برئسها مذاترتمنا كريم ر<br>اَللّٰهُ <sub>—</sub>ـمَّ صَــــلِّ عَلــــیٰ مُحَمَّ هُ \_مَّ صَـــــلّ عَلـــــىٰ مُحَمَّــــدٍ وَ آلِ مُحَمَّــــدٍ وَ عَجَّـــــلْ فَرَجَهُــــمْ

**دانش فنی پایه**

**رشتۀ الکترونیک گروه برق و رایانه شاخۀ فنی و حرفهای پایۀ دهم دورۀ دوم متوسطه**

**وزارت آموزش و پرورش سازمان پژوهش و برنامهريزي آموزشي**

 $\mathbf{L}^{\mathbb{Q}}$ 

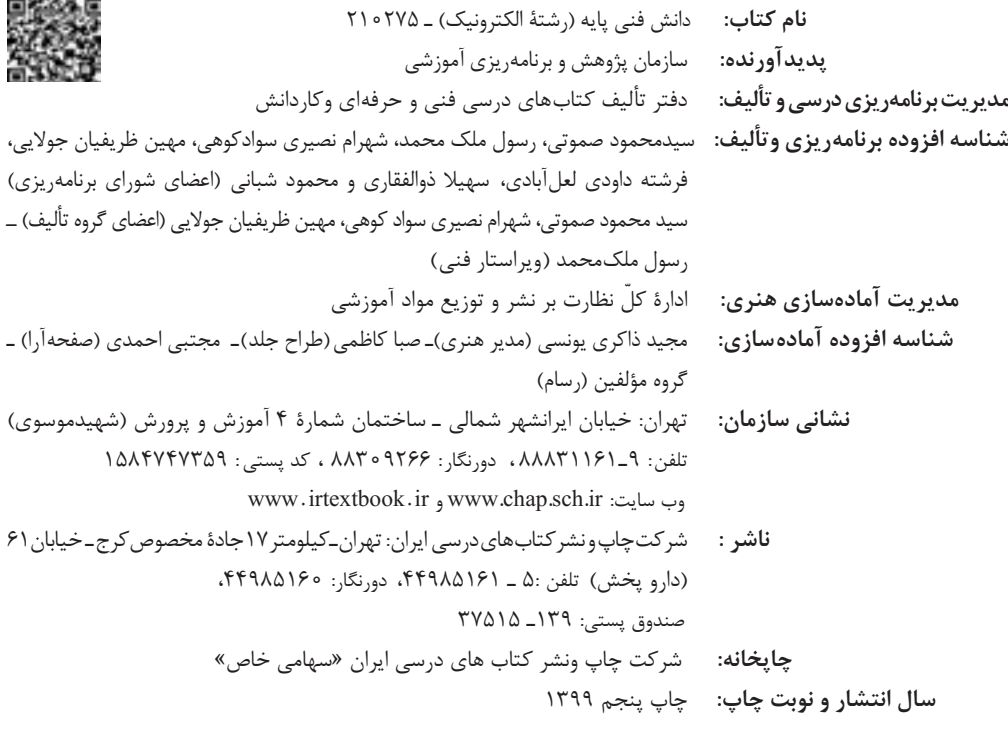

کلیه حقوق مادی و معنوی این کتاب متعلق به سازمان پژوهش و برنامهریزی آموزشی وزارت آموزش و پرورش است و هرگونه استفاده از کتاب و اجزای آن بهصورت چاپی و الکترونیکی و ارائه در پایگاههای مجازی، نمایش، اقتباس، تلخیص، تبدیل، ترجمه، عکسبرداری، نقاشی، تهیه فیلم و تکثیر به هر شکل و نوع بدون کسب مجوز از این سازمان ممنوع است و متخلفان تحت پیگرد قانونی قرار میگیرند.

 $\frac{1}{2}$  and  $\frac{1}{2}$  and  $\frac{1}{2}$  and  $\frac{1}{2}$ 

**شابک -١ 2579 - 05 - 964 - 978 2579-1 - 05 - 964 - 978 ISBN**

ما باید زحمت بکشیم تا در همۀ جناحها خودکفا باشیم. امکان ندارد که استقالل بهدست بیاید، قبل از اینکه استقالل اقتصادی داشته باشیم. اگر ما بنا باشد که در اقتصاد احتیاج داشته باشیم، در چیزهای دیگر هم وابسته خواهیم شد و همینطور اگر در فرهنگ، ما وابستگی داشته باشیم، در اساس مسائل وابستگی پیدا میکنیم.

**ّ ُه« امام خمینى ُ »ق ِّد َس ِسُر**

### فهرست

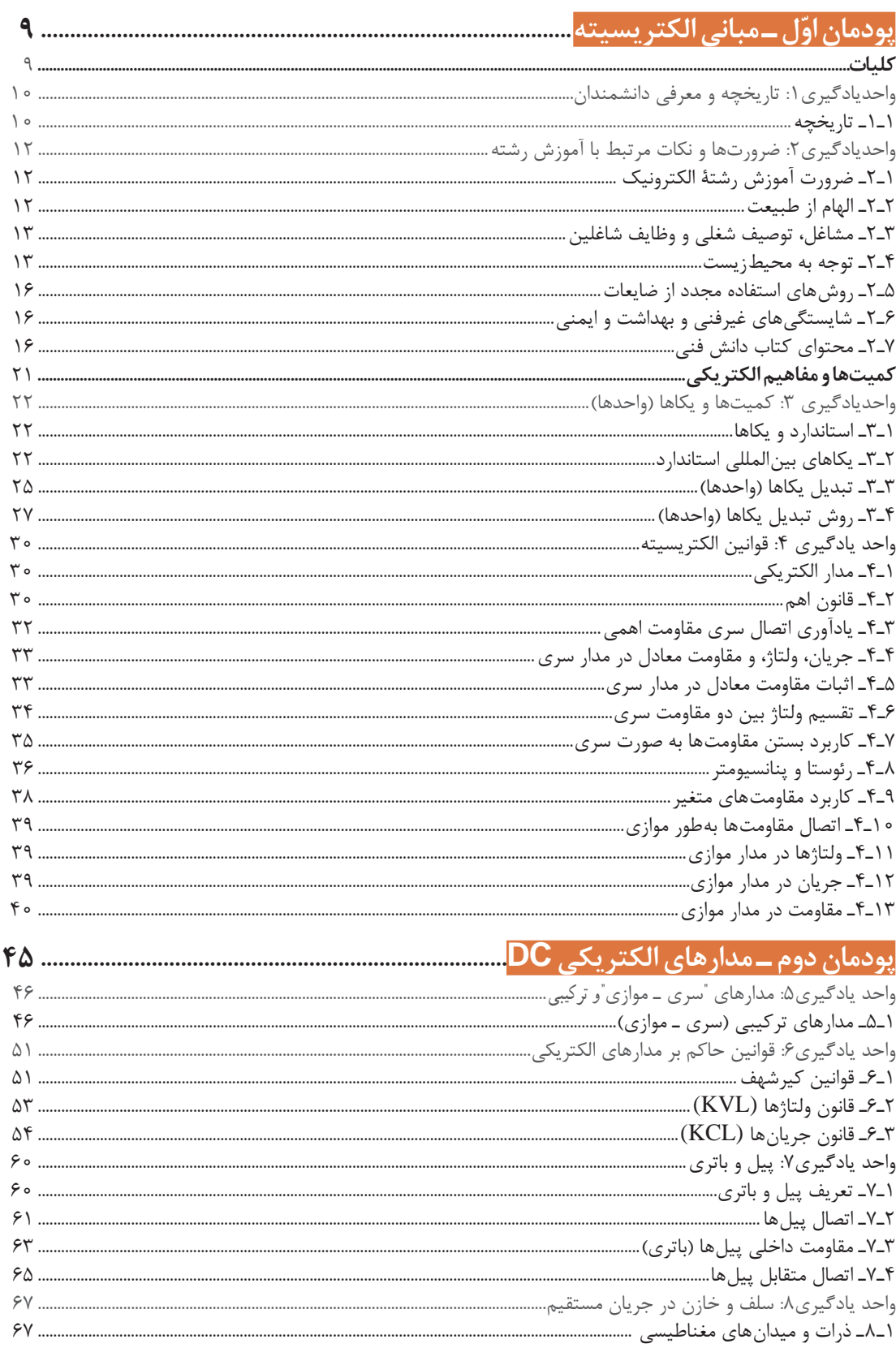

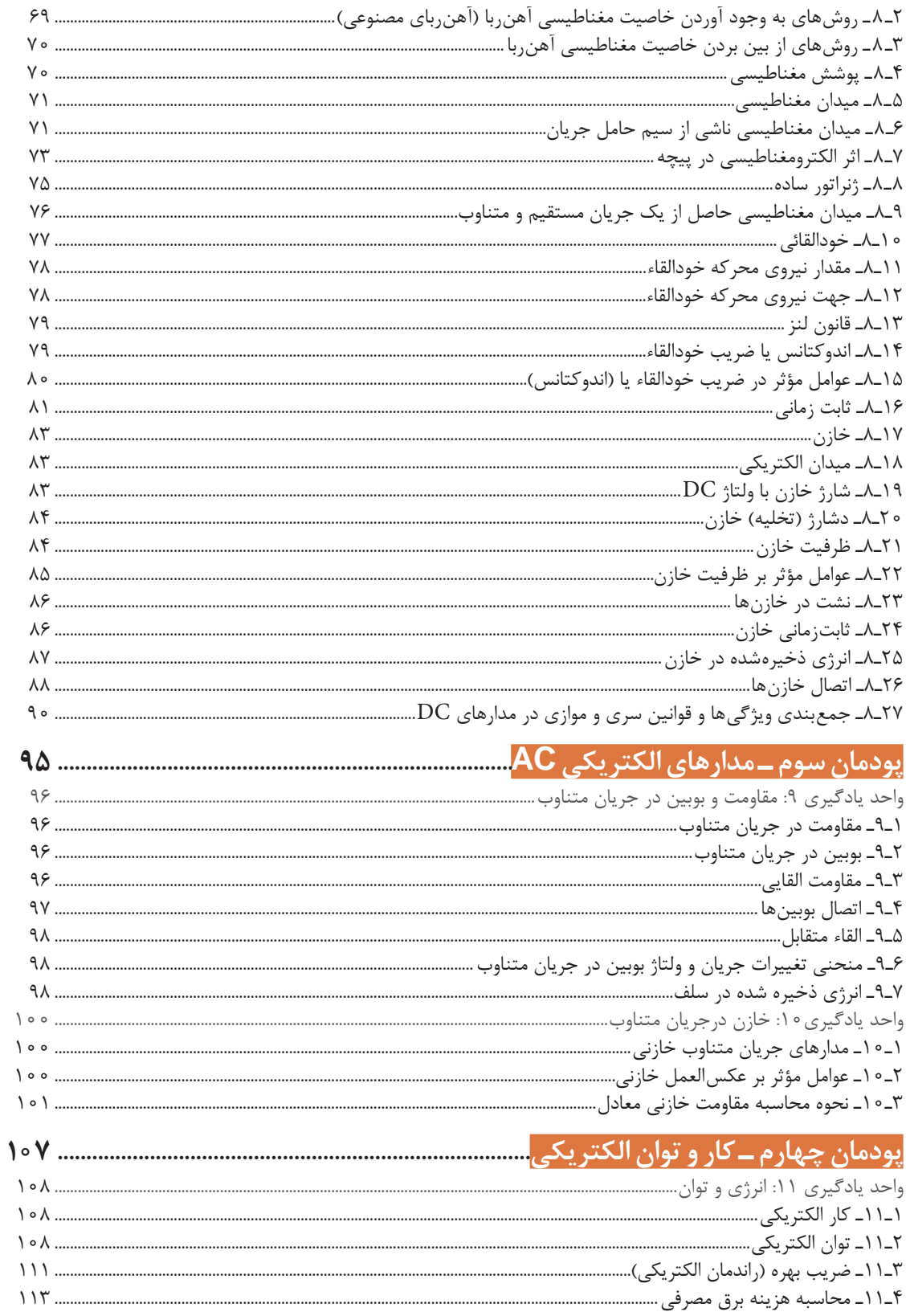

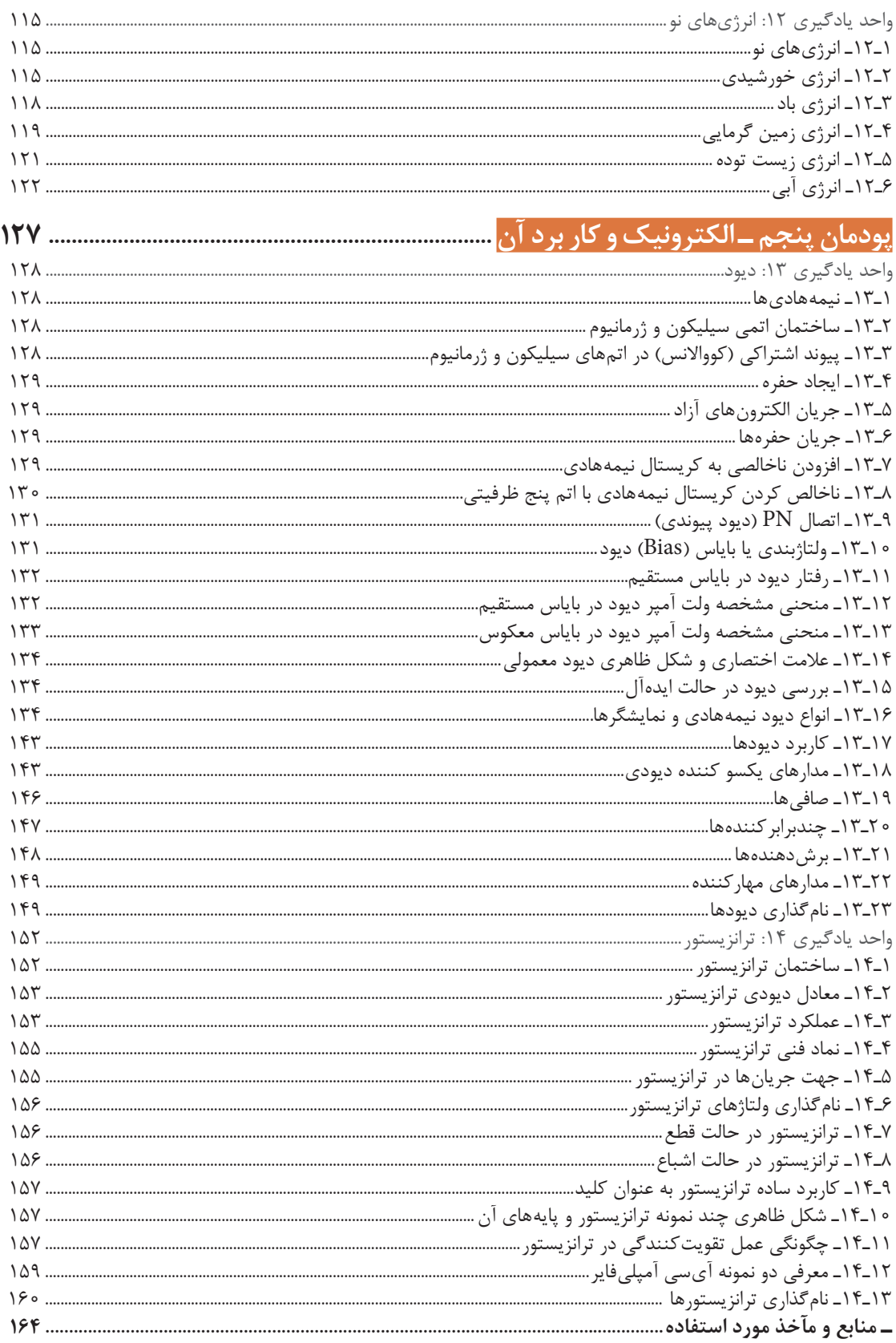

# **سخني با هنرآموزان گرامی**

در راستای تحقق اهداف سند تحول بنیادین آموزش و پرورش و برنامه درسی ملی جمهوری اسالمی ایران و نیازهای متغیر دنیای کار و مشاغل، برنامه درسی رشته الکترونیک طراحی و بر اساس آن محتوای آموزشی نیز تألیف گردید. کتاب حاضر از مجموعه کتابهای دانش فنی است که برای سال دهم تدوین و تألیف گردیده است این کتاب دارای 5 پودمان است که هر پودمان از یک یا چند واحد یادگیری تشکیل شده است. همچنین ارزشیابی مبتنی بر شایستگی از ویژگیهای این کتاب میباشد که در پایان هر پودمان شیوه ارزشیابی آورده شده است. هنرآموزان گرامی میبایست برای هر پودمان یک نمره در سامانه ثبت نمرات برای هر هنرجو ثبت کنند. نمره قبولی در هر پودمان حداقل 12 میباشد و نمره هر پودمان از دو بخش تشکیل میگردد که شامل ارزشیابی پایانی در هر پودمان و ارزشیابی مستمر برای هر یک از پودمانها است. از ویژگیهای دیگر این کتاب طراحی فعالیتهای یادگیری ساختار یافته در ارتباط با شایستگیهای فنی و غیرفنی از جمله مدیریت منابع، اخالق حرفهای و بحثهای زیستمحیطی است. این کتاب جزئی از بسته آموزشی تدارک دیده شده برای هنرجویان است که الزم است از سایر اجزای بستۀ آموزشی مانند کتاب همراه هنرجو و نرمافزار و فیلم آموزشی در فرایند یادگیری استفاده شود. شما میتوانید برای آشنایی بیشتر با اجزای بسته یادگیری، روشهای تدریس کتاب، شیوه ارزشیابی مبتنی بر شایستگی، مشکالت رایج در یادگیری محتوای کتاب، بودجهبندی زمانی، نکات آموزشی شایستگیهای غیرفنی، آموزش ایمنی و بهداشت و دریافت راهنما و پاسخ فعالیتهای یادگیری و تمرینها به کتاب راهنمای هنرآموز این درس مراجعه کنید. کتاب شامل پودمانهای زیر است: پودمان اول، مبانی الکتریسیته: در این پودمان تاریخچه، نکات زیستمحیطی، مشاغل مرتبط، شایستگیهای غیرفنی و بهداشت و ایمنی، کمیتها و مفاهیم الکتریکی مورد بحث و بررسی قرار میگیرد.

پودمان دوم، مدارهای الکتریکی DC: در این پودمان مدارهای ساده الکتریکی  $\rm DC$  تجزیه و تحلیل میشود و نمونههای ساده مسائل مرتبط با قوانین KCL و KVL حل شده و شایستگیهای مورد نظر در زمینههای مرتبط آموزش داده میشود.

پودمان سوم: مدارهای الکتریکی AC: در این پودمان رفتار مقاومت خازن و سلف در جریان متناوب و چگونگی سری، مداری و ترکیب کردن آنها با هم آموزش داده میشود. پودمان چهارم، کار و توان الکتریکی: در این پودمان شایستگیهای مرتبط با توان، کار، انرژی الکتریکی، راندمان، محاسبه هزینۀ برق مصرفی، انرژیهای نو، انرژی خورشیدی، انرژی باد، انرژی زمینگرمایی، انرژی زیستتوده و انرژی آبی کسب میشود.

پودمان پنجم، الکترونیک و کاربرد آن: این پودمان به اصول کار نیمههادیها، ساختمان رفتار دیود و ترانزیستور در مدار، چگونگی تقویت در ترانزیستورها و کاربرد ترانزیستور به عنوان کلید و آیسیهای آمپلیفایر میپردازد.

**دفتر تألیف کتابهای درسی فنی وحرفهای و کاردانش**

# **سخني با هنرجویان عزیز**

شرایط در حال تغییر دنیای کار در مشاغل گوناگون، توسعه فناوریها و تحقق توسعه پایدار، ما را برآن داشت تا برنامههای درسی و محتوای کتابهای درسی را در ادامه تغییرات پایههای قبلی براساس نیاز کشور و مطابق با رویکرد سند تحول بنیادین آموزش و پرورش و برنامه درسی ملی جمهوری اسالمی ایران در نظام جدید آموزشی بازطراحی و تألیف کنیم. مهمترین تغییر در کتابها، آموزش و ارزشیابی مبتنی بر شایستگی است. شایستگی، توانایی انجام کار واقعی بهطور استاندارد و درست تعریف شده است. توانایی شامل دانش، مهارت و نگرش میشود. در رشته تحصیلی حرفهای شما، چهار دسته شایستگی درنظر گرفته شده است: 1ـ شایستگیهای فنی برای جذب در بازار کار مانند توانایی حل مدارهای ساده الکتریکی 2ـ شایستگیهای غیرفنی برای پیشرفت و موفقیت در آینده مانند نوآوری و مصرف بهینه 3ـ شایستگیهای فناوری اطالعات و ارتباطات مانند کار با نرمافزارها 4ـ شایستگیهای مربوط به یادگیری مادامالعمر مانند کسب اطالعات از منابع دیگر بر این اساس دفتر تألیف کتابهای درسی فنی و حرفهای و کاردانش مبتنی بر اسناد باالدستی و با مشارکت متخصصان برنامهریزی درسی فنیوحرفهای و خبرگان دنیای کار مجموعه اسناد برنامه درسی رشتههای شاخه فنیوحرفهای را تدوین نمودهاند که مرجع اصلی و راهنمای تألیف کتابهای درسی هر رشته است. این کتاب اولین کتاب دانش فنی ویژه رشتۀ الکترونیک است که با نام دانش فنی پایه ارائه میشود. در پایه دوازدهم ادامه این مباحث را با نام دانش فنی تخصصی آموزش خواهید دید. کسب شایستگیهای این کتاب برای موفقیت در شغل و حرفه برای آینده ضروری است. هنرجویان عزیز سعی نمایید؛ تمام شایستگیهای آموزش داده شده در این کتاب را کسب کنید و در فرایند ارزشیابی به اثبات برسانید. کتاب درسی دانش فنی پایه شامل پنج پودمان است و هر پودمان دارای تعدادی واحد یادگیری است و هر واحد یادگیری از چند مرحله کاری تشکیل شده است. شما هنرجویان عزیز پس از یادگیری هر پودمان میتوانید شایستگیهای مربوط به آن را کسب نمایید. هنرآموز محترم شما ، برای هر پودمان یک نمره در سامانه ثبت نمرات منظور مینماید و نمره قبولی در هر پودمان حداقل12 مے باشد. همچنین عالوه بر کتاب درسی شما امکان استفاده از سایر اجزای بسته آموزشی مانند استفاده از نرمافزارهای مختلف، وجود دارد. یکی از این اجزای بسته آموزشی کتاب همراه هنرجو است که برای انجام فعالیتهای موجود در کتاب درسی باید استفاده کنید. سایر اجزای بسته آموزشی دیگری نیز برای شما درنظر گرفته شده است که با مراجعه به وبگاه رشته خود به نشانی ir.medu.tvoccd.www میتوانید از عناوین آن مطلع شوید. فعالیتهای یادگیری در ارتباط با شایستگیهای غیرفنی از جمله مدیریت منابع، اخالق حرفهای، حفاظت از محیطزیست و شایستگیهای یادگیری مادامالعمر و فناوری اطالعات و ارتباطات همراه با شایستگیهای فنی طراحی و در کتاب درسی و بستۀ آموزشی ارائه شده است. شما هنرجویان عزیز کوشش نمایید این شایستگیها را در کنار شایستگیهای فنی آموزش ببینید، تجربه کنید و

آنها را در انجام فعالیتهای یادگیری بهکار گیرید. رعایت نکات ایمنی، بهداشتی و حفاظتی از اصول انجام کار است لذا توصیههای هنرآموز محترمتان در خصوص رعایت مواردی که در کتاب آمده است، در انجام کارها جدی بگیرید.

امیدواریم با تالش و کوشش شما هنرجویان عزیز و هدایت هنرآموزان گرامی، گامهای مؤثری در جهت سربلندی و استقالل کشور و پیشرفت اجتماعی و اقتصادی و تربیت مؤثر و شایسته جوانان برومند میهن اسالمی برداشته شود.

**دفتر تألیف کتابهای درسی فنی و حرفهای و کاردانش**

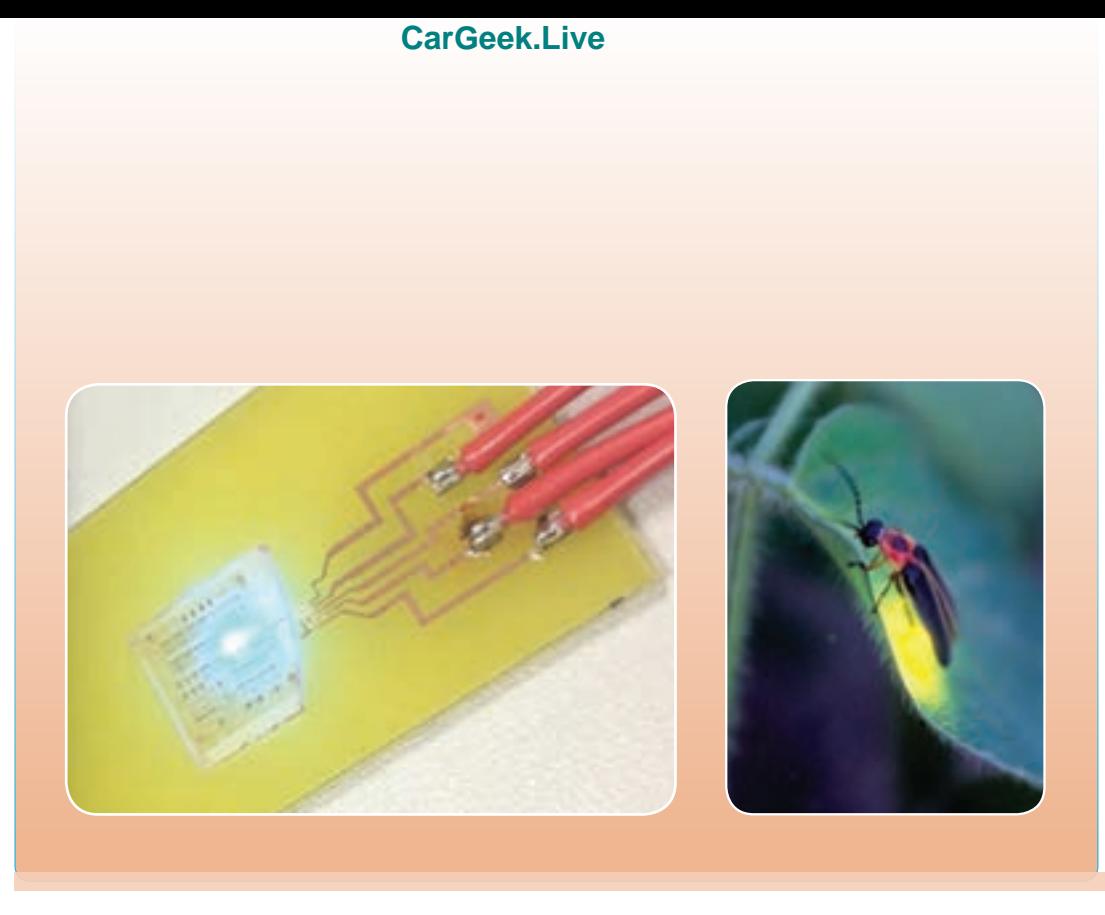

**پودمان اول مبانی الکتریسیته**

**کلیات واحد یادگیری**:**1** شایستگی به کارگیری تجارب کسب شده در سیر تحول و پیشرفت علم الکترونیک در حد نیاز. **واحد یادگیری:2** شایستگی شناخت دقیق ضرورتها و نکات مرتبط با رشته الکترونیک و استفاده بهینه از آنها در فرایند یاد گیری، یاددهی و در محیط کار.

**واحد یادگیری 1**

**تاریخچه و معرفی دانشمندان** 

**1ــ1ــ تاریخچه:**

تاریخچۀ گسترش رشته الکترونیک به تجربه آقای توماس الوا ادیسون (Tomas Elva Edison) برمیگردد. او در سال 1879 به دنبال ساخت المپ روشنایی بود که بر حسب تصادف پدیده المپ خالء را کشف کرد. ولی این پدیده را دنبال نکرد. در سال ۱۸۶۷ آقای کارل فردیناند براون (Karl Ferdinand Broun) موفق به ساخت اولین لامب دیود خلأ شد. در سال 1898 المپ دیود و المپهای دیگر که تریود )Triode)، تترود )Tetrode )و پنتود )Pentode )نامیده شد، توسط آقای مارکونی مورد استفاده قرارگرفت و اولین سیستم تلگراف بین دو نقطه برقرار شد. بعدها یک گروه از دانشمندان به نامهای ویلیام شاکلی (William Shockly) ، جان باردین (John Bardeen)، والتر براتین(Walter Brattain)، لئون نیل کوپر) Kooper Nail Leon ) و جان روبرت شریفر )Shriffer Robert John )توانستند اولین دیود نیمههادی و ترانزیستور نیمههادی را بسازند. اولین دیود و ترانزیستور نیمههادی در سال 1956 ساخته شد که به خاطر آن به دانشمندان ذکر شده جایزه نوبل تعلق گرفت.

> **توماس آلوا ادیسون**  تولد 1847 ، وفات 1931

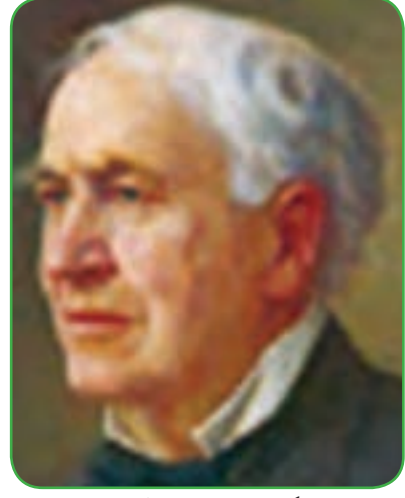

 از او اختراعات زیادی به جا مانده است. المپ خأل، المپ روشنایی، نیروگاه برق، دستگاه تلفن ساده، دستگاه تلگراف ساده از جمله اختراعات او است. ادیسون زندگی بسیار سختی را گذراند و با کار وتالش توانسته است به اهداف **شکل 1ــ1 ــ توماس ادیسون**

خود برسد. برای کسب اطالعات بیشتر در مورد زندگینامه و فعالیتهای این دانشمند میتوانید از طریق درج نام وی در یکی از موتورهای جستوجو مانند Yahoo یا Google اقدام کنید. **کارل فردیناند براون** کارل فردیناند براون دانشمند آلمانی سازنده لامپ خلأ و المپ اشعه کاتدیک است.

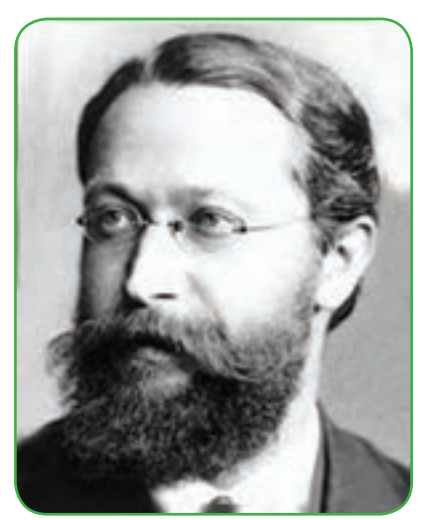

**شکل 2ــ1ــ کارل فردیناند براون**

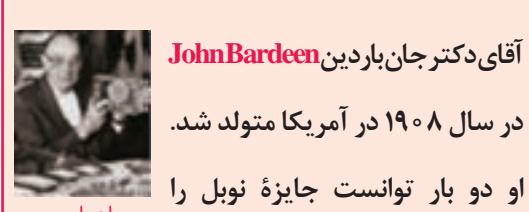

**جان باردين**

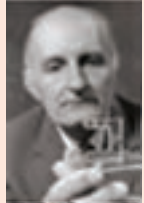

**ويليام شاكلي**

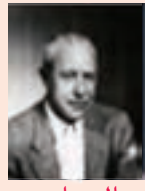

**والتر برايتن**

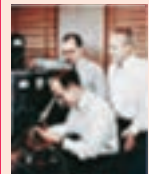

**نفر نشسته شاکلی** 

**باردین و براتین در** 

**آزمايشگاه**

**و دو نفر ايستاده به اتفاق آقایان ویلیام شاکلی WilliamShochlyو والتر براتین Brattain Walterبهخاطر اختراع ترانزیستور موفق به دریافت جایزۀ نوبل شد. برای بار دوم درسال 1972 ً به اتفاق آقایان لئون نیل کوپر مجددا Kooper Neil Leon و جان روبرت John Robert Shriffer شریفر بهخاطر اختراع ابر رسانا جایزۀ نوبل را اخذ نمود. آقای باردین در سال 1991 دار فانی را وداع گفت.**

**آقای دکتر جان باردین Bardeen John**

**در سال 1908 در آمریکا متولد شد.** 

**دریافت کند. بار اول در سال 1956**

**شکل 5ــ1ــ برخی دانشمندان الکترونیک و فعالیتهای علمی ایشان**

 **مارسیان هاف و جک کیلبی** در ادامه این فعالیتها آقای مارسیان هاف دانشمند آمریکایی(Marcian Hoff) و جک کیلبی (Jack Kilby) دانشمند انگلیسی توانستند در سال 1985 اولین مدار مجتمع )IC )را در صنایع الکترونیک پدید آورند.

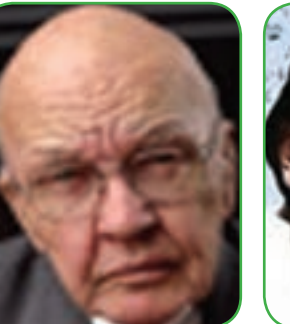

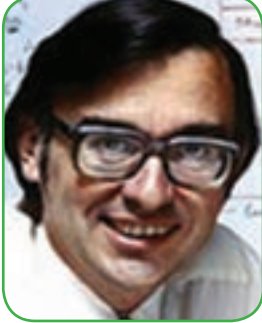

**شکل 3ــ1ــ مارسیان هاف و جک کیلبی jack kilby Marcian Hoff** 

**روبرت نورتن نویس**

 در سال 1986 اولین ریز تراشه قابل برنامهریزی توسط آقای روبرت نورتن نویس (Robert Norton Noyce) با کمک جک کیلبی ساخته شد و فرایند آن به وسیله آقایان استانلی میزر (Stanley Mazor) دانشمند آمریکایی و ماساتوشی شیما دانشمند ژاپنی (Masatoshi Shima) تکمیل و در سال 2002 اولین ریزپردازنده اینتل ساخته شد و کامپیوترهای امروزی شکل گرفت.

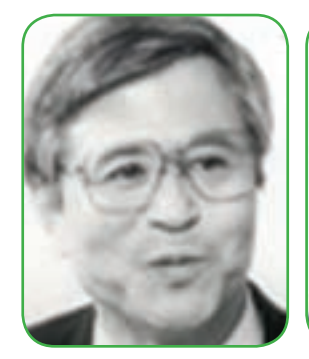

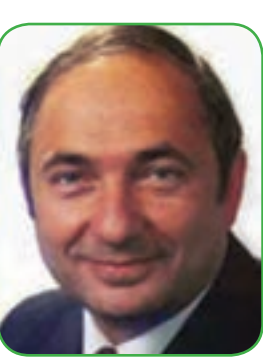

**شکل 4ــ1ــ استانلی میزر و روبرت نورتن نویس Robert Norton Stanley Mazor** 

# **واحد یادگیری 2**

**ضرورتها و نکات مرتبط با آموزش رشته**

**1ــ2ــ ضرورت آموزش رشته الکترونیک**

رشته الکترونیک از جمله رشتههایی است که با توجه به نیاز به تقویت بنیه علمی، توسعه اقتصادی، فرهنگی و صنعتی کشور نیاز به گسترش در سطوح مختلف دارد. با توجه به نفوذ این علم در همه زمینهها از جمله صنایع طراحی و دوخت، صنایع چوب، تأسیسات، متالورژی، قطعهشناسی مکانیک، هوا و فضا، ارتباطات و کلیه لوازم خانگی، نیاز مبرم به کارگران ماهر و تکنسینهای ورزیده در این زمینه غیرقابل انکار است. پدیده استفاده از ارتباطات الکترونیکی در زمینههای مختلف از جمله مستندسازی اسناد و کتابها از دیگر زمینههایی است که انگیزه و عالقه را در زمینه آموزش در این رشته محرز میسازد. با یک نگاه اجمالی به اطراف خود و وسایلی که استفاده

میکنیم در مییابیم که در دنیای کنونی هرگز نمیتوانیم بدون استفاده از علم الکترونیک زندگی کنیم. از این رو عالقه و انگیزه برای ورود به این رشته در حد گسترده و وسیعی وجود دارد.

**2ــ2ــ الهام از طبیعت** 

یاداور میشود که تقریبا تمام پدیدههای صنعتی با الهام از طبیعت رخ میدهد. مثلاً لایههای ریز بر روی بال پروانه ابی )Morpho )نور را در زوایای مختلف منعکس میکنند و پدیدهای مشابه رنگین کمان به وجود میآورند. برچسبهای RFID که امروزه بسیار متداول است میتواند با استفاده از این پدیده در زیر آب نیز مورد استفاده قرار گیرد. )شکل  $(5)$ 

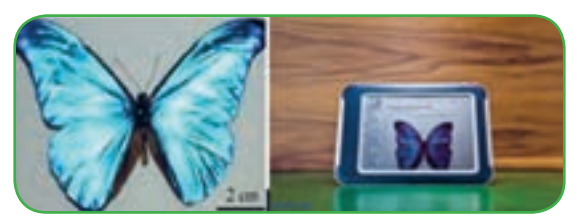

**شکل 1ــ2ــ پروانه آبی برای RFID زیر آب** همچنین پروانه دیگری به نام میراسل )Mirasol )میتواند رفتاری مشابه انعکاس نور در مانیتورهای رنگی از تست صفحه داشته باشد که خود پدیده دیگری در اختراع صفحات نورانی رنگی قابل خواندن در نور زیاد است. (شکل ۲ــ۲)

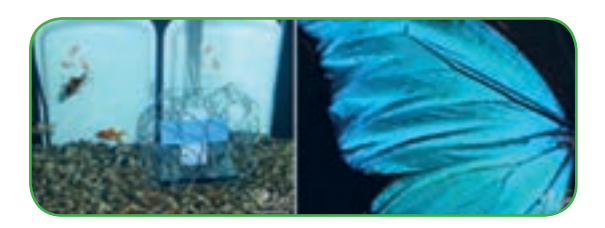

**شکل 2ــ2ــ درخشش بال پروانه** برگ درختان نور خورشید را جذب میکنند و در رگبرگها و انشعابات خود حرکت میدهند و در اثر برخورد با سبزینه، کربن و آب، آن را به نیروی شیمیایی تبدیل میکنند. این پدیده مشابه عملکرد سلولهای نوری است که در اثر برخورد نور به الیههای سیلیکونی،الکتریسیته یا برق تولید مینماید. )شکل 3ــ2( یادآور میشود که آموزش در این دوره تحصیلی مبتنی بر شایستگی بوده و هر یک از فراگیران پس از طی دوره آموزش در هر پایه و هر درس گواهینامه شایستگی را کسب میکنند.

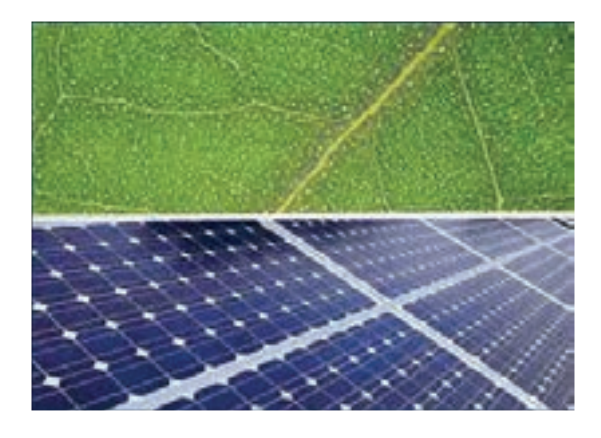

**شکل 3ــ2ــ برگهای درخت الهامی برای پیل نوری**

**3ــ2ــ مشاغل، توصیف شغلی و وظایف شاغلین**

 فرآیند اجرای آموزش به گونهای است که فراگیرنده پس از گذراندن هر واحد یادگیری به یکی از مشاغل دنیای کار مرتبط میشود. همچنین هر واحد یادگیری که مبنای آموزش یک شایستگی است، به یک یا چند تکلیف کاری مربوط میشود.

در درس اول پایه دهم متوسطه فنی و حرفهای جمعاً<br>تعداد هفت واحد یادگیری یا هفت تکلیف کاری به شرح زیر آموزش داده میشود: ــ آزمایش قطعات الکتریکی و الکترونیکی )0101T) ــ پیچیدن یک نمونه بوبین ساده در mH و µH) 0107T( ــ اندازهگیری ولتاژ و جریان DC و AC) 0103T( ــ مشاهده شکل موج و اندازهگیری کمیتهای آن )0105T) ــ اندازهگیری توان و ضریب توان )0104T) ــ خواندن نقشههای الکترونیکی ساده )0301T) ــ نصب نرمافزارهای الکترونیکی )0303T) هر واحد یادگیری به گونهای برنامهریزی شده است که پیش نیاز واحد یادگیری بعدی است. یادآوری میشود که در برخی از موارد امکان برگزاری همزمان دو واحد یادگیری نیز

وجود دارد. واحدهای یادگیری در پودمانهایی دستهبندی شدهاند که نماینده فصل هر کتاب است. برای مثال با آموزش

واحدهای یادگیری 0101T و 0107T، فراگیرنده شایستگی الزم را برای ورود به شغل کارمندان انبار فروشگاه و به همین ترتیب با فراگیری سایر واحدها ی یادگیری میتواند در مشاغل تدارک و انبارداری قطعات و تجهیزات پزشکی، ویرایشگر صدا، استادکار آزمایشگاه و فروشنده قطعات الکترونیکی مشغول به کار شود. شرح وظایف هر یک از . 1 مشاغل در برنامه درسی پایه دهم آمده است این فرایند برای سایر دروس پایه دهم نیز اجرا شده که محتوای آن در سند برنامه درسی رشته موجود است. در تمام فرایندها به

شایستگیهای غیرفنی با توجه به عرصهها و عناصر توجه شده و به صورت درهم تنیده در محتوای درس آمده است. دروس پایه دهم شامل کارگاه 1 و کارگاه 2 هریک به مدت 8 ساعت، الزامات محیط کار به مدت 2 ساعت، دانش فنی پایه به مدت 3 ساعت و نقشهکشی رایانهای به مدت 4 ساعت در هفته تدریس . 1 میشود. برنامه اجرایی هفتگی 40 ساعت در هفته است یادآور میشود که دروس کارگاه 1 و 2 به صورت تلفیقی یعنی آموزش نظری و عملی به صورت همزمان و در محیط کارگاه اجرا میشود.

**4ــ2ــ توجه به محیط زیست**  میدانید زبالههای الکترونیکی دارد زمین را نابود میکند. وظیفه ما انسانها حفاظت از زمین است. برای این منظور الزم است کمتر زباله تولید کنیم و زبالهها را تفکیک نماییم. در فرایند برنامهریزی آموزشی، نگاه به محیط زیست از اولویتهای اصلی بوده و در هر مرحله به آن توجه ویژه شده است. در شکل 4ــ2 برخی توجهات زیست محیطی را مشاهده می کنید.

.1 این جداول از سایت دفتر برنامهریزی و تألیف سازمان پژوهش و برنامهریزی آموزشی وزارت آموزش و پرورش با نشانی ir.medu.tvoccd.www قابل بارگیری است.

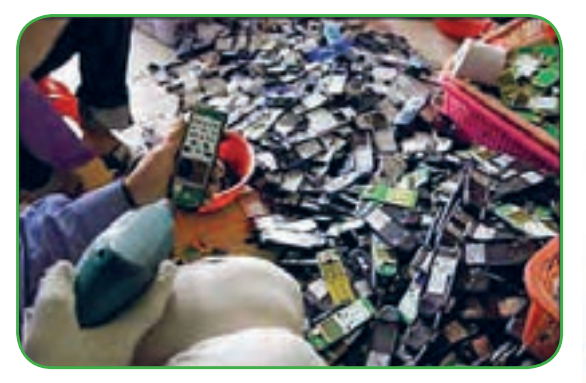

**شکل 5ــ2ــ برخی زبالههای الکترونیکی** پسماندهای الکترونیکی خاص، شامل خازن، ترانزیستور، دیود، مقاومت، آیسی و مواد پالستیکی بدنه دستگاههای الکترونیکی که حاوی سرب، مس، آلومینیوم، آهن و فلزات سنگین نظیر کادمیوم، جیوه و آرسنیک هستند، سبب آلودگی محیط زیست میشوند. در شکل 6ــ2 تصویر نمونهای از ضایعات صنعت الکترونیک را مشاهده میکنید.

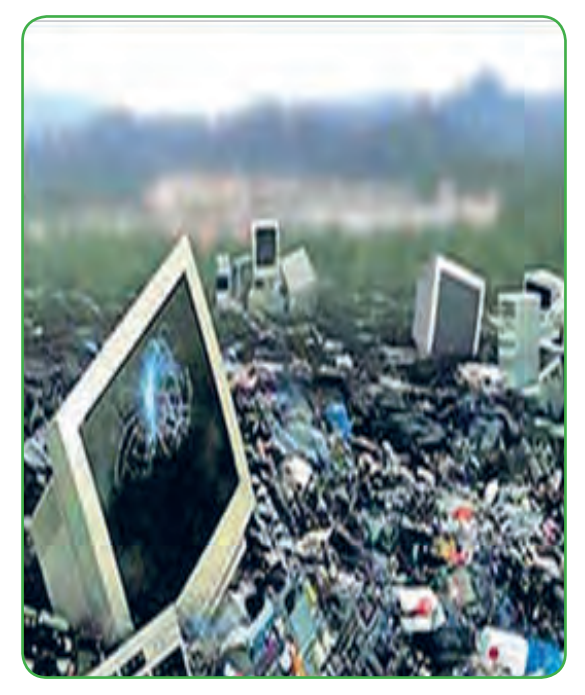

**شکل 6ــ2ــ تصویر نمونهای از ضایعات صنعت الکترونیک** المپهایی مانند فلورسنت، نئون و المپهای کم مصرف از گازهای نادر و فلزات سنگین مانند جیوه، نئون، زنون و سدیم

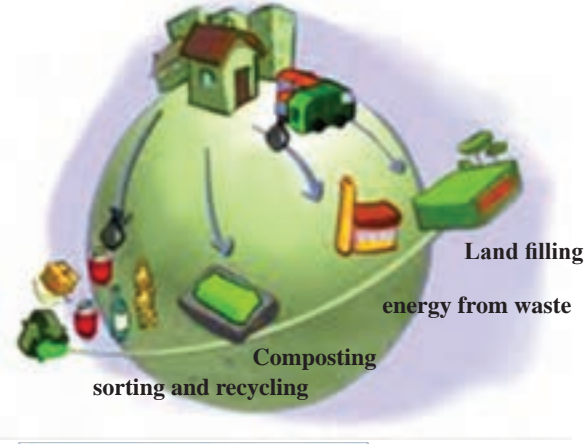

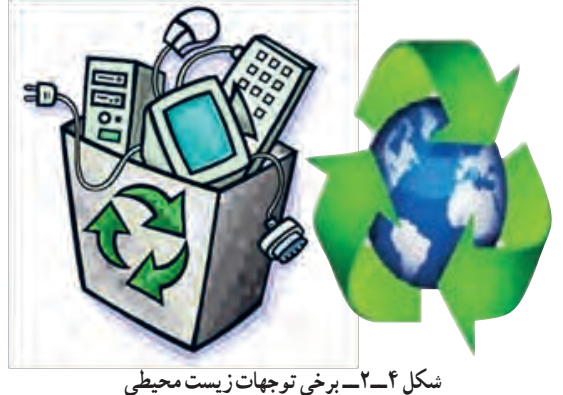

کلمات انگلیسی داده شده در شکل 4ــ2 چه مفاهیمی را انتقال میدهد؟ دربارهٔ ان گفتوگو کنید.<br>.

**بحث كنید**

**پسماندهای الکترونیکی** )Residual Electronics)

بنا به نظر سازمان محیط زیست جهانی و سازمان محیط زیست ایران، هر نوع ماده جامد، گاز و مایع به غیر از فاضالب که به طور مستقیم یا غیر مستقیم از فعالیت انسان حاصل میشود و از نظر فرایند تولید، زائد تلقی میگردد، جزء پسماند محسوب میشود. زبالههای الکترونیکی مانند اجزای رایانه، تلفن همراه و برخی اجزای وسایلی مانند مایکرویو، ماشین لباسشویی، تلویزیون، مانیتور، تلفنهای بیسیم، فکس و دستگاه کپی که به دالیلی غیرقابل استفاده هستند، سریعترین منبع تولید زباله ترکیبی الکترونیکی شناخته شدهاند. شکل 5ــ2 این نوع زبالهها را

#### **[CarGeek.Live](https://cargeek.live)**

نشان می دهد .

ساخته شدهاند و پس از مصرف در رده زبالههای ویژه به شمار میآیند و باید طبق فرایند خاصی معدوم یا بازیافت شوند. شکل 7ــ2 برخی دیگر از این زبالهها را نشان میدهد.

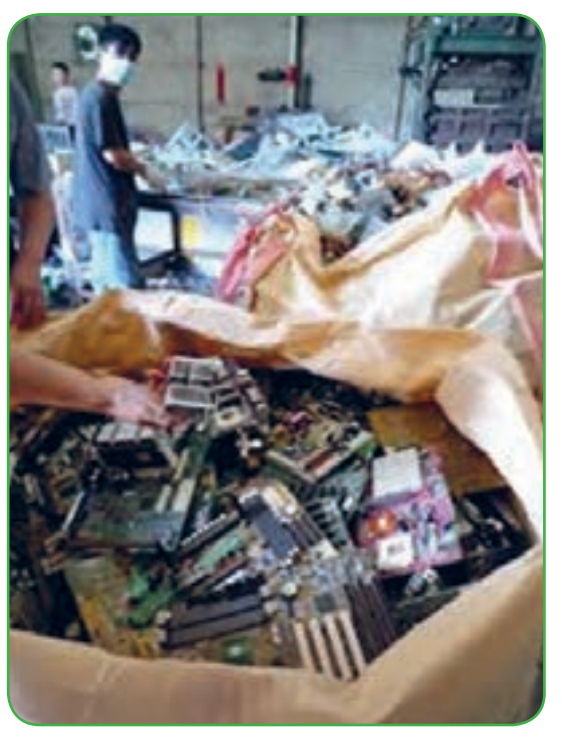

**شکل 7ــ2ــ برخی دیگر از زبالههای الکترونیکی** باتریهای فرسوده مانند باتری تلفن همراه حاوی کادمیوم و باتریهای رایانه حاوی اکسید سرب و کادمیوم است، که میتواند محیط زیست را آلوده کند و سبب بیماریهای خطرناک شود. باید توجه داشت تنها راه مقابله با آلودگی محیط زیست، مدیریت درست این نوع پسماندها از ابعاد بازیافت و معدوم کردن آنهاست. اگر این زبالهها به طور مستقیم دفن شوند، به دلیل تجدیدپذیری بسیار طوالنی، محیط زندگی، شامل آب، خاک و هوا را آلوده میسازند. همچنین اگر سوزانده شوند مواد سمی تولید میکنند. در شکلهای الف و ب 8ــ2 تاثیر تخریبی زبالههای الکترونیکی را بر محیط زیست مشاهده میکنید.

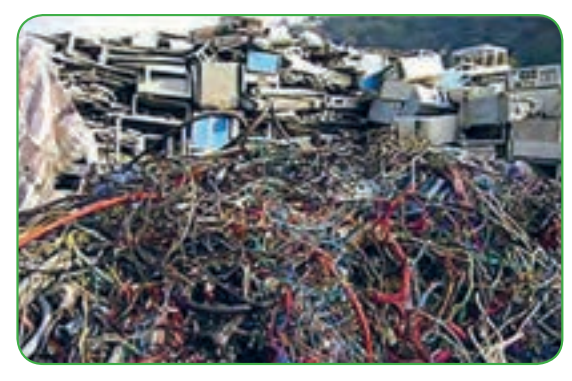

**الف ــ در اطراف ما**

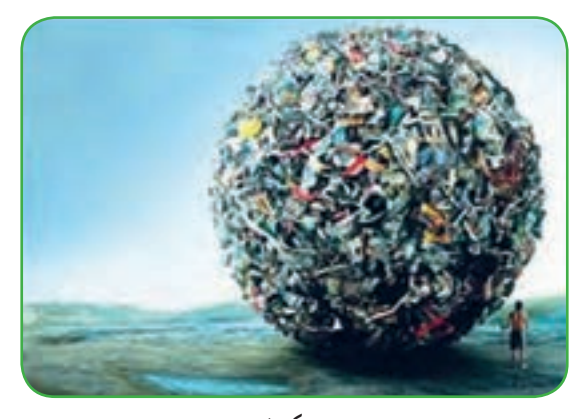

**ب ــ بر کره زمین شکل 8ــ2ــ تأثیر تخریب زبالههای الکترونیکی بر محیط زیست** راهکارهای پیشنهادی که توسط سازمان محیط زیست ایران توصیه میشود، شامل موارد زیر است: تالش برای تبدیل دیرتر به زباله اهدای دستگاههای قابل استفاده برای کاربرد مجدد به مناطق کم برخوردار ارتقا یا نوسازی و استفاده مجدد از دستگاه پیاده کردن قطعات دستگاههای از کار افتاده و استفاده مجدد از آنها در صورت غیرقابل استفاده بودن زباله، تفکیک در مبدأ به نحو مقتضی اطالع رسانی، آموزش و تبلیغات به صورت فراگیر توسط همه نهادها در سطوح مختلف از دوران کودکی، نوجوانی، جوانی، میانسالی و کهنسالی

**5ــ2ــ روشهای استفاده مجدد از ضایعات** برای استفاده مجدد از زبالههای الکترونیکی از روشهای زیر میتوان استفاده نمود: **الف ــ بهرهگیری دوباره )Reuse):** وسایل الکترونیکی و الکتریکی مانند تلفن همراه، تلویزیون و رایانه پس از تعمیر و بازسازی میتوانند با کارایی قبلی برای مدت بیشتری مورد استفاده قرار گیرند. **ب ــ بازگرداندن )Reduce):** دستگاههای الکترونیکی و الکتریکی بر حسب ضرورت و نیاز میتوانند برای ایجاد یک بسته )package )جدید دوباره وارد چرخه کاربرد شوند. مثلاً از قطعاتی مانند RAM و مودم یک رایانه از کار افتاده میتوان در رایانه دیگر استفاده کرد. **پ ــ بازیافت )Recycle):** قطعات الکترونیکی و الکتریکی که غیرقابل استفاده هستند و به صورت زباله در میآیند پس از خرد شدن میتوانند به مواد اولیه قابل استفاده در تولید تبدیل و در صنعت مرتبط یا صنایع دیگر مورد استفاده قرار گیرند. یکی از این موارد استفاده مجدد از طالی موجود در قطعات تلفن همراه است. مسئلهای که باقی میماند نابودی )امحاء ــ دفن ــ از بین بردن( زبالههای صنعتی مانند اسید مدار چاپی است. لذا هنگام کار با بردهای مدار چاپی و اسیدکاری توصیه شده است، زبالهها را به گونهای امحاء کنند تا به محیط زیست آسیبی وارد نشود. در صورت رعایت نکات زیست محیطی در ارتباط با زبالههای الکترونیکی، آب ، خاک و هوا آلوده نمیشوند. به این ترتیب، ما و نسلهای آینده میتوانیم زندگی سالمی داشته باشیم. )شکل 9ــ2(

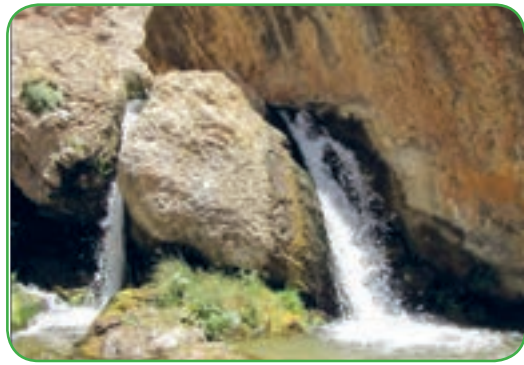

**الف ــ آب پاک** 

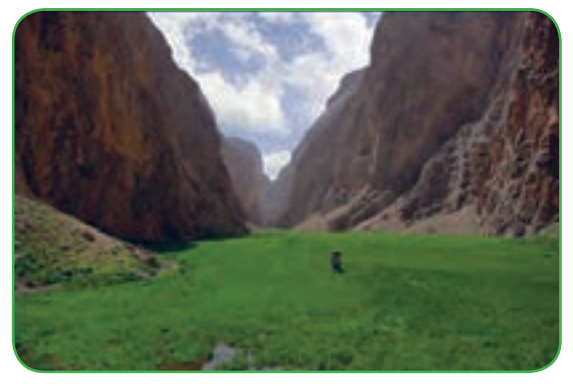

**ب ــ هوا و خاک پاک شکل 9ــ2ــ طبیعت پاک، مناظری از تنگه واشی در ایران**

**6ــ2ــ شایستگیهای غیرفنی و بهداشت و ایمنی** در فرایند برنامهریزی به مسائل مهمی مانند مسئولیتپذیری، رعایت حقوق دیگران، جلوگیری از هدر دادن سرمایه ملی، صرفهجویی، مدیریت زمان و موارد مشابه آن توجه شده و به صورت در هم تنیده آمده است. مسئله بهداشت فردی، جمعی و اجتماعی و رعایت نکات ایمنی نیز با توجه به ضرورت در جای جای کتاب درج شده و در تمام فرایندها مورد ارزشیابی قرار میگیرد.

**7ــ2ــ محتوای کتاب دانش فنی** 

 محتوای کتاب دانش فنی نیز مشتمل بر پنج فصل و چهارده واحد یادگیری است که نیازهای دانش فنی پایه مورد نیاز را برای تکمیل فرایندهای اجرایی در کارگاهها مهیا میسازد و آن را عمق میبخشد. این کتاب نیز مانند کتابهای کارگاهی به صورت تعاملی بوده و استفاده از فیلمها و نرمافزارهای مرتبط توصیه میشود.

# **كار گروهی**

درباره روش تولید الکتریسیته از زباله waste from Energy پژوهش کنید و نتیجه را به کالس ارائه دهید.

چرا؟ آیا در طبیعت نمونهای از آن وجود دارد؟ شرح دهید. **6** با مراجعه به اینترنت، عناوین محتوای درس کارگاه 2 در پایه دهم را بیابید و ارتباط آن را با درس کارگاه 1 شرح دهید. در این درس چه شایستگیها و آموزشهای فنی، آموزش داده میشود؟ **7** با مراجعه به کتاب دانش فنی، بررسی کنید کدام یک از شایستگیهای غیرفنی مانند مدیریت زمان، رعایت نکات ایمنی، تصمیمگیری و مسئولیتپذیری مطرح شده است؟ **8** چه راهکارهایی جهت تولید کمتر زباله الکترونیکی وجود دارد؟ شرح دهید. **9** Reuse به معنی ........... و Recycleبه معنی ............ است. **<sup>10</sup>** از شکل 10ــ2 چه برداشتی میکنید؟ توضیح دهید.

**الگوی پرسش )ارزشیابی واحد یادگیری ٢ از فصل اول(: <sup>1</sup>** با مراجعه به سایتهای اینترنتی، زندگی نامه مخترعین IC را بیابید و آن را خالصه کنید. **<sup>2</sup>** بررسی کنید، در چه زمینههایی در زندگی، رشته الکترونیک کاربرد ندارد. حداقل دو نمونه را با ذکر دلیل شرح دهید. **<sup>3</sup>** آیا در طبیعت جاندارانی وجود دارند که مولد الکتریسیته هستند و آن را تبدیل به نور میکنند؟ با مراجعه به اینترنت موارد را بیابید. **4** آقای کارل فردیناند براون دانشمند آلمانی چه نقشی در تولید و اختراع قطعات الکترونیکی داشت؟ با مراجعه به اینترنت، خالصه زندگی او را بنویسید. **5** آیا میتوانیم از برچسب RFID در زیر آب استفاده کنیم؟

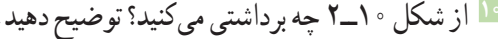

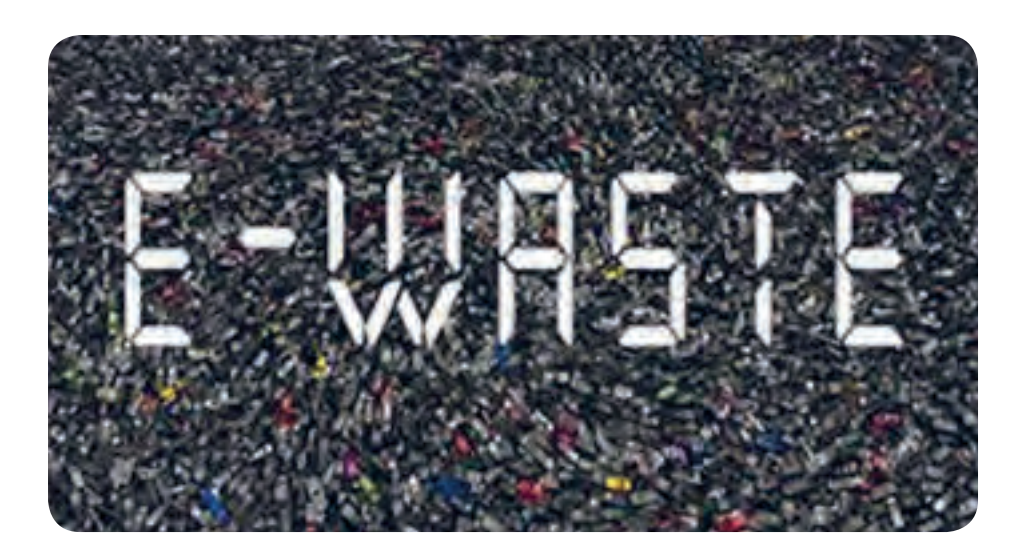

**شکل 10ــ2ــ شکل سؤال 10**

**8ــ2ــ مشاغل قابل احراز برای دانشآموختگان**

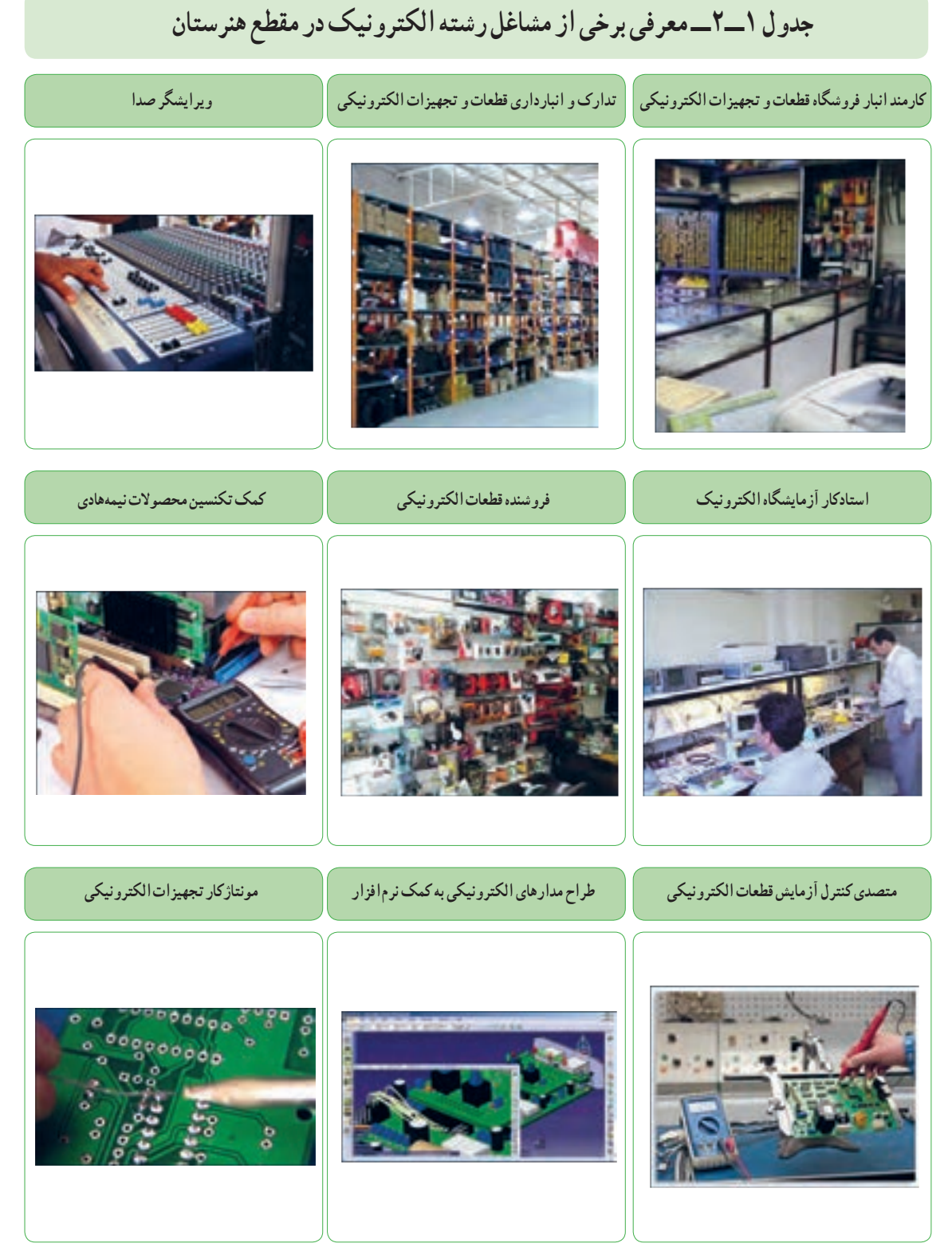

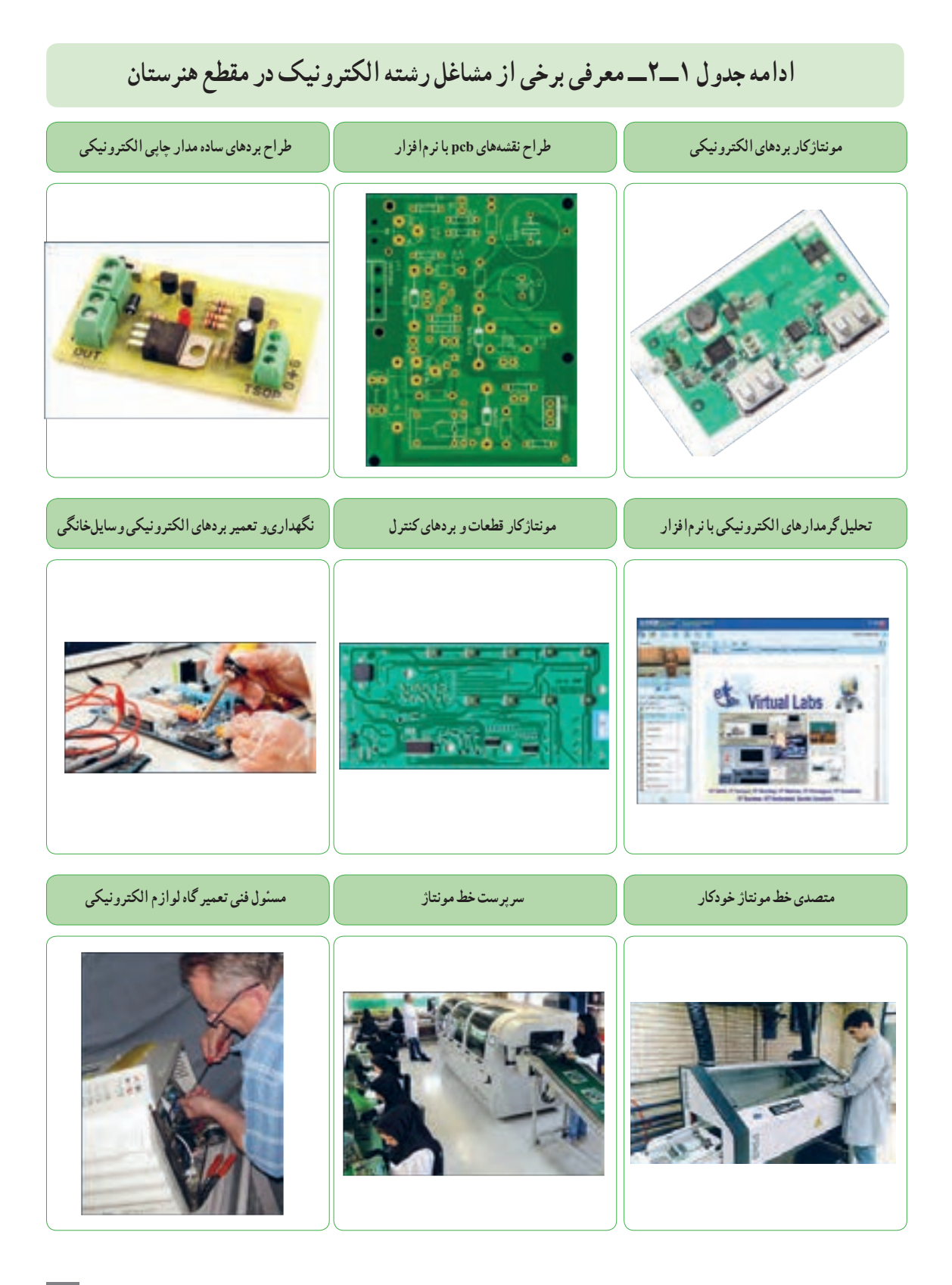

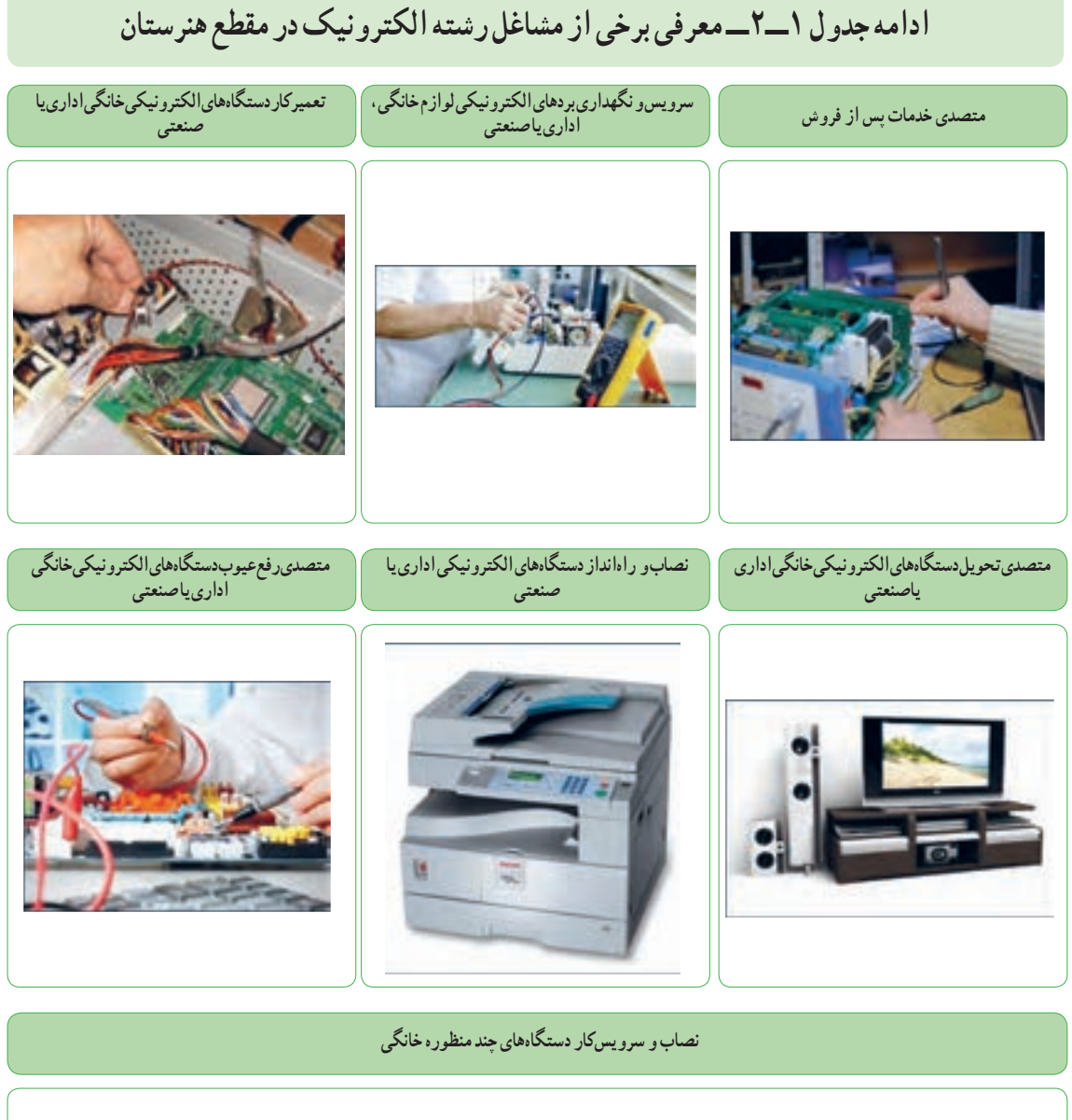

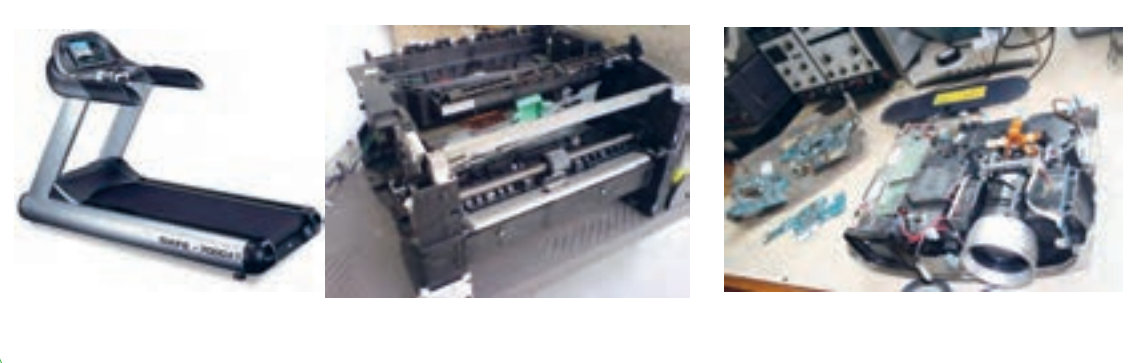

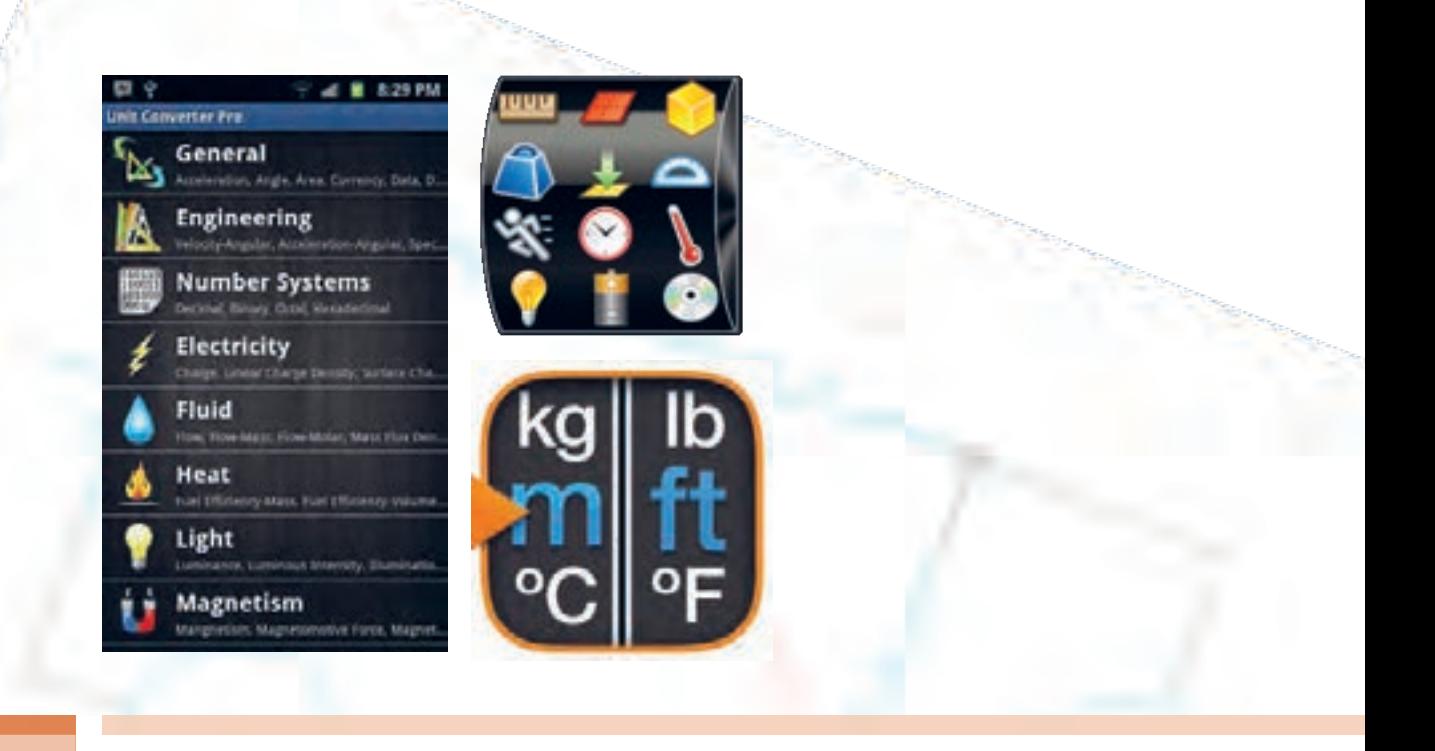

**کمیتها و مفاهیم الكتریكی**

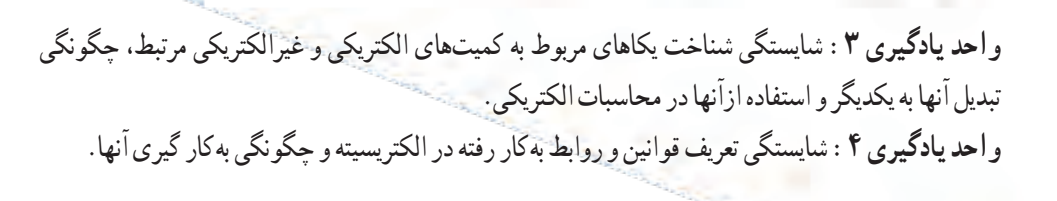

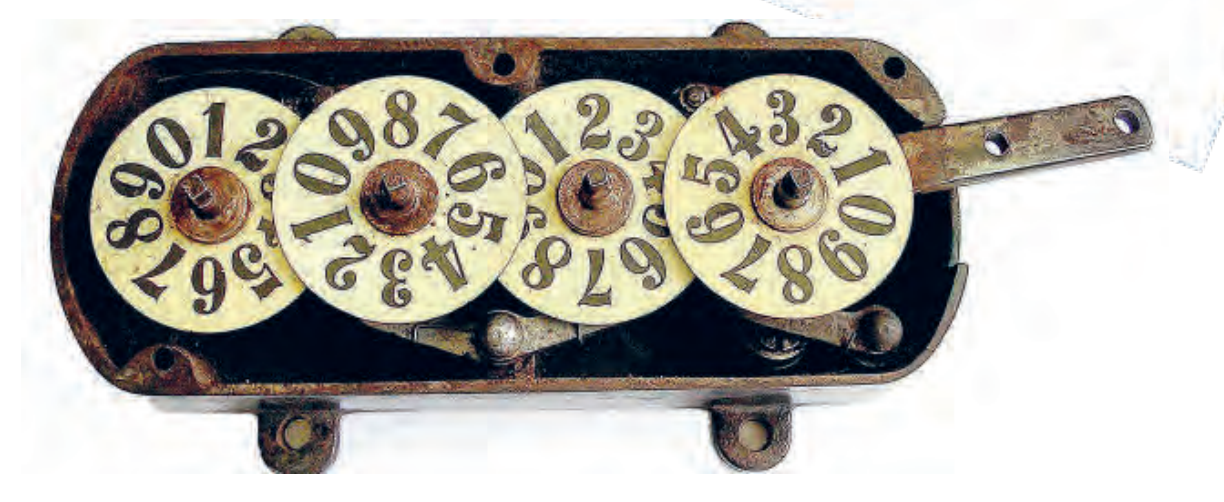

**واحد یادگیری 3**

**کمیتها و یکاها )واحدها(**

در علوم مهندسی و پایه نقش اندازهگیری بسیار مهم و اثرگذار است. وقتی صحبت از پدیده قابل اندازهگیری میکنیم، تا زمانی که آن را با عدد مشخص نکردهایم، شناختی از آن نخواهیم داشت. اما اگر آن را با عدد و رقم معرفی کنیم، میتوانیم شناخت نسبتا قابل قبولی از ان داشته باشیم. برای هر فرد فنی بهخصوص فراگیری روش،های اندازهگیری کمیتهایی که در علوم مهندسی نقش دارند، در زمینه الکترونیک اهمیت دارد. از جمله این کمیتها میتوانیم زمان، طول، جرم، دما، مقاومت، ولتاژ، جریان و توانالکتریکی را نام ببریم. در این واحد یادگیری یکاهای متداول را که برای توصیف کمیتهای فیزیکی و الکتریکی بهکار میروند، معرفی میکنیم.

فیلم استاندارد یکاها و واحدها را ببینید. **1ــ3ــ استانداردها و یکاها**

کمیتهای فیزیکی پدیدههایی هستند که آنها را با مقادیر عددی توصیف میکنیم. مثلاً دو کمیت فیزیکی وزن و قد را با یکاهای مخصوص میسنجیم و آنها را از طریق مقایسه با یک استاندارد اندازهگیری میکنیم. «یکا» یا «واحد» نامی است که معیار و ارزش کمیت را مشخص میکند. مثلاً، ثانیه)S )یکا یا واحدی است که آن را برای اندازهگیری کمیت زمان بهکار میبریم.

**پرسش:** *آیا میتوانیم یک عدد معمولی و بدون واحد را برای اندازهگیری یک کمیت فیزیکی استفادهکنیم؟ آیا اصوألً توصیف یک کمیت بدون یکا معنایی دارد؟* 

تعداد کمیتهای فیزیکی بهحدی زیاد است که سازماندادن آنها در یک مجموعه بسیار دشوار و گاهی غیرممکن است. لذا ضرورت دارد با توجه به نیاز در هر موضوع یا مبحث،کمیتها و یکاهای آنرا بررسی کنیم. برای مثال زمان، طول و جرم بر اساس یک توافق بینالمللی انتخاب

شده و برای آنها استاندارد تعیینکردهاند. این کمیتها، **فیلم** کمیتهای اصلی نامیده میشوند. سایر کمیتهای فیزیکی با توجه به این کمیتها و استانداردهای مربوط به آنها تعریف میشود. این کمیتها را کمیتهای فرعی مینامند.

> **بحث گروهی**  $\mathcal{L}$

درباره انواع کمیتهایی که با آنها سروکار دارید بحثکنید و حداقل تعداد 5 کمیت فرعی را بیابید و در کالس به بحث بگذارید، نتیجه کاررا جمعبندی کنید.

**2ــ3ــ یکاهای بینالمللی استاندارد**

اندازهگیری صحیح و قابل اطمینان یک کمیت زمانی میسر است که یکاهای اندازهگیری مورد نظر تغییر نکند و شرایط بازتولید را در موقعیتهای متفاوت داشته باشد.دستگاه یکاهایی که بهطور متداول در علوم مهندسی در جهان بهکار میرود دستگاه متریک)metric )است. این دستگاه از سال 1960 میالدی بهطور رسمی بهنام دستگاه بینالمللی یا SI (Standard International (معرفی شده است. در سال 1350 ه.ش )1971 میالدی( مجمع عمومی بینالمللی

وزنها و مقیاسها، هفت کمیت را به عنوان کمیتهای اصلی انتخاب کرد که اساس دستگاه بینالمللی یکاها را تشکیل میدهند. در جدول 1ــ3 یکاهای سه کمیت اصلی زمان، طول و جرم را مالحظه میکنید.

جدول 1ــ3 سهکمیت اصلی SI و یکاهای آن

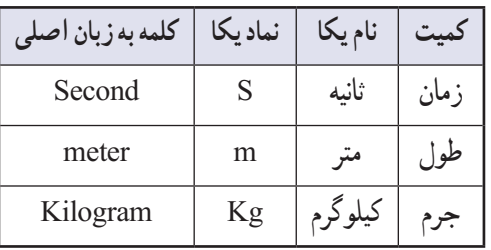

تعریف یکاهای اصلی در دستگاه متریک در گذر زمان دستخوش تحولهای بسیار زیادی شده است. هنگامی که دستگاه متریک در سال 1791 میالدی توسط آکادمی علوم فرانسه تثبیت شد، متر را برابر با یکدهمیلیونیم فاصله بین قطب شمال تا استوا در نظر گرفتند. همچنین برای ثانیه نیز از زمان حرکت آونگی به طول یک متر استفاده نمودند.

**بحث گروهی** در گروههای کار تیمی واحدهای کمیتهای مندرج در شکل 1ــ3 را مشخص کنید و پس از مستندسازی، نتایج را در کالس به بحث بگذارید.

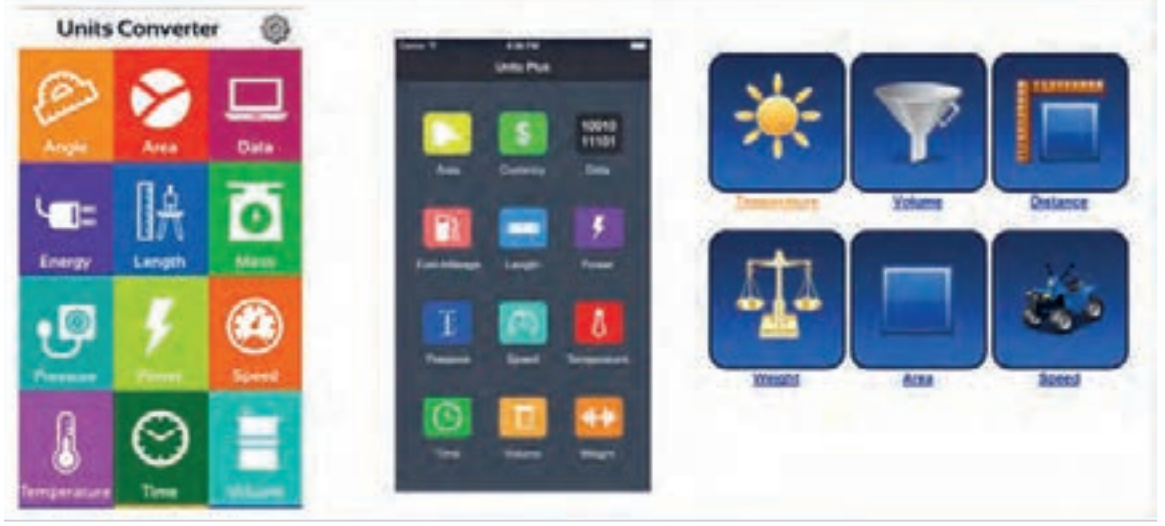

**شکل 1ــ3ــ یکاها و کمیتها**

 **زمان**

زمان یکی از کمیتهای پُرکاربرد است که همه افراد بشر با ان سروکار دارند. در فاصله سالهای ۱۸۸۹ تا ۱۹۶۷ میلادی واحد(یکای) زمان را باکسری از روز تعریف میکردند. در سال ۱۹۶۷ تعریف جدیدی برای زمان بیان شده که بسیار دقیقتر است.

**جست و جو كنید**

در بسیاری موارد عالوه بر دانستن لحظه شروع یا پایان یک رویداد الزم است مدت زمان آن رویداد را نیز اندازه بگیریم، مدت زمان بین شروع و پایان یک رویداد را بازه زمانی مینامند. در جدول 2ــ3 برخی بازههای زمانی نشان داده شده است.

### **[CarGeek.Live](https://cargeek.live)**

با مراجعه به رسانههای مختلف آخرین تعریف زمان را بیابید و در کالس به بحث بگذارید.

**23**

جدول 2ــ3ــ برخی بازههای زمانی به طور تقریبی

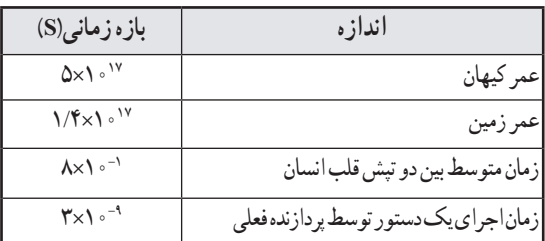

اعداد جدول 2ــ3 را نباید بهخاطر بسپارید. هنگام طرح سؤال باید این جدول و اعداد فوق در اختیار هنرجویان قرارگیرد.

**مثال :1** *با توجه به جدول 2ــ3 سن تقریبی زمین را برحسب سال محاسبه کنید. سن تقریبی زمین* 1017×1/4 *ثانیه است.* حل : با توجه به اینکه هر سال برابر <sup>۰٬</sup> ۱×۳/۱ ثانیه است. داریم: میلیارد سال ۴/۵ = ۰ ° ۰ × ۴/۵×۴ حــــ <mark>۱٬۴×۱٬۰</mark>۲ سن تقریبی  $\mathsf{r}/\mathsf{r} \times \mathsf{r}$ 

> 16 **محاسبه كنید**

**نكته**

درصورتیکه هر ساعت را معادل 60 دقیقه و هر دقیقه را معادل 60 ثانیه درنظر بگیریم، مدت زمان یک روز و یک سال را برحسب ثانیه حساب کنید.

# **طول**

در اولین استاندارد بین ِ المللی طول میلهای از جنس پالتین ــ ایریدیوم که به لحاظ تاریخی یکدهمیلیونیم فاصله قطب شمال تا استوا در امتداد نصفالنهار است را واحد طول یا متر در نظر گرفتند. این میله در موزهای در فرانسه نگهداری میشود.کلمه متر )meter )به معنی اندازهگیر است. به همین جهت وقتی به انتهای کمیتی اضافه می شود، دستگاه اندازهگیری ان کمیت را معرفی میکند. مثلاً ولتمتر به معنی دستگاهی است که ولتاژ را اندازه میگیرد.

**پژوهش كنید** در موردآخرین تعریف "متر" پژوهش کنید و نتایج آن را به کالس ارائه دهید.

جدول3ــ3 تعدادی از فاصلهها مانند شعاع خورشید، اندازه شعاع زمین و ابعاد اجسام بسیار ریز مانند شعاع پروتون را نشان می دهد .

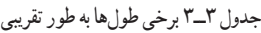

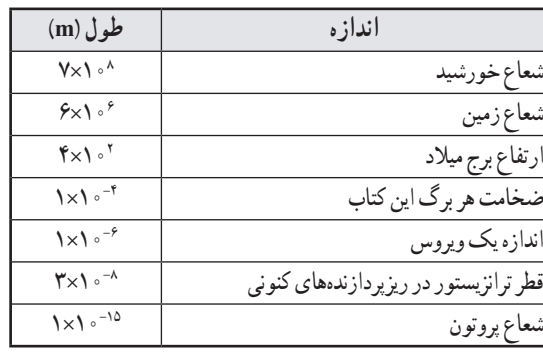

 اعداد جدول 3ــ3 را نباید بهخاطر بسپارید. هنگام طرح سؤال باید این جدول و اعداد فوق در اختیار هنرجویان قرارگیرد.

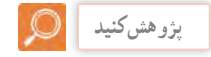

**نكته**

در مورد ابعـــاد کوچـــکترین ریزپردازندههای جدید پژوهشکنید و پس از مستندسازی، نتایج آنرا بهکالس ارائه دهید.

**مثال:2** درصورتیکه طول یک ترانزیستور در یک ریزپردازنده برابر 10-8×3 متر باشد، چهتعداد ترانزیستور در یک ردیف تراشهای با طول 3 میلیمتر جای میگیرد؟

**3ــ3ــ تبدیل یکاها )واحدها(** تاکنون با تعدادی از واحدها (یکاهای) اصلی در استاندارد SI آشنا شدید. از آنجا که کمیتهای مورد استفاده در رشته الکترونیک متفاوت بوده و با توجه به نیاز ممکن است به مقادیر زیاد (اعداد بزرگ) یا مقادیر کم (اعداد کوچک) برخوردکنیم، از اینرو الزم است برای واحدها، پیشوندهایی)Prefix )را تعریفکنیم. در استانداردSI این یکاها را با نماد علمی با پایه 10 مانند 103 یا 10-6مشخص میکنیم و برای هر ضریب پیشوندی را تعریف میکنیم. برای مثال یککیلومتر)Km1 ) برابر ۱۰۰**۰متر یا <sup>۲</sup>۰ متر و یک سانتیمتر(۱Cm) برابر <mark>۱</mark>** بر بر<br>متر یا <sup>۲-</sup> ۱۰متر است. همانطورکه مشاهده میشود برای کیلومتر ازپیشوند K و برای سانتیمتر از پیشوند C استفاده می کنیم. به این ترتیب می توانیم بنویسیم :

103متر = Km1= یک کیلومتر = 103 m 10-2متر = cm1 = یک سانتیمتر =10-2 m به این ترتیب نماد k نشاندهنده کیلو)1000برابر( یعنی عدد بزرگترونمادcنشاندهندهٔسانتی یااعداد کوچکتر(یکصدم)<br>. است. این پیشوندهارامی توانیم برای سایر کمیت هانیز بهکارببریم، مثلاً ولت را برحسب کیلوولت و امپر را برحسب میلی!مپر بیانکنیم. بنابراین ، برای راحتی کار ، هنگامی که با اندازههای بسیاربزرگ یا بسیار کوچک سروکارداریم، از پیشوندهایی که در جدول 5ــ3 آمده است استفاده میکنیم. همانطور که میبینید، هر پیشوند نشانه نماد علمی )توان( مشخصی از 10 است که به عنوان ضریب در نظر گرفته میشود. استفاده از هر پیشوند در استاندارد SI به عنوان ضریبی برای واحد مورد نظر است. مثلاً اگر پیشوند میلی را داشته باشیم باید ان یکا را در عدد <sup>۳-</sup>۱۰ یا ۱۰۰<del>۰ ضربکنیم.</del><br>مط**لقه مثال:4** درصورتیکه با توجه به جدول 3ــ3 ضخامت یک برگ کتاب 10-4متر باشد، با توجه به جدول 5ــ3 ضخامت یک برگ کتاب برحسب میکرومتر چقدر است؟ **حل:** ۱۰<sup>۶</sup> م امیکرومتر = ۱m = یک متر $\sim^\circ$  µm 106× 10-4متر = ضخامت یک برگ =100 μm

**25**

10-3×3 = تعدادترانزیستور در یک ردیف 10-8×3 **حل:** 100000= تعداد ترانزیستور **تمرین:** درصورتیکه شعاع پروتون با توجه به جدول3ــ3 برابر 10-15×1 متر باشد، در فاصله 0/1 میلیمتر چند پروتون جای میگیرد؟

 **جرم** برای جرم نیز مانند سایر کمیتها از استاندارد SI استفاده میشود. در استاندارد SI جرم استوانهای از جنس پالتین ــ ایریدیوم را که به جرم 1 کیلوگرم است بهعنوان استاندارد در نظر گرفتهاند. جدول 4ــ3 جرم برخی از اجسام را به کیلوگرم نشان میدهد.

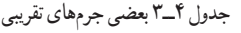

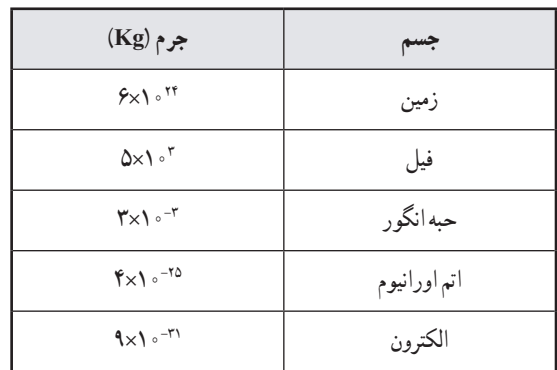

 **مثال:3** با توجه به جدول 4ــ،3 جرم یک حبهانگور چند برابر جرم یک الکترون است؟ **حل:** ۱ - - ۳×۱۰ = جرم حبه انگور<br>۳ - - ۹×۱۰ = جرم الكترون  $\frac{1}{2}$   $\times$  \  $\circ$  <sup>1^</sup> =Y/YY× \  $\circ$  <sup>1\</sup>

درباره جرم تراشه ریزپردازنده Intel پژوهش کنید و پس از مستندسازی نتیجه را درکالس به بحث بگذارید.

**پژوهش كنید**

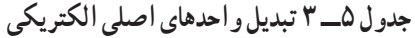

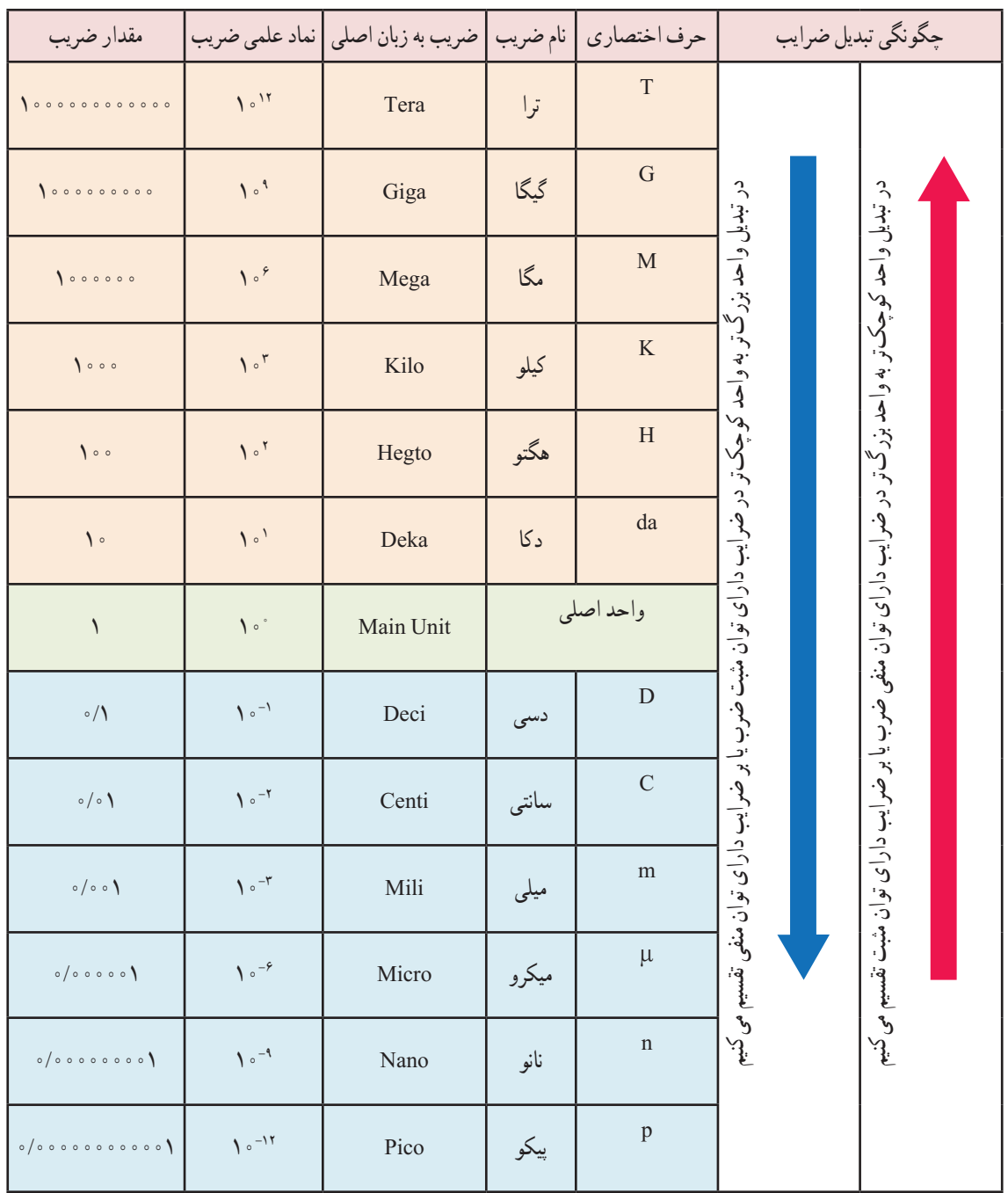

کسر قرار دارد و هر ساعت برابر 3600 ثانیه است، باید عدد 3600 در مخرج کسر ضرب شود. ه ۱۶۱  $\frac{\text{km}}{\text{h}} = 200 \times \frac{1000}{\text{m/s}} = 181 \text{ m/s}$ کیلومتر بر ساعت ۳۶۰۰ **مثال :7** تراشه CPU قطعهای است که پردازش اطالعات را در رایانه برعهده دارد. این تراشه متناسب با نوع رایانه میتواند شامل میلیونها تا میلیاردها ترانزیستور بسیار کوچک و ظریف باشد که در یک بسته سرامیکی پلمبشده قرار میگیرد. شکل 2ــ3 تصویر داخلی یکی از پردازندههای سریع و هوشمند را نشان میدهدکه در آن حدود 2/5 میلیارد ترانزیستور وجود دارد. این پردازنده میتواند در حالت مطلوب 3/5 میلیارد دستور را در یک ثانیه اجرا کند. در صورتیکه ترانزیستور به صورت مربع شکل باشد و طول آن حدود 30 نانومتر در نظر گرفته شود، هر ترانزیستور حداکثر چه سطحی را روی تراشه اشغال میکند؟ پاسخ خود را برحسب سانتیمترمربع بیانکنید. **حل:** باتوجه به اینکه طول هر ضلع مربع برای هر ترانزیستور برابر nm30 است، مساحت هر ترانزیستور برابر است با:  $S = Y \cdot nm \times Y \cdot nm$ 

از طرفی هر نانومتر برابر 10-7سانتیمتر است، بنابراین  $S=r \cdot x \cdot s^{-r}$  cm $\times r \cdot x \cdot s^{-r}$  cm= $\gamma \times 10^{-17}$  cm<sup>2</sup> همانطورکه مشاهده میشود عدد به دستآمده بسیار کوچک

است، یعنی به راحتی میتوانیم با فنّاوریهای جدید میلیاردها ترانزیستور را در یک یا چند سانتیمتر مربع جای دهیم.

با مراجعه به منوی panel Control رایانه خود مشخصات سیستم را بیابید و نوع ریز پردازنده آن را تعیین کنید. سپس با مراجعه به فضای مجازی تعداد ترانزیستورهای ریز پردازنده رایانه خود را مشخص کنید. در جدول 5ــ3 ضرایب پیشوند واحدهای کوچکتر و بزرگتر را با نام ضریب، نماد، نمادعلمی و مقدار ضریب مشاهده میکنید. در کنار جدول پیکانی وجود دارد که چگونگی تبدیل ضریبها را نشان میدهد.

**فعالیت**

 با مراجعه به سایت رشد و اینترنت، بررسیکنید آیا موتور محاسبهگر برای تبدیل واحدها وجود دارد. در صورتیکه نمونهای از آن را یافتید، با آن تمرینکنید و گزارشی را مستندسازی کنید و نتایج را به کالس ارائه دهید.

**4ــ3ــ روش تبدیل یکاها )واحدها(** 

اغلب لازماست واحد (یکا) مربوط به یک کمیت را به واحد بزرگتر یا کوچکتر همان یکا تبدیلکنیم. در این حالت کافی است واحد مورد نظر را در ضریب تبدیل ضرب کنیم. **مثال:5** 20 دقیقه برابر با چند ثانیه است؟ حل: چون یک دقیقه برابر با s60( شصت ثانیه( است، پس عدد بیست را در عدد 60 ضرب میکنیم.

 $s = \mathbf{Y} \circ \mathbf{Y} = \mathbf{Y} \circ \mathbf{X}$  دقیقه

**تمرین:** *یک شبانهروز )24 ساعت( معادل چند دقیقه و چند ثانیه است؟*

**مثال:6** قطار سریعالسیری دارای سرعت h/Km 580 (کیلومتر بر ساعت) است، این سرعت را بر حسب متربرثانیه محاسبهکنید.

حل: باید واحد سرعت کیلومتر بر ساعت (Km/h) را به متربرثانیه )s/m )تبدیلکنیم. هرکیلومتر برابر1000 متر است )پیشوند k کیلو(. کافیاست عدد 580 را در عدد 1000 ضربکنیم. به عبارت دیگر با توجه به جدول 5ــ3 در تبدیل عدد بزرگتر به عدد کوچکتر باید از نماد علمی مثبت استفاده کنیم. از طرف دیگر چون ساعت (h) در مخرج

### **[CarGeek.Live](https://cargeek.live)**

**پژوهش**

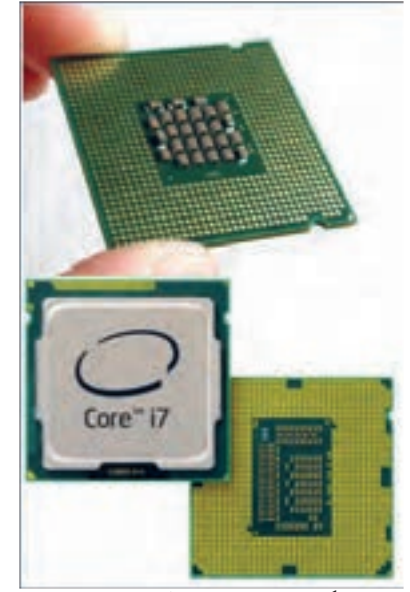

**شکل2ــ3ــ تصویر پردازنده 7Corei**

 یک ریزپردازنده سوخته شده را بازکنید و ابعاد آن را بیابید. در صورت امکان با استفاده از ذرهبین یا میکروسکوپ داخل آن را مشاهده کنید.

 در درس ریاضی درباره واحدهای )یکاهای( انگلیسی بحث شده است. معموأل ابعاد محفظه)کیس(های کامپیوتر مانند شکل3ــ 3 بر حسب اینچ است. با توجه به اینکه یک اینچ برابر 2/54 سانتیمتر و یک فوت برابر 12 اینچ است، فعالیت زیر را انجام دهید.

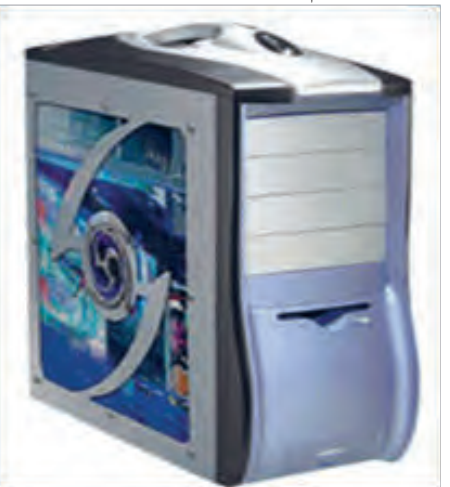

**شکل 3ــ3ــ تصویری ازCD درایو**

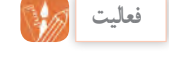

ابعاد یک CD درایو را با استفاده از خطکش به سانتیمتر اندازه بگیرید و آنرا به اینچ و فوت تبدیلکنید.

**الگوی پرسش )ارزشیابی واحد یادگیری ٣ از فصل اول(:**

**<sup>1</sup>** اولین پردازنده ساخته شده برای رایانه خانگی Intel 8080 است، )شکل الف 4ــ3( که در سال 1974 تولید شد و شامل 4500 ترانزیستور بود. درسال 2006 پردازنده دیگری با نام تجاری Duo 2 Core توسط شرکت اینتل تولید شد )شکل ب 4ــ3 ( که از 591 میلیون ترانزیستور تشکیل شده است. تعداد ترانزیستورهای این پردازنده چند برابر تعداد ترانزیستورهای پردازنده 8080 Intelاست؟

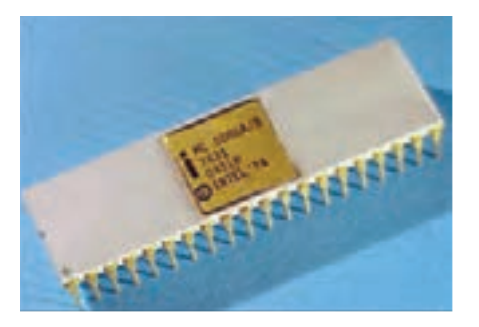

)الف(

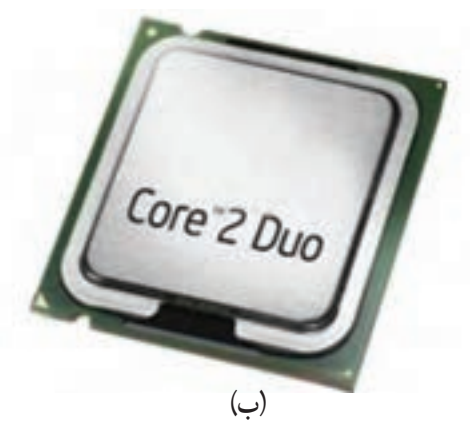

**شکل 4ــ3ــ دو نوع پردازنده**

ّاوری ساخت ترانزیستورهای اولین پردازنده که در سال **<sup>2</sup>** فن 1971 و با نام تجاری 4004 Intel معرفی شد10، میکرون و ّاوری ساخت ترانزیستورهای پردازنده سریع و هوشمندی که فن در سال 2010 با نام تجاری X980ــ ٧i Core توسط شرکت اینتل عرضه شد، برابر 32 نانومتر است. این دو پردازنده را در شکل الف و ب 5ــ3 مشاهده میکنید. نسبت ابعاد ترانزیستورهای بهکاررفته در این دو پردازنده چقدر است؟

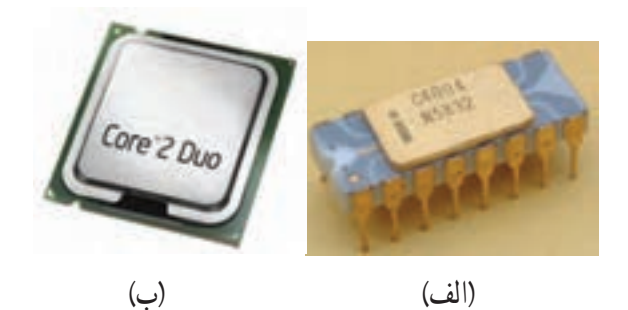

**شکل 5ــ3 دو نوع پردازنده**

**3** اگر ابعاد یک تراشه آیسی 7805 برابر mm 5 ×mm 5 باشد و در آن 50 ترانزیستور مربع شکل قرار گیرد، طول ضلع مربع هر ترانزیستور چند نانومتر است؟ )شکل6ــ3(.

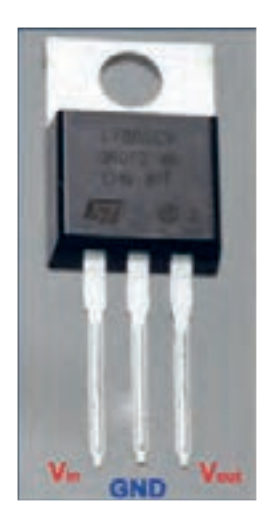

**شکل 6ــ3ــ آیسی 7805 4** اگر قطر نمایشگر رایانهای برابر با Inch17 باشد

 )شکل 7ــ3(. قطر آن را برحسب میلیمتر، کیلومتر، میکرومتر و سانتیمتر محاسبهکنید. به نظر شما کدام اعداد از نظر کاربرد برای معرفی قطر نمایشگر مناسبتر است؟

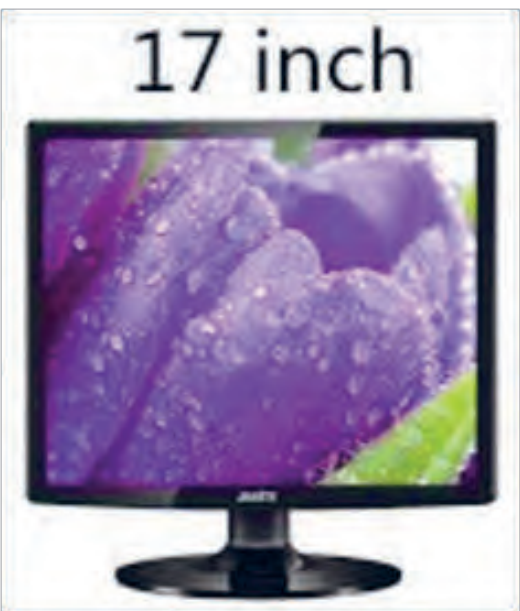

**شکل 7ــ3ــ نمایشگر رایانه**

**5** با توجه به جدول 5ــ،3 اگر بخواهیم یک کمیت که عدد بزرگی است را تبدیل به کمیتی با عدد کوچکتر کنیم، از کدام پیشوندها و ضرایب استفاده میکنیم؟

**واحد یادگیری 4**

**قوانین الکتریسیته**

است.

به منظور تعمیق آموزش، قسمتهایی از این واحد یادگیری، یادآوری مفاهیم اساسی الکتریسیته است. در صورت تسلط هنرجویان بر محتوا میتوانید از آموزش این قسمت صرف نظر کنید.

> فیلم قوانین اهم، مدارهای سری و موازی را مشاهده کنید. **1ــ4ــ مدار الکتریکی** مسیر عبور جریان الکتریکی را » **مدار الکتریکی** « مینامند. اجزای اصلی یک مدار الکتریکی ساده عبارتاند از: منبع تغذیه سیمهای رابط مصرف کننده در شکل 1ــ4ــ یک مدارالکتریکی ساده نشان داده شده

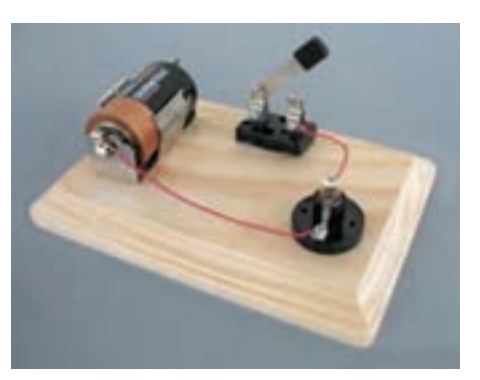

**شکل 1ــ 4ــ یک مدار الکتریکی ساده**

توجه داشته باشید زمانی در یک مدار جریان برقرار میشود که مدار بسته باشد. اگر با وجود منبع انرژی در مدار جریان برقرار نباشد، میگوییم مدار باز است.

**2ــ4ــ قانون اهم**

رابطه بین مقاومت، شدت جریان و اختالف پتانسیل را نخستین بار فیزیکدان آلمانی به نام اهم بیان کرد. بر اساس قانون اهم، مقدار مقاومت نسبت مستقیم با ولتاژ و نسبت معکوس با جریان دارد.

> = مقاومت ولتاژ ⇒ جریان  $R = \frac{V}{I}$

در رابطه قانون اهم، مقدار ولتاژ برحسب ولت، جریان برحسب آمپر و مقاومت برحسب اهم است. به عبارت دیگر در یک مدار اگر ولتاژ ثابت باشد، هرقدر مقدار مقاومت بیشتر شود، مقدار جریان عبوری از آن کمتر میشود. در شکل 2ــ،4 برای محاسبه هر یک از کمیت ها، انگشت را روی کمیت مجهول میگذاریم. آنچه که باقی میماند، رابطه کمیت مجهول است.

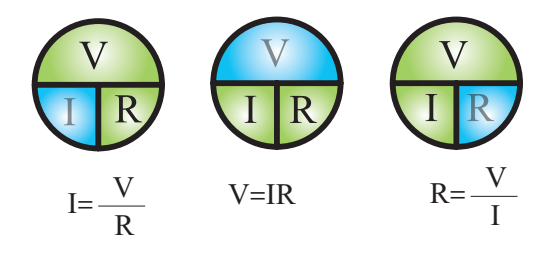

**شکل 2ــ 4ــ نمودار دایرهای قانون اهم در حالتهای مختلف**

**نكته مهم**

**فیلم**

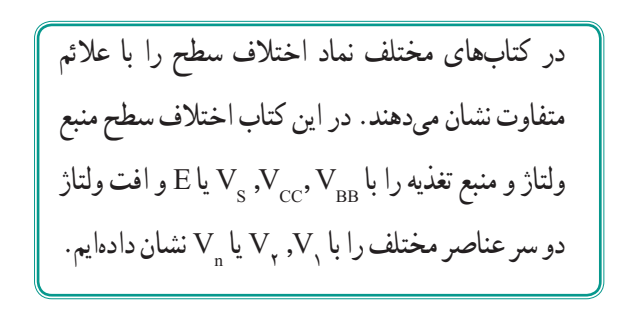

مطابق شکل 3ــ،4 در مداری که اختالف پتانسیل یک ولت بین دو سر مقاومت یک اهمی برقرار باشد، جریانی به شدت یک آمپر از مدار میگذرد.

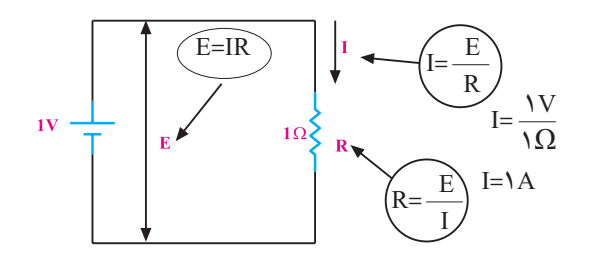

**شکل 3ــ 4ــ نمایش قانون اهم**

مطابق شکل 4ــ4 با 2 برابر شدن ولتاژ )اختالف پتانسیل( و ثابت ماندن مقاومت، شدت جریان 2 برابر میشود.

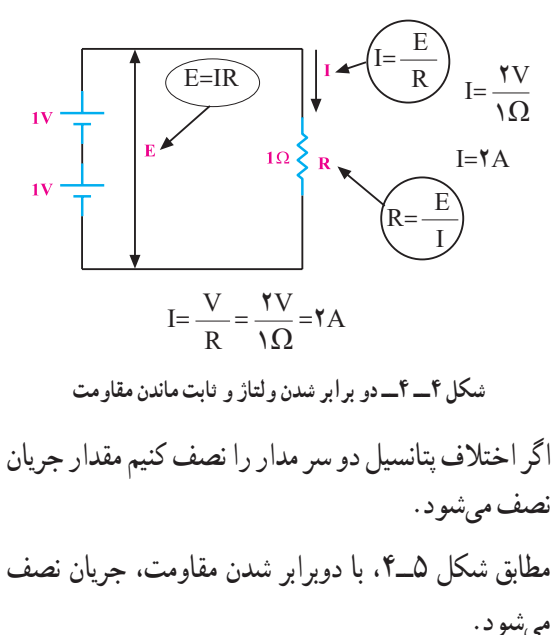

### $I = \circ/\Delta A$  $E=IR$   $\bigcup_{I\subseteq S} \bigcup_{I\subseteq I} \bigcup_{I=0}^{I} K_{I} = \frac{E}{R}$ R  $R=\frac{E}{I}$ I  $I=\frac{V}{V}$ ۲ $\Omega$

**شکل 5ــ 4ــ دو برابر شدن مقاومت در مدار** 

**مثال :1** به دو سر یک مقاومت Ω ،100 ولتاژی برابر با 10 ولت مطابق شکل 6ــ4 اعمال میکنیم، جریان گذرنده از مدار چند میلیآمپر است؟

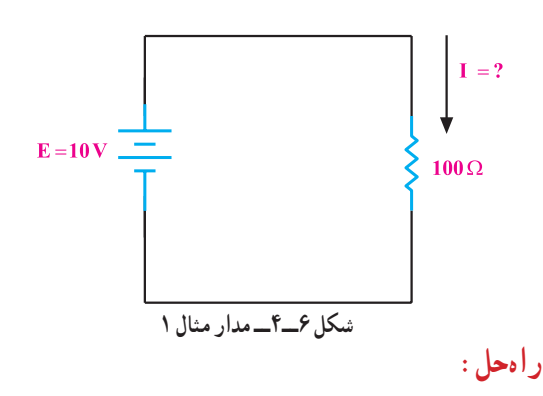

$$
I = \frac{E}{R} = \frac{1}{100} = 0.00 \text{ A} = 100 \text{ m}
$$

**تمرین:** به دو سر یک مقاومت Ω،500 ولتاژی برابر با 20 ولت میدهیم، جریان گذرنده از مدار چند آمپر است؟ مطابق شکل7ــ4 اگر سیمی را به دو سر المپ وصل کنیم، آیا المپ روشن میشود؟ با بستن کلید چه اتفاقهایی ممکن است، رخ دهد؟ با ذکر دلیل شرح دهید. **اتصال كوتاه كليد**

**شکل 7ــ 4ــ مدار در حالت اتصال کوتاه**

الکتریکی به وجود آید، حالت »اتصال کوتاه« است. حالت اتصال کوتاه در مدار به شرایطی گفته میشود که مقاومت مصرفکننده )بار( به صفر برسد. در صورت وقوع چنین حالتی جریان بسیار زیادی از مدار خواهد گذشت.

**الگوی پرسش )ارزشیابی واحد یادگیری ٤ از فصل اول(:** 

**1** اگر در مداری مقاومت ثابت باشد، چنانچه ولتاژ منبع دو برابر شود، جریان مدار نصف دوبرابر میشود. **2** اگر در مداری مقاومت 2 برابر و جریان مدار نصف شود،

ولتاژ چه تغییری میکند؟

**3** در مدار شکل 8ــ4 ولتمتر 6 ولت و آمپرمتر مقدار 500 میلیآمپر را نمایش میدهد.

مطلوبست:

1( مقدار ولتاژ دو سر 1R

2( مقدار E

3( مقدار مقاومت 2R

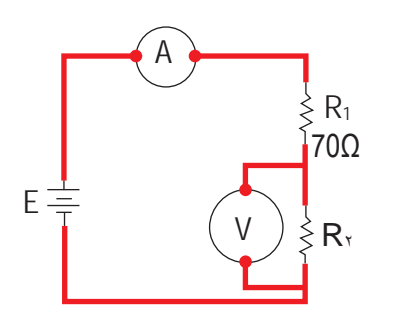

**شکل 8ــ 4 شکل سؤال 3**

**1 3ــ4ــ یادآوری اتصال سری مقاومت اهمی**

قبلاً با اتصال سری مقاومتها اشنا شدید. مدار سری را میتوان مشابه واگنهای قطار دانست. گنجایش و حجم

1ــ Serial( سری( در زبان انگلیسی به معنی اشیا یا وقایع پشت سرهم و پیدرپی است و کلمه series به معنی مجموعه، دوره، ردیف، سلسله، سری، زنجیره و متوالی آمده است.

نکتههم <mark>وای</mark> از ایکی از حالات خطرناکی که ممکن است در مدار <mark>از واگن ها نسبت به یکدیگر ممکن است مشابه، بزرگ یا از س</mark> کوچک باشند. در صورت نامساوی بودن واگنها، گنجایش حمل بار یا مسافر برای هر واگن متفاوت است.

اتصال واگنها به صورت پشت سرهم )سری( است، یعنی ابتدای یک واگن به انتهای واگن دیگر وصل است. مطابق شکل 9ــ،4 هنگام حرکت، سرعت در همه واگنها یکسان است.

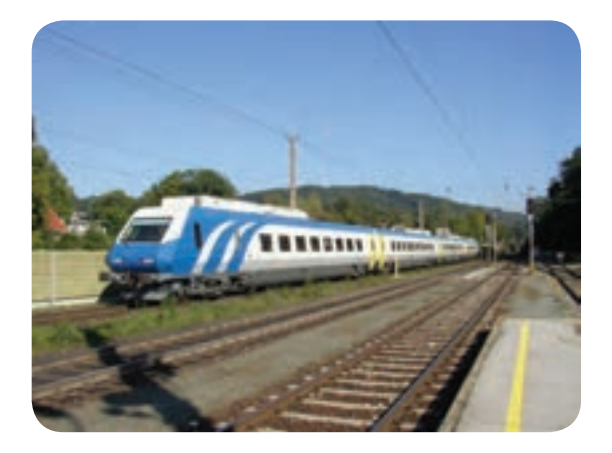

**شکل 9ــ 4ــ در قطار، واگنها به طور سری بسته میشوند.**

**پاسخ دهید**

آیا حلقههای زنجیر در شکل 1**-۴** با هم به صورت سری بسته شدهاند؟ چه تشابهی بین این زنجیر با مدارهای سری وجود دارد ؟ توضیح دهید.

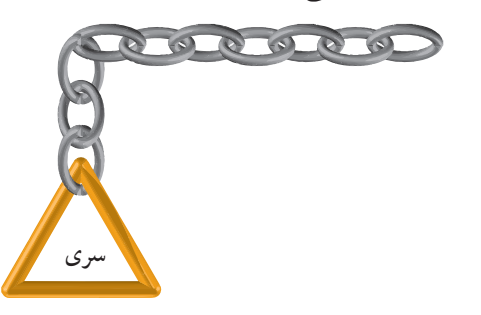

**شکل 10ــ 4ــ نمایش سری بودن حلقههای زنجیر** مقاومت را با حرف R حرف اول Resistor نشان میدهند و آنها را با اندیسهای 1 تا n مشخص میکنند.

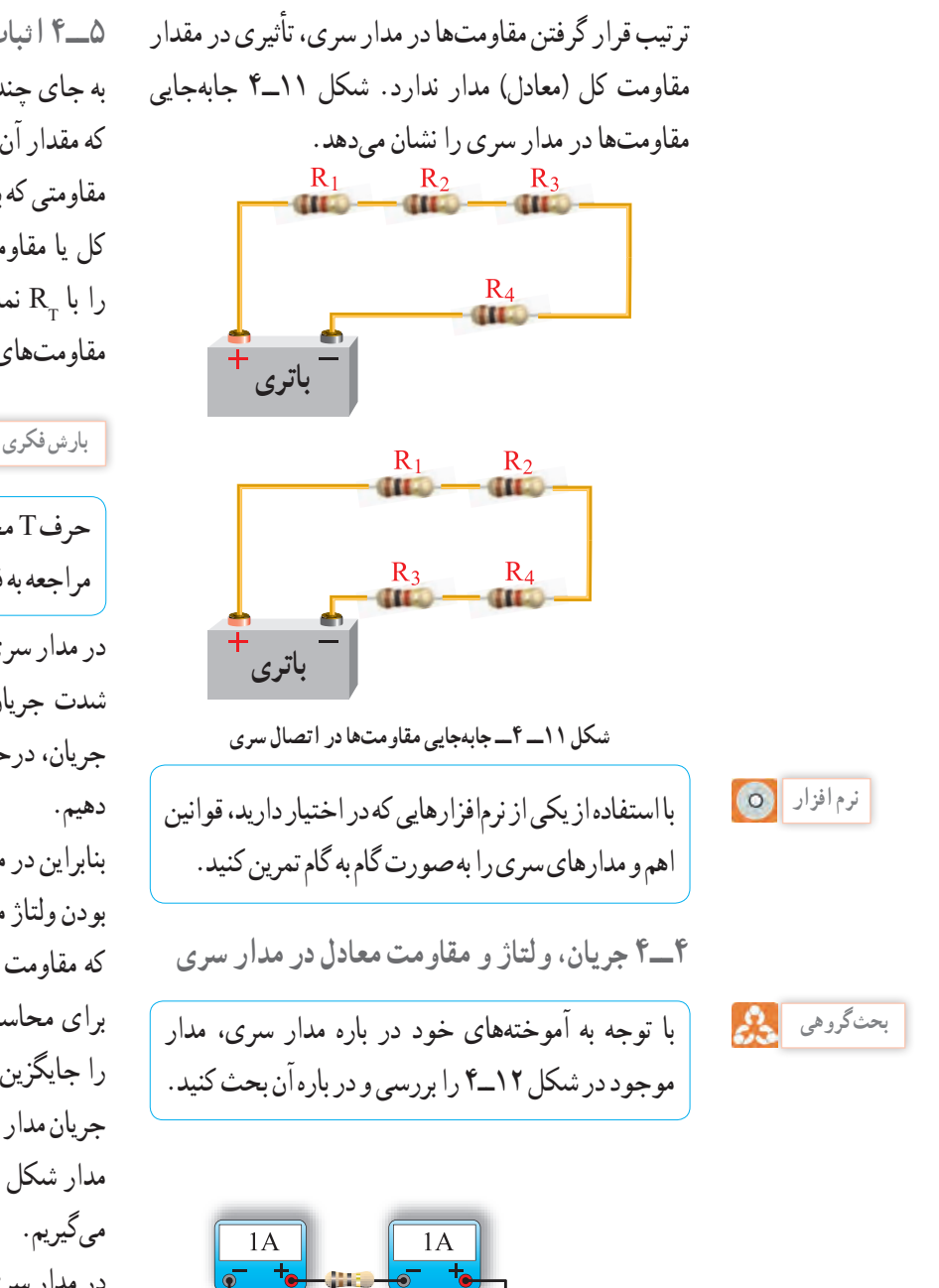

**5ــ4 اثبات مقاومت معادل در مدار سری** به جای چند مقاومت سری میتوان مقاومتی را انتخاب کرد که مقدار آن با مجموع چند مقاومت سری برابر باشد. مقاومتی که به جای چند مقاومت سری قرار میگیرد، مقاومت کل یا مقاومت معادل آن چند مقاومت نامیده میشود و آن را با  $\rm R_{\rm T}$  نمایش میدهند. چنانچه مقاومت معادل جایگزین مقاومتهای مدار شود، جریان مدار تغییری نخواهد کرد.

**بارش فكری**

حرف T مخفف چه کلمهای است؟ از طریق بارش فکری و مراجعه به فرهنگ لغت فارسی ــ انگلیسی پاسخ را بیابید.

در مدار سری اگر یک یا چند مقاومت را به مدار اضافه کنیم، شدت جریان مدار کم میشود. لذا برای ثابت نگهداشتن جریان، درحد قبلی باید مقدار نیروی محرکه مدار را افزایش

بنابراین در مدار سری با اضافه کردن تعداد مقاومتها و ثابت بودن ولتاژ منبع، شدت جریان کم میشود و این نشان میدهد که مقاومت معادل یا مقاومت کل مدار، افزایش یافتهاست. برای محاسبه مقاومت معادل، یعنی مقاومتی که میتوان آن را جایگزین مجموعه مقاومتها کرد، به طوری که در شدت جریان مدار تغییری ایجاد نشود، به صورت زیر عمل میکنیم. مدار شکل ۱۳ـ۴ را با سه مقاومت R , , R و R در نظر

در مدار سری شدت جریان در تمام نقاط مدار یکسان است.  $U_1 = IR_1$ 

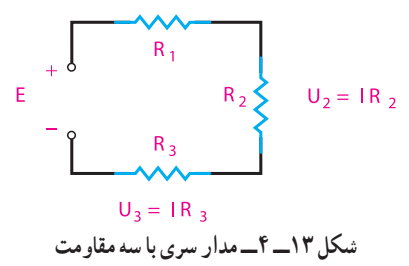

**باتری**

 $\bar{\rm V}$ 

**شکل 12ــ 4ــ مدار سری**

 $1A$ 

 $1A$ 

**پاسخ:** 25 اهم در مدار شکل 13ــ4 ولتاژ منبع با جمع افت ولتاژهای دو **تمرین :2** در مدار شکل 16ــ4 ولتاژ منبع تغذیه )E )و سر مقاومتها برابر است. بنابراین میتوانیم بنویسیم: افت ولتاژ دوسر مقاومتها را به دست آورید. )1( E=U1 +U2 +U3 با توجه به قانون اهم داریم: )2( E=I.RT , U1 =IR , U2 =IR , U3 =IR3 1 2 مقادیر روابط 2 را در رابطهی 1 قرار میدهیم. IRT =IR +IR +IR3 1 2 با حذف جریانها از طرفین تساوی به رابطه مقاومت معادل میرسیم. **شکل 16ــ 4 ــ مدار تمرین 2**  E = 7/5 V **: پاسخ** <sup>T</sup> I(R ) I(R R R ) = ++ <sup>123</sup> RT =R +R +R3 1 2 با توجه به اثبات رابطه ذکر شده، مقاومت معادل در یک **فكر كنید** مدار سری از جمع مقاومتهای تشکیل دهنده آن مدار به تعداد 40 المپ مشابه 6 ولت 0/3 آمپری را مطابق شکل دست میآید. شکل 14ــ4 حالت کلی رابطه فوق را برای 17ــ4 به طور سری به منبع ولتاژ 12 ولتی اتصال دادهایم. n مقاومت نشان میدهد. المپها روشن نمیشوند. با توجه به اینکه همه آنها سالم و اتصاالت نیز سالم هستند، علت را شرح دهید. ⇔ **شکل 14ــ 4 ــ مدار سری با n مقاومت تمرین تعاملی:** با توجه به تجربه آموختههای خود، تمرینهای زیر را حل کنید و نتایج را در کالس به بحث بگذارید. **تمرین :1** مقاومت معادل مدار شکل 15ــ4 را به دست آورید. **شکل 17ــ 4 ــ مدار المپهای سری 6ــ4ــ تقسیم ولتاژ بین دو مقاومت سری** میدانیم که در یک مدار سری، ولتاژ کل به نسبت مستقیم بین مقاومتهای مدار تقسیم میشود، یعنی، هرچه مقدار مقاومت کمتر باشد، افت ولتاژ دوسر آن کمتر و هرچه مقدار مقاومت زیادتر باشد، افت ولتاژ دوسر آن بیشتر **شکل 15ــ 4ــ مدار تمرین 1** 

# **[CarGeek.Live](https://cargeek.live)**

**34**

**7ــ4ــ کاربرد بستن مقاومتها به صورت سری** با توجه به مطالبی که تاکنون فراگرفتهاید، میتوانیم نتیجه بگیریم که در اتصال سری مقاومتهای اهمی، زمینههایی مانند ساختن مقاومت معادل، کاهش جریان مدار و تقسیم ولتاژ فراهم میشود. اگر بخواهیم از یک ولتاژ مشخص ولتاژ کمتری داشته باشیم، راه عملی آن است که با استفاده از دو مقاومت، افت ولتاژ الزم را تهیه کنیم و مورد استفاده قرار دهیم، ً از ولتاژ 10 ولت، 6 ولت آن مورد نیاز است. برای مثال تأمین این ولتاژ، مطابق شکل 19ــ4 منبع 10 ولتی را با دو مقاومت 4 و 6 کیلو اهمی سری میکنیم. سپس از افت ولتاژ روی مقاومت 6 کیلو اهمی که 6 ولت است، میتوانیم استفاده نماییم.  $4K\Omega$  $10V$  $6K\Omega$  6V **شکل 19ــ 4 – تقسیم ولتاژ كار گروهی** در مدار شکل 19ــ4 اگر در دو سر مقاومت 6 کیلو اهمی مقاومت 10 اهمی قرار دهیم، آیا مقدار ولتاژ خروجی همان 6 ولت است؟ پاسخ دهید. **فیلم** فیلم کاربرد رئوستا و پتانسیومتر را ببینید.

است. برای محاسبه افت ولتاژ در مقاومتهای یک مدار سری، مدار شکل 18ــ4 را در نظر میگیریم  $U_1 = IR_1$  $U_2 = IR_2$  $R<sub>2</sub>$  $R_{1}$  $\mathbf{I}$ **شکل 18ــ 4 ــ مدار سری** ولتاژ دوسر 1R برابر است با مقدار جریان ضربدر مقدار  $R, \sim$ مقاومت  $U_{\gamma} = IR_{\gamma}$  $(1)$ جریان کل مدار برابر است با:  $I = \frac{E}{R_1 + R_r}$  $(7)$ رابطه 2 را در رابطه 1 قرار میدهیم.  $U_1 = \frac{E}{R_1 + R_2} \times R_1$ اکنون 1U را میتوان به صورت رابطه 3 نوشت:  $U_1 = E \frac{R_1}{R_1 + R_2}$  $(\forall)$  $1 + \mathbf{r}$ رابطه 3 ولتاژ دوسر مقاومت 1R را نسبت به ولتاژ کل در مدار سری مشخص میکند. همچنین، به روش مشابه مقدار ولتاژ دوسر 2R برابر است با:

$$
U_{\tau} = E \frac{R_{\tau}}{R_{\tau} + R_{\tau}} \tag{5}
$$

از مشاهده روابط 3 و 4 معلوم میشود که تقسیم ولتاژ روی مقاومتها با مقادیر آنها نسبت مستقیم دارد.

**8ــ4ــ رئوستا و پتانسیومتر** همانطور که اشاره شد، برای تقسیم ولتاژ و به دست آوردن ولتاژ دلخواه میتوانیم از مقاومتهای ثابت استفاده کنیم. در عمل، بیشتر از مقاومتهای متغیر استفاده میشود،که ٔ این مقاومتهای متغیر میتوان ولتاژهای متغیری بهوسیله از حداقل تا حداکثر ولتاژ منبع به دست آورد. مقاومتهای متغیر به صورت رئوستا و پتانسیومتر در مدار بسته میشود. شکل 20ــ4 نمای فنی یک مقاومت متغیر را نشان می دهد.

**سر ثابت )كناری( ّر )لغزنده( سر متغي سر ثابت )كناری(**

**شکل 20ــ 4ــ نماد الکتریکی مقاومت متغیر**  سر لغزنده یا متغیر سری است که میتواند روی سطح خارجی مقاومت حرکت کند و مقدار مقاومت را نسبت به سرهای ثابت تغییر دهد. اگر از دوسر مقاومت متغیر )یک سر ثابت و یک سر لغزنده( در مدار استفاده شود، در این حالت مقاومت متغیر به صورت رئوستا در مدار قرار میگیرد. با حرکت سر لغزنده، مقدار مقاومت رئوستا )مقاومت مدار( تغییر میکند. با تغییر مقاومت مدار، میتوانیم شدت جریان مدار را تغییر دهیم. رئوستا برای کنترل شدت جریان مدار به کار میرود و در مدار به صورت سری بسته میشود. شکل 21ــ4 اتصال رئوستا را در مدار نشان میدهد.

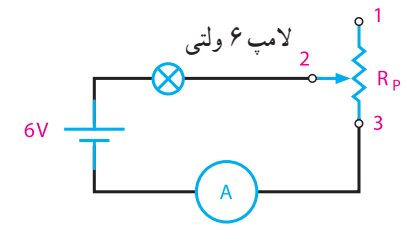

**شکل 21ــ 4ــ اتصال رئوستا در مدار** 

 با تغییر سر لغزنده از شماره 2 به 3 مقدار مقاومت مدار کاهش مییابد. با کاهش مقاومت مدار جریان آن افزایش مییابد و روشنایی المپ بیشتر میشود. در نقطه 3 مقاومت حداقل می شود و شدت جریان به حداکثر مقدار خود  $\rm R_{\rm a}$ میرسد.

**بارش فكری**

در صورتی که سر لغزنده شماره 2 را به پایه یک نزدیک کنیم، چه اتفاقی در مدار میافتد؟ از طریق بارش فکری بحث را جمعبندی کنید. **مثال :2** شدت جریان مدار شکل 22ــ4 را در حالتهای زیر به دست آورید. 1ــ سر لغزنده C در نقطه A قرار دارد. 2ــ سر لغزنده C در نزدیکی نقطه B قرار دارد، بهطوری که .میشود R<sub>CB</sub>=۱k $\Omega$ 3ــ سر لغزنده بین A و B قرار دارد و آن را دو قسمت میکند.

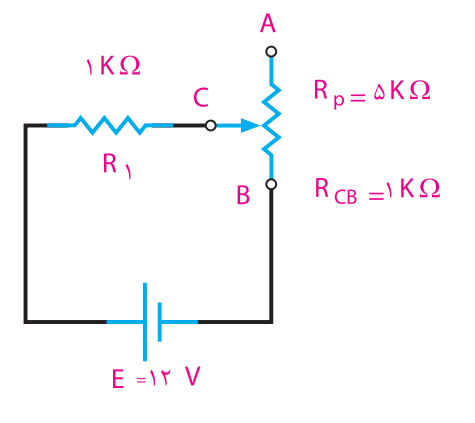

**شکل 22ــ 4 ــ مدار مثال 2**

**راهحل:**  $R_T = R_1 + R_P = 1k\Omega + \Delta k\Omega = 5k\Omega$ : حالت  $I = \frac{11 \text{ V}}{6 \times 1 \cdot 5} = \text{YmA}$  $5 \times 1$   $\circ$  $R_T = R_1 + R_{CR} = \frac{1}{k} \Omega + \frac{k}{2} = \frac{1}{k} \Omega$  :  $\gamma = 0$  $I = \frac{114V}{I} = \frac{64V}{I} = \frac{254V}{I}$  $\mathbf{Y} \times \mathbf{I} \cdot \mathbf{A}$ 

#### **[CarGeek.Live](https://cargeek.live)**

**36**
با وصل کردن ولتاژ منبع به دو سر مقاومت متغیر )پتانسیومتر(، و تنظیم سر لغزنده، ولتاژ مورد نیاز را از سر ثابت و سر لغزنده دریافت میکنیم. پتانسیومتر در مدار به صورت موازی بسته میشود و مقدار ولتاژ مورد نیاز به مصرفکننده را تأمین میکند.

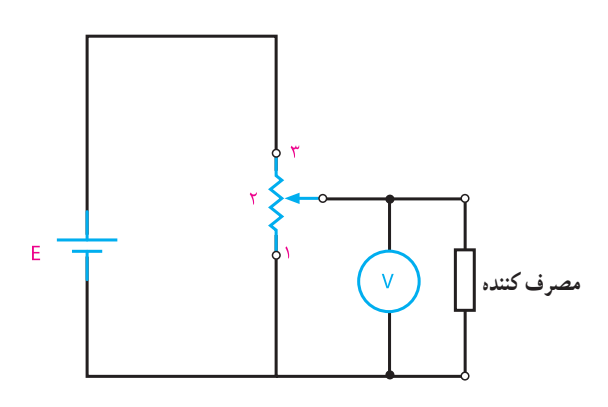

**شکل 24ــ4ــ دریافت ولتاژ متغیر** ٔ شماره طبق شکل 24ــ4 هر قدر سر لغزنده شماره 2 به پایه 3 نزدیکتر شود، ولتمتر ولتاژ بیشتری را نشان میدهد. بنابراین متناسب با ولتاژ مورد نیاز مصرفکننده، میتوان سر لغزنده شماره 2 را در محل مناسب قرار داد.

**پاسخ دهید**

آیا مشکلی که در ارتباط با تقسیم ولتاژ با مقاومت ثابت مطرح کردیم، با استفاده از پتانسیومتر برطرف شده است؟ چرا؟ **مثال :3** در شکل 25ــ4 برای دریافت ولتاژ از 6 تا 24

ولت، چه پتانسیومتری را در مدار قرار میدهید؟  $-*r*$  V  $R_{\Lambda}$  $\Delta \cdot \Omega$ 

**شکل 25ــ 4 ــ مدار مثال 3**

$$
R_T = R_1 + \frac{R_p}{\tau} = 1 + \tau / \Delta = \tau / \Delta k\Omega \qquad : \mathbf{Y} \text{ div } \mathbf{I} = \frac{17}{\tau / \Delta} = \tau / \mathbf{f} \text{ mA}
$$
\n
$$
I = \frac{17}{\tau / \Delta} = \mathbf{y} / \mathbf{f} \text{ mA}
$$
\n
$$
I \text{ div } \mathbf{I} \text{ div } \mathbf{I} \text{ div } \mathbf
$$

**بحث كنید**

در مدار شکل 22ــ4 اگر پایه C را به A اتصال کوتاه کنیم، چه تغییری در کار مدار ایجاد میشود؟ نتایج را به کالس ارائه کنید.

اگر از هر سه سر مقاومت متغیر)دوسر ثابت و یک سر لغزنده) در مدار استفاده شود، مقاومت متغیر به صورت پتانسیومتر در مدار قرار میگیرد. با حرکت سر لغزنده، مقدار مقاومت آن نسبت به سرهای ثابت تغییر میکند. با قرار دادن ولتاژی به دو سر ثابت میتوان از سر لغزنده و یکی از سرهای کناری، ولتاژهای متغیر مورد نیاز را دریافت کرد.

پتانسیومتر را برای دریافت ولتاژهای کمتر از ولتاژ منبع به کار میبرند. شکل 23ــ4 اتصال پتانسیومتر را به مدار **سر ثابت**

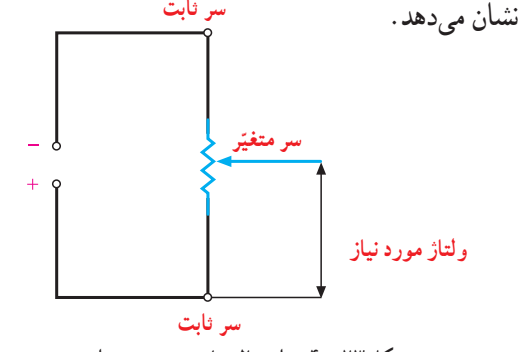

**شکل 23ــ 4 ــ اتصال پتانسیومتر در مدار**

**38** P <sup>R</sup> U E R R <sup>=</sup> <sup>+</sup> 1 1 1 **راه حل:**  U (R R ) ER U R U R ER 1 1 +=⇒ + = P P 1 11 1 1 U R ER U R 1 1 11 <sup>P</sup> = − P R (E U ) <sup>R</sup> U <sup>−</sup> <sup>=</sup> 1 1 1 P ()× R × <sup>−</sup> = = =Ω 24 6 50 18 50 150 6 6 آیا روش سادهتری برای حل مثال 3 وجود دارد؟ از طریق بارش فکری پاسخ دهید. **9ــ4ــ کاربرد مقامتهای متغیر** شدت صدای رادیو و فرستندهها و گیرندههای دیگر و نیز روشنایی تصویر تلویزیون به کمک ولومهایی که در جلوی دستگاه تعبیه شدهاست، کم و زیاد میشود. این ولومها چیزی جز مقاومتهای متغیر نیستند که به صورت رئوستا و پتانسیومتر در مدار قرار گرفتهاند. با استفاده از نرمافزاری که در اختیار دارید، مدارهای رئوستا و پتانسیومتر را تمرین کنید. ویژگیهای مدارهای سری را بنویسید و در کالس به بحث بگذارید. مفهوم کلمه ولوم )volume )را با استفاده از فرهنگ لغت بیابید و از طریق بارش فکری مفهوم آن را نهادینه کنید. **الگوی پرسش )ارزشیابی واحد یادگیری ٤از فصل اول(: 1** یک مدار سری مقاومتی چگونه شکل میگیرد؟ **2** ویژگیهای مدار سری را نام ببرید. **3** ولتاژ کل در مدار سری با توجه به مقدار مقاومتها به چه نسبتی بین آنها تقسیم میشود؟ **بارش فكری نرم افزار فعالیت بارش فكری 4** چگونگی استفاده از رئوستا و پتانسیومتر را در مدار با رسم شکل شرح دهید. **5** در مدار 26ــ4 مقدار مقاومت کل و جریان مدار چقدر است؟ **شکل 26ــ 4 ــ مدار سؤال 5 <sup>6</sup>** در مدار شکل 27ــ4 مقدار 2R و E چقدر است؟ **شکل 27ــ 4ــ مدار سؤال 6 7** در مدار شکل 28ــ4 مقدار E چقدر است؟ **شکل 28ــ 4ــ مدار سؤال 7 8** مقاومت معادل مدار شکل 29ــ4 چقدر است؟ **شکل 29ــ 4ــ مدار سؤال 8**

**فیلم**

فیلم مدارهای موازی را ببینید. **10ــ4ــ اتصال مقاومتها به طور موازی** اگر بخواهند چند مصرفکننده با ولتاژ مساوی را همزمان به یک منبع ولتاژ اتصال دهند، آنها را به صورت موازی به دو سر منبع ولتاژ متصل میکنند. در مدار موازی شکل 30ــ4 یک طرف همه مصرفکنندهها به یک قطب منبع و طرف دیگر همه آنها به قطب دیگر منبع وصل شده است.

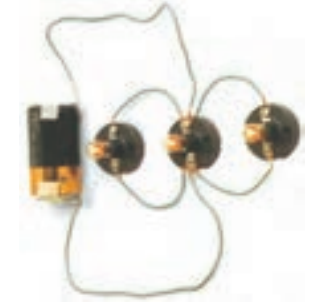

**شکل 30ــ 4ــ اتصال المپها به طور موازی**

**11ــ4ــ ولتاژها در مدار موازی** مقدار ولتاژها در دو سر همه مصرفکنندهها در اتصال موازی، یکسان و برابر با ولتاژ منبع تغذیه است. بدیهی است در صورت متفاوت بودن مقدار مقاومت مصرفکننده جریان عبوری از آنها متفاوت خواهد بود. )شکل 31ــ4(

**شکل 31ــ 4 ــ مسیرهای جریان و اندازه آن در مدار موازی 12ــ 4ــ جریان در مدار موازی**  در مدار موازی، بیش از یک مسیر برای عبور جریان وجود دارد. هریک از مسیرهای موازی را **شاخه** میگویند. در شکل 32ــ4 مسیرهای موازی را مشاهده میکنید که نقشه فنی آنها در شکل 32ــ4 رسم شدهاست.

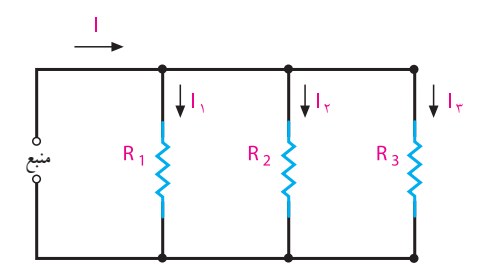

**شکل 32ــ 4ــ مدار موازی با چند شاخه**

در مدار شکل 32ــ،4 شدت جریان کل، با مجموع شدت جریانهای شاخههای موازی برابر است، در صورتی که ولتاژ دو سر هر شاخه با ولتاژ دو سر شاخههای دیگر مساوی و برابر با ولتاژ دو سر منبع است. از اینرو با استفاده از روابط قانون اهم، شدت جریان هر شاخه و شدت جریان کل را میتوان به دست آورد.

> $I_n = \frac{E}{R}$  $R_{n}$ شدّت جریان شاخهٔ nام

$$
I_t = I_t + I_r + I_r \qquad \text{and} \qquad \text{and} \qquad I_t = I_t + I_t + I_t
$$

در صورت مساوی بودن مقاومتهای هر شاخه در مدار، جریان عبوری از شاخهها با هم برابر است. در صورت نامساوی بودن مقاومتها، جریان عبوری از هر شاخه به نسبت مقدار مقاومت آن شاخه تغییر خواهد کرد.

**نکته**

مقدار جریان عبوری از هر شاخه در مدار موازی  
نسبت عکس با مقدار مقاومت آن شاخه دارد. زیرا :  

$$
I^{\uparrow} = \frac{E}{R_{\downarrow}} \quad I_{\downarrow} = \frac{E}{R^{\uparrow}}
$$

 **13ــ4ــ مقاومت در مدار موازی مقاومت معادل:** مقاومت کل)معادل( در مدار موازی، مقاومتی است که به جای مقاومتهای موازی قرار میگیرد و شدت جریان کل مدار را تغییر نمیدهد. در مدار موازی، با افزایش شاخههای مدار تعداد مسیرهای جریان زیادتر میشود و شدت جریان کل افزایش مییابد. در شکل 32ــ4 جریان کل و جریان شاخهها مشخص شدهاست. مدار شکل 33ــ4 را با سه مقاومت 1R ، 2R و 3R در نظر میگیریم.

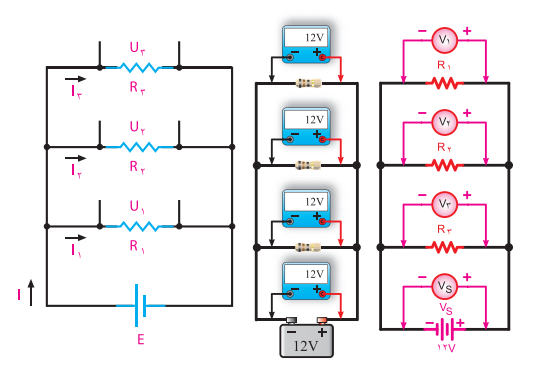

**شکل 33ــ 4ــ مدار با سه مقاومت موازی** در مدار موازی ولتاژ منبع با ولتاژ دو سر شاخهها برابر است و جریان کل از مجموع جریانهای شاخهها به دست میآید. با توجه به این نکات میتوانیم رابطه مربوط به مقدار مقاومت معادل را به دست آوریم. E = U1 = U2 = U3 )1(

$$
I = I_{\gamma} + I_{\gamma} + I_{\gamma}
$$
 (7)

طبق قانون اهم میتوان نوشت:  $I=\frac{E}{R}$  $R_{t}$  $I_1 = \frac{E}{R}$  $R$ <sub> $\langle$ </sub>  $I_{\gamma} = \frac{E}{R}$  $R_{\gamma}$  $I_{\tau} = \frac{E}{R}$  $R_{\gamma}$ ,  $I_1 = \frac{E}{R}$ ,  $I_2 = \frac{E}{R}$ مقادیر معادل جریانها را در رابطه 2 میگذاریم: E  $R$ <sub>t</sub>  $=\frac{E}{R}$ R  $\gamma$  E R  $+\frac{E}{R}$  $R$ با فاکتورگیری و حذف E از طرفین تساوی، به رابطه 3 میرسیم.  $\frac{E}{R_t} = E(\frac{1}{R_1} + \frac{1}{R_2} + \frac{1}{R_3})$  $\mathbf{u}_1$   $\mathbf{u}_2$  $\frac{1}{2} + \frac{1}{2} + \frac{1}{2}$  $=\frac{1}{2}+\frac{1}{2}+$  $\begin{array}{c} 1 & 1 \\ 1 & 1 \\ 1 & 1 \end{array}$  $(\Upsilon)$ 

 $R_t$   $R_t$   $R_{\tau}$  R

 $\mathbf{u}_1$   $\mathbf{u}_2$ 

dV  
\n
$$
\frac{dV}{dt} = \frac{1}{R} \left(1 + i + \frac{1}{R} \right)
$$
\n
$$
\frac{1}{R_{AB}} = \frac{1}{R_t} = \frac{1}{R_t} + \frac{1}{R_{\tau}}
$$
\n
$$
\frac{1}{R_{AB}} = \frac{1}{R_t} = \frac{1}{R_t} + \frac{1}{R_{\tau}}
$$
\n
$$
\frac{1}{R_t} = \frac{R_{\tau} + R_1}{R_{\tau}R_{\tau}} \Rightarrow R_t = \frac{R_1R_{\tau}}{R_{\tau} + R_1}
$$
\n
$$
\frac{1}{\frac{R_t}{B}} = \frac{R_1R_{\tau}}{R_1R_{\tau}} \Rightarrow R_t = \frac{R_1R_{\tau}}{R_{\tau} + R_1}
$$
\n
$$
\frac{1}{\frac{R_t}{B}} = \frac{1}{\frac{R_t}{B}} \times R_t = R_1 \parallel \frac{1}{R} \text{ if } R_t
$$
\n
$$
\frac{1}{\frac{R_t}{B}} = \frac{1}{\frac{R_t}{B}} + \frac{1}{\frac{R_t}{B}} + \dots + \frac{1}{\frac{R_t}{B}}
$$
\n
$$
\frac{1}{\frac{R_t}{B}} = \frac{1}{R} \times n = \frac{n}{R}
$$
\n
$$
\frac{1}{R_t} = \frac{1}{R} \times n = \frac{n}{R}
$$
\n
$$
R_t = \frac{R}{n}
$$
\n
$$
R_t = \frac{R}{n}
$$
\n
$$
R_t = \frac{R}{n}
$$
\n
$$
R_t = \frac{R}{n}
$$
\n
$$
R_t = \frac{R}{n}
$$
\n
$$
R_t = \frac{R}{n}
$$
\n
$$
R_t = \frac{R}{n}
$$
\n
$$
R_t = \frac{R}{n}
$$
\n
$$
R_t = \frac{R}{n}
$$
\n
$$
R_t = \frac{R}{n}
$$
\n
$$
R_t = \frac{R}{n}
$$
\n
$$
R_t = \frac{R}{n}
$$
\n
$$
R_t = \frac{R}{n}
$$
\n
$$
R_t = \frac{R}{n}
$$
\n
$$
R_t = \frac{R}{n}
$$
\n
$$

$$

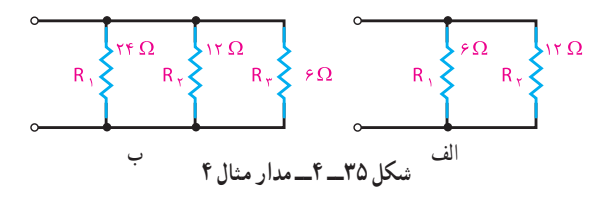

اـــ معمولاً مقاومت معادل در مدار موازی را به  $\mathrm{R_{_{\mathrm{e}}}}$  نشان میدهند. eq مخفف کلمه equivalent به معنای معادل است ولی در این کتاب جهت سادگی، مقاومت معادل در مدار موازی نیز با R<sub>t</sub> نمایش داده شدهاست. 2ــ عالمت دو خط موازی را برای اختصار در به کار بردن کلمه موازی به کار میبرند، مثلا $R_{\backslash} \models R_{\backslash}$ یعنی  $R_{\backslash}$  موازی  $R_{\backslash}$  است.

| Substituting the values:   |                            |                            |                            |                            |                            |                            |                            |                            |                            |                            |                            |                            |                            |                            |                            |                            |                            |                            |                            |                            |                            |                            |                            |                            |                            |                            |                            |                            |              |
|----------------------------|----------------------------|----------------------------|----------------------------|----------------------------|----------------------------|----------------------------|----------------------------|----------------------------|----------------------------|----------------------------|----------------------------|----------------------------|----------------------------|----------------------------|----------------------------|----------------------------|----------------------------|----------------------------|----------------------------|----------------------------|----------------------------|----------------------------|----------------------------|----------------------------|----------------------------|----------------------------|----------------------------|----------------------------|--------------|
| \n $\frac{1}{\sqrt{2}}$ \n | \n $\frac{1}{\sqrt{2}}$ \n | \n $\frac{1}{\sqrt{2}}$ \n | \n $\frac{1}{\sqrt{2}}$ \n | \n $\frac{1}{\sqrt{2}}$ \n | \n $\frac{1}{\sqrt{2}}$ \n | \n $\frac{1}{\sqrt{2}}$ \n | \n $\frac{1}{\sqrt{2}}$ \n | \n $\frac{1}{\sqrt{2}}$ \n | \n $\frac{1}{\sqrt{2}}$ \n | \n $\frac{1}{\sqrt{2}}$ \n | \n $\frac{1}{\sqrt{2}}$ \n | \n $\frac{1}{\sqrt{2}}$ \n | \n $\frac{1}{\sqrt{2}}$ \n | \n $\frac{1}{\sqrt{2}}$ \n | \n $\frac{1}{\sqrt{2}}$ \n | \n $\frac{1}{\sqrt{2}}$ \n | \n $\frac{1}{\sqrt{2}}$ \n | \n $\frac{1}{\sqrt{2}}$ \n | \n $\frac{1}{\sqrt{2}}$ \n | \n $\frac{1}{\sqrt{2}}$ \n | \n $\frac{1}{\sqrt{2}}$ \n | \n $\frac{1}{\sqrt{2}}$ \n | \n $\frac{1}{\sqrt{2}}$ \n | \n $\frac{1}{\sqrt{2}}$ \n | \n $\frac{1}{\sqrt{2}}$ \n | \n $\frac{1}{\sqrt{2}}$ \n | \n $\frac{1}{\sqrt{2}}$ \n | \n $\frac{1}{\sqrt{2}}$ \n | \n $\frac{1$ |

**<sup>4</sup>** جریان هر یک از مقاومتهای شکل 41ــ4 را به دست آورید.  $1100$  $R_{Y}$  $3.3K<sub>Ω</sub>$ **IN V**  $4.7K<sub>O</sub>$  $\frac{1\Delta V}{1+\tau} = r$  $I_1 = \frac{E}{R_1} = \frac{1}{\Delta \times 1 \cdot 1} =$ **شکل 41ــ4ــ مدار سؤال 4 الگوی پرسش 5** دو المپ با مقاومت داخلی 4 اهم مطابق شکل 42ــ4 با هم موازی شدهاند و به باتری 1/5 ولتی اتصال مییابند.  $1/\Delta \times 1$ جریان کل عبوری از مدار و جریان هر یک از المپها چقدر  $\frac{1\Delta V}{r} = \Delta$  $\mathsf{r} \times \mathsf{r}$ است؟  $I = I_1 + I_2 + I_3$ **شکل 42ــ4ــ مدار سؤال 5 الگوی پرسش 6** در مداری با چهار مقاومت مساوی 10 کیلو اهم که به صورت موازی بسته شدهاند، مقاومت معادل از رابطه  $\overline{R}$  $\xi$ <sub>33K</sub>  $\Omega$ 33K $\Omega$ ............... به دست میآید و مقدار مقاومت معادل برابر با ............. است. **7** در مدار موازی، مقاومت کل از کوچکترین مقاومت بزرگتر است.  $\Box$ نادرست  $\Box$ **<sup>8</sup>** در مدار موازی، جریان مقاومت کوچکتر از جریان بقیه مقاومتها بزرگتر است.  $\Box$ نادرست  $\Box$ 

**3** ولتاژ هر یک از مقاومتهای شکل 40ــ4 را به دست آورید.

**مثال :6** در مدار شکل 38ــ4 شدت جریان هر شاخه و شدت جریان کل را بهدست آورید.  $\mathbf{1}_{\mathbf{1}_{\mathbf{r}}}$  $\left\{ \begin{array}{cc} \circ & \circ \\ \circ & \circ \end{array} \right\}$   $\left\{ \begin{array}{c} \circ & \circ \\ \circ & \circ \end{array} \right\}$   $\left\{ \begin{array}{c} \circ & \circ \\ \circ & \circ \end{array} \right\}$   $\left\{ \begin{array}{c} \circ & \circ \\ \circ & \circ \end{array} \right\}$ **شکل 38ــ 4ــ مدار مثال 6**  $I_1 = \frac{E}{E} = \frac{N\Delta V}{4r} = r mA$  :  $t = \frac{1}{r}$  $0 \times 1$  o<sup>+1</sup>  $I_{\tau} = \frac{E}{R_{\tau}} = \frac{N \Delta V}{N / (\Delta \times 1 \cdot \sigma^{\tau})} = N \cdot \text{mA}$  $\frac{1\Delta V}{r} = 1$  $I_r = {E \over R_r} = {1 \Delta V \over \tau \times 1 \cdot \tau} = \Delta m A$  $I = \tau + \circ + \circ$   $I = \lambda mA$ **فعالیت** ویژگیهای مدارهای موازی را بنویسید و در کالس به بحث بگذارید. **الگوی پرسش )ارزشیابی واحد یادگیری ٤از فصل اول(: 1** مقاومت معادل را در شکل 39ــ4 به دست آورید.  $R_A$ 33K $\Omega$  $533K\Omega$  $5380$ **شکل 39ــ4ــ مدار سؤال 1 الگوی پرسش 2** با توجه به مدار شکل 40ــ4 مقدار ولتاژ منبع تغذیه را محاسبه کنید.  $R_2$ <br>120  $\sum_{6\Omega}$ 

**شکل 40ــ4ــ مدار سؤال 2 الگوی پرسش**

**42**

| پايه : دهم                                                                                                    | رشته تحصيلي : الكترونيك             |                                                                                      |
|----------------------------------------------------------------------------------------------------|-------------------------------------|--------------------------------------------------------------------------------------|
|                                                                                                    | کدرشته : ۷۱۴۱۰                      |                                                                                      |
| استاندارد عملكرد                                                                                                    | تكاليف عملكردي<br>(واحدهاي يادگيري) | عنوان پودمان                                                                         |
| ۱_ فعالیتهای علمی دانشمندان<br>مرتبط با رشته<br>٢_ وظايف شاغلين مرتبط با رشته                                                           | ١ــ كليات، كميتها                   |                                                                                      |
| ۳ــ پسءاندهاي رشته الكترونيكي<br>و راههای کاهش آن<br>۴_ تبديل يكاها                                                                     |                                     | پودمان ۱ : مبانی                                                                     |
| محاسبه در مدارهاي سري و موازي                                                                                                    |                                     | الكتريسيته                                                                           |
| نمره مستمر از ۵                                                                                                    |                                     |                                                                                      |
| نمره شايستگي پودمان                                                                                                    |                                     |                                                                                      |
| نمره پودمان از ۲۰                                                                                                    |                                     |                                                                                      |
| ــ نمره شایستگی پودمان منحصرا شامل نمرات ۱، ۲ یا ۳ است.                                                                                 |                                     |                                                                                      |
| ــ زمانی هنرجو شایستگی کسب می کند که در ارزشیابی پودمان حداقل نمره شایستگی ۲ را اخذ کند.                                                |                                     |                                                                                      |
| ـ حداقل نمره قبولي پودمان ١٢ از ٢٠ است.<br>ــ نمره کلی درس زمانی لحاظ می شود که هنرجو در کلیه پودمانها، شایستگی مورد نیاز را کسب نماید. |                                     |                                                                                      |
|                                                                                                    |                                     | ∣کد در س :<br>و مفاهيم الكتريكي<br>٢_قوانینالکتریسیته ۵_ بهکارگیری قانون اهم و انجام |

**ارزشیابی شایستگی پودمان :1 مبانی الکتریسیته**

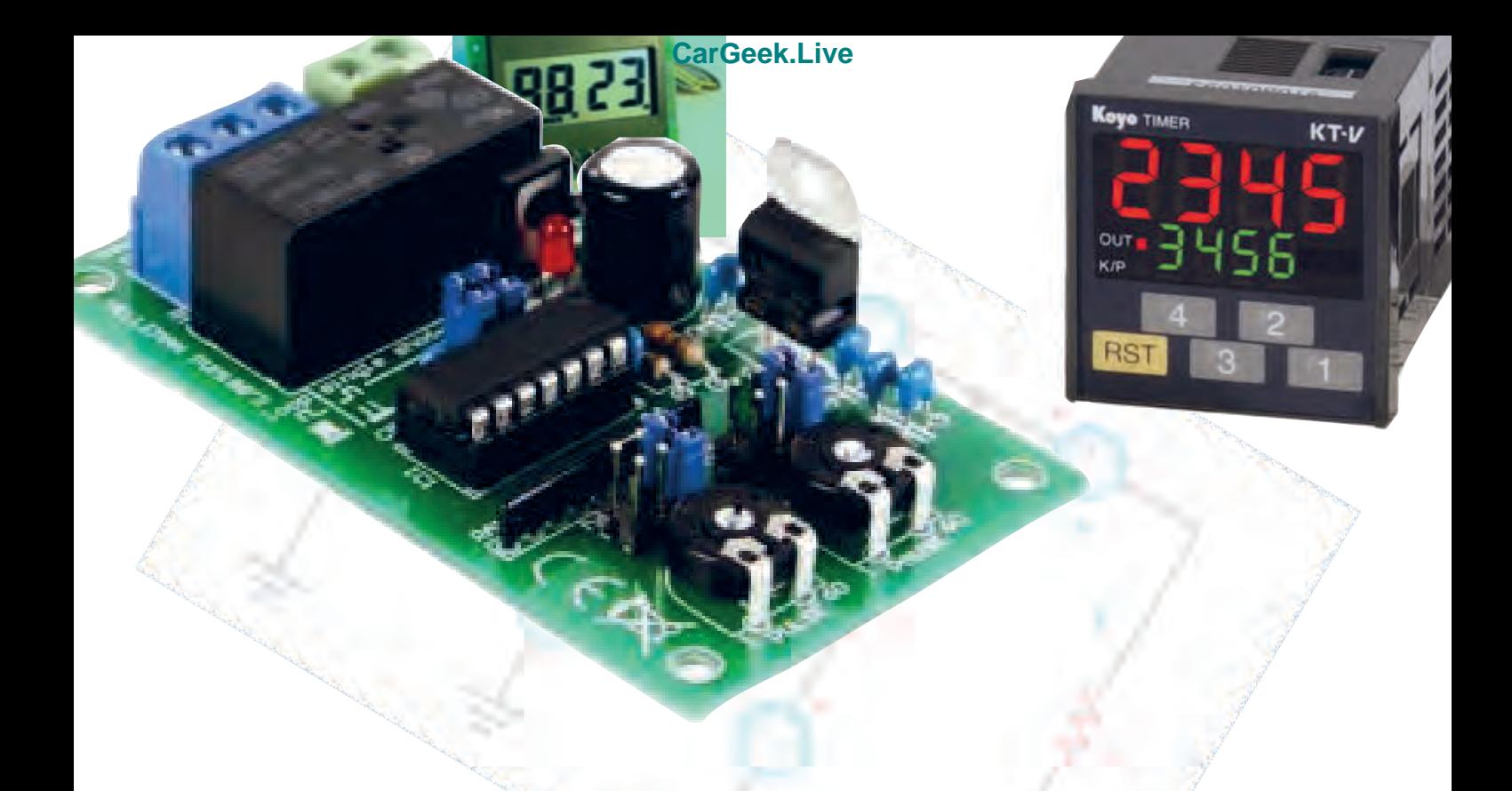

**پودمان دوم**

**مدارهای الکتریکی** DC

**واحد یادگیری:5** کسب شایستگی در حل مسائل مدارهای سری، موازی، »سری موازی«. **واحد یادگیری:6** کسب شایستگی در استفاده از قوانین کلیدی حاکم بر مدارهای الکتریکی در حل مسائل مرتبط با مدارهای الکتریکی با توجه به استاندارد عملکرد در دنیای کار.  **واحد یادگیری:7** کسب شایستگی در اتصال پیلها و باتریها و اجرای محاسبات مربوطه. **واحد یادگیری:8** کسب شایستگی در تحلیل رفتار سلف و خازن در جریان مستقیم و انجام محاسبات مربوطه.

**واحد یادگیری 5** 

**مدارهای سریـ موازی و ترکیبی**

)معادل مقاومتهای موازی 3R و 4R )با هم به صورت سری بسته شدهاند، لذا معادل آن دو، یعنی $\mathrm{R_{t}}$ ، برابر است با:  $R_t=R_x+R_y$  $R_t = \frac{1}{6} + \frac{1}{2} \delta = \frac{1}{6} \delta$ در شکلهای 2ــ5 و 3ــ5 مدارهای هر یک از مراحل رسم شده است.  $1K\Omega$  $R_x$  $R_y \left\{\begin{matrix} 1 \\ 1 \\ 2 \\ 3 \\ 4 \end{matrix}\right\}$   $\cdot \text{R}$   $K_{\Omega}$  $E = f/\Delta$  V  $\frac{1}{\sqrt{2\pi}}$ **شکل 2ــ5ــ مدار اصلی معادل Rx و Ry**  $R_t \geq 1/\Delta K\Omega$ **شکل 3ــ5ــ مدار معادل نهایی** جریان کل از رابطه زیر به دست میآید.  $I = \frac{E}{R_t} = \frac{\mathcal{V} \cdot \Delta V}{1 / \Delta k \Omega} = \mathcal{V} m A$  $1/2$ t در شکل 2ــ5 شدت جریان کل از مقاومت معادل Rx عبور میکند. با داشتن جریان عبوری از Rx میتوان افت ولتاژ دو سر آن را حساب کرد.  $U_{Rx} = I.R_x$  $U_{R_x}$ = $\mathbf{Y}$ mA× $\kappa$ Ω = $\mathbf{Y}$ V

**1ــ 5ــ مدارهای ترکیبی )سریــ موازی(** مدار ترکیبی «سری موازی» به مداری گفته می شود که در آن ترکیبی از مقاومتهای سری و موازی وجود داشته باشد. در شکل 1ــ5 نقشه فنی مدار »سری ــ موازی« اهمی را مشاهده میکنید.  $\delta \cdot \Omega$  $\Delta \cdot \cdot \cdot$  O  $R_{\gamma} = 1 k\Omega$  $R_f = 1k\Omega$  $E = \frac{f}{2}$  V **شکل 1ــ5ــ مدار مختلط ) سری ــ موازی(** مدارهای «سریــ موازی» از قوانین مربوط به مدار سری و موازی تبعیت میکنند. مثلاً در شکل ۱ــ۵ مقاومتهای و  $R_7$  به طور سری و مقاومتهای  $R_{\rm r}$  و  $R_{\rm r}$  به طور  $R_{\rm v}$ موازی بسته شدهاند. مقاومت معادل قسمت سری را  $\rm R_x$  مینامیم. مقدار  $R_{x}$  برابر است با $R_{x}$  $R_x=R_1+R_x$  $R_0 = \Delta \cdot \cdot + \Delta \cdot \cdot = 1 \cdot \cdot \cdot \Omega = 1K\Omega$  $R_{\rm v}$  مقاومت معادل قسمت موازی را  $R_{\rm v}$  می $\rm d$ میه . مقدار برابر است با:  $R_{\rm v}$ = $R_{\rm r}$ || $R_{\rm r}$ Ry = = = Ω Ω / k <sup>1000</sup> 500 0 5 2 ،R<sub>y</sub> مقاومت R<sub>x</sub>، (معادل مقاومتهای سری R<sub>y</sub> و R<sub>y</sub>،

# **[CarGeek.Live](https://cargeek.live)**

**46**

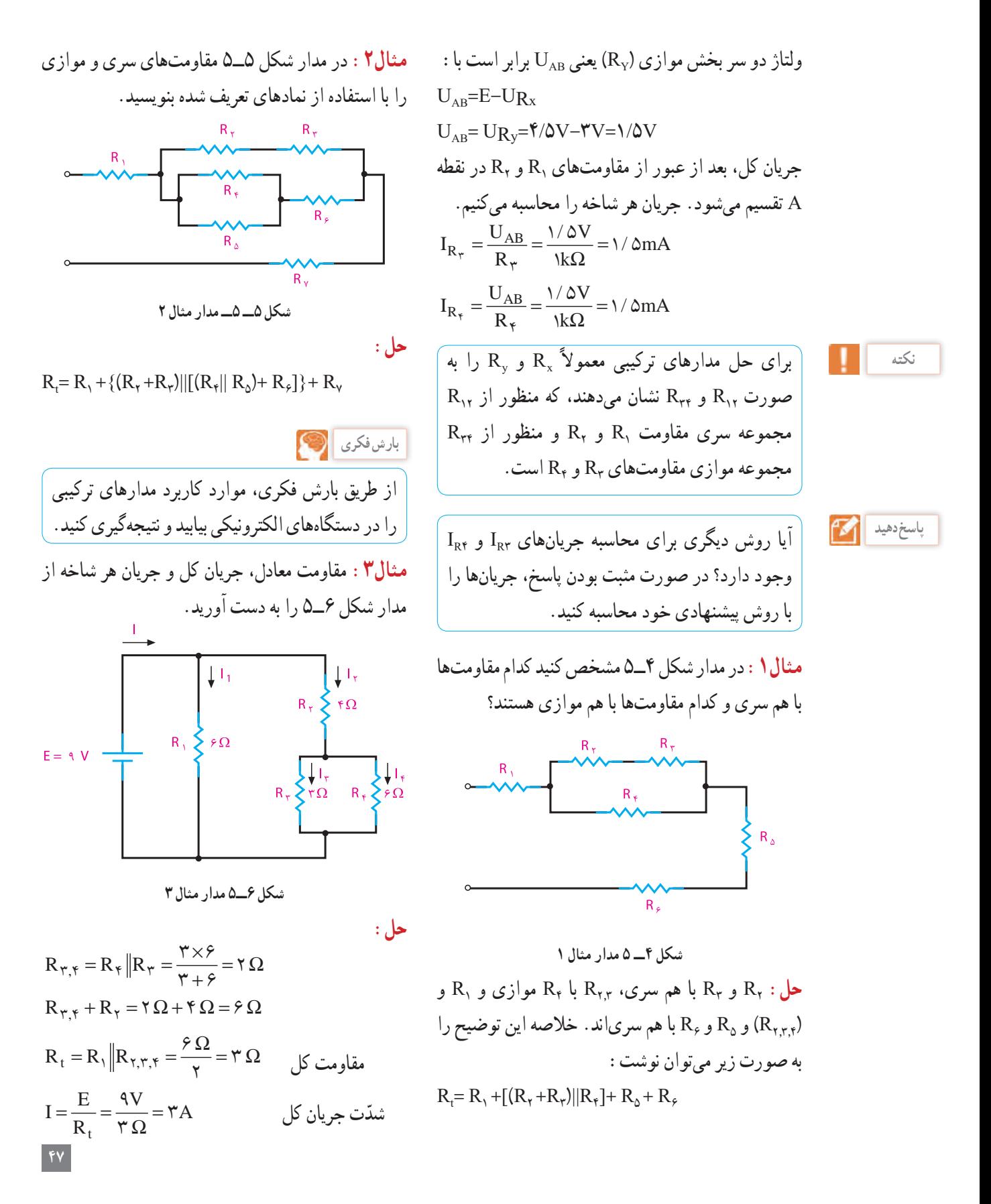

4. 
$$
\mu
$$
  $\mu$   $\mu$ 

# **[CarGeek.Live](https://cargeek.live)**

**48**

**بحث گروهی حل:** با محاسبه مقاومت معادل، شدت جریان کل را به

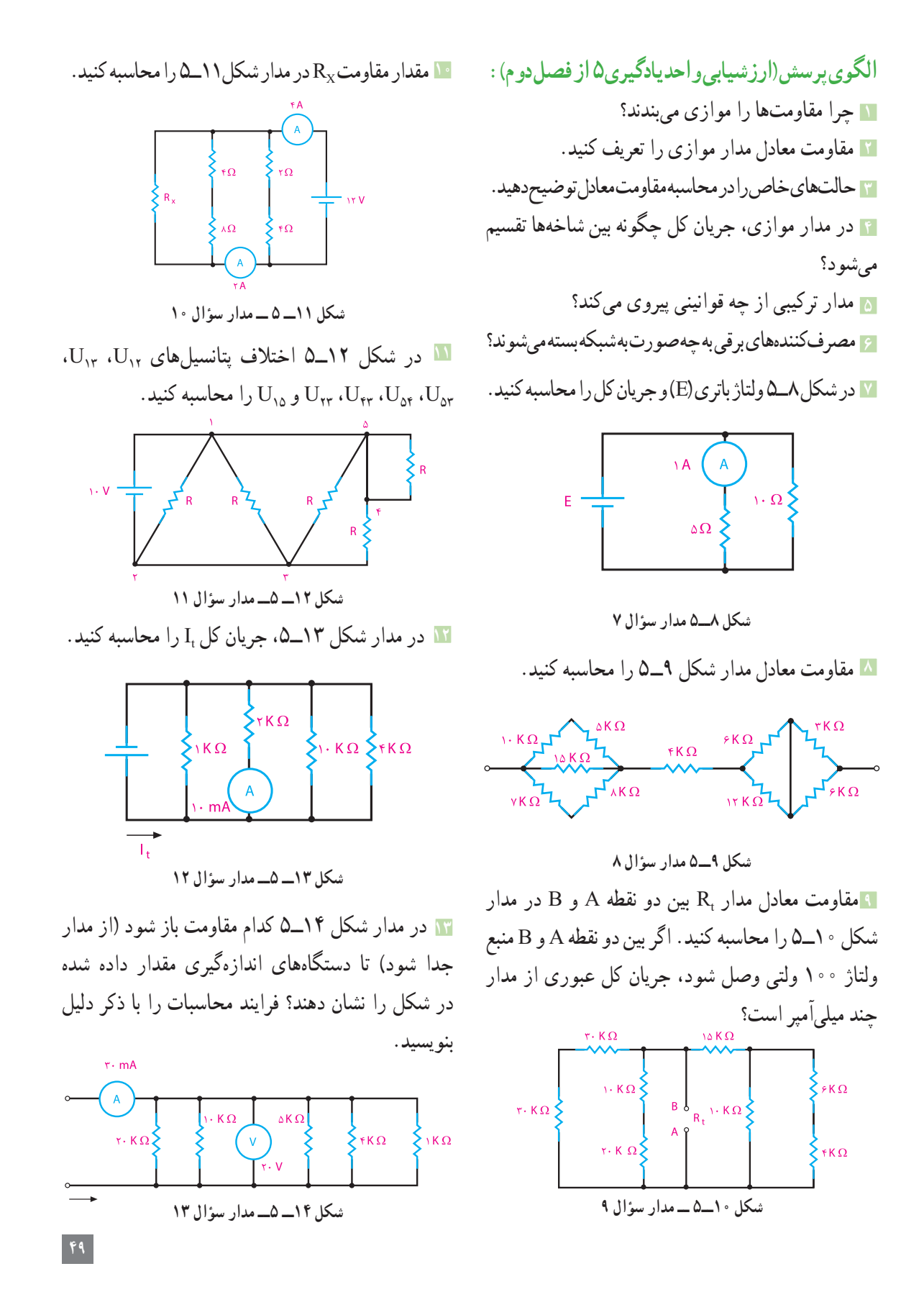

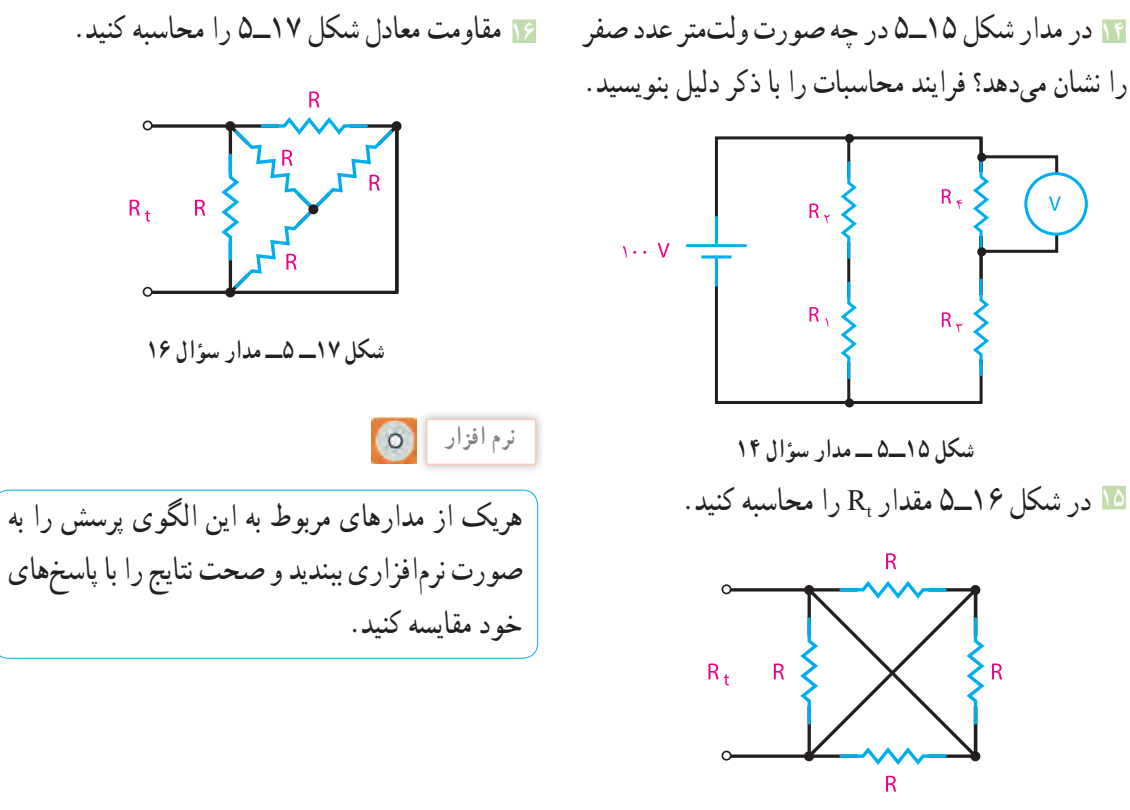

**شکل 16ــ 5ــ مدار سؤال 15**

**واحد یادگیری 6** 

(فرعی) فرض شود.

**قوانین حاکم بر مدارهای الکتریکی**

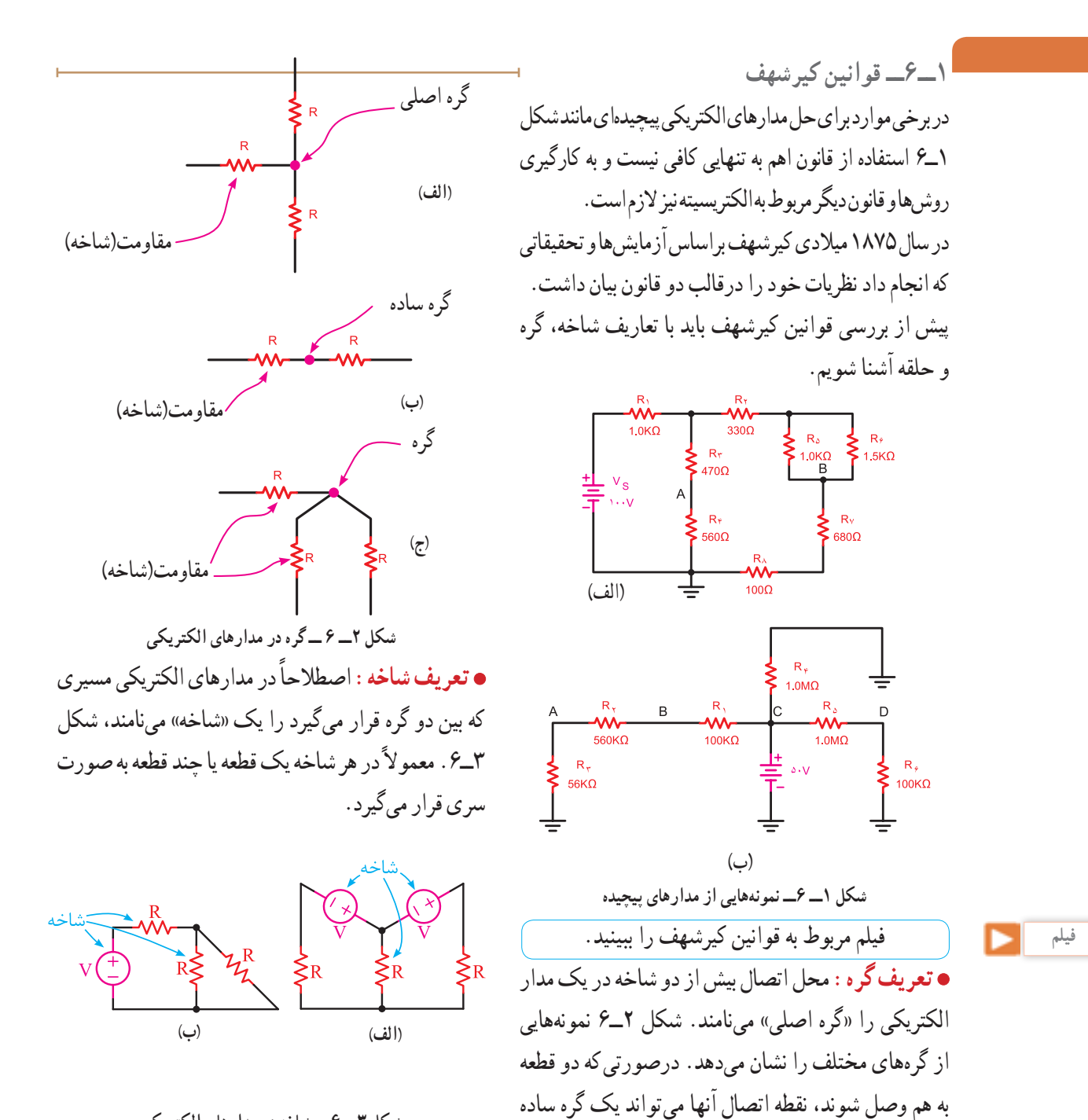

**شکل 3ــ 6 ــ شاخه در مدارهای الکتریکی**

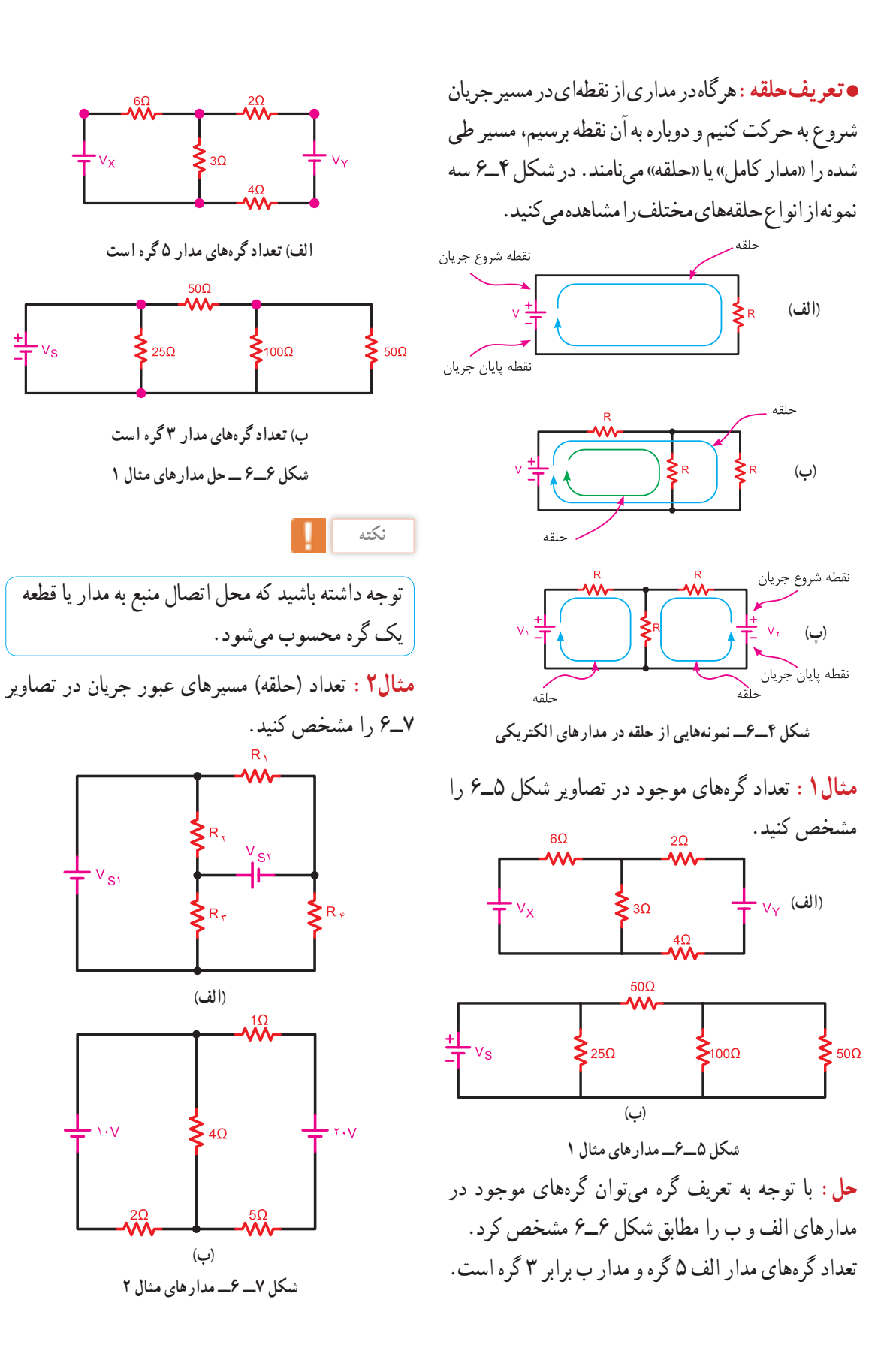

**حل:** برای مشخص کردن تعداد حلقههای هر مداری باید از تعریف حلقه متوجه شویم که در این صورت و مطابق شکل 8ــ6 تعداد حلقههای مدار الف برابر 6 و مدار ب  $_{\rm R}$  معادل ٣ میباشد.

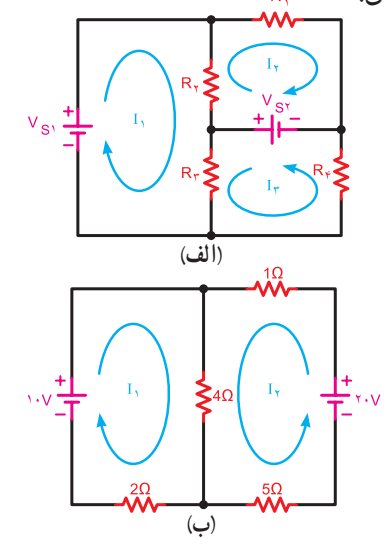

**شکل 8 ــ6ــ حل مدارهای مثال 2**

با توجه به تعریف حلقه، در هر مدار میتوانیم تعدادی حلقه اصلی و تعدادی حلقه مرتبط داشته باشیم. در شکل 8ــ6 الف و ب تعداد حلقههای اصلی را نشان دادهایم.

**کار گروهی**

در مدارهای شکل 8ــ6 سایر حلقهها را مشخص و در باره آن بحث کنید. نتایج را به کالس درس ارائه دهید. **1 2ــ6ــ قانون ولتاژها )KVL )** براساس این قانون در یک حلقه بسته مجموع افت ولتاژها برابر با مجموع نیروهای محرکه (ولتاژها) موجود در حلقه است، )شکل 9ــ6(.

 $\sqrt[3]{2}$   $\Sigma$   $V = \Sigma$  RI به عبارت دیگر مجموع جبری نیروهای محرکه و افت ولتاژهای موجود در هر حلقه بسته مساوی با صفر است.  $\Sigma V - \Sigma R I = \circ$ 

1ــKVLــ Kirchhoff's Voltage Law 2ـ Σ(زیگما( به معنی مجموع است.

# $V<sub>1</sub>$  $\overline{\mathsf{R}}$ .  $\overline{\mathsf{R}}$ .  $R_{\star}$ v.  $V_{\lambda}$ **شکل 9ــ 6ــ قانون ولتاژها توجه**

در مدارهای الکتریکی منابع تغذیه (باتریها) را نیروی محرکه و ولتاژ دو سر مقاومتها و سایر مصرفکنندهها را افت ولتاژ در نظر میگیرند. در ضمن در صورتی که منابع تغذیه به صورت مخالف بسته شده باشند، باید جمع جبری آن در نظر گرفته شود.

شکل 10ــ6ــ یک مدار الکتریکی با سه مقاومت را نشان میدهد. در این مدار معادله KVL را مینویسیم:

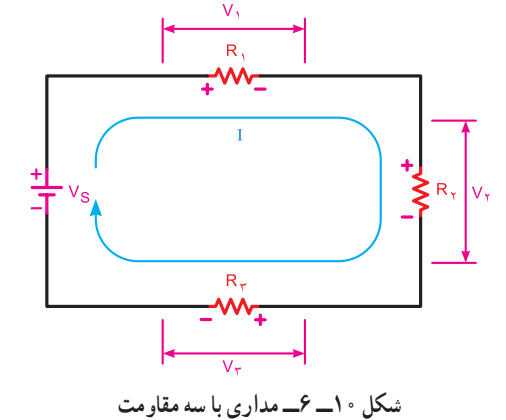

یا

 $\Sigma V = \Sigma RI$ 

 $V=R_1I+R_1I+R_2I$ 

 $+R_1I+R_7I+R_7I-V=0$ 

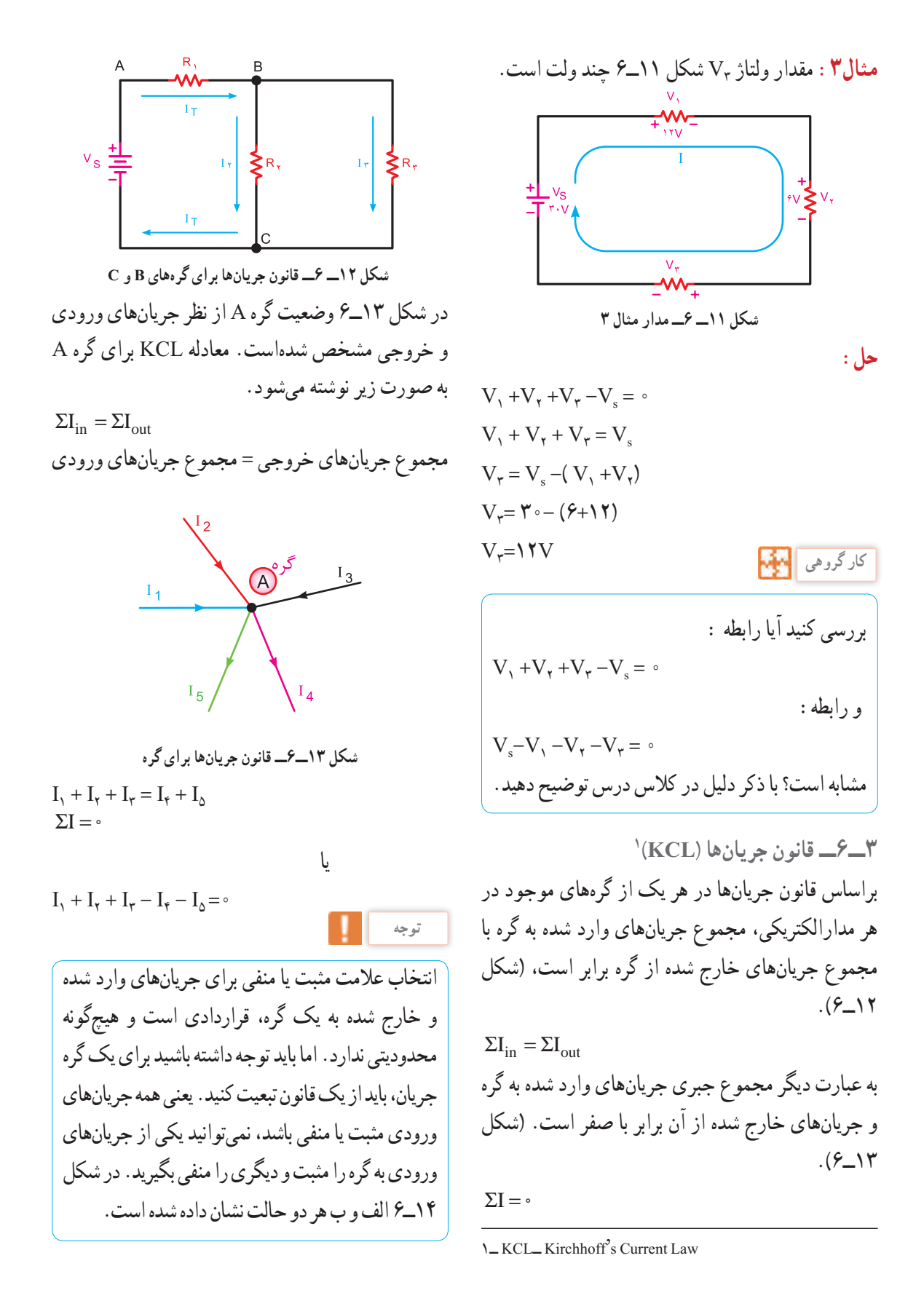

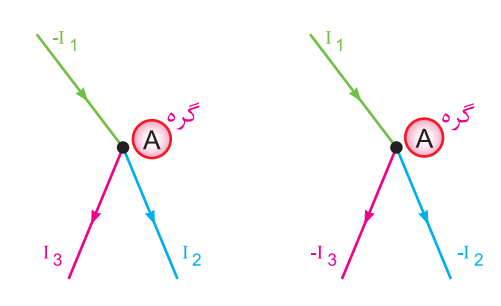

**ب( جریانهای ورودی منفی و جریانهای خروجی مثبت الف( جریانهای ورودی مثبت جریانهای خروجی منفی**  $I_{\mathbf{v}} + I_{\mathbf{v}} - I_{\mathbf{v}} = \circ$   $I_{\mathbf{v}} - I_{\mathbf{v}} = \circ$ 

**شکل 14ــ6ــ انتخاب عالمت برای جهت جریانها در یک گره**

**بحث کنید** آیا در یک گره جریان، همه جریانها میتوانند وارد گره شوند؟ نتیجه را به کالس ارائه دهید. **مثال :4** مقدار و جهت جریان در هریک از مقاومتهای شکل 15ــ6 را به دست آورید. **حل:** برای مشخص شدن مقدار و جهت جریانها باید معادله KCL را برای هر یک از گرههای A، B، C، D

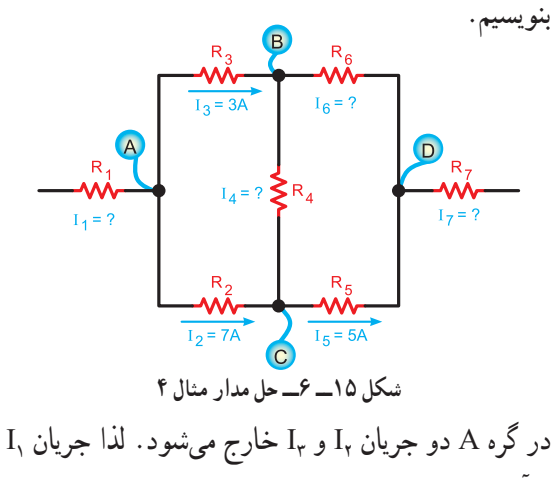

بر آن وارد میشود در شکل 16ــ6 با نوشتن معادله KCL جریان 1I قابل محاسبه است:

$$
I_{\gamma} = I_{\gamma} + I_{\gamma} = V + V
$$

$$
I_{\gamma} = V \circ A
$$

**شکل 16ــ6ــ جریانهای گره A** شکل 17ــ6 جهت جریانها را برای گره C نشان میدهد، پس معادله KCL را فقط برای حالتی در گره میتوان نوشت که جریان 4I از گره خارج میشود.

$$
I_\text{r} = I_\text{r} + I_\text{r} \Longrightarrow I_\text{r} = I_\text{r} - I_\text{r} = \text{V} - \text{O} = \text{Y A}
$$

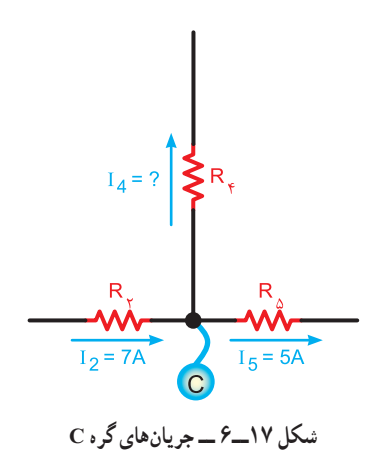

در گره B شکل 18ــ6 چون جریانهای 3I و 4I وارد میشوند. بنابر قاعده KCL جریان 6I باید از نقطه B خارج شود. پس مقدار 6I برابر است با:  $I_{\gamma} = I_{\gamma} + I_{\gamma} = \mathbf{Y} + \mathbf{Y} = \mathbf{0} A$  $I_{\epsilon} = \Delta A$ 

مث**ال ۱** : جریان مقاومت <sub>۲</sub>7 در شکل ۲۰–۶ چند میلیآمپر به  
دست میآید :  
یا نوشتن معادله KCL مقدار جریان ۱۲ معاسبه  
۲- کا ۲<sub>in</sub> = 
$$
\Sigma I_{out}
$$
  

$$
\Sigma I_{in} = \Sigma I_{out}
$$

$$
I_T = I_1 + I_1 + I_r
$$

$$
I_r = I_T - (I_1 + I_r)
$$

$$
I_r = \sum_{\{v : v = 0\}} I_{n-1} - (I_1 + I_r)
$$

 $I_{\mathbf{v}} = \mathbf{\delta} \cdot \mathbf{m} A$ 

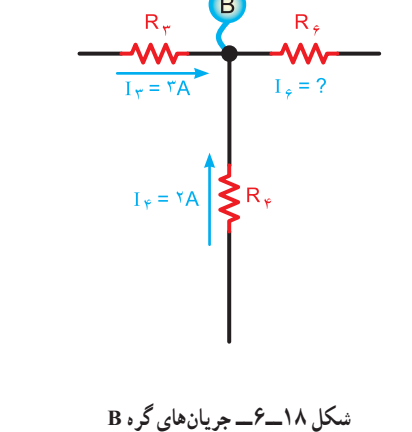

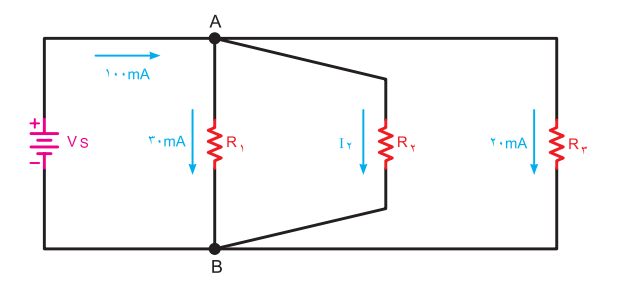

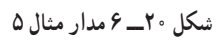

همانطوری که در شکل 19ــ6 مشاهده میشود، جریانهای 6I و 5I به گره D وارد میشوند. بنابراین با نوشتن KCL برای گره D معلوم میشود که جهت جریان 7I باید به گونهای باشد که از گره خارج شود، بنابراین داریم:

$$
I_{\mathsf{v}} = I_{\mathsf{o}} + I_{\mathsf{e}} = \mathsf{o} + \mathsf{o} = \mathsf{v} \cdot A
$$

 $I_{\mathsf{y}} = \mathsf{1} \circ A$ 

**الگوی پرسش)ارزشیابی واحد یادگیری 6 از فصل دوم(:** 1ــ کدام گزینه تعیینکننده اجزای اصلی یک مدار است؟ الف) منبع تغذیه، فیوز، سیمهای رابط ب) منبع تغذیه، کلید، فیوز پ( سیمهای رابط، بار، منبع تغذیه ت) سیمهای رابط، کلید، بار

2ــ نقش اصلی فیوز در مدارهای الکتریکی...... است. الف( حفاظت مدار در مقابل قطع برق ب( حفاظت مدار در مقابل اتصال کوتاه پ( هدایت جریان الکتریکی ت( برقراری تعادل بین اجزای مدار

| R <sub>7</sub>                                                     |
|--------------------------------------------------------------------|
| 1 <sub>7</sub> = ∂A                                                |
| 1 <sub>8</sub> = ∂A                                                |
| 1 <sub>9</sub> = ?                                                 |
| 1 <sub>0</sub> = ∅A                                                |
| D <sub>9</sub> $\sqrt[3]{}$ $\sqrt[3]{}$ $\sqrt[3]{}$ $\sqrt[3]{}$ |
| 2 <sub>10</sub> = √8                                               |
| 3 <sub>10</sub> = √8                                               |

با استفاده از نرمافزاری که در اختیار دارید، مدارهای مربوط به قوانین کیرشهف را ببندید و صحت آن را بررسی کنید.

$$
\begin{array}{|c|c|} \hline \rule{0pt}{1em} & \rule{0pt}{2.25ex} \\ \hline \rule{0pt}{2.25ex} & \rule{0pt}{2.25ex} \\ \hline \rule{0pt}{2.25ex} & \rule{0pt}{2.25ex
$$

**56**

7ــ کدام معادله برای شکل 22ــ6 صحیح است؟ I1+I3+I5+I7=I2+I4+I6+I8 )الف I1-I2+I3-I4 + I5-I6+I7-I8=0 )ب I1+I2+I3+I7+I8=I4+I5+I6 )پ

$$
-I_{\gamma}-I_{\gamma}-I_{\gamma}-I_{\delta}+I_{\rho}+I_{\gamma}+I_{\lambda}=\circ\tag{5}
$$

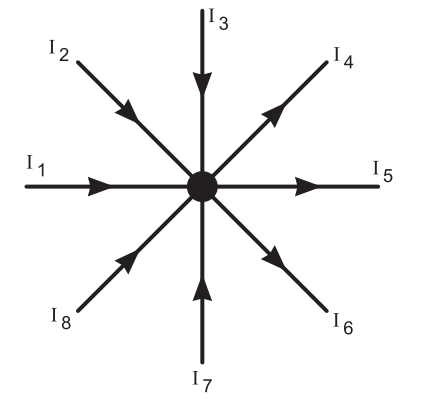

**شکل 22ــ 6 ــ مدار سؤال 7**

8 ــ کدام گزینه در مورد مقدار و جهت جریان در مقاومت 3R شکل 23ــ6 صحیح است؟ الف( A4 ــ از O به D ب( A10 ــ از D به O پ( A4 ــ از D به O

**OD** 

ت( A10 ــ از O به D

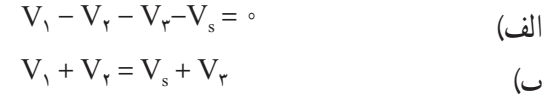

6ــ کدام یک از معادالت زیر برای شکل 21ــ6 صحیح

3ــ نقش اتصال زمین )مشترک( در مدارهای الکتریکی

4ــ با توجه به قانون اهم، ولتاژ یک مدار با جریان مدار

5ــ اگر ولتاژ 50 ولت به دو سر یک مقاومت kΩ 5 اتصال

داده شود، چه جریانی از آن میگذرد؟

کدام است؟

الف) ایجاد حفاظت در مدار

ت) سادهتر رسم کردن مدار

رابطه. ...... دارد.

الف) معکوس ب( مجذوری

پ( مستقیم

الف( mA 75

 $\Delta A$  (

پ( A 2

است؟

ت) mA ا

ت) نمایی

ب( برقراری مسیر اتصال کوتاه

پ( کنترل و محدود کردن جریان مدار

$$
-V_s + V_t + V_r + V_r = 0
$$

$$
-V_{\gamma} - V_{\gamma} + V_{\gamma} + V_{s} = 0
$$

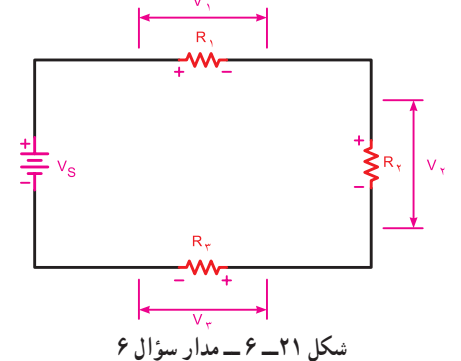

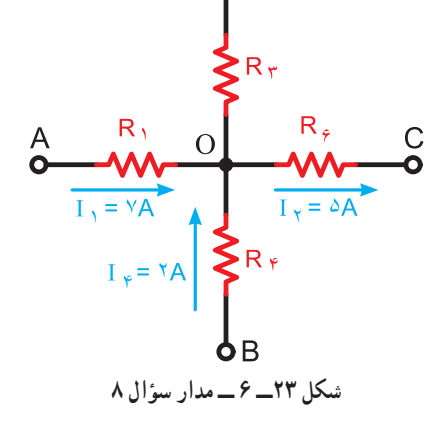

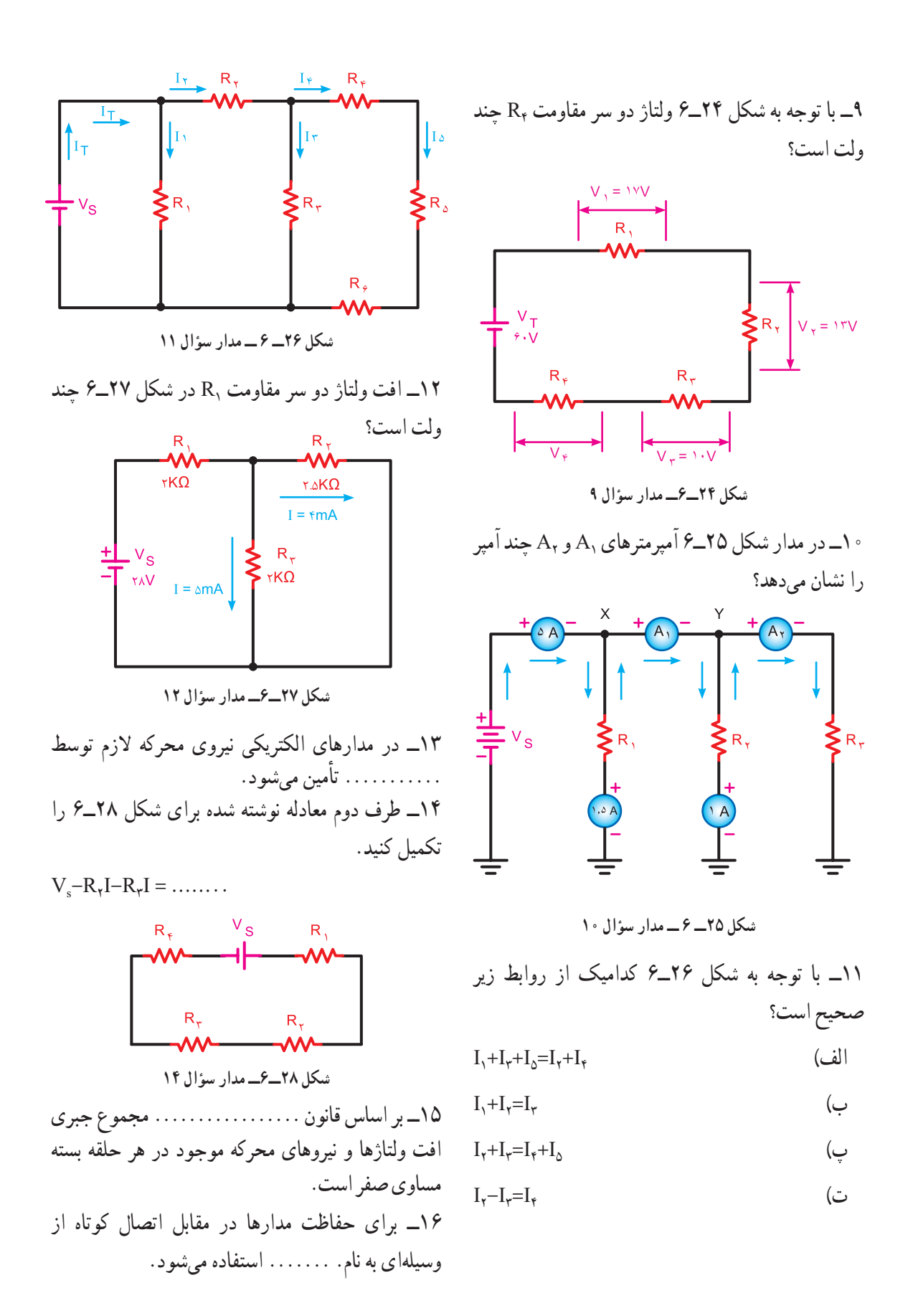

# **[CarGeek.Live](https://cargeek.live)**

<u>ል</u>

20ــ در یک مدار الکتریکی ساده برای محاسبه جریان از 17ــ اگر مقاومت یک مدار ثابت باشد، تغییرات جریان با <sup>I</sup> <sup>V</sup> استفاده میشود. رابطه: =تغییرات ولتاژ منبع رابطه. ......... دارد. R 18ــ در حالت اتصال کوتاه شدن مقاومت، جریان در مدار درست نادرست الکتریکی افزایش پیدا میکند. درست نادرست **نرم افزار** 19ــ انتقال جریان الکتریکی از منبع تغذیه به مصرفکننده مدارهای مربوط به این آزمون را با استفاده از در هنگام قطع کلید وجود دارد. نرمافزاری که در اختیار دارید ببندید و صحت درست نادرست پاسخهای خود را مورد سنجش قرار دهید و نتیجه را در کالس به بحث بگذارید. 

# **[CarGeek.Live](https://cargeek.live)**

**59**

**واحد یادگیری 7** 

**پیل و باتری )Cell Battery)**

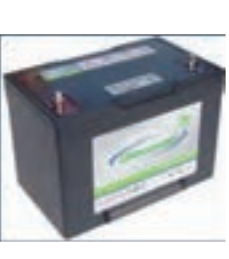

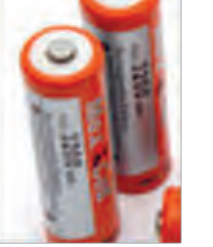

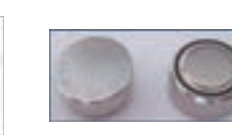

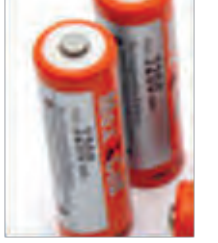

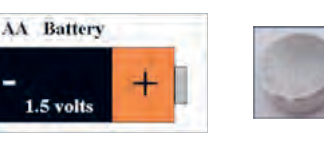

 فیلم مربوط به پیلها و باتریها را ببینید. **1ــ7ــ تعریف پیل و باتری** یکی از منابع تامین انرژی الکتریکی باتریها هستند. باتریها انرژی شیمیایی را به انرژی الکتریکی تبدیل میکنند. نمونهای از باتری ترکیبی، پیلهای خشک و تر هستند که در چراغ قوه و خودرو به کار میروند. واژهی باتری و پیل را معمولاً به جای یکدیگر به کار میبرند اما این دو از نظر مفهوم با هم تفاوت دارند. باتری از دو یا چند پیل تشکیل میشود که به طور سری یا موازی به هم وصل شدهاند. به عبارت دیگر، پیلها واحد تشکیل دهنده باتریها هستند. نماد فنی یک پیل در استاندارد IEC به صورت دو خط موازی است که یکی بزرگتر و دیگری کوچکتر رسم میشود )شکل 1ــ7(.

**شکل 1ــ7ــ نمای فنی یک پیل**

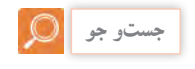

واژه IEC را در فضای مجازی جستوجو کنید و بررسی کنید مخفف چه واژههایی است، سپس مفهوم آن را بیابید و به کالس ارائه دهید.

خط بزرگتر را معمولاً قطب مثبت و خط کوچکتر را قطب منفی در نظر میگیرند. در شکل 2ــ7 اتصال سری و موازی چند پیل را مشاهده میکنید.

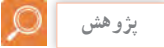

با مراجعه به فضای مجازی انواع پیلهای خشک را بیابید و گزارش خود را به کالس ارائه دهید.

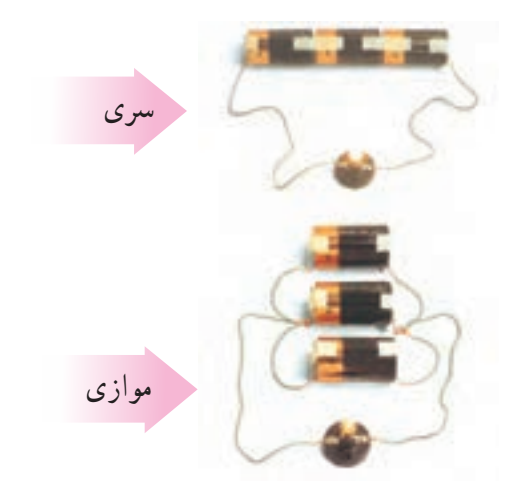

**شکل 2ــ7ــ اتصال سری و موازی پیلها** پیلهای خشک در دو نوع قابل شارژ و غیرقابل شارژ تولید میشوندکه مشخصه آنها را روی آن درج میکنند. یادآور میشود که معمولاً پیلهای تر قابل شارژ هستند. در شکل ۳ـــ۷ یک نمونه پیل تر و ساختمان داخلی آن را مشاهده میکنید.

**فيلم**

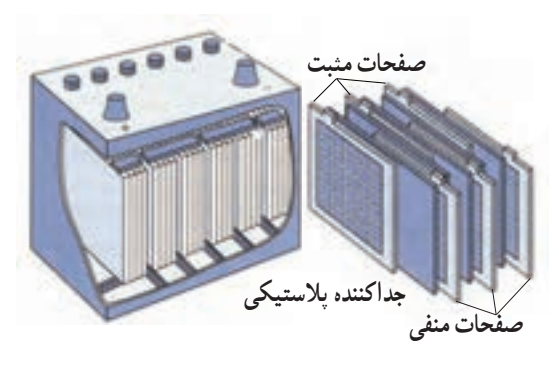

**شکل 3ــ7ــ یک نمونه باتری تر 2ــ7ــ اتصال پیلها**

برای به دست آوردن ولتاژهای بیشتر، چند پیل را با هم سری میکنند. برای سری کردن پیلها باید قطب مثبت هر پیل به قطب منفی پیل دیگر اتصال یابد. ولتاژ کل یک باتری در صورت اتصال صحیح در مدار سری برابر با مجموع ولتاژ تک تک پیلهای سری شده است، شکل 4ــ.7

**شکل 4ــ 7 ــ سه پیل بهصورت سری**  $E_t = E_1 + E_2 + E_3$ اگر تعدادی پیل )n پیل( با هم سری شود، ولتاژ کل از رابطه زیر محاسبه میشود:  $E_t = E_1 + E_2 + \ldots + E_n$ الزم به ذکر است در اتصال سری پیلها جریان عبوری از مدار یکسان است. در شکل 5ــ7 اتصال سری چند پیل را میبینید. 

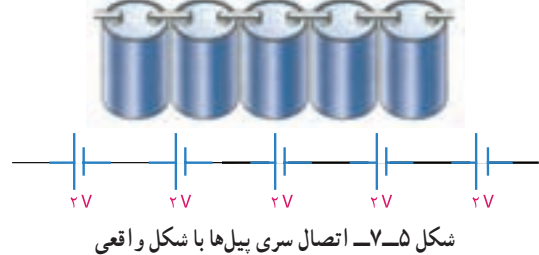

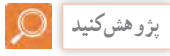

اگر دو پیل را به صورت سری مخالف به هم ببندیم چه اتفاقی میافتد؟ با ذکرمثال عملی تشریح کنید.

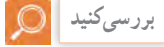

با مراجعه به سایت رشد و یا سایر فضاهای مجازی، مشخصات باتریهای تلفن همراه را بیابید. در این باتریها چند پیل با هم سری شدهاند؟

برای باال بردن جریاندهی باتری، پیلها به طور موازی بسته میشوند. برای موازی کردن پیلها باید قطب مثبت پیلها را به یکدیگر و قطب منفی آنها را به یکدیگر اتصال دهیم. در شکل 6ــ7 نقشه فنی و شکل ظاهری چند پیل که به صورت موازی بسته شدهاند را مشاهده میکنید. یادآور میشود که در مدار شکل 6ــ7 ولتاژ دو سر پیلها

باید با هم برابر باشد تا ظرفیت جریاندهی باتری، متناسب با تعداد پیلها افزایش یابد؛ یعنی:

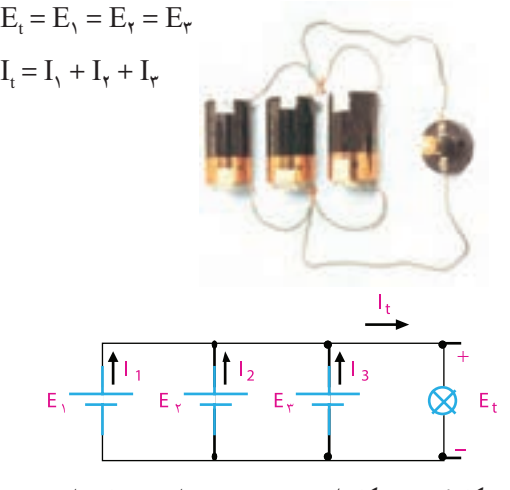

**شکل 6ــ7ــ شکل ظاهری و نقشه فنی مدار چند پیل موازی مثال:1** پیلهای شکل 7ــ7 را طوری وصل کنید که حداکثر ولتاژ از آنها به دست آید.  $+ + + +$ 

# **شکل 7ــ7ــ شکل مثال 1**

# **[CarGeek.Live](https://cargeek.live)**

**61**

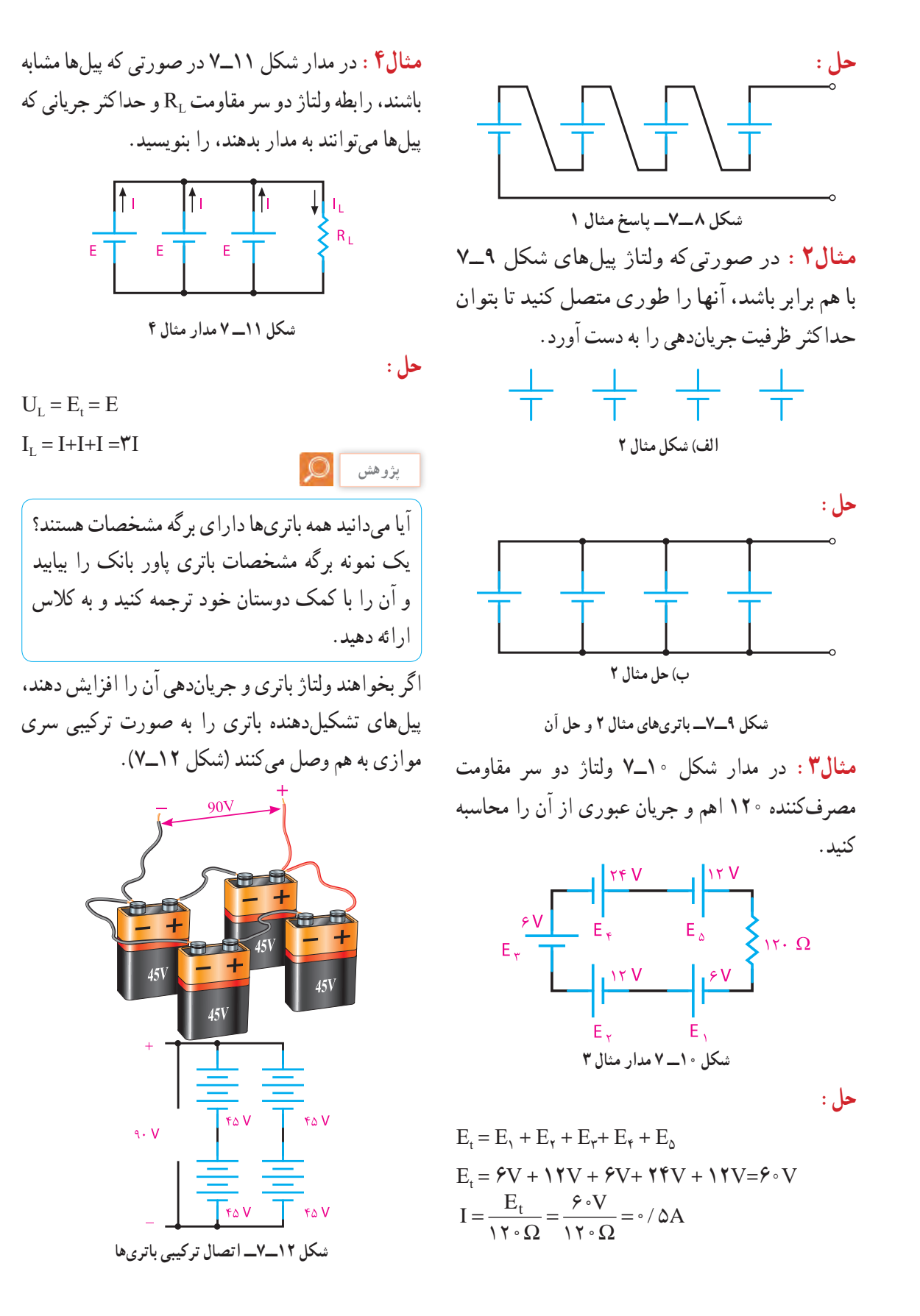

**62**

اگر بخواهیم باتریها را به صورت سری، موازی یا ترکیبی به هم ببندیم، باید نکاتی را رعایت کنیم تا نتیجه مطلوب حاصل شود. چنانچه بخواهیم ولتاژ کل را باال ببریم، باتریها را به صورت سری میبندیم. در این حالت ولتاژ باتریها میتواند مساوی یا نامساوی باشد، اما ظرفیت جریاندهی آنها باید با هم برابر باشد.

در صورتی که بخواهیم ظرفیت جریاندهی را باال ببریم، باتریها را موازی میبندیم. در این حالت باید ولتاژ باتریها مساوی باشد تا هر باتری بتواند در افزایش ظرفیت جریان کل مشارکت کند. چنانچه ولتاژ یک یا چند باتری از ولتاژ سایر باتریها کمتر باشد، این باتریها مانند مصرفکننده عمل میکنند و نه تنها در تولید جریان همکاری ندارند، بلکه قسمتی از جریان را نیز تلف میکنند.

مقاومت داخلی باتری از نظر مصرف انرژی مانند مقاومتی است که به عنوان مصرفکننده با باتری سری شدهاست. شکل 13ــ7 یک باتری را با مقاومت داخلی نشان میدهد. مقاومت داخلی باتری را با حرف r نمایش میدهند که همیشه با مصرف کننده سری میشود.

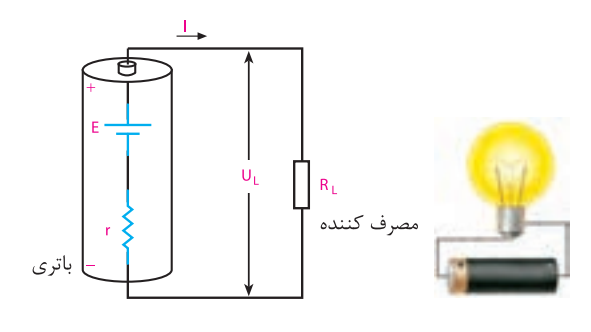

**شکل 13ــ 7ــ مقاومت داخلی باتری** هر قدر مقاومت داخلی باتری کوچکتر باشد، افت ولتاژ دو سر آن کمتر است و میتوان در شرایط معمولی آن را نادیده گرفت. با ضعیف شدن باتری، مقاومت داخلی آن زیاد میشود. در این حالت ولتاژ و شدت جریان تولیدی به وسیله باتری کاهش مییابد. علت کاهش ولتاژ دو سر باتری، افت مقداری از ولتاژ باتری در دو سر مقاومت داخلی آن است. از طرفی چون مقاومت داخلی باتری به مقاومت کل مدار اضافه میشود، شدت جریان را نیز کم میکند. با توجه به موارد ذکر شده برای مدار شکل 13ــ7 میتوانیم روابط مربوط به ولتاژ و جریانی که به مصرفکننده میرسد را به دست آوریم:

 $54$  $R_t = r + R_L$  $t \quad 1 \pm \mathbf{n}_L$  $I = \frac{E}{R_t} = \frac{E}{r+R}$  $U_L$ =E- $U_r$ =E-I.r  $\rm U_{L}$  ولتاژ باتری،  $\rm U_{r}$  افت ولتاژ دو سر مقاومت داخلی و  $\rm E$ افت ولتاژ دو سر بار یا مصرفکننده است. باتریهای ترکیبی »سریــ موازی« در لیفتتراکهای برقی بهکار میرود. در چه دستگاههای دیگری از اتصال ترکیبی «سریــ موازی» پیلها استفاده میشود؟ نتایج را به کالس ارائه کنید.

**3ــ7ــ مقاومت داخلی پیلها )باتری(**

ولتاژ دو سر یک مولد (باتری) را در شرایط زیر با ولتمتر اندازه میگیریم. ولتاژ دو سر باتری را بدون اتصال به بار اندازهگیری میکنیم. سپس یک مقاومت را به دو سر باتری میبندیم. در این حالت نیز ولتاژ دو سر آن را اندازه میگیریم. از مقایسه ولتاژها، متوجه میشویم که ولتاژ اندازهگیری شده در مرحله دوم از ولتاژ اندازهگیری شده در مرحله اول کمتر است، در حالیکه انتظار ما این بود که ولتاژ اندازهگیری شده در هر دو مرحله باهم برابر باشند. چرا این حالت اتفاق میافتد؟ چون ولتاژ اندازهگیری شده در مرحله دوم کمتر است، قسمتی از ولتاژ در داخل باتری افت کرده است. بنابراین باید در داخل باتری مقاومتی وجود داشته باشد تا باعث کاهش ولتاژ شود. این مقاومت را مقاومت داخلی باتری مینامند. **پژوهشکنید**

با توجه به روابط به دست آمده

 $\rightarrow$ 

 $\mathsf{A}$  $\forall m$ 

از ولتاژ باتری کمتر است.

به دست آورید.

**بارش فکری**

میرسد، همیشه به اندازه افت ولتاژ دو سر مقاومت داخلی آیا با استفاده از اهممتر میتوانیم مقاومت داخلی باتری را اندازه بگیریم؟ از طریق بارش فکری پاسخ صحیح را **مثال:5** در مدار شکل 14ــ7 **الف(** مقدار مقاومت داخلی r و ولتاژی که به دو سر بار Ω300=RL میرسد، را محاسبه کنید. **شکل 14ــ 7ــ مدار مثال 5 ب(** اگر RL را به 3450 اهم افزایش دهیم، ولتاژ دو سر بار و شدت جریان مدار را محاسبه کنید. در بار Ω 300=RL از ولتاژ باتری فقط 6 ولت به بار میرسد و 3 ولت دو سر مقاومت داخلی افت میکند. RL =3450 Ω )ب با معلوم شدن مقاومت داخلی، مقاومت کل برابر است با: Rt = r + RL = 150 + 3450= 3600Ω با داشتن Rt مقدار شدت جریان و ولتاژ قابل محاسبه است. t <sup>E</sup> <sup>I</sup> R = <sup>V</sup> <sup>I</sup> = = / mA Ω <sup>9</sup> 2 5 3600 UL = I.RL =2/5 mA\*3450Ω =8/625V پ( با مقایسه مراحل الف و ب میتوانیم نتیجه بگیریم که در مرحله ب ولتاژ بیشتری به بار میرسد و ولتاژ کمتری در دو سر مقاومت داخلی افت میکند. **پاسخ دهید** مقدار تفاوت افت ولتاژ در داخل باتری در مراحل الف و ب را به دست آورید. **نتیجه** اگر مقاومت مصرفکننده نسبت به مقاومت داخلی مولد خیلی بزرگ باشد، از مقاومت داخلی آن میتوان صرفنظر کرد. ً مشابه با مقاومت داخلی درصورتیکه چند باتری کامال

معین را با مصرفکننده مطابق شکل 15ــ7 به صورت سری یا موازی ببندیم، شدت جریان کل مدار به ترتیب از روابط نوشته شده در زیر شکل به دست میآید.

**پ) ولتاژ دو سربار محاسبه شده** هم مقایسه کنید و نتایج حاصل ر  $R_L = \Upsilon \circ \Omega$  (حل: الف)  $R_t = \frac{q}{\gamma \cdot mA} = \frac{q}{\gamma \cdot A}$  $\mathbf Y$  o Ω  $R_t = r + R_L$  $r = R_t - R_L = f \delta \cdot - f \cdot \cdot = \delta \cdot \Omega$ 

 $U_L = IR_L = Y \cdot mA \times Y \cdot \cdot \Omega = \mathcal{F}V$ 

**64**

 $E_t = E_1 - E_2 + E_1 + E_2 - E_0$  $E_t = \mathbf{Y} - \mathbf{Y} + \mathbf{Y} + \mathbf{Y} - \mathbf{Y} = \mathbf{Y} V$ **نکته مهم**  $I = \frac{nE}{nr + R}$ هرگز نباید پیلهایی که ولتاژ متفاوت دارند را به صورت موازی و متقابل به یکدیگر اتصال داد، زیرا انرژی الکتریکی پیلهای با ولتاژ باالتر در پیلهای با ولتاژ کمتر تخلیه میشوند. اگر باتریها قابل شارژ باشند  $I = \frac{E}{\frac{r}{n} + R}$ باتری ضعیفتر شارژ میشود و اگر باتریها غیرقابل + شارژ باشند، انرژی الکتریکی در باتری ضعیفتر به حرارت تبدیل میشود. **شکل 15ــ7ــ اتصال باتریها با مقاومت داخلی به صورت سری و موازی الگوی پرسش)ارزشیابی واحدیادگیری7از فصل دوم( فکر کنید 1** پیل را تعریف کنید. چرا هنگامیکه در یک دستگاه با تغذیه 4 پیل 1/5 ولتی، **2** باتری را تعریف کنید. یکی از پیلها ضعیف شود، میگویند باید هر چهار پیل را **3** چند نوع پیل تر و خشک را نام ببرید. جایگزین کنیم؟ با ذکر دلیل توضیح دهید. **4** اتصال چند پیل سری در یک باتری را از لحاظ پالریته (قطبهای منفی و مثبت) بررسی کنید و نقشه فنی آن را **4ــ7ــ اتصال متقابل پیلها** رسم کنید. در صورتی که دو یا چند پیل، مطابق شکل16ــ7 به هم اتصال داده شوند، به آن **اتصال متقابل** میگویند. در **پژوهش کنید** این حالت، ولتاژ کل کاهش مییابد، زیرا پیلهایی که درصورتیکه دو پیل با مقاومت داخلی و ولتاژ مساوی قطبهایشان به صورت مخالف با بقیه بسته شده است، را به صورت موازی ببندیم، چه اتفاقی میافتد؟ با ذکر مانند مصرفکننده عمل میکنند. رابطه ولتاژ کل در این دلیل مستندسازی کنید و به کالس ارائه دهید. مدار برابر با تفاوت بین ولتاژهای مخالف و موافق است: **5** در اتصال پیلها به صورت موازی، رابطه شدت جریان کل با شدت جریان تولیدی توسط هر پیل را با رسم شکل E<sub>v</sub>  $E_{\tau}$  $E_{\Delta}$ بنویسید.

**6** برای افزایش ولتاژ و تأمین ولتاژ مورد نیاز، پیلها را چگونه اتصال میدهند؟ با رسم شکل نشان دهید. **7** مقاومت داخلی پیل را تعریف کنید، این مقاومت چه تأثیری در عملکرد مدار دارد؟

# **[CarGeek.Live](https://cargeek.live)**

 $\overrightarrow{1}$ 

**شکل 16ــ 7ــ اتصال متقابل پیلها**

**65**

**13** در مدار شکل 19ــ7 شدت جریان عبوری از مدار را **8** اتصال متقابل پیلها را با ذکر مثال شرح دهید. محاسبه کنید. **9** برای تأمین ولتاژ 9 ولت حداقل از چند پیل 1/5 ولتی و به چه صورت استفاده میکنیم؟ **10** برای افزایش میزان جریاندهی یک پیل به 5 برابر، باید چند پیل مشابه را و به چه صورت اتصال دهیم؟ با رسم شکل شرح دهید. **11** در مدار شکل 17ــ7 شدت جریانی که هر پیل به بار RL میدهد و شدت جریان کل را محاسبه کنید. **شکل 19ــ 7ــ مدار سؤال 13 پژوهشکنید** آیا باتریهای غیرقابل شارژ را میتوان شارژ کرد؟ نتایج پژوهش را در کالس به بحث بگذارید. **شکل 17ــ 7 مدار سؤال 11**

**12** در مدار شکل 18ــ7 ولتاژ و جریان کل را محاسبه کنید. مقاومتهای مربوط به هر پیل را صفر در نظر بگیرید.

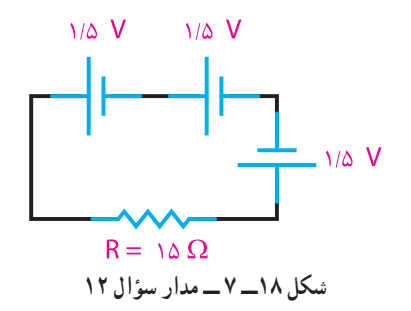

**واحد یادگیری 8** 

**سلف و خازن در جریان مستقیم**

**1ــ8 ــ ذرات و میدانهای مغناطیسی** درسالهای گذشته درباره مغناطیس تا حدودی بحث کردهایم. در این قسمت اشاراتی به تعاریف، مفاهیم وکاربرد مغناطیس خواهیم داشت.

**میدان الکترومغناطیسی**

نیروهای الکتریکی ومغناطیسی به یکدیگر مربوطاند ولی کاملاً با هم تفاوت دارند. نیروهای مغناطیسی و نیروهای الکترواستاتیک تا هنگامی که حرکتی وجود نداشته باشد بریکدیگر بیاثرند، ولی درصورتیکه میدان نیروی هر یک از آنها متحرک باشد، اثرات متقابل برهم میگذارند. چون الکترون کوچکترین بخش هر اتم است. برای تشریح رابطه بین الکتریسیته ومغناطیس نظریهای به وجود آمده است که به آن نظریه الکترومغناطیس میگویند. به ترکیب دو میدان الکتریکی و مغناطیسی میدان الکترومغناطیسی میگویند که کاربرد گستردهای در صنعت برق و الکترونیک دارد. امواجی که از آنتن پخش میشود، امواج الکترومغناطیس نام دارد.

**مولکول مغناطیسی**

عناصر آهن، نیکل، کبالت و کادمیم تنها انواع فلزات مغناطیسی طبیعی هستند که در خود، ذرات مغناطیسی یا مولکولهای مغناطیسی دارند. مولکولهای مغناطیسی عینا مانند مغناطیسهای کوچک عمل میکنند. اگر چه آهن، نیکل و کبالت تنها اجسام

مغناطیسی طبیعی هستند، ولی با به کارگیری روشهای مخصوص میتوان ترکیباتی ساخت و به آنها خاصیت آهنربایی داد.

Ы **فیلم** فیلم امواج الکترومغناطیسی و ذرات مغناطیسی را ببینید. **خواص مغناطیسی اجسام** اجسام در طبیعت از نظر خواص مغناطیسی به دو دسته تقسیم می شوند: الف) اجسام مغناطیسی، ب) اجسام غیرمغناطیسی. **اجسام مغناطیسی:**اجسامی که خواص آهنربایی از خود نشان میدهند، دارای خاصیت مغناطیسی یا آهنربایی هستند. از جمله این مواد آهن و آلیاژهای آهن هستند که به آنها مواد فرومغناطیسی میگویند. فرو در یونانی به معنی آهن است. اجسام مغناطیسی مولکولهای مغناطیسی دارند. پس ظاهرًا باید همیشه مانند مغناطیس عمل کنند ولی چنین نیست. این بدان علت است که درشرایط عادی، مولکولهای مغناطیسی به طور پراکنده و نامرتب در جسم قرار دارند و در نتیجه، میدانهای مغناطیسی مولکولها یکدیگر را خنثی میکنند، بنابراین، فلز خاصیت مغناطیسی ندارد. در شکل 1ــ8 مولکولهای مغناطیسی یک فلز مغناطیس نشده را مشاهده میکنید.

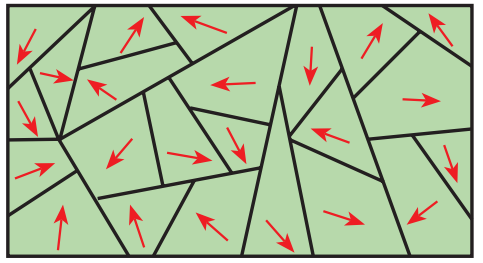

**شکل 1ــ 8 ــ فلز مغناطیس نشده**

نتیجه گرفت که نیروهای خارجشده از قطبهای مغناطیسی باعث این اثر میشوند. البته این رویداد فقط در قطبها اتفاق نمیافتد. بلکه نیروی مغناطیسی، آهنربا را در یک میدان در بر میگیرند. این پدیده را طبق شکل 3ــ 8 میتوان هنگام حرکت قطبنما در اطراف یک آهنربا مشاهده کرد. در هر موقعیت اطراف آهنربا یک انتهای عقربه قطبنما در جهت قطب مخالف آهنربا قرار میگیرد.

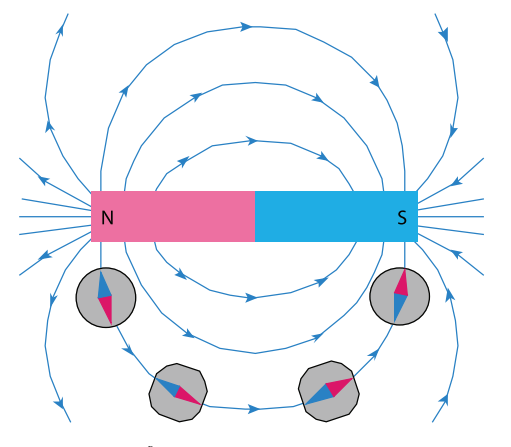

**شکل 3ــ 8 ــ میدان مغناطیسی آهنربا**

همچنین، با قرار دادن قطبنما در فاصلههای دورتر از آهنربا میتوان مشاهده کرد که این میدان مغناطیسی دورتر از آهنربا نیز وجود دارد. چنانچه قطبنما را به آرامی از آهنربا دور کنیم، به نقطهای خواهیم رسید که عقربه قطبنما دیگر تحت تأثیر میدان مغناطیسی آهنربا نیست و دوباره به طرف قطب شمال زمین جذب میشود. فضایی را که در آن آهنربا بر اجسام مغناطیسی تأثیر میگذارد، میدان مغناطیسی میگویند. با پاشیدن براده آهن بر یک سطح صاف و قراردادن آهنربا در زیر آن، برادههای آهن به طور مرتب در طول خطوط نیرو قرار میگیرند و جهتگیری میدان مغناطیسی را نشان مے ردهند.

به این خطوط نیرو **فلو** نیز میگویند.

اگر همه مولکولهای مغناطیسی بهطور همجهت قرار بگیرند. میدان مغناطیسی آنها با یکدیگر جمع شده، در این صورت فلز دارای خاصیت مغناطیسی میشود. اگر فقط بعضی از مولکولها هم جهت باشند، میدان مغناطیسی ضعیفی تولید میشود. بنابراین، میزان مغناطیس شدن یک جسم مغناطیسی را میتوان کم یا زیاد کرد. شکل 2ــ8 مولکولهای مغناطیسی منظم شده در یک فلز مغناطیس شده را نشان میدهد.

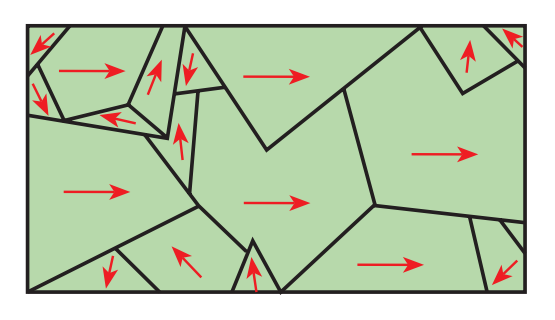

**ً شکل 2ــ8 ــ فلز تقریبا مغناطیس شده اجسام غیرمغناطیسی** : برخی|ز|جسام تقریباخاصیت مغناطیس ندارند، این اجسام را اجسام غیرمغناطیسی مینامند، مانند روی و چوب، اجسام غیرمغناطیس به دو گروه پارامغناطیس و دیامغناطیس تقسیم میشوند. هرگاه چند ماده غیرمغناطیسی را به یک آهنربای بسیار قوی نزدیک کنیم. برخی از آنها بهآرامی جذب و برخی دیگر بهآرامی دفع میشوند. البته این جذب و دفعها ممکن است آنقدر ضعیف و کند باشد که به چشم دیده نشود. موادی که فقط به مقدار خیلی جزئی جذب آهنربا میشوند به مواد پارامغناطیس موسوماند، مانند چوب، اکسیژن، آلومینیوم و پالتین. موادی که فقط به مقدار خیلی جزئی از آهنربا دفع میشوند، مواد دیامغناطیس نامیده میشوند: مانند روی، نمک، طال و جیوه. **میدان مغناطیسی**

با توجه به جذب و دفع قطبهای مغناطیسی، میتوان چنین

**2ــ8ــ روشهای به وجود آوردن خاصیت مغناطیسی آهنربا )آهنربای مصنوعی(** جسم آهنی )فرومغناطیسی( را میتوان با منظم کردن مولکولهای مغناطیسیاش، مغناطیس کرد، بهترین راه انجام این عمل، وارد کردن نیروی مغناطیسی است. این نیرو بر میدان مغناطیسی هرمولکول اثر کرده و همه آنها را در یک جهت منظم میکند. ساخت آهنربای مصنوعی به دو روش امکان پذیر است: 1ــ مالش مغناطیسی 2ــ جریان الکتریکی **1ــ مالش مغناطیسی:** هنگامی که جسم مغناطیس شده به سطح یک آهن مغناطیس نشده طبق شکل5ــ 8 مالش داده شود، میدان مغناطیسی مولکولهای آهن را مرتب می کند وآهن مغناطیس می شود.

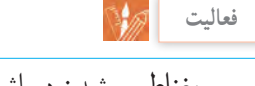

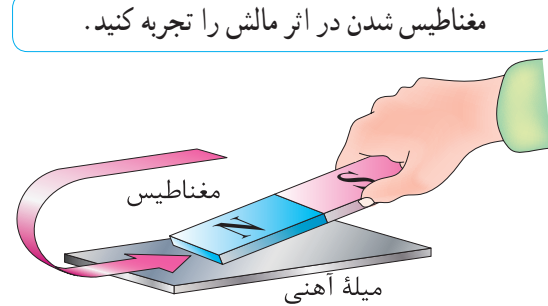

**69 شکل 5ــ8 ــ مغناطیس کردن فلز در اثر مالش 2ــ جریان الکتریکی:** اگر سیمی را به دور یک قطعه آهن مغناطیس نشده بپیچیم و دو سر آن را به یک منبع ولتاژ DC وصل کنیم، جریان الکتریکی میدان مغناطیسی تولید میکند و باعث منظم شدن مولکولهای مغناطیسی آهن میشود. شکل 6ــ 8 چگونگی تولید قطعه مغناطیسی به وسیله جریان الکتریکی DC را نمایش میدهد. اگر یک جسم مغناطیس شده خاصیت مغناطیسی خود را برای مدت طوالنی حفظ کند، به آن **مغناطیس دائمی**  میگویند و اگر خاصیت مغناطیسی خود را به سرعت از

**اثر متقابل میدانهای مغناطیسی** هنگامی که دو مغناطیس در مجاورت هم قرار میگیرند، میدانهای مغناطیس آنها بر یکدیگر اثر میکنند. اگر خطوط نیرو هر دو در یک جهت باشند، یکدیگر را جذب میکنند، و به هم میرسند. به همین دلیل است که قطبهای ناهمنام یکدیگر را جذب می کنند. (شکل ۴ــــــه)

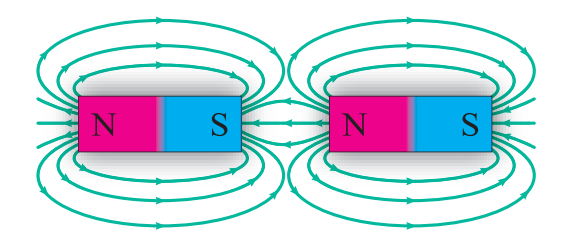

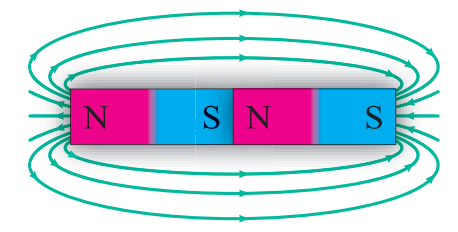

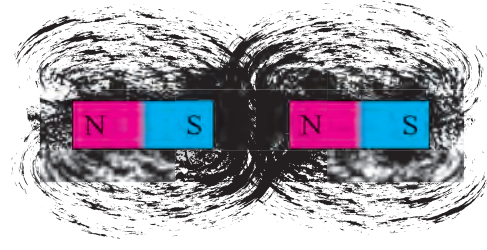

**شکل 4ــ8 ــ نیروهای جاذبه بین دو قطب غیرهمنام** اگرخطوط نیرو در جهتهای مخالف باشند، نمیتوانند با هم ترکیب شوند و چون نمیتوانند یکدیگر را قطع کنند، نیروهای مخالف بر یکدیگر وارد میکنند، به همین دلیل است که قطبهای همنام یکدیگر را دفع میکنند. این اثر متقابل خطوط نیرو را به وسیله برادههای آهن نیز میتوان نشان داد.

**رسم کنید** با توجه به شکل 4ــ 8 میدان مربوط به دو قطب هم نام را رسم کنید.

دست بدهد، **مغناطیس موقتی** نام دارد. آهن سخت و فوالد مغناطیسهای دائمی خوبی هستند. آهن نرم برای مغناطیسهای موقتی به کاربرده میشود.

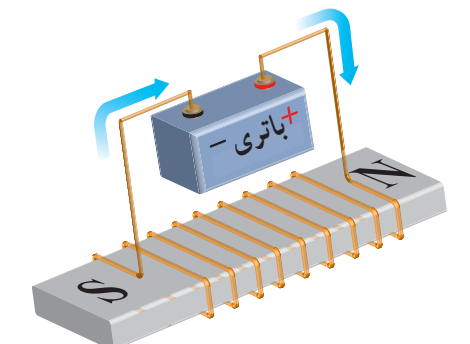

**شکل 6ــ 8 ــ مغناطیس موقت جریان الکتریکی** تجربه مغناطیس کردن اجسام با استفاده از جریان الکتریکی را در سالهای قبل انجام دادهاید. درصورت تمایل میتوانید آن را تکرار کنید. **3ــ 8ــ روشهای از بین بردن خاصیت مغناطیسی آهنربا** برای از بین بردن خاصیت مغناطیسی یک آهنربا باید مولکولهای مغناطیسی آن را دوباره به صورت نامرتب در بیاوریم تا میدانهایشان در خالف جهت یکدیگر قرار گیرد. این عمل به سه روش انجام میگیرد: 1ــ ضربه سخت 2ــ گرما 3ــ جریان الکتریکی متناوب **1ــ ضربه سخت:** اگر به یک آهنربا ضربه سختی وارد کنیم، نیروی وارد شده مولکول ها را به شدّت تکان میدهد و باعث به هم خوردن نظم و ترتیب آنها میشود. گاهی اوقات الزم است ضربه را چند بار وارد کنیم. )شکل 7ــ 8(

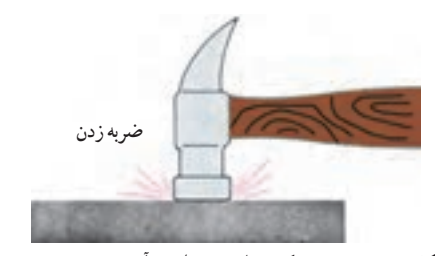

**شکل 7ــ 8 ــ خنثی کردن اثرمغناطیس آهنربا با زدن ضربه**

**2ــ گرما:** اگرآهنربا را گرم کنیم، انرژی حرارتی باعث نوسان مولکولهای مغناطیسی میشود و ترتیبشان را به هم میزند. )شکل 8 ــ 8(

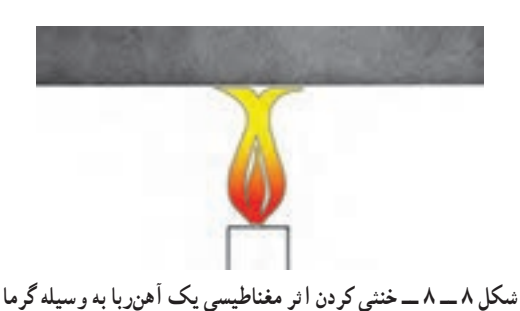

**3ــ جریان الکتریکی متناوب )AC):** اگر مغناطیس رادر میدان مغناطیسی قرار دهیم، جهت آن به سرعت تغییر میکند، نظم مولکولها بهم میخورد، زیرا مولکولها میخواهند از میدان پیروی کنند. میدان مغناطیسی متغیر را میتوان به وسیله یک جریان متناوب تولید کرد. این مطلب را در آینده توضیح خواهیم داد. )شکل 9ــ 8(

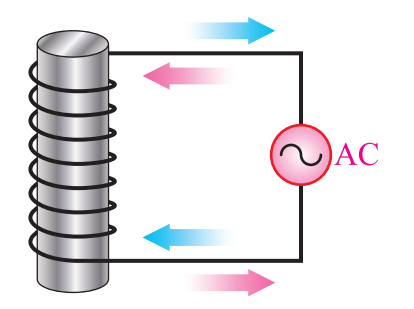

**شکل 9 ــ 8 ــ خنثی کردن اثرمغناطیسی توسط جریان متناوب )AC)**

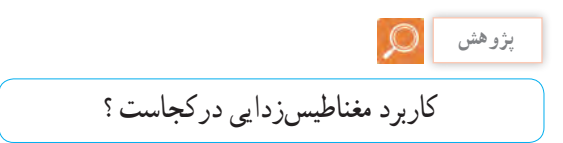

**4ــ 8 ــ پوشش مغناطیسی** خطوط نیروی مغناطیسی میتوانند از اجسام، حتی آنهایی که خواص مغناطیسی نیز ندارند، بگذرند. البته بعضی از اجسام در مقابل عبور خطوط نیرو (فلو) مقاومت میکنند.

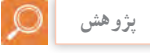

درباره کاربرد مغناطیس در حوزه پزشکی جستوجو کنید و دستگاههایی را بیابید که با مغناطیس کار میکنند. **6ــ 8 ــ میدان مغناطیسی ناشی از سیم حامل جریان** هنگامیکه با اعمال ولتاژی به دو سرسیمها جریان الکتریکی درآن برقرار میشود، الکترونها همسو میشوند و همه دریک جهت حرکت میکنند به طوری که میدانهای مغناطیسی آنها با هم جمع میشوند. در سال ،1819 هانس کریستین ارستد کشف کرد که سیم حامل جریان در اطراف خود میدان مغناطیسی تولید میکند که این میدان بر عقربههای قطبنما اثر میگذارد. )شکل 11ــ 8(

چون میدان مغناطیسی به دور یک الکترون حلقهای را به وجود میآورد، میدانهای مغناطیسی اطراف الکترونهای جهت گرفته در یک سیم با یکدیگر تشکیل حلقههایی به دور سیم میدهند. هریک از این حلقهها را یک خط نیرو یا یک ماکسول مینامند. واحد بزرگتر خط نیرو برابر با 108 خط نیرو است که یک وبر )wb )نامیده میشود.

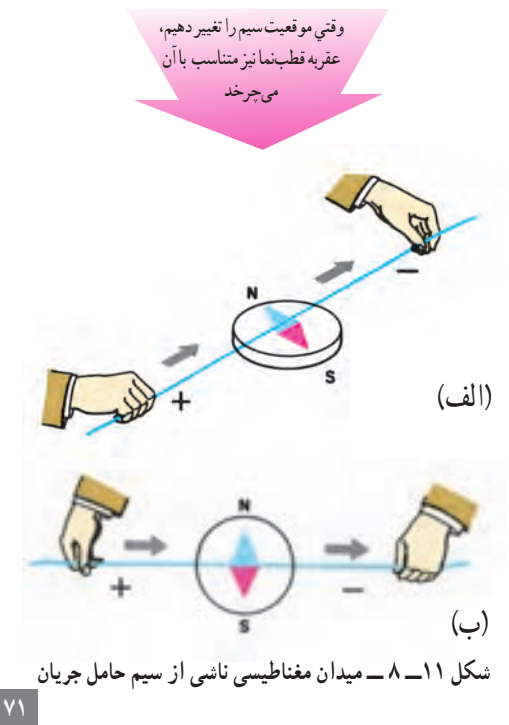

به این خاصیت )مقاومت دربرابر عبور خطوط نیرو( رلوکتانس میگویند. اجسام مغناطیسی در مقابل عبور خطوط نیرو رلوکتانس خیلی کمی دارند. در نتیجه، خطوط فلو به وسیله یک جسم مغناطیسی حتی با طی کردن مسیری طوالنی جذب میشوند. این خاصیت باعث میشود که بتوانیم اجسام را بهوسیله پوششی از ماده مغناطیسی در مقابل خطوط فلو محافظت کنیم. از این روش برای ساختن ساعت ضدمغناطیس استفاده میکنند.

**پژوهش**

درباره ساعتهای ضدمغناطیس پژوهش کنید و نتیجه را به کالس ارائه دهید.

**5ــ 8 ــ میدان مغناطیسی زمین** زمین جرمی چرخنده است )حرکت وضعی دارد( و در اطراف خود میدان مغناطیسی تولید میکند. در واقع، درمرکز آن مغناطیسی قرارگرفته که قطب S آن در نزدیکی قطب شمال جغرافیایی و قطب N آن در نزدیکی قطب جنوب جغرافیایی است.)شکل 10ــ 8(

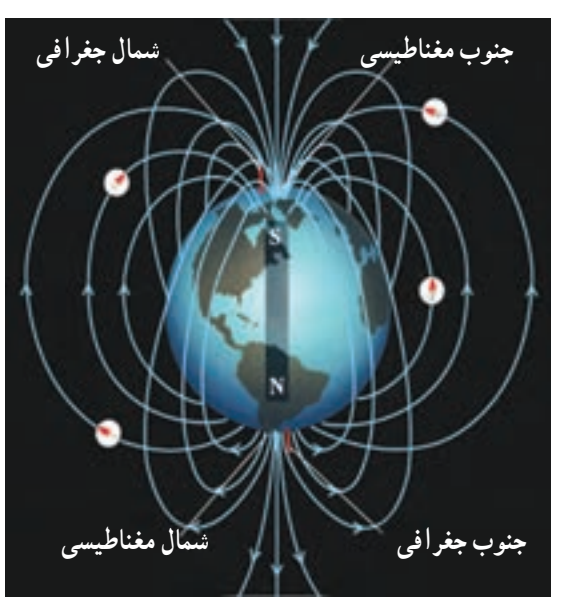

**شکل 10ــ 8 ــ میدان مغناطیسی زمین**

**اثر الکترومغناطیس بر یک سیم**  جهت میدان مغناطیسی همواره به جهت جریانی که از سیم میگذرد، بستگی دارد. برای تعیین جهت میدان مغناطیسی، میتوان از قطبنما و قانون دست راست استفاده کرد. طبق شکل 12ــ 8 چنانچه قطبنما را در اطراف سیم حرکت دهیم، همیشه قطب N عقربه قطبنما جهت میدان مغناطیسی را نشان میدهد.

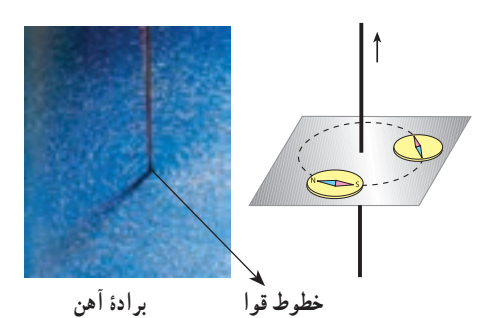

**شکل 12ــ 8 ــ تعیین جهت میدان مغناطیسی اطراف سیم با استفاده از قطبنما** برای تعیین جهت میدان مغناطیسی میتوان از قانون دست راست نیز استفاده کرد. چنانچه طبق شکل 13ــ 8 انگشتهای دست راست را به دور سیم بپیچیم، به طوری که انگشت شست در جهت جریان قرار بگیرد، بسته شدن بقیه انگشتان جهت میدان مغناطیسی را نشان میدهد.

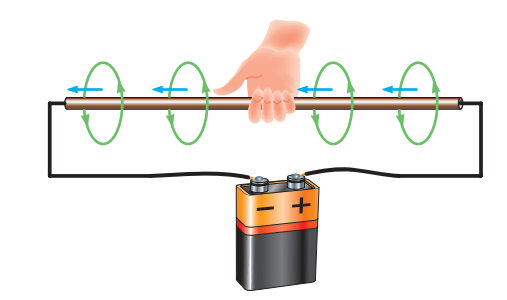

**شکل 13ــ 8 ــ تعیین جهت میدان مغناطیسی با استفاده از قانون دست راست**

جهت جریان به سمت داخل وخارج از سیم را چگونه میتوان با جهت یک پیکان شبیه سازی کرد؟ بررسی کنید و نتیجه را به کالس ارائه دهید.

طبق شکل 14ــ 8 از این پس برای تعیین جهت میدان مغناطیسی اطراف سیم حامل جریان، مقطع سیم را با دایره نشان میدهیم. در صورتی که جهت جریان در مقطع سیم از طرف ناظر به طرف صفحه کاغذ باشد، با عالمت و اگر از طرف مقطع سیم به طرف ناظر باشد، با عالمت نمایش داده میشود. طبق قانون دست راست جهت میدان در سیمی با عالمت درجهت موافق عقربه ساعت و در سیمی با عالمت در جهت مخالف حرکت عقربه ساعت خواهد بود.

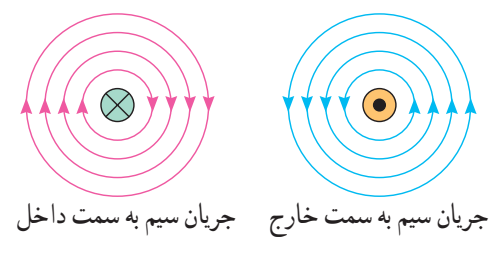

**شکل 14ــ 8 ــ جهت میدان در سیم**

**چگالی )تراکم( خطوط نیرو** چنانچه جریانی که از سیم میگذرد، بیشتر شود، میدان مغناطیسی حاصل از آن قویتر خواهد شد، مانند خطوط میدان در آهنربا، این خطوط نیرو در نزدیکی سیم نیز به هم نزدیکتر و قویتر و هرچه از مرکز سیم دورتر شویم، تراکم خطوط میدان ضعیفتر میشود. خطوط میدان مغناطیسی در هر نقطه از اطراف سیم حامل جریان را، چگالی میدان مغناطیسی مینامند.

**اثرمتقابل میدانهای مغناطیسی بر یکدیگر** اگر دوسیم را که جریانهایی در جهتهای عکس یکدیگر از آنها میگذرند به هم نزدیک کنیم، میدانهای مغناطیسی آنها یکدیگر را دفع میکنند، زیرا جهت خطوط نیرویشان عکس یکدیگر است و نمیتوانند یکدیگر را قطع کنند. بنابراین میدانها باعث دور شدن سیمها از هم میشوند. (شکل ۱۵\_۸)

**72**

**فکر کنید**
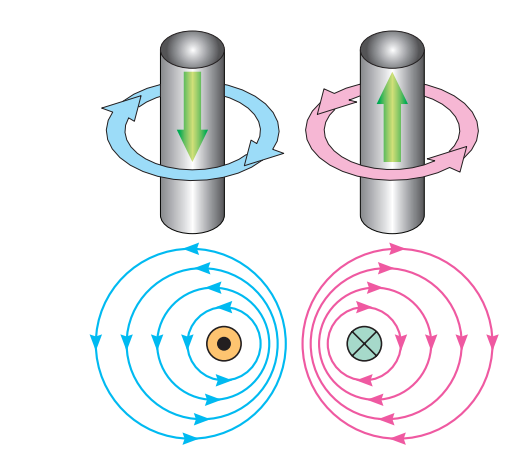

**شکل 15ــ 8 ــ نیروی دافعه بین دو سیم جریاندار غیرهم جهت** درصورتیکه دو سیم راکه جریانهای هم جهت دارند به یکدیگر نزدیک کنیم، چه تأثیری روی سیم میگذارد؟

**فکر کنید**

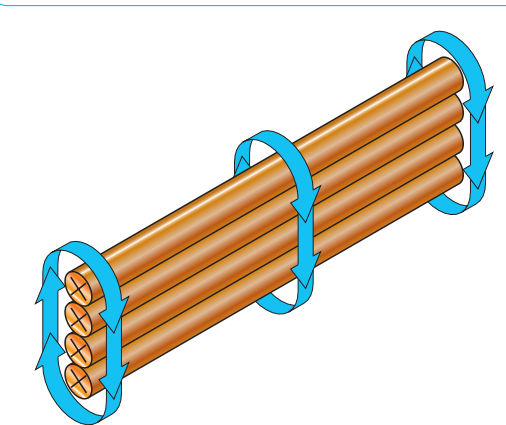

**شکل 16ــ8 ــ قویترکردن میدان مغناطیسی از طریق افزایش سیمها** چنانچه سه یا چهار سیم را طوری کنار هم قرار دهیم که جهت جریان در همه آنها یکسان باشد،میدان مغناطیسی قویتر خواهد شد. )شکل 16ــ8(

**7ــ 8 ــ اثرالکترومغناطیسی در پیچه اثر الکترومغناطیسی در یک حلقه** اگر سیمی را به صورت حلقه در آوریم و از آن جریان الکتریکی عبوردهیم، تمام خطوط نیروی مغناطیسی اطراف سیم طوری مرتب میشود که خطوط نیرو در مرکز حلقه تجمع و درخارج حلقه از هم دور میشود. به این ترتیب یک مغناطیس دائمی شکل میگیرد. دراین مغناطیس

مصنوعی الکتریکی قطب شمال در طرفی از حلقه قرار دارد که خطوط نیرو از آن خارج میشوند و قطب جنوب در طرفی از حلقه قرار دارد که خطوط نیرو به آن وارد میشوند. توجه داشته باشید که چگالی میدان مغناطیسی در مرکز حلقه بیشتر است. )شکل 17ــ 8(

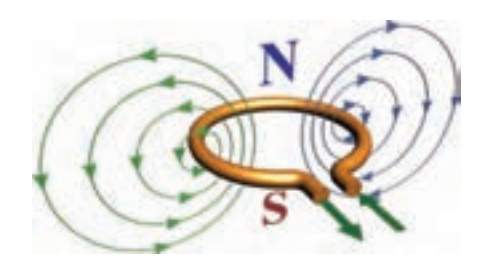

**شکل 17ــ 8 ــ میدان مغناطیسی حاصل در یک حلقه اثرالکترومغناطیس در یک بوبین** اگر سیمی در یک جهت به صورت حلقوی پیچیده شود، یک بوبین تشکیل میشود. اگر از این بوبین جریانی عبور کند، میدانهای مغناطیسی حلقهها به یکدیگر اضافه میشوند و میدان مغناطیس بوبین قویتر میشود. هرچه تعداد حلقهها

بیشتر باشد و حلقهها به صورت فشرده کنار هم پیچیده شوند، میدانهای مغناطیسی بیشتری به یکدیگر اضافه میشوند و در نتیجه، میدان مغناطیسی بوبین قویتر خواهد بود. برای تعیین قطبهای یک بوبین از قانون دست راست استفاده میشود. طبق شکل 18ــ8 چنانچه انگشتهایتان را در جهت جریان و حلقههای بوبین به دور بوبین حلقه کنید انگشت شست در جهت قطب N قرار میگیرد.

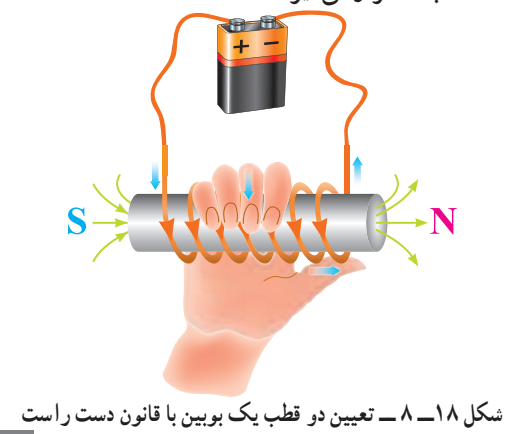

#### **[CarGeek.Live](https://cargeek.live)**

**73**

خطوط نیرو در مرکز بوبین به چهار عامل زیر بستگی ۃ زنگ اخبار و کلید قطع و وصل مغناطیسی وجود دارند که دارد: )شکل 19ــ 8( 1ــ تعداد حلقهها 2ــ جریان عبوری از بوبین 3ــ فاصله حلقهها 4ــ جنس هسته **الف** S **ب پ**

عبور جریان از آنها باعث خاصیت مغناطیسی میشود و نیروی حاصل از مغناطیس، تولید کار میکند.

> $\bullet$ **پژوهش**

درباره رلههای به کار رفته در صنعت برق و رلههای مینیاتوری پژوهش کنید و نتیجه را به کالس ارائه دهید.

**موتور الکتریکی ساده**

 اگر یک سیم حامل جریان در داخل یک میدان مغناطیسی قرار گیرد، میدان مغناطیسی حاصل از سیم حامل جریان با میدان مغناطیسی موجود ترکیب شده و نیروی دافعهای بر سیم وارد میکنند. بدین ترتیب، سیم به محلی که خطوط نیرو ضعیف است رانده میشود. جهت نیروی دافعه به جهت جریان و جهت خطوط نیرو بستگی دارد. در صورتی که هرکدام از کمیتها تغییر جهت پیدا کنند، جهت نیروی دافعه نیز تغییر پیدا خواهد کرد. )شکل 20ــ 8(

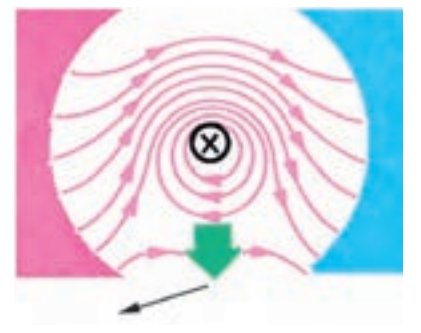

**شکل 20ــ8ــ جهت نیروی دافعه** جهت نیروی دافعه را به سهولت میتوان از قانون دست چپ پیدا کرد.

 **قانون دست چپ** اگر دست چپ را طوری باز کنیم که خطوط نیرو به کف دست وارد شوند )B )و جهت جریان در سیم حامل جریان )I )در جهت سایر انگشتان باشد، جهت نیروی وارد شده )F )در جهت انگشت شست خواهد بود. )شکل 21ــ8(

**شکل 19ــ 8 ــ اثر هسته آهنی بر چگالی میدان کاربرد مغناطیس** مصرفکنندههای الکتریکی از قبیل المپ روشنایی و بخاری برقی توسط عبور جریان الکتریکی فعال میشوند و کار مفید انجام میدهند. اما مصرفکنندههای دیگری مانند

**74**

**8ــ 8 ــ ژنراتور ساده** طبق شکل 23ــ 8 اگر یک هادی را در داخل میدان مغناطیسی آهنربا حرکت دهیم، انرژی مغناطیسی آهنربا باعث حرکت الکترونها در یک جهت و تجمع آنها در یک طرف هادی میشود. این روند را تولید نیروی محرکه القایی میگویند. حال اگر به دو سر سیم میلیولتمتری را وصل کنیم، مشاهده میشودکه با تغییر جهت حرکت سیم، جهت نیروی محرکه القایی تغییر میکند.

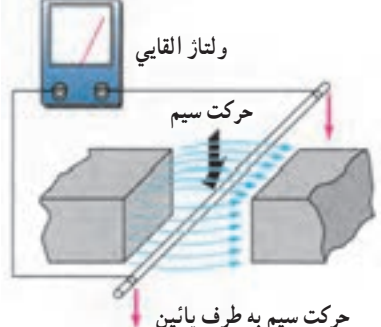

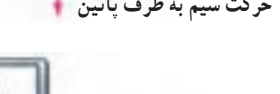

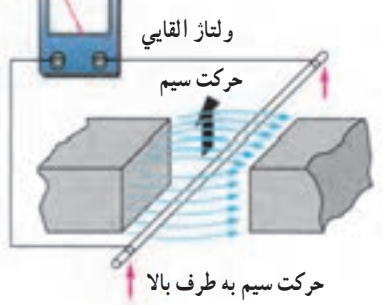

**شکل 23ــ 8 ــ اساس کار یک ژنراتور ساده** برای به دست آوردن جهت نیروی محرکه القایی از قانون دست راست استفاده میشود. طبق شکل 24ــ 8 اگر کف دست راست را طوری باز کنیم که خطوط نیرو به کف دست وارد شود، در صورتی که جهت حرکت سیم در جهت انگشت شست باشد، جهت حرکت نیروی محرکه القایی در جهت سایر انگشتان خواهد بود.

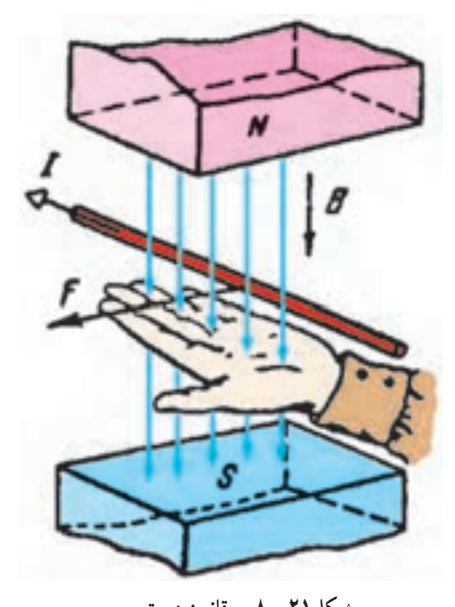

**شکل21ــ 8 ــ قانون دست چپ** اگرطبق شکل 22ــ 8 سیم را به صورت کالف درآوریم و آن را درون میدان مغناطیسی قرار دهیم، وقتی ازکالف جریان عبور کند، اثر متقابل میدانهای مغناطیسی باعث میشود که یک سمت کالف به طرف باال و سمت دیگر به طرف پایین حرکت کند، به عبارت دیگر، به کالف جفت نیرو وارد میشود و تولید گشتاور میکند. این فرآیند، اساس کار موتورهای الکتریکی است.

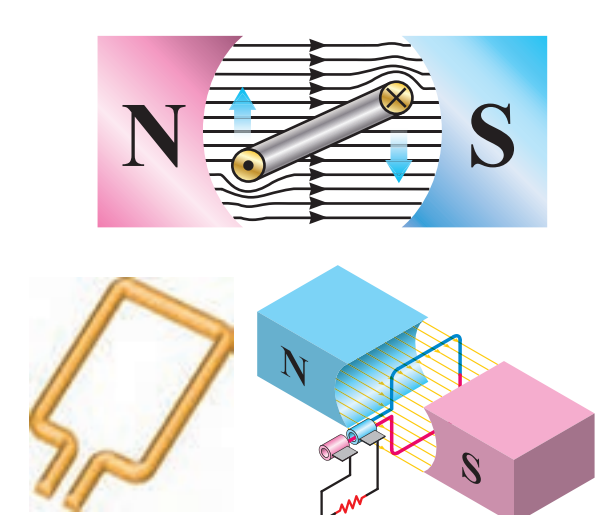

**شکل22ــ 8 ــ تولید گشتاور در موتور الکتریکی**

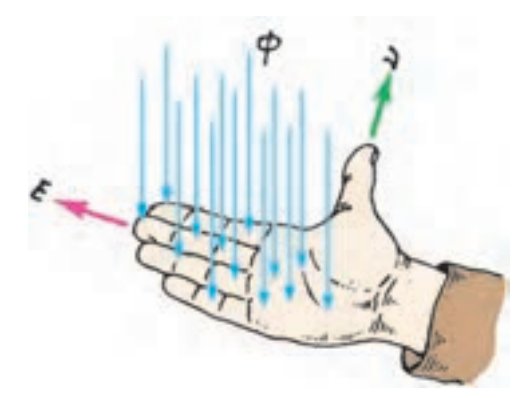

**شکل 24ــ 8 ــ قانون دست راست**

فیلم ژنراتورها و موتورها را مشاهده کنید.

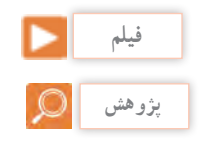

درمورد ساختمان بلندگو و طرز کار آن تحقیق کرده و نتیجه را به کالس گزارش دهید. )شکل25ــ 8(

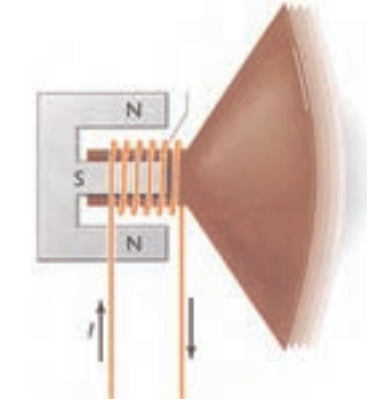

**شکل 25ــ 8 ــ ساختمان بلندگو**

**پاسخ دهید**

آیا میتوانیم با ثابت نگه داشتن سیم پیچ و حرکت میدان، ولتاژ الکتریکی تولید کنیم؟ نتایج فعالیت را به کالس ارائه دهید.

**الگوی پرسش )ارزشیابی واحد یادگیری ٨ از فصل دوم(: 1** ذرات با مولکولهای مغناطیسی را تعریف کنید. **2** میدان الکترومغناطیسی از ترکیب میدانهای . ............. و. ............ صورت میگیرد.

 خطوط فلو میدان را تعریف کنید. تفاوت بین مغناطیسهای دائمی و موقتی چیست؟ جهت میدان مغناطیسی اطراف یک هادی حامل جریان با کدام قانون تعیین میشود؟ بوبین یا سلونوئید چه نوع قطعهای است و چه کاربردی دارد؟ قانون دست راست را برای سلونوئید تعریف کنید. چرا در الکترومغناطیسها هسته به کار میبرند؟ شرح دهید. قانون دست چپ در موتور را شرح دهید. قانون دست راست را در ژنراتور شرح دهید. تفاوت کلید قطعکننده مغناطیسی و فیوز ذوبشونده را شرح دهید.

# **فیلم**

فیلم میدان مغناطیسی حاصل از جریان مستقیم و متناوب را ببینید.

**9ــ 8 ــ میدان مغناطیسی حاصل از یک جریان مستقیم و متناوب**

اگر دو سر یک هادی را مطابق شکل 26ــ 8 به جریان ّ مستقیم وصل کنیم، شدت جریان به طور ناگهانی از صفر به ماکزیمم مقدار خود میرسد و میدان مغناطیسی در اطراف هادی نیز به ناگاه از صفر به مقدار ماکزیمم خود افزایش مییابد. تا موقعی که جریان در هادی جاری است، میدان در ماکزیمم مقدار خود باقی میماند. چنانچه مدار باز شود، جریان صفر شده و میدان نیز به صفرکاهش مییابد.

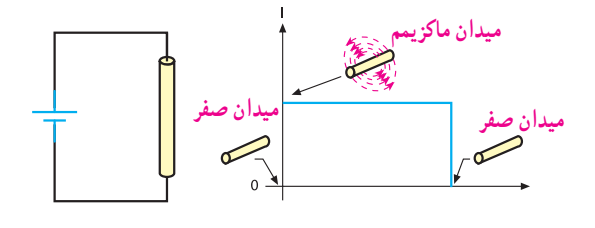

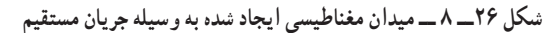

اگر دو سر یک هادی را مطابق شکل27ــ 8 به یک جریان ّ متناوب وصل کنیم، مقدار جریان و در نتیجه، شدت میدان مغناطیسی در اطراف هادی پیوسته تغییر میکند و با اضافه شدن تدریجی جریان، میدان حاصل از آن نیز قویتر میشود و برعکس، با کم شدن جریان میدان نیز کمتر خواهد شد. از آنجا که جریان متناوب در هر سیکل تغییر جهت میدهد، جهت میدان نیز معکوس میشود. بنابراین، جهت میدان مغناطیسی را در هر لحظه با توجه به جهت جریان میتوان تعیین کرد.

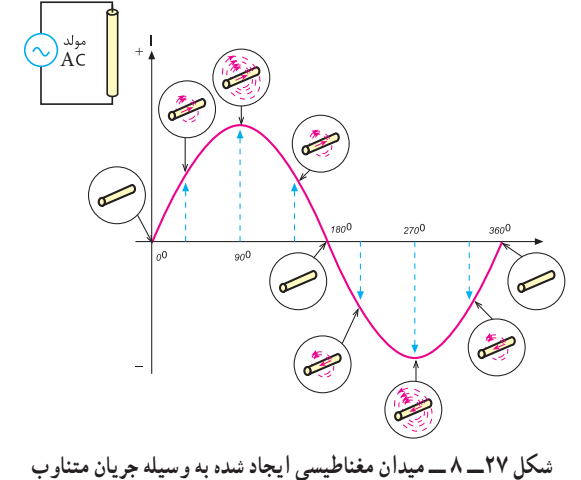

فیلم خودالقائی و قانون لنز را ببینید.

**فیلم**

**10ــ 8 ــ خودالقائی** با طی نیم پریود از جریان متناوب عبوری از یک هادی، میدان مغناطیسی ایجاد میشود و سپس به تدریج از بین میرود. در نیم سیکل بعدی نیز میدان در جهت مخالف ایجاد میشود و به تدریج از بین میرود.

زمانی که میدان مغناطیسی در حال ایجاد شدن است، خطوط قوای مغناطیسی از مرکز هادی به طرف خارج گسترش مییابند. میدان در حال گسترش به وسیله هادی قطع میشود و یک نیروی محرکه الکتریکی )emf )در هادی تولید میگردد. با کم شدن میدان و قطع خطوط قوا به وسیله هادی، باز هم یک نیروی محرکه الکتریکی در هادی القا می شود، بنابراین، افزایش یا کاهش جریان در هادی سبب گسترش یا فروکش کردن میدان مغناطیسی در اطراف آن می شود و نیروی محرکهای متناسب با نغییرات میدان در هادی القا میگردد.

این خاصیت را خود القایی میگویند. توجه داشته باشید که اگر جریان عبوری از هادی ثابت باشد، میدان مغناطیسی ایجاد شده نیز ثابت خواهد بود، لذا نیروی محرکهای در هادی القا نمیشود. شکل 28ــ 8 القای نیروی محرکه را در زمان تغییر نشان میدهد.

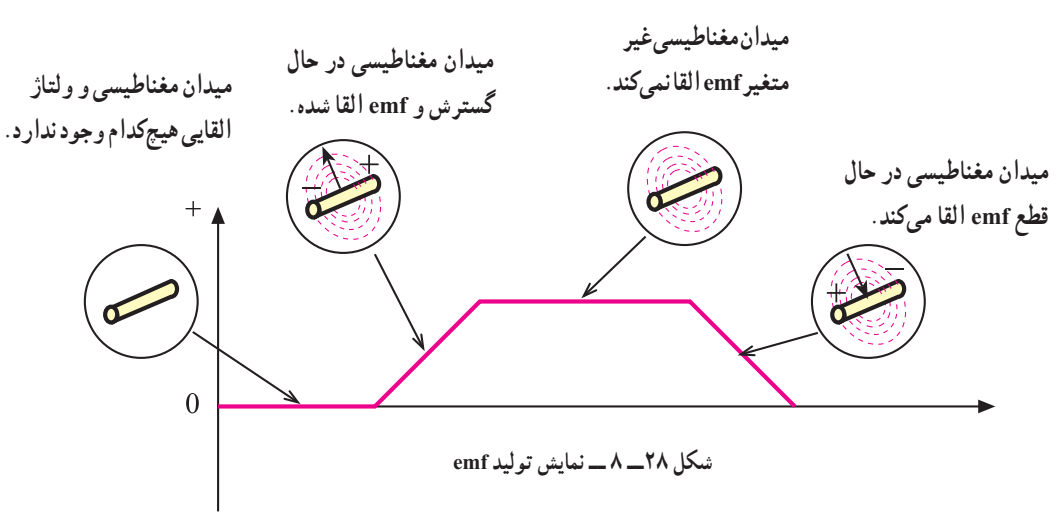

**11ــ 8 ــ مقدار نیروی محرکه الکتریکی خود القاء**  نیروی محرکه الکتریکی القا شده در یک هادی، مانند هر نیروی محرکهای دارای مقدار و جهت است. از جمله عواملی که مقدار نیروی محرکه القا شده را معین میکند، ّ میزان تغییرات شدت میدان مغناطیسی است به طوری که میتوان نوشت:

 emf مقدار∆ = <sup>φ</sup> = تغییرات شار مغناطیسی تغییرات زمان t∆

در این رابطه φ ∆تغییرات شار مغناطیسی و t ∆تغییرات زمان را نشان می ّ دهد. شدت میدان مغناطیسی به سرعت تغییرات جریان یا تغییرات فرکانس بستگی دارد. بنابراین

مقدار نیروی محرکه القاشده، با فرکانس جریان متناسب است. با افزایش فرکانس، نیروی محرکه القاشده افزایش و با کاهش فرکانس نیروی محرکه القاشده، کاهش مییابد. مقدار جریان نیز از عوامل دیگری است که مقدار نیروی محرکه القاشده را معین می ّ کند. یعنی، هر چه شدتجریان عبوری از هادی بیشتر باشد، میدان ایجادشده قویتر و هر چه جریان کمتر باشد، میدان ایجادشده ضعیفتر میشود. پس به طورکلی میتوان گفت که مقدار نیروی محرکه القاشده (خودالقا) به دامنه و فرکانس جریان عبوری از هادی بستگی دارد. شکل 29ــ 8 عوامل ذکرشده را به خوبی نشان میدهد.

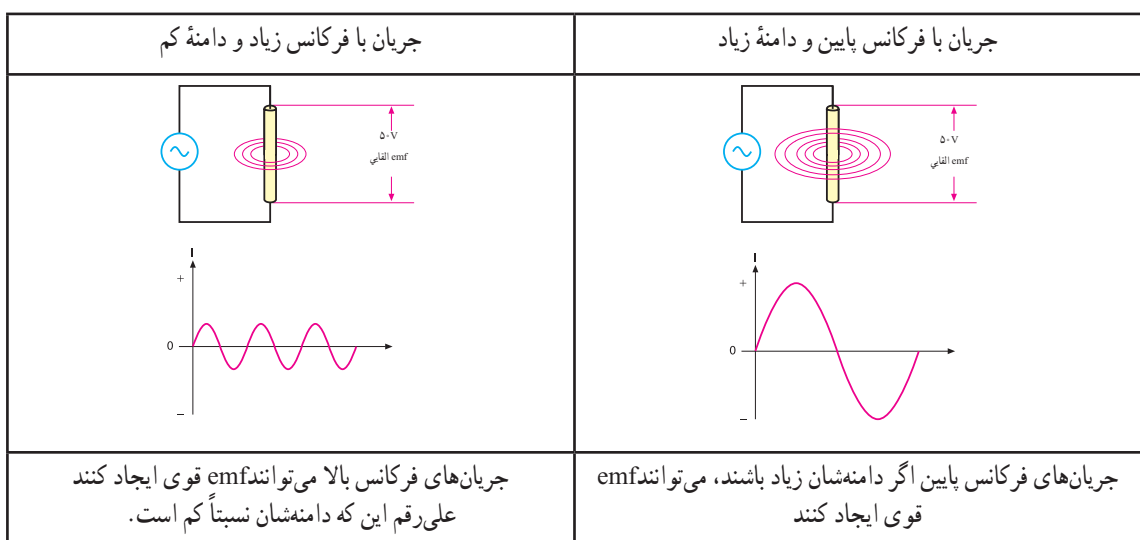

**شکل 29ــ 8 ــ تأثیر دامنه و فرکانس جریان بر مقدار emf القائی**

**12ــ 8 ــ جهت نیروی محرکه خودالقاء** شاید تصور شود که قطبها یا جهت نیروی محرکه القائی همیشه باید در جهت جریان به وجود آورنده آن باشد. این تصور درست نیست. میدانیم که افزایش جریان هادی از صفر تا مقدار ماکزیمم، سبب افزایش میدان مغناطیسی نیروی محرکه القائی میشود. اگر نیروی محرکه القاشده در همان جهت جریان باشد، ّشدت جریان را افزایش میدهد. افزایش جریان، نیروی

محرکه بیشتری را سبب میشود و افزایش نیروی محرکه نیز به نوبه خود افزایش جریان را به دنبال دارد. این دوره تناوب تکرار میشود تا جایی که عنصری را در مدار میسوزاند. اما میدانیم که چنین اتفاقی نمیافتد، یعنی جهت نیروی محرکه القائی همیشه طوری است که اثر آن مخالف با تغییر جهت جریان به وجود آورنده آن است.

N Cemf که در این t به طوری که میتوان نوشت: ∆ − = ϕ∆ رابطه، N تعداد دور سیمپیچ است. **14ــ 8 ــ اندوکتانس یا ضریب خودالقاء** هرگاه تعداد خطوط قوای قطع شده توسط یک هادی در واحد زمان را در ضریبی که توسط شکل هادی تعیین میشود ضرب کنیم، مقدار نیروی ضد محرکه ایجاد شده در آن به دست میآید، یعنی: تغییرات جریان × L تغییرات زمان UCemf = ضریب مورد بحث یعنی)L )را که مقدار آن به شکل هادی بستگی دارد، ضریب خودالقاء یا اندوکتانس آن هادی میگویند. ً گفتیم که نیروی ضد محرکه القا شده در یک سیمپیچ، قبال بسیار قویتر از نیروی محرکه القا شده در یک هادی است. اندوکتانس در حقیقت یکی از خصوصیات فیزیکی یک هادی یا سیمپیچ است، اما اغلب آن را بر اساس تأثیری که بر عبور جریان دارد، تعریف میکنند. بنابراین، اندوکتانس عبارت از خاصیت هر هادی در مقابل هر تغییر ّ در شدت جریان عبوری از آن است. 2 است که از نام دانشمند کاشف آن واحد اندوکتانس هانری گرفته شده است. اگر در یک سیمپیچ در اثر تغییر جریان یک آمپر در ثانیه نیروی ضدمحرکهای برابر با یک ولت ایجاد شود، اندوکتانس آن یک هانری است. واحدهای کوچکتر هانری، میلیهانری )H 10-3 )و میکرو هانری )H 10-6 )است. از آنجا که مقدار نیروی ضد محرکه ایجاد شده در هادی جزئی از تعریفهای هانری است، مقدار نیروی محرکه را میتوان از رابطه زیر بهدست آورد: Cemf <sup>i</sup> U L t <sup>∆</sup> = − <sup>∆</sup>

**79** 2ــ ژوزف هانری نام فیزیکدان آمریکایی است که همراه با مایکل فارادی خاصیت القائی را کشف کرده است.

**13ــ 8 ــ قانون لنز** در سال 1834 یک فیزیکدان آلمانی به نام لنز قانونی را به جهانیان ارائه داد که بیانگر جهت نیروی محرکه القائی در یک هادی بود و ما اکنون آن را به عنوان قانون لنز میشناسیم.

بر اساس قانون لنز، هر تغییر در جریان عبوری از یک هادی باعث ایجاد نیروی محرکه خودالقائی میشود که اثر آن با جهت تغییرات مخالفت میکند، بهعبارتدیگر، هنگامی که جریان کاهش می یابد، نیروی محرکه القائی در جهتی است که با کاهش جریان مخالفت میکند و هنگامی که جریان افزایش مییابد، باز جهت نیروی محرکه خود القائی طوری است که با افزایش جریان مخالفت میکند. شکل 30ــ 8 رابطه بین ولتاژ یا نیروی محرکه القا شده را با ولتاژی که باعث ایجاد جریان میشود )ولتاژ داده شده(، با اختالف فاز 180 درجه نشان میدهد. با زیاد یا کم شدن ولتاژ داده شده در یک جهت، نیروی محرکه القا شده درجهت مخالف آن زیاد یا کم میشود.

از آنجا که عمل نیروی محرکه القائی مخالف با ولتاژ داده شده است، آن را نیروی ضدمحرکه القائی مینامند و با  $\text{cemf}$  $\frac{\Delta \phi}{\Delta t}$ نمایش میدهند، مقدار آن را از رابطه  $\frac{\Delta \phi}{\Delta t}$ 

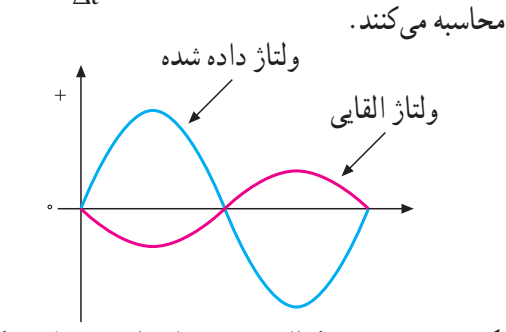

**شکل 30ــ 8 ــ نیروی محرکه القائی همیشه با ولتاژ داده شده مخالفت میکند.** عالوه بر دو عامل دامنه و فرکانس، عامل سومی که بر خودالقائی تأثیر میگذارد، شکل فیزیکی هادی است، اگر هادی به صورت سیمپیچ در آید، میزان خودالقائی بیشتر خواهد شد.

<sup>1</sup>ــ Counter Electromotive force

ضریب نفوذ مواد (µ) نسبت به ضریب نفوذ هوا (µ) سنجیده و به صورت µr0µ=µ بیان میشود. در این و  $\mu_{\rm r}$  برای مواد فرومغناطیسی  $\mu_{\rm r} = \frac{\mu_{\rm r}}{m}$  $\mu$  = ۴ $\pi$ ×۱۰<sup>-۷</sup> m بزرگتر از 100 و برای مواد غیرمغناطیسی حدود 1 است.

**ب( عوامل فیزیکی:** پارامترهای زیر، همانگونه که در شکل 31ــ 8 نشان داده شده است، بر اندوکتانس سلف مؤثّراند. 1ــ تعداد دور سیمپیچ

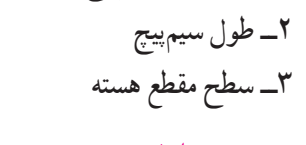

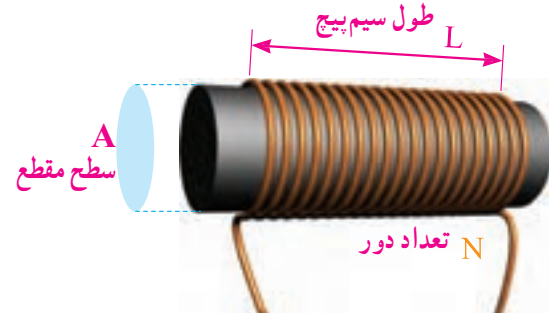

**شکل 31ــ 8 ــ پارامترهای مهم در یک سلف** اندوکتانس با توجه به عوامل مؤثّر در ان به صورت زیر نوشته میشود.

L اندوکتانس بر حسب هانری، μ ضریب نفوذ هسته بر حسب هانری برمتر، A سطح مقطع هسته برحسب مترمربع و l طول سیمپیچ برحسب متر است.  $L = \frac{\mu N' A}{I}$ l  $=\frac{\mu N^{\gamma}}{I}$ 

**مثال :2** با توجه به شکل 32ــ 8 مقدار اندوکتانس بوبین چقدر است؟ هسته از جنس هوا است. عالمت منفی نشان میدهد که نیروی ضد محرکه ایجاد شده، با ولتاژ داده شده در فاز مخالف است. **مثال:1** ّ در یک بوبین اگر شدت جریان در یک ثانیه از500 میلیآمپر به 100 میلیآمپر برسد و نیروی ضد محرکهای مساوی یک ولت در آن تولید کند، مقدار ضریب خودالقاء (اندوکتانس) بوبین را به دست آورید. راه حل: 1 راه حل:  $U_{\text{Cemf}} = -L \frac{\Delta i}{\Delta t} = -L \frac{i_{\gamma} - i}{t_{\gamma}}$  $=-L\frac{\Delta i}{\Delta t} = -L\frac{i_{\gamma}-i_{\gamma}}{t_{\gamma}-t_{\gamma}}$  $\gamma - \iota_{\lambda}$  $v = -L \frac{(\cdot / \cdot - \cdot / \Delta)A}{\Delta}$ sec  $\gamma v = -L \frac{(\alpha / 1 - \alpha / 2)}{1 - \alpha}$  $\setminus$  $L = \frac{1}{\sqrt{2}} = 7 / \Delta H$ 

**ّر در ضریب خودالقاء یا 15ــ 8 ــ عوامل مؤث )اندوکتانس(**  عوامل مؤثّر در ضریب خودالقاء یا اندوکتانس یک سلف رابه دو دسته تقسیم میکنیم: الف) جنس هسته ب( عوامل فیزیکی **الف) جنس هسته : ه**مان طور که میدانیم، اصولاً سلف از یک سیمپیچ درست شده است و مادهای که سیم به دور آن پیچیده میشود، هسته نام دارد. این هستهها ممکن است از مواد مغناطیسی یا غیرمغناطیسی باشند. هستههای با مواد مغناطیسی، خطوط قوای مغناطیسی ایجاد شده توسط سیمپیچ را به راحتی از خود عبور می دهند، یعنی قابلیت نفوذپذیری )ضریب نفوذ(آنها زیاد است. این مواد را معمولاً مواد فرومغناطیسی مینامند. ضریب نفوذ هسته را با حرف µ( مو( مشخص میکنند. ضریب نفوذ مغناطیسی هسته تعیینکننده ضعف میدان مغناطیسی درهسته است.

<sup>2</sup>ــ این رابطه در حالتی صادق است که l از قطر هسته بزرگتر باشد.

<sup>1</sup>ــ t ∆و i ∆که دلتا آی و دلتا تی تلفظ می ّ شود، همان تغییرات شدت جریان و تغییرات زمان است.

میشود که جریان در فرآیند شارژ در یک سلف به 63/2 درصد مقدار ماکزیمم خود برسد. مقدار ثابت زمانی در یک مدار سلفی به مقدار مقاومت )R )و اندوکتانس)L ) بستگی دارد و از رابطه زیر به دست میآید.  $\tau = \frac{L}{R}$ R همانگونه که از رابطه گفته شده بر میآید، ثابت زمانی با اندوکتانس سیمپیچ نسبت مستقیم و با مقدار مقاومت اهمی سیمپیچ، نسبت عکس دارد. بنابراین، هرچه اندوکتانس بزرگتر یا مقاومت کوچکتر باشد، ثابت زمانی طوالنیتر خواهد شد. اگر اندوکتانس)L )برحسب هانری و مقاومت )R )برحسب اهم باشد، ثابت زمانی )τ )برحسب ثانیه به دست میآید. ً 5 ثابت زمانی طول میکشد تا جریان در یک معموال سلف به مقدار ماکزیمم خود برسد. مقدار درصد افزایش ّشدت جریان را در ثابتهای زمانی مختلف در منحنی شکل33ــ 8 در حالت شارژ )صعود( مالحظه میکنید. در ثابت زمانی اول جریانی به اندازه 63/2 درصد کل جریان نهایی از سیمپیچ میگذرد. در ثابت زمانی دوم، جریان به 86/4 درصد میرسد. در ثابتهای زمانی سوم، چهارم و پنجم این روند ادامه مییابد. به طوری که در ثابت زمانی پنجم مقدار جریان تقریبا به حداکثر خود میرسد. منحنی 33ــ 8 روند افزایش جریان و مقدار هر ثابت زمانی را نشان میدهد. منحنى صعود در صد ماکزیمم جریان  $1.19/8$  $54/7$ 

**شکل 33ــ 8 ــ منحنی شارژ سیمپیچ**

 $L = \frac{\mu_{\circ} A . N^{\gamma}}{I} = \frac{\gamma \pi \times 10^{-\gamma} \times 10^{-\gamma}}{I} = 8 \gamma / \Lambda \mu H$ −  $=\frac{\mu_{\circ}.A.N'}{l}=\frac{\mathbf{\hat{r}}\pi\times\mathbf{v}^{-\mathbf{v}}\times\mathbf{v}/\mathbf{\hat{r}}\times\mathbf{v}}{\mathbf{v}\times\mathbf{v}^{-\mathbf{v}}}=\mathbf{\hat{r}}\mathbf{v}/\mathbf{v}$  $\frac{\mathfrak{r}_{\pi\times1}\circ^{\neg\vee}\times\circ/\mathfrak{r}\times\Delta^{\vee}}{\lambda\circ\vee\lambda\circ^{\neg\vee}} = \mathfrak{F}\mathfrak{r}\wedge\Delta$  $1 \cdot X$  $N=\Delta$  $1 = \sqrt{\cdot}$  cm **شکل 32ــ8 ــ بوبین مثال 2**

**كارگروهی**

در مثال 2 اگر تعداد دور سیم به 100 دور افزایش یابد، ضریب خودالقاء چند میلیهانری میشود و چند برابر ضریب خودالقاء به دست آمده در مثال 2 است؟ آنها را با هم مقایسه کنید و نتیجه را به بحث بگذارید.

# **16ــ8 ــ ثابت زمانی**

ّ در یک مدار مقاومتی جریان مستقیم، شدت جریان بهطور لحظهای تغییر میکند، یعنی با بستن کلید، جریان بهطور ناگهانی از صفر به ماکزیمم و با قطع کلید، یکباره از ماکزیمم به صفر میرسد. در صورتی که اگر بوبینی به مدار اضافه شود، جریان دیگر نمیتواند به این صورت تغییر کند. بنابراین، با بستن کلید، جریان سعی دارد به طور آنی افزایش یابد اما نیروی ضد محرکه ایجاد شده با افزایش آنی جریان مخالفت میکند و در نتیجه، مدت زمانی طول میکشد تا جریان به مقدار ماکزیمم خود برسد. با قطع کلید نیز جریان به طور آنی به صفر نمیرسد، زیرا نیروی ضد محرکه تولید شده، با این تغییر سریع مخالفت میکند. لذا جریان به تدریج به صفر میرسد، این فرآیند را شارژ شدن سیمپیچ مینامند. طی این تغییرات، رابطهای بین جریان به دست آمده و مدت زمان رسیدن به این جریان، به وجود میآید که با کمیتی به نام ثابت زمانی بیان میشود و آن را با حرف τ(تاو( نمایش

میدهند. بنابر تعریف، ثابت زمانی به مدت زمانی گفته

**[CarGeek.Live](https://cargeek.live)**

**81**

با قطع جریان در مدار، سیمپیچ شروع به تخلیه میکند. همانگونه که در منحنی شکل 34ــ 8 مشهود است، در ثابت زمانی اول جریان به اندازه 63/2 درصد از مقدار ماکزیمم کاهش پیدا میکند و به 36/8 درصد میرسد. در ثابت زمانی دوم به 13/6 درصد میرسد. این روند در ثابتهای زمانی سوم، چهارم و پنجم ادامه مییابد، بهطوریکه در ثابت زمانی پنجم تقریبا مقدار جریان مدار به صفر میرسد. یعنی بعد از 5 ثابت زمانی،جریان به کمتر از %1 مقدار ماکزیمم سقوط میکند. که عملاً همان صفر است.

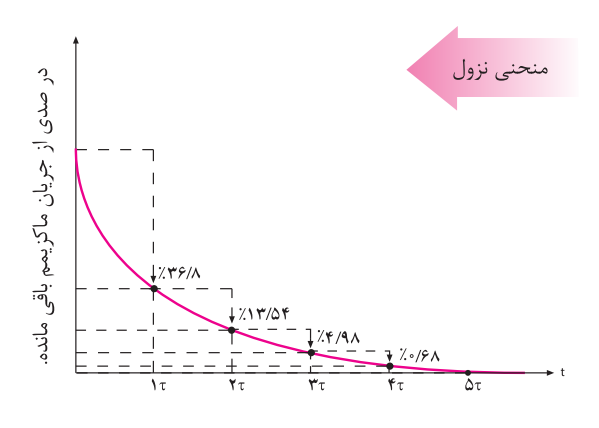

**شکل 34ــ 8 ــ منحنی نزول شدت جریان در مدار سلفی )دشارژ سیمپیچ( مثال :3** درمدار شکل 35ــ 8 پس از بستن کلید، مدت ّ زمانی را که شدت جریان به مقدار ماکزیمم خود میرسد، محاسبه کنید.

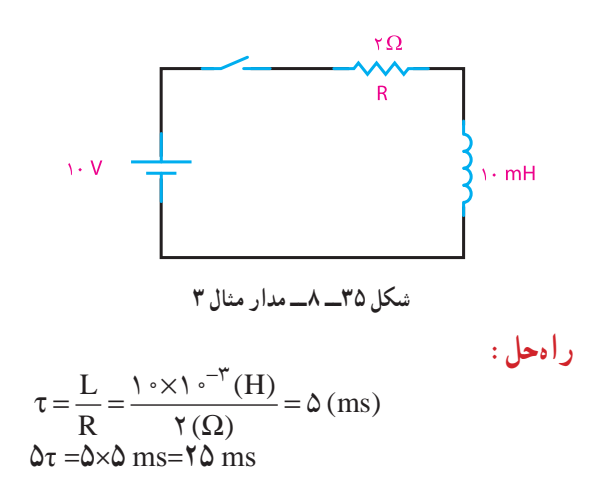

درطول پنج ثابت زمانی، جریان به %99 مقدار ماکزیمم م<sub>ی</sub>رسد. این مقدار عملاً همان ۱۰۰٪ است. **نکته**

سری و موازی کردن سیمپیچها مشابه سری و موازی کردن مقاومتها است.

**تمرین:** در مثال 3 اگر بوبینی با اندوکتانس mH20 به جای بوبین mH 10 قرار گیرد، ثابت زمانی را محاسبه کنید. پس از چه مدت جریان ماکزیمم میشود؟

**الگوی پرسش )ارزشیابی واحد یادگیری ٨ از فصل دوم(: 1** خودالقائی و ضریب خودالقائی را تعریف کنید. **2** تغییرات جریان چه اثراتی بر سیمپیچ میگذارد؟ **3** قانون لنز را با ذکر رابطه شرح دهید. **4** فرق بین emf و Cemf را شرح دهید. ّر بر مقدار ضرایب القاء و خودالقاء را نام ببرید. **5** عوامل مؤث **6** سیمپیچی به طول 50 سانتیمتر و سطح مقطع 0/02 مترمربع با هسته هوا دارای 1000 دور است. اوال ضریب خودالقائی ان تقریبا چند میلیهانری است؟ ثانیا اگر بخواهیم ضریب خودالقاء دو برابر شود، تعداد دور سیمپیچ باید چند دورشود؟ )جواب mH50 و 1410دور( **7** دریک بوبین با ضریب خودالقائی 3 میلیهانری، جریان در مدت دو ثانیه از یک آمپر به 7 آمپر افزایش مییابد ولتاژ خودالقائی در بوبین چند میلیولت است؟ اگر ضریب خودالقائی 3 هانری باشد، ولتاژ القائی چند میلی ولت می شود؟ (جواب ۹- و ۰۰۰-) **<sup>8</sup>** یک بوبین با ضریب خودالقائی 2 هانری و مقاومت اهمی 0/5 اهمی در دست است. اگر این بوبین را به ولتاژ 1/5 ولت مستقیم وصل کنیم، ماکزیمم جریان مدار چند آمپر میشود؟ چه مدت زمانی طول میکشد تا

جریان ماکزیمم شود؟ )جواب 3 آمپر و 20 ثانیه(

**17ــ 8 ــ خازن** خازن وسیلهای الکتریکی است که در مدارهای الکتریکی اثر خازنی ایجاد میکند. اثر خازنی خاصیتی است که سبب میشود مقداری انرژی الکتریکی در یک میدان الکترواستاتیک ذخیره شود. به تعبیر دیگر، خازنها عناصری هستند که میتوانند مقداری الکتریسیته را به صورت یک میدان الکترواستاتیک در خود ذخیره کنند. همانگونه که یک مخزن آب برای ذخیره کردن مقداری آب مورد استفاده قرار میگیرد. خازنها به اشکال گوناگون ساخته میشوند و متداولترین آنها خازنهای مسطح هستند. این نوع خازنها از دو صفحه هادی که بین آنها عایق (دیالکتریک) قرار دارد، تشکیل میشوند. شکل 36ــ 8 طرح ساده یک خازن مسطح و نماد الکتریکی ان را نشان میدهد. صفحات هادی نسبتا بزرگ|ند و در فاصله بسیار نزدیک به هم قرار میگیرند. دیالکتریک انواع مختلفی دارد و با ضریب مخصوصی که نسبت به هوا سنجیده میشود، معرفی میگردد. این ضریب را ضریب دیالکتریک میگویند و آن را با حرف ε (اپسیلون) نمایش

می دهند.

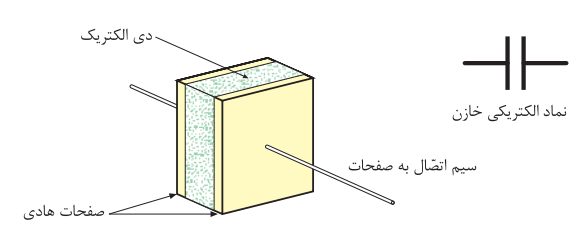

**شکل 36ــ 8 ــ طرح ساده یک خازن مسطح و نماد الکتریکی**

**18ــ 8 ــ میدان الکتریکی** هنگامیکه یک خازن شارژ میگردد، یک صفحه آن دارای بار منفی و صفحه دیگر دارای بار مثبت میشود. چون بار منفی به وسیله یک بار مثبت جذب میشود، الکترونهای صفحه منفی مایلاند به طرف صفحه مثبت

بروند اما عایق بین صفحات، امکان این حرکت را نمیدهد. الکترونها نمیتوانند از طریق عایق به طرف صفحه مثبت بروند. لذا یک نیروی الکتریکی بین دو صفحه به وجود میآید که این نیرو را »میدان الکتریکی« مینامند. میدان الکتریکی را نمیتوان دید اما میتوان آن را به صورت خطوط نیروی الکتریکی فرضی بین دو صفحه خازن نشان داد. هرچه شارژ روی صفحات خازن بیشتر باشد، میدان الکتریکی ایجاد شده قویتر خواهد بود. شکل 37ــ8 میدان الکتریکی بین صفحات خازن را نشان می دهد.

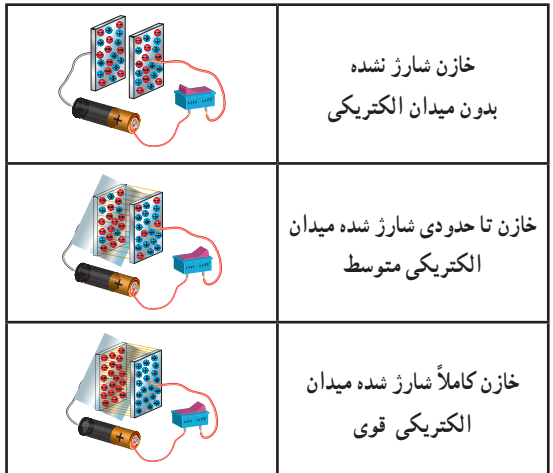

**شکل 37ــ 8 ــ نمایش میدان الکتریکی بین صفحات خازن در حالتهای مختلف 19ــ 8 ــ شارژ خازن با ولتاژ DC** برای این که خازن شارژ شود، یعنی انرژی الکتریکی را ذخیره کند، باید آن را به یک اختلافپتانسیل (ولتاژ) وصل کرد. این ولتاژ به وسیله یک باتری تأمین میشود. قطب مثبت باتری، به یک طرف و قطب منفی آن به طرف دیگر خازن، مانند شکل 38ــ 8 وصل میشود. قبل از بستن کلید، صفحات خازن خنثی است و هیچ انرژی الکتریکی در آن ذخیره نخواهد شد.

با بستن کلید، در لحظه اول خازن اتصال کوتاه است و مشابه سیمپیچ بعد از 5 ثابت زمانی شارژ و و لتاژ دو سر آن به اندازه ولتاژ منبع میشود و جریان به صفر میرسد.

# **[CarGeek.Live](https://cargeek.live)**

**83**

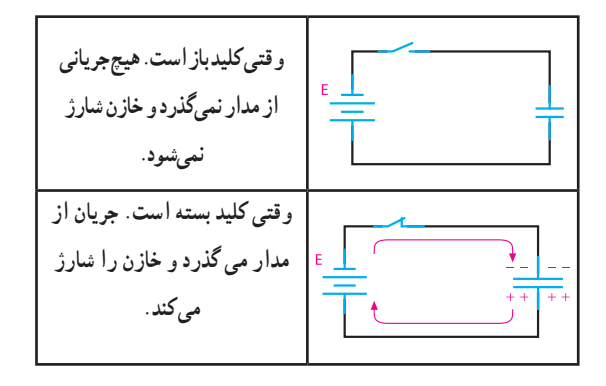

**شکل 38ــ 8 ــ اتصال باتری و شارژ شدن خازن**  باید به این نکته توجه کرد که جریان شارژ و ولتاژ خازن مخالف یکدیگر عمل میکنند. یعنی در ابتدای شارژ جریان ماکزیمم و ولتاژ خازن صفر است. هر چه به ولتاژ خازن اضافه می شود، شدّت جریان کاهش می یابد. وقتی ولتاژ خازن به مقدار ماکزیمم خود میرسد، جریان صفر میشود. شکل 39ــ 8 این مطلب را به روشنی نمایش میدهد.

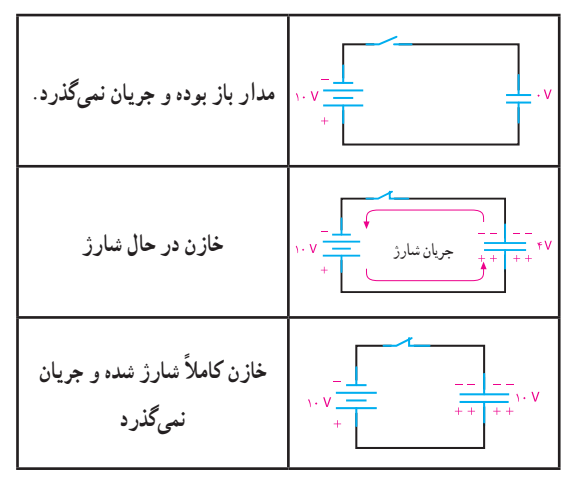

**شکل 39ــ 8 ــ شارژ شدن خازن به اندازه ولتاژ باتری 20ــ 8 ــ دشارژ )تخلیه( خازن** یک خازن شارژ شده باید شارژ خود را به مدت نامحدودی نگه دارد، درحالیکه این امر عملی نیست. با جدا شدن منبع شارژ از خازن، دیر یا زود خازن شارژ )بار( خود را از دست میدهد. عمل از دست دادن شارژ را دشارژ مینامند. برای دشارژ

خازنها الزم است یک مسیر هادی بین دو صفحه ایجاد

شود. با ایجاد مسیر، الکترونهای صفحه منفی به طرف پتانسیل مثبت در صفحه مثبت جاری میشوند. تبادل الکترون بین صفحات آن قدر ادامه پیدا میکند تا صفحات خنثی شوند. در این موقع، خازن هیچ گونه ولتاژی ندارد و میگویند خازن دشارژ شده است. حرکت الکترونها از مسیر ایجاد شده جریان دشارژ نامیده میشود.

**21ــ8 ــ ظرفیت خازن** 

 ظرفیت یک خازن،که آن را با حرف C نمایش میدهند، نمودار میزان توانایی ذخیره کردن شارژ )بار( الکتریکی است. بنا به تعریف، ظرفیت خازن برابر است با مقدار بار الکتریکی که روی یکی از صفحات خازن جمع شود تا پتانسیل آن نسبت به صفحه دیگر به اندازه یک ولت افزایش یابد. به عبارت دیگر، خارج قسمت بار الکتریکی )Q )ذخیره شده روی هر یک از صفحات خازن بر اختالف پتانسیل )V )میان دو صفحه را ظرفیت آن خازن گویند. لذا میتوان گفت که میزان ذخیره شدن شارژ الکتریکی به ظرفیت خازنها بستگی دارد. در یک ولتاژ برابر خازنی که ظرفیت کمتری دارد، بار کمتر و خازنی که ظرفیت بیشتری دارد، بار بیشتری را در خود ذخیره میکند. واحد ظرفیت فاراد است که از نام مایکل فارادی گرفته شده است. تعریف فاراد عبارت است از نسبت یک کولن' بار ذخیره شده در هر یک از صفحات خازنی که به اختالف پتانسیل یک ولت اتصال داده شده باشد. با توجه به تعریف ارائه شده ظرفیت خازن از رابطه زیر قابل محاسبه است.

$$
C = \frac{Q}{V}
$$

ّت خازن بر حسب فاراد )F(، Q بار یک صفحه C ظرفی برحسب کولن )C )و V ولتاژ دو سرخازن است. فاراد واحد بزرگی است و در کارهای عملی مورد استفاده قرار نمیگیرد. در عمل از واحدهای کوچکتری مثل میلیفاراد 1ــ کولن )coulomb )واحد بار الکتریکی است و مقدار آن بار 1018×6/28 الکترون میباشد.

ّت خازن نسبت مستقیم با سطح مشترک خازن و ظرفی نسبت معکوس با فاصله صفحات دارد. همچنین جنس ّت ّر است. مقدار ظرفی ّت مؤث دیالکتریک در میزان ظرفی خازن از رابطه :  $\frac{\varepsilon\cdot \varepsilon_r A}{d}:$  قابل محاسبه است. در این رابطه A سطح مشترک صفحات خازن و d فاصله صفحات از هم یا ضخامت دیالکتریک است. .E ضریب دیالکتریک خازن یا قابلیت تحمل دیالکتریک )خاصیت عایقی) نسبت به هوا است. ضریب دیالکتریک عدد ثابتی است که نشان میدهد خاصیت دیالکتریک هر ماده چند برابر خاصیت دیالکتریک هوا است. در رابطه ظرفیت خازن، A برحسب مترمربع و d برحسب متر و 0ε برحسب  $(F/m)$ . فاراد برمتر است

 $\varepsilon = \lambda/\lambda \Delta \times 1$ <sup>o-11</sup> F/m

تم**رین**: ظرفیّت خازنی با سطح مقطع ۰/۰۲ مترمربع و ضخامت دیالکتریک ١/٠سانتیمتر و ,٤ (ضریب دیالکتریک) برابر ۴ را محاسبه کنید.

همانطور که ذکر شد ماده عایق مورد استفاده بین صفحات خازن را دیالکتریک گویند. دیالکتریک به کار رفته در خازنها میتواند هوا، خأل، کاغذ، شیشه، میکا و. .. باشد.

بعضی از دی|لکتریکھا به علت اینکه ظرفیّت خازنی بزرگی تولید میکنند، دیالکتریکهای خوبی هستند. در حالی که برخی دیگر ظرفیّت کوچکی تولید میکنند و در نتیجه، دیالکتریکهای ضعیفی هستند. تفاوت بین دیالکتریکهای خوب و ضعیف، از چگونگی تأثیر نیروی الکترواستاتیکی بر مولکولهای دیالکتریک مشخص میشود. ّت خازن نشان شکل 41ــ 8 تأثیر دیالکتریک را بر ظرفی مے ردهد .

)mF)، میکروفاراد )µF )و نانو فاراد )nF )استفاده میکنند. **مثال :4** یک خازن در اثر اعمال 20 ولت به دوسر آن باری معادل 80کولن را ذخیره میکند. ظرفیت خازن چقدر است؟

 $C = \frac{Q}{V}$   $C = \frac{\Lambda \cdot (C)}{\Upsilon \cdot (V)} = \Upsilon (F)$ **راهحل:** 

تم**رین** : خازنی با ظرفیّت µF و ابه ولتاژ ۵۰ ولت اتصال میدهیم، مقدار بار ذخیره شده چقدر است؟ **مثال ۵** : به دو سر خازن μF<sub>(</sub>0 جه ولتاژی بدهیم تا باری معادل μC 10 در آن ذخیره شود؟

$$
V = \frac{Q}{C}
$$
  

$$
V = \frac{1 \cdot x1 \cdot e^{-\hat{r}}(C)}{1 \cdot x1 \cdot e^{-\hat{r}}(F)} = 1V
$$

**ّت خازن ّر بر ظرفی 22ــ 8 ــ عوامل مؤث** ّت خازن عبارتاند از: ّر بر ظرفی مهمترین عوامل مؤث 1ــ مساحت صفحات 2ــ فاصله بین صفحات 3ــ دیالکتریک به کار رفته بین صفحات 1 به ابعاد و نوع عایق آن بستگی ّت یک خازن فقط ظرفی دارد، نه به مقدار ولتاژ و بار ذخیره شده درآن. شکل ّت را نشان میدهد. ّر در ظرفی 40ــ 8 عوامل مؤث

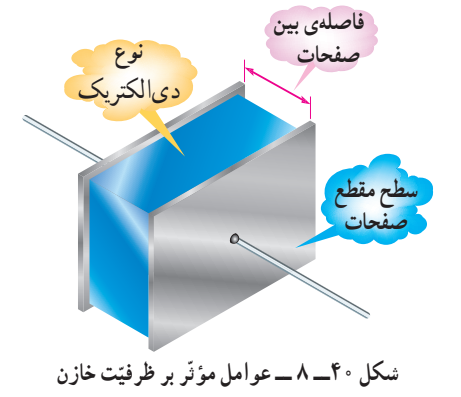

1ــ فرکانس ولتاژ دو سر خازن، درجه حرارت و مدت زمانی که خازن مورد استفاده قرار میگیرد از عوامل دیگری است که بر ظرفیت خازن تأثیر ناچیزی میگذارند، به طوری که میتوان در بعضی مواقع از آنها صرف نظر کرد.

**23ــ 8 ــ نشت در خازنها** دیالکتریک مورد استفاده در خازنها باید از عبور هرگونه جریانی بین صفحات خازن جلوگیری کند. مگر در مواقعی که به دلیل ولتاژ بسیار زیاد، مولکولهای دیالکتریک ً عایقی به معنای شکسته شوند. در هر صورت، عمال صددرصد وجود ندارد. لذا دیالکتریکها هم مقدار بسیار کمی جریان را از خود عبور میدهند. مقاومتی که هر دیالکتریک در مقابل عبور جریان از خود نشان میدهد، مقاومت نشتی خازن نامیده میشود. شکل 43ــ 8 مقاومت نشتی و مدار معادل آن را نشان میدهد. مقاومت نشتی معمولاً حدود مگا اهم است. در اثر کارکرد زیاد خازن مقاومت نشتی آن به تدریج کاهش مییابد.

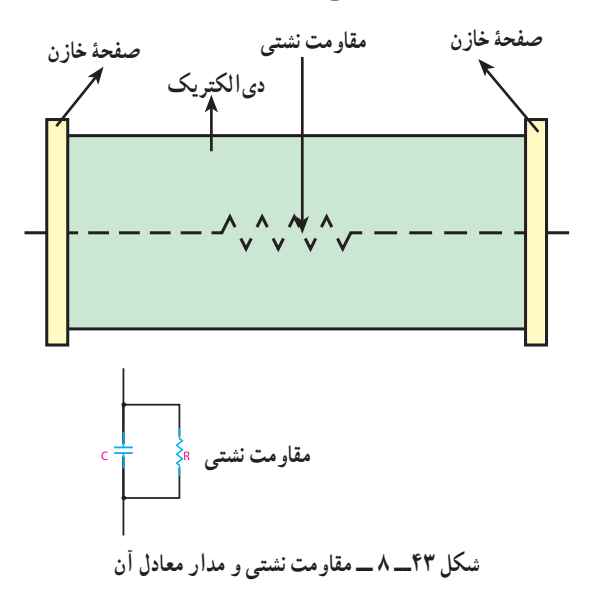

**24ــ 8 ــ ثابت زمانی خازن**  چنانچه خازنی به تنهایی در یک مدار DC قرار گیرد، به سرعت شارژ میشود. شارژ سریع خازن به این دلیل اتفاق میافتد که در مسیر شارژ هیچگونه مقاومتی وجود ندارد. حال اگر مقاومتی را به مدار اضافه کنیم، وجود آن در مسیر شارژ، زمان شارژ را طوالنیتر میکند. مقدار دقیق زمان شارژ به مقدار مقاومت قرار گرفته در مسیرشارژ )R )

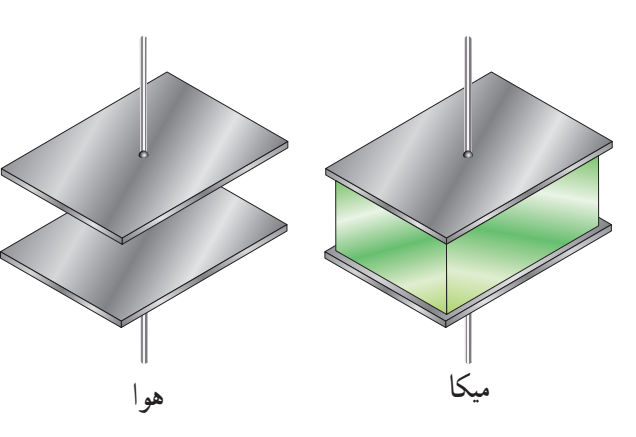

**ّت خازن سمت چپ است. ّت خازن سمت راست، 5 برابر ظرفی شکل 41ــ 8 ــ ظرفی** مقدار ضرایب دیالکتریک را در جداول خاص مشخص می کنند .

 با مراجعه به فضای مجازی انواع جداول مربوط به ضریب دیالکتریک خازن را بیابید و درباره آن بحث کنید و نتایج را به کالس ارائه دهید. از جمله مشخصههای دیگر خازن ولتاژ کار آن است که همراه با ظرفیّت روی بدنه خازن نوشته میشود و حتما باید به آن توجه داشت. ولتاژ کار خازن حداکثر ولتاژ DC است که خازن میتواند در ان ولتاژ، کار عادی خود را انجام دهد، مثلاً خازن شکل 42ــ 8 که روی آن V/50μF2200 نوشته شده است، میتواند تا 50 ولت DC را تحمل کند و به کار خود

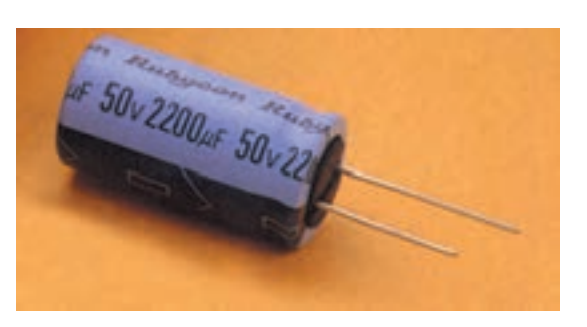

ادامه دهد.

**شکل42 ــ 8 ــ خازن الکترولیتی**

**پژوهش**

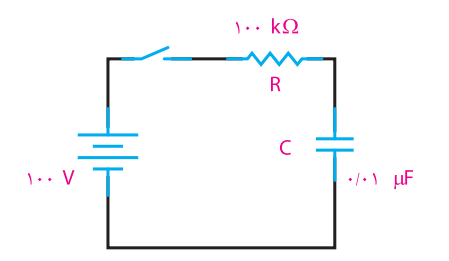

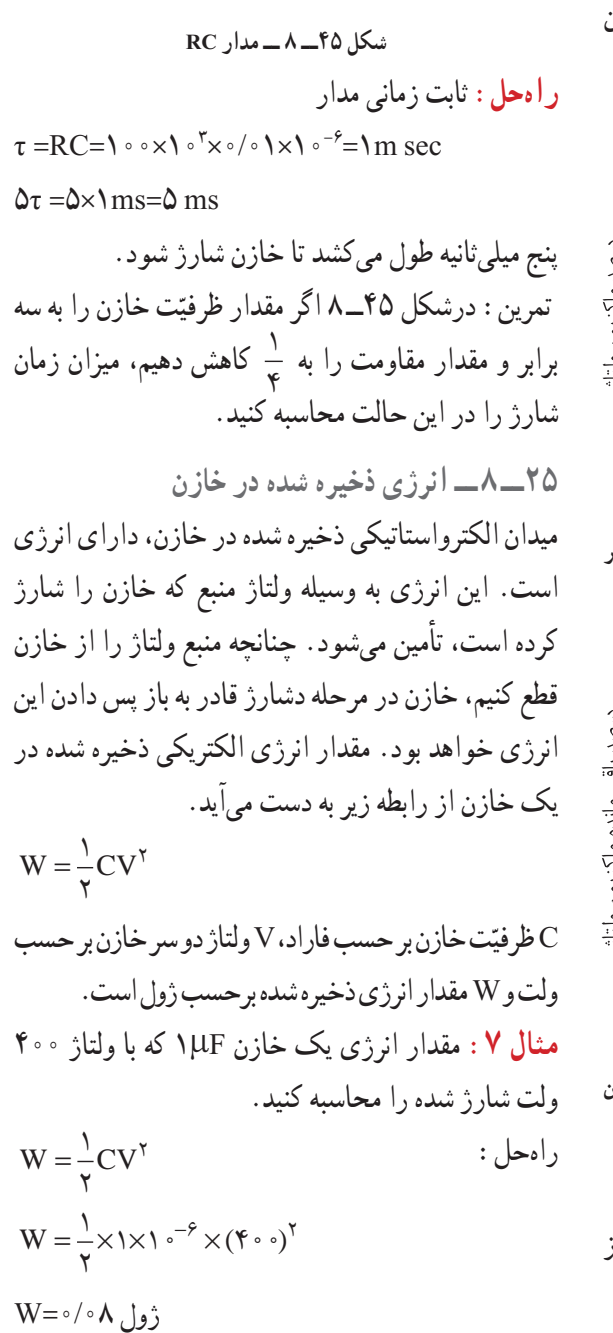

ّت خازن )C )بستگی دارد و به کمک رابطه زیر و ظرفی مشخص میشود: RC=τ τ را ثابت زمانی خازن گویند وآن، مدت زمانی است که ولتاژ خازن به 63/2 درصد ولتاژ کل آن برسد. منحنی شارژ و دشارژ در خازن مشابه شارژ و دشارژ بوبین است. در شکل44ــ 8 منحنیهای شارژ و دشارژ خازن را مالحظه میکنید.

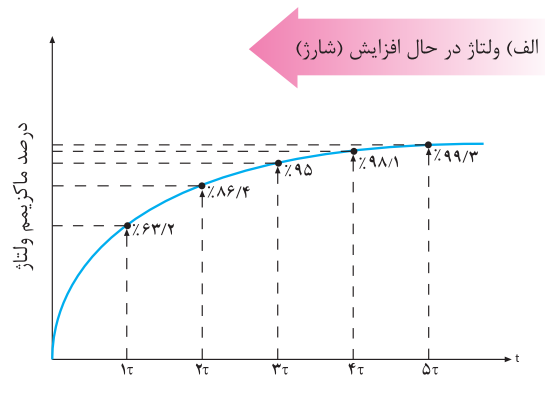

**در 5 ثابت زمانی، ولتاژ به بیش از %99 ماکزیمم میرسد که این مقدار عمال%100ً است.**

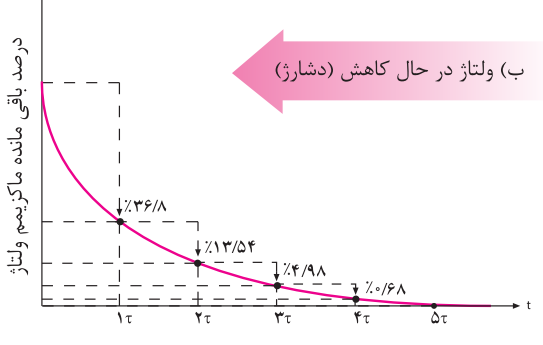

**در 5 ثابت زمانی، ولتاژ به کمتر از %1 مقدار ماکزیمم میرسد که این مقدار عمالً صفر است.**

**شکل 44ــ 8ــ منحنی شارژ و دشارژ خازن مثال :6** مدار شکل 45ــ 8 را در نظر میگیریم. پس از بستن کلید چه مدت طول میکشد تا خازن شارژ شود؟

تارزی فخیرم نبده در خازن شار شده، حتی اگر به مداری مقدار طرفیت خازن بی ک از رابهه زیو قابل مطابیه است.  
\n
$$
\frac{1}{C_1} = \frac{1}{C_1} + \frac{1}{C_1} + \frac{1}{C_2}
$$
\n
$$
= \frac{1}{C_1}
$$
\n
$$
= \frac{1}{C_1}
$$
\n
$$
= \frac{1}{C_1}
$$
\n
$$
= \frac{1}{C_1}
$$
\n
$$
= \frac{1}{C_1}
$$
\n
$$
= \frac{1}{C_1}
$$
\n
$$
= \frac{1}{C_1}
$$
\n
$$
= \frac{1}{C_1}
$$
\n
$$
= \frac{1}{C_1}
$$
\n
$$
= \frac{1}{C_1}
$$
\n
$$
= \frac{1}{C_1}
$$
\n
$$
= \frac{1}{C_1}
$$
\n
$$
= \frac{1}{C_1}
$$
\n
$$
= \frac{1}{C_1}
$$
\n
$$
= \frac{1}{C_1}
$$
\n
$$
= \frac{1}{C_1}
$$
\n
$$
= \frac{1}{C_1}
$$
\n
$$
= \frac{1}{C_1}
$$
\n
$$
= \frac{1}{C_1}
$$
\n
$$
= \frac{1}{C_1}
$$
\n
$$
= \frac{1}{C_1}
$$
\n
$$
= \frac{1}{C_1}
$$
\n
$$
= \frac{1}{C_1}
$$
\n
$$
= \frac{1}{C_1}
$$
\n
$$
= \frac{1}{C_1}
$$
\n
$$
= \frac{1}{C_1}
$$
\n
$$
= \frac{1}{C_1}
$$
\n
$$
= \frac{1}{C_1}
$$
\n
$$
= \frac{1}{C_1}
$$
\n
$$
= \frac{1}{C_1}
$$
\n
$$
= \frac{1}{C_1}
$$
\n
$$
= \frac{1}{C_1}
$$
\n
$$
= \frac{1}{C_1}
$$
\n
$$
= \frac{1}{C_1}
$$
\n<math display="block</p>

**شکل 46ــ 8 ــ چگونگی اتصال سری خازنها**

**88**

**پژوهش**

**نتيجه**

ّت هر افت ولتاژ دو سر خازنها در مدار سری با ظرفی ّت خازن خازن نسبت معکوس دارد. یعنی، هر چه ظرفی کمتر باشد، مقدار ولتاژ شارژ روی آن بیشتر خواهد بود. ّت به تعبیر دیگر، در مدار سری، دو سرخازنهای با ظرفی ّت بیشتر، کمتر، ولتاژ بیشتری نسبت به خازنهای با ظرفی افت میکند.

**مثال :9** در مدار شکل 49ــ 8 در صورتیکه همه خازنها شارژ کامل باشند، ولتاژ دو سر خازن را محاسبه کنید.

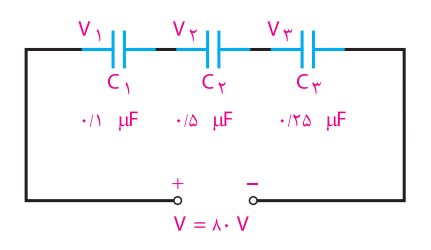

$$
1 \text{ and } \Delta = \text{Area of } \Delta
$$
\n
$$
\frac{1}{C_{t}} = \frac{1}{\sqrt{1 + \frac{1}{\sqrt{1 + \frac{
$$

$$
V=\!\!\!\!\!\circ\circ\!\!\!\!\!\circ\!\!\!\!\!\circ\!\!\!\!\circ\!\!\!\!\circ\!\!\!\circ\!\!\!\!\circ\!\!\!\circ\!\!\!\circ\!\!\!\circ\!\!\!\circ\!\!\!\circ\!\!\!\circ\!\!\!\circ\!\!\!\circ\!\!\!\circ\!\!\!\circ\!\!\!\circ\!\!\!\circ\!\!\!\circ\!\!\!\!\circ\!\!\!\!\circ\!\!\!\circ\!\!\!\circ\!\!\!\circ\!\!\!\circ\!\!\!\circ\!\!\!\circ\!\!\!\circ\!\!\!\circ\!\!\!\circ\!\!\!\circ\!\!\!\circ\!\!\!\circ\!\!\!\circ\!\!\!\circ\!\!\circ\!\!\!\circ\!\!\!\circ\!\!\circ\!\!\!\circ\!\!\!\circ\!\!\!\circ\!\!\!\circ\!\!\!\circ\!\!\circ\!\!\!\circ
$$

$$
\frac{1}{2}
$$
خازن C₁ که ظرفیّت کمتری دارد، شارژ (ولتان)   
بیشتری را به خود گرفته است (0 ولت).  
تمرین : در مدارهای شکل ۴۸\_۸ و ۴۹–۸ اگر ولتاز

تغذیه 60 ولت باشد، مقدار ولتاژ در هر یک از خازنها را محاسبه کنید.

ّصال چند **ب( اتصال موازی خازنها:** شکل 50ــ 8 ات خازن را به طور موازی نشان میدهد. در اتصال موازی خازنها سطح مؤثّر صفحات زیادتر میشود و ظرفیّت معادل افزایش مییابد و اختالف پتانسیل بین دو صفحه همه آنها برابر ولتاژ منبع است ولی بار الکتریکی ذخیره شده در هر خازن با ظرفیّت ان متناسب است :

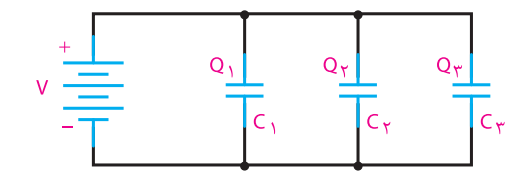

**50ــ 8 ــ اتصال موازی خازنها**

مقدار ظرفیّت خازن معادل در مدار موازی از رابطه زیر به دست میآید:  $Q=Q_1+Q_2+Q_3$  $C_T=C_1+C_1+C_2$ **پژوهش** رابطه ظرفیّت خازن معادل در مدار موازی را اثبات کنید.<br>. مثال <mark>10 در مدار شکل ۵۱ــ۸ ظرفیّت کل، ولتا</mark>ژ و بار دو سر هر خازن را محاسبه کنید.

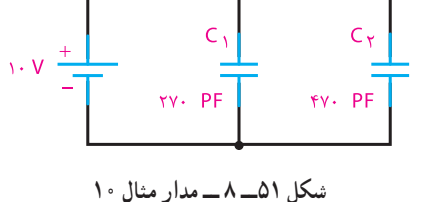

### **[CarGeek.Live](https://cargeek.live)**

**89**

البته میتوانستیم ابتدا ظرفیّت C<sub>۳,۴</sub> را حساب کنیم و سپس ّت معادل را به صورت مجموعه سه خازن سری به ظرفی دست آوریم. **27ــ 8 ــ جمعبندی ویژگیها و قوانین سری و مدار سریموازی در مدارهای DC** ــ بار ذخیره شده در هر خازن با بار کل برابر است. ــ ولتاژ کل با مجموع ولتاژهای جزء برابر است. ــ ظرفیّت کل کاهش مییابد.<br>-**مدار موازی** ــ ولتاژ کل با ولتاژ دو سر هر خازن برابر است. ــ بار کل با مجموع بارهای جزء برابر است. ــ ظرفیّت کل افزایش مییابد.

ّت معادل برابر است با **راهحل:** ظرفی CT=C1+C2=270+470=740 PF V=V1=V2=10V مقدار بار هر خازن از رابطه CV=Q محاسبه میشود. Q1= C1V=270\*10-12\*10=2/7\*10-9 کولن Q2= C2V=470\*10-12\*10=4/7\*10-9 کولن ّت معادل 15 خازن 1000 میکروفارادی را **تمرین:** ظرفی که به طور موازی بسته شدهاند، محاسبه کنید. ّصال مختلط خازنها **ّصال مختلط خازنها:** در ات **ج( ات** از قوانین مربوط به اتصال سری و موازی متناسب با روش انجام شده استفاده میکنیم. یعنی، ابتدا کل مجموعه را به مجموعههای جزء سری و موازی تقسیم میکنیم، آنگاه معادل مجموعههای جزء را به دست میآوریم و سپس قوانین سری و موازی را درباره آنها اجرا میکنیم.

کنید.

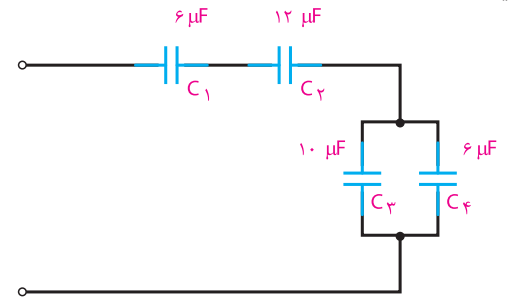

<mark>مثال ۱۱</mark> ظرفیّت کل مدار شکل ۵۲ـــ۸ را محاسبه

$$
\sqrt{11} \left( \frac{1}{\sqrt{2}} - \frac{1}{\sqrt{2}} \right)
$$
\n
$$
C_{\gamma} = C_{\gamma} \left( \frac{1}{\sqrt{2}} - \frac{1}{\sqrt{2}} \right)
$$
\n
$$
C_{\gamma} = C_{\gamma} \left( \frac{1}{\sqrt{2}} - \frac{1}{\sqrt{2}} \right)
$$
\n
$$
C_{\gamma} = C_{\gamma} \left( \frac{1}{\sqrt{2}} - \frac{1}{\sqrt{2}} \right)
$$
\n
$$
C_{\gamma} = C_{\gamma} \left( \frac{1}{\sqrt{2}} - \frac{1}{\sqrt{2}} \right)
$$
\n
$$
C_{\gamma} = \frac{C_{\gamma} C_{\gamma}}{C_{\gamma} + C_{\gamma}} = \frac{6 \times 17}{6 \times 17} = 6 \times 17
$$
\n
$$
C_{\gamma, \gamma} = \frac{C_{\gamma} C_{\gamma}}{C_{\gamma} + C_{\gamma}} = \frac{6 \times 17}{6 \times 17} = 6 \times 17
$$
\n
$$
C_{\gamma, \gamma} = C_{\gamma} + C_{\gamma} = \frac{6 \times 17}{6 \times 17} = 6 \times 17
$$
\n
$$
C_{\gamma, \gamma} = C_{\gamma} + C_{\gamma} = \frac{1}{\gamma} \left( \frac{1}{\gamma} \right)
$$
\n
$$
C_{\gamma, \gamma} = \frac{1}{\gamma} \left( \frac{1}{\gamma} \right)
$$
\n
$$
C_{\gamma, \gamma} = \frac{1}{\gamma} \left( \frac{1}{\gamma} \right)
$$
\n
$$
C_{\gamma, \gamma} = \frac{1}{\gamma} \left( \frac{1}{\gamma} \right)
$$
\n
$$
C_{\gamma, \gamma} = \frac{1}{\gamma} \left( \frac{1}{\gamma} \right)
$$

**90**

**الگوی پرسش )ارزشیابی واحدیادگیری 8 از فصل دوم(: 1** شارژ و دشارژ در خازن را تعریف کنید. **2** میدان الکترواستاتیکی چگونه پدید میآید؟ ّت خازن به چه عواملی بستگی دارد؟ **3** ظرفی **4** چرا دیالکتریک را در خازن به کار میبریم؟ ّل دیالکتریک یک ماده را توضیح **5** منظور از قابلیت تحم دهید. **6** ثابت زمانی یک مدار RC را توضیح دهید و رابطه آن را بنویسید. **7** ویژگیهای مدار سری و موازی را با یکدیگر مقایسه کنید. Ct را حساب کنید **8** در مدار شکل 53ــ8 مقدار )جواب: پ( PF110057 ب( pF180 الف(nF 25/6) الف ب پ **شکل 53ــ 8 ــ مدار سؤال 8 9** ولتاژ دو سر هر خازن مدار شکل 54ــ 8 در صورت شارژبودن همه آنها چه قدر است؟ ) V V,V V,V V 3 21 = = = 1000 1000 100 )جواب: 13 65 13 **شکل 54ــ 8 ــ مدار سؤال 9 10** در مدار شکل 55ــ8 اگر مقدار بار ذخیره شده در مجموعه خازنها 100میکروکولن باشد، ولتاژ دو سر هر خازن را محاسبه کنید. V3=50V,V2=10V,V1=20V :جواب) **شکل 55ــ8ــ مدار سؤال 10 11** در مدار شکل 56ــ8 اگر خازن خالی باشد و کلید را به مدت 20 میلیثانیه ببندیم، خازن چه قدر شارژ میشود؟ )جواب: شارژ کامل 12 ولت( **شکل 56 ــ 8 ــ مدار سؤال 11**

# **[CarGeek.Live](https://cargeek.live)**

**91**

**12** در مدار شکل 57 ــ 8 خازن دارای شارژ کامل است. **13** در مدار شکل 58 ــ 8 با بستن کلید، خازن پس از کلید را به مدّت **۳** میلیثانیه میبندیم. چه ولتاژی از خازن ‱ چه مدت شارژ میشود؟ پس از شارژ خازن در صورت جابهجایی کلید و اتصال آن به دوسر مقاومت kΩ ،100 خازن پس از چه مدت تخلیه خواهد شد؟

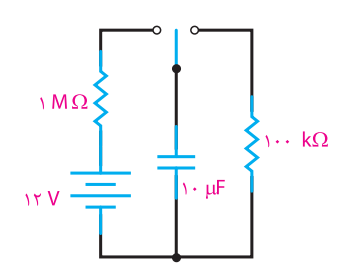

**شکل 58ــ 8 مدار سؤال 13**

خالی میشود؟ )جواب : 21/6 ولت(

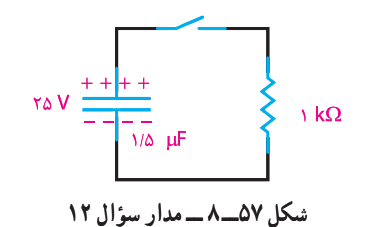

| سال تحصيلى : ٩٧ــ١٣٩۶                                                                        |                                                                     |                         |            | پايه : دهم                                                                 | رشته تحصیلی : الکترونیک             |                  |  |  |  |
|----------------------------------------------------------------------------------------------|---------------------------------------------------------------------|-------------------------|------------|----------------------------------------------------------------------------|-------------------------------------|------------------|--|--|--|
| $ Y \cdot Y$ کد کتاب : ۲۱۰ م                                                                 |                                                                     |                         | ∣کد در س : | کدرشته: ۷۱۴۱۰                                                              |                                     |                  |  |  |  |
| نمره                                                                                         | شاخص تحقق                                                           |                         |            | استاندارد عملكرد                                                           | تكاليف عملكردي<br>(واحدهاي يادگيري) | عنوان پودمان     |  |  |  |
| ٣                                                                                            | اجراي كليه بندها و حل مسائل<br>ترکیبی پیچیده مقاومتی و دو<br>حلقهاى | بالاتراز<br>حد انتظار   | نتايج      | ۱ــ محاسبه مقاومت معادل در<br>مدارهای سری و موازی و ترکیبی                 | ۱_ مدارهای<br>سري و موازي و         |                  |  |  |  |
|                                                                                              | اجرای بندهای ۱، ۲، ۴ و ۵                                            | در حد<br>انتظار         | ممكن       | ۲_ بهکارگیری قوانین کیرشهف<br>در حل مدارهای ساده مقاومتی<br>٣_ اتصال پيلها | مقاومتها وبيلها                     | پودمان۲ :مدارهای |  |  |  |
|                                                                                              | اجراي بند ٢                                                         | پایینتر از<br>حد انتظار |            | ۴_ تعاریف، مفاهیم و کاربرد مغناطیس<br>۵_خازن واتصال سری و موازی آن         | ٢_ سلف و خازن<br>در جريان مستقيم    | الكتريكيDC       |  |  |  |
| نمره مستمر از ۵                                                                              |                                                                     |                         |            |                                                                            |                                     |                  |  |  |  |
| نمره شايستگي پودمان                                                                          |                                                                     |                         |            |                                                                            |                                     |                  |  |  |  |
| نمره پودمان از ۲۰                                                                            |                                                                     |                         |            |                                                                            |                                     |                  |  |  |  |
| ــ نمره شايستگي پودمان منحصرا شامل نمرات ٦، ٢ يا ٣ است.                                      |                                                                     |                         |            |                                                                            |                                     |                  |  |  |  |
| ــ زمانی هنرجو شایستگی کسب می کند که در ارزشیابی پودمان حداقل نمره شایستگی ۲ را اخذ کند.     |                                                                     |                         |            |                                                                            |                                     |                  |  |  |  |
| _ حداقل نمره قبولي پودمان ۱۲ از ۲۰ است.                                                      |                                                                     |                         |            |                                                                            |                                     |                  |  |  |  |
| ــ نمره کلی درس زمانی لحاظ می شود که هنرجو در کلیه پودمانها، شایستگی مورد نیاز را کسب نماید. |                                                                     |                         |            |                                                                            |                                     |                  |  |  |  |

ارزشیابی شایستگی پودمان ۲ : مدارهای الکتریکی DC

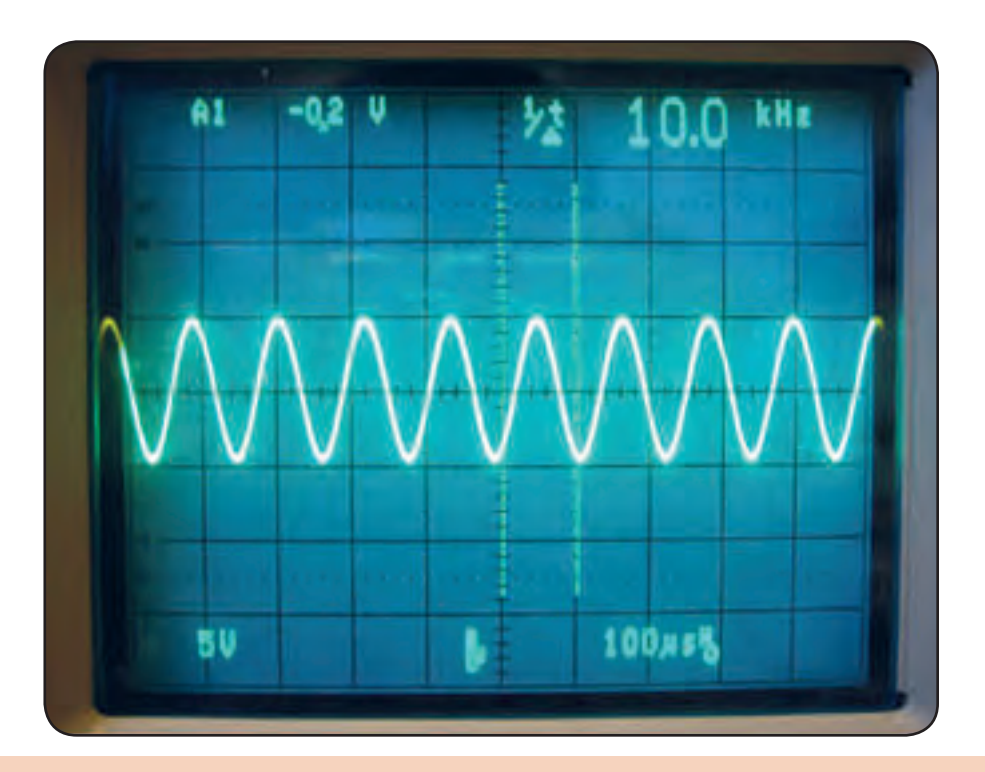

**پودمان سوم مدارهای الکتریکی** AC

**واحد یادگیری :9** کسب شایستگی در تحلیل رفتار مقاومت وسلف درجریان AC و انجام محاسبات مربوطه **واحد یادگیری**:**10** کسب شایستگی در تحلیل رفتار خازن درجریان AC و انجام محاسبات مر بوطه

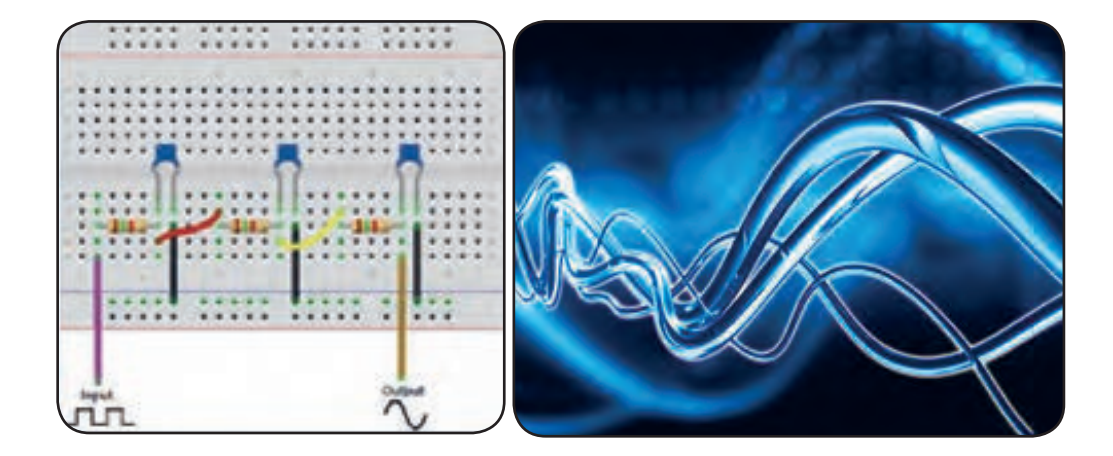

# **واحدیادگیری 9**

**مقاومت و بوبین در جریان متناوب**

**1ــ9ــ مقاومت در جریان متناوب**  رفتارمقاومت در جریان متناوب با رفتار آن در جریان DC تفاوتی نمیکند. همانطور که در درس عرضه تخصصی قطعات الکتریکیوالکترونیکی فراگرفتید، مقاومتها انرژی الکتریکی را به صورت توان مفید (مؤثر) تلف میکنند، فقط باید توجه داشته باشید که هنگام محاسبه توان در جریان متناوب، از مقدار موثر جریان و ولتاژ استفاده کنید. مقدار جریان و ولتاژ در مقاومتها برای جریان متناوب براساس قانون اهم محاسبه میشود.

**2ــ9ــ بوبین در جریان متناوب** برخالف مدارهای DC که در آنها جریان فقط هنگام باز و بسته شدن مدار تغییر میکند، در مدارهای AC جریان بهصورت پیدرپی تغییر میکند. لذا اندوکتانس اثری دائمی بر کار مدار میگذارد. یعنی از لحظه بسته شدن مدار تا لحظه قطع مدار اندوکتانس بر عملکرد مدار تأثیر دارد. بوبینها معمولاً ایدهال نیستند. لذا هر بوبین در مدار AC عالوه بر خاصیت القایی از خاصیت اهمی نیز برخوردار است.

بهعالوه منبع و سیمهای رابط نیز مقداری مقاومت دارند. حال اگر این مقاومتها بهقدری کوچک باشند که اثرشان بر مدار در مقابل اثر اندوکتانس ناچیز باشد، میتوان فقط اثر سلفی را در مدار درنظر گرفت و از اثر اهمی آن صرفنظر کرد.

**3ــ9ــ مقاومت القایی** میدانیم که مقاومت اهمی در مقابل جریان DC وAC به ازاء ولتاژ ثابت عکسالعمل مشابهی دارد. اما اگر مداری

ّ تنها شامل اندوکتانس باشد، مقدار جریان به نیروی ضد محرکه ایجاد شده بستگی دارد، که با عبور جریان مخالفت می ّ کند. اما چون نیروی ضدمحرکه )Cemf )برحسب ولت بیان میشود، نمیتوان آن را به جای اهم قرار داد و جریان را بهدست آورد. ّ لذا تأثیر نیروی ضدمحرکه بر مدار را می توان برحسب اهم به دست آورد. این اثر را مقاومت القایی میگویند و با XL نمایش می دهند. ّ مقدار نیروی ضدمحرکه ایجاد شده در مدار، توسط مقدار L و فرکانس جریان عبوری از مدار تعیین میشود. بنابراین مقاومت القایی نیز باید وابسته به همین عوامل باشد.  $X_L = \tau \pi fL$  : یعنی در رابطه فوق،  $X_{\text{L}}$  مقاومت القایی برحسب اهم، π ٢عدد ثابت و برابر 6/28 و f فرکانس جریان برحسب هرتز و L اندوکتانس برحسب هانری است که دررابطه قرار میگیرد. با توجه به رابطه یاد شده هرچه فرکانس یا اندوکتانس بیشتر باشد مقاومت القایی بیشتر و هرچه فرکانس کمتر باشد، مقدار مقاومت القایی کمتر خواهد بود. از طرفی ۲ $\pi$ ۴همان سرعت زاویهای (۵) است که سرعت تغییرات جریان را نمایش میدهد و برحسب رادیان برثانیه بیان میشود. هرقدر جریان با سرعت بیشتری تغییر کند، افت ولتاژ القایی در دوسر سلف نیز زیادتر خواهدشد. بنابراین با توجه به قانون اهم میتوان رابطه زیر را نوشت:

 $X_L = \nabla \pi f L$  و  $X_L = \frac{U_L}{I_L}$ 

**4ــ9ــ اتصال بوبینها** برای دستیابی به اندوکتانس مناسب اغلب مجبوریم بوبینها را به صورت سری یا موازی ببندیم. در چنین مواردی بدون درنظر گرفتن اثر میدانها بر یکدیگر، اندوکتانس ً شبیه مقاومت معادل در مدارهای سری و موازی کل عینا بهدست میآید. **الف ــ اتصال سری بوبینها:** با اتصال پیدرپی )متوالی( بوبینها، اندوکتانس کل برابر مجموع تک تک اندوکتانسهای موجود در مدار است که از رابطه زیر بدست میآید: Lt =L1+L2+...........+Ln

درصورت مساوی بودن اندوکتانسها، اندوکتانس کل برای n بوبین برابر است با:

$$
L_T=nL
$$
نے ا**تصال موازی بوبینها** : در اتصال موازی  
بوبینها اندوکتانس کل از رابطه زیر بەدست میآید :

$$
\frac{1}{L_T} = \frac{1}{L_1} + \frac{1}{L_2} + \dots + \frac{1}{L_n}
$$

درصورت مساوی بودن بوبینها اندوکتانس کل برای n بوبین، برابر است با:

$$
L_{T}=\frac{L}{n}
$$

شکلهای 1ــ9 و 2ــ9 اتصال سری و موازی را برای سه بوبین که با فاصله زیاد از یکدیگر قرار دارند )بدون داشتن ارتباط مغناطیسی) نشان میدهد.

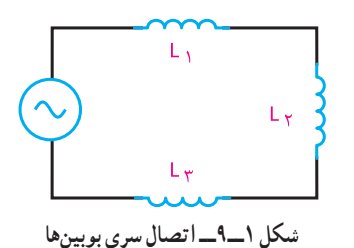

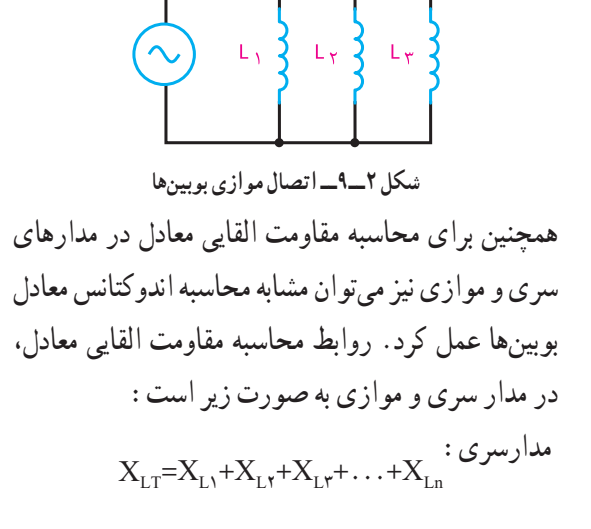

مدار موازی:

$$
\frac{1}{X_{LT}} = \frac{1}{X_{L1}} + \frac{1}{X_{L1}} + ... + \frac{1}{X_{Ln}}
$$
\n43.1

\n44.1

\n45.1

\n46.2

\n47.3

\n48.4

\n49.4

\n40.4

\n41.4

\n42.4

\n43.4

\n44.4

\n45.4

\n46.4

\n47.4

\n48.4

\n49.4

\n40.4

\n41.4

\n42.4

\n43.4

\n44.4

\n45.4

\n46.4

\n47.4

\n48.4

\n49.4

\n40.4

\n41.4

\n42.4

\n43.4

\n44.4

\n45.4

\n46.4

\n47.4

\n48.4

\n49.4

\n40.4

\n41.4

\n42.4

\n43.4

\n44.4

\n45.4

\n46.4

\n47.4

\n48.4

\n49.4

\n40.4

\n41.4

\n42.4

\n43.4

\n44.4

\n45.4

\n46.4

\n47.4

\n48.4

\n49.4

\n40.4

\n41.4

\n42.4

\n43.4

\n44.4

\n45.4

\n46.4

\n47.4

\n48.4

\n49.4

\n40.4

\n41.4

\n42.4

\n43.4

\n45

مثال<sup>1</sup> : سه بوبین با اندوکتانس های ۶،۱۵ و ۱۰ میل<sub>ی</sub> هانری یک بار بهصورت سری و یکبار بهصورت موازی بسته شدهاند. اندوکتانس کل را در هر دو حالت سری و موازی محاسبه کنید.

$$
L_{T} = L_{\gamma} + L_{\gamma} + L_{\gamma}
$$
\n
$$
L_{T} = \sqrt{4 + \beta + 1} = \gamma \text{ mH}
$$
\n
$$
\frac{1}{L_{T}} = \frac{1}{L_{\gamma}} + \frac{1}{L_{\gamma}} + \frac{1}{L_{\gamma}} = \frac{1}{1 - \gamma} + \frac{1}{\beta} + \frac{1}{1 - \alpha}
$$
\n
$$
\frac{1}{L_{T}} = \frac{1}{\gamma} + \frac{1}{\gamma} + \frac{1}{\gamma} = \frac{1}{\gamma} \cdot \text{ (mH)}
$$
\n
$$
L_{T} = \frac{1}{\gamma} \cdot \text{ mH}
$$
\n
$$
L_{T} = \frac{1}{\gamma} \cdot \text{ mH}
$$

**97**

 $\mathbf{w}$ 

بستن کلید به دلیل وجود نیروی ضدمحرکه در سیمپیچ، مقدار جریان صفر است و بعد از طی 90 درجه، جریان ماکزیمم و ولتاژ صفر خواهدشد.

ولتاژ داده شده جریان **شکل 3ــ9ــ اختالف فاز بین جریان و ولتاژ در بوبین خالص )بدون مقاومت اهمی( 7ــ9ــ انرژی ذخیره شده در سلف** میدان مغناطیسی وابسته به جریان در یک سیمپیچ دارای انرژی الکتریکی است که از طریق منبع ولتاژی که جریان را تولید میکند، تأمین میشود. این انرژی بهصورت میدان مغناطیسی ذخیره میشود و به مقدار اندوکتانس )L )و مجذور جریان عبوری از سیمپیچ بستگی دارد و از رابطه زیر محاسبه میشود:  $W = \frac{1}{2}LI^{\gamma}$ در رابطه فوق I برحسب امپر، L برحسب هانری و انرژی<br>ذخر مشده (W) رحسب مات ثانیه با شها است  $\mathsf{Y}$ ذخیره شده )W )برحسب وات ثانیه یا ژول است. **مثال :2** از یک سیمپیچ با ضریب خودالقایی 3 هانری،

جریان مستقیم برابر 60 آمپر میگذرد. هنگام قطع این سیمپیچ چقدر انرژی آزاد میشود؟  $W = \frac{1}{2}LI^{\gamma}$  $W = \frac{1}{\gamma} \times \Upsilon \times (\mathcal{S}^{\circ})^{\Upsilon} = \frac{\Upsilon \times \Upsilon \mathcal{S}^{\circ}}{\Upsilon} = \Delta \Upsilon \cdot \Upsilon J = \Delta / \Upsilon KJ$  $\mathbf y$ 

**تمرین:** در مثال 1 اگر فرکانس مدار 1000 هرتز در نظر گرفته شود، مقاومت القایی معادل را در هر دو حالت سری و موازی را به دست آورید.

**5ــ9ــ القاء متقابل**

هرگاه دو سیمپیچ طوری در نزدیکی یکدیگر قرار گیرند که خطوط قوای تولیدشده توسط یکی از حلقهها، سیمپیچ دیگری را قطع کند، در سیمپیچ دوم ولتاژی القاء میشود، چنانچه به سیمپیچ دوم مصرفکنندهای متصل شود، با توجه به مقدار ولتاژ، جریانی از مصرفکننده عبور خواهد کرد. در اثر عبور این جریان خطوط قوای جدیدی بهوجود میآید که حلقههای سیمپیچ اول را قطع میکند و در سیمپیچ اول ولتاژی القاء میشود. با توجه به اینکه دوسیمپیچ هیچگونه ارتباطی باهم ندارند، به این عمل القاء متقابل میگویند. مقدار ولتاژ القایی ناشی از القای متقابل بین دو بوبین بستگی به وضع قرارگرفتن آنها نسبت به یکدیگر و تعداد خطوط قوای ارتباطی بین دو بوبین دارد.

مفاهیم تزویج کامل (سفت) و ناقص (سست) را بیابید و نتیجه را به کالس ارائه دهید.

**6ــ9ــ منحنی تغییرات جریانوولتاژ بوبین در جریان متناوب** در یک مدار با مقاومت اهمی اختالف فاز بین ولتاژ دو سر مقاومت با جریان عبوری از آن برابر صفر است. یعنی جریان با ولتاژ دوسر یک مقاومت همفاز است. اما اگر مداری شامل اندوکتانس باشد نیروی ضد محرکه و تأخیر ایجادشده توسط اندوکتانس در جریان، بین ولتاژ داده شده و جریان عبوری از آن اختالف فاز ایجاد میکند. شکل 3ــ9 اختالف فاز بین جریان و ولتاژ را در بوبین خالصنشانمیدهد. همانطورکه مشاهده میشود در زمان

#### **[CarGeek.Live](https://cargeek.live)**

**پژوهش**

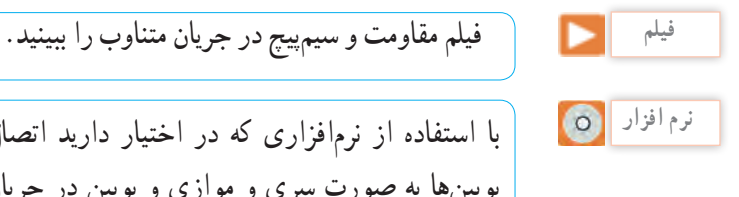

با استفاده از نرمافزاری که در اختیار دارید اتصال بوبینها به صورت سری و موازی و بوبین در جریان متناوب را تجربه کنید.

> **الگوی پرسش )ارزشیابی واحدیادگیری 9 ازفصل سوم(:** اثرات جریان DC و AC را بر سیمپیچ با یکــدیگر مقایسه کنید. القاء متقابل را شرح دهید و برای آن مثالی بزنید. اثرات جریان DC در القاء متقابل را شرح دهید. اثر مقاومت القایی را در جریان متناوب توضیح دهید. دلیل سری یا موازی بستن سیمپیچها را بیان کنید. رابطه فازی بین ولتاژ و جریان یک بوبین را با رسم نمودار شرح دهید.

**7** دو بوبین با ضریب خودالقاء 100 میلیهانری را یک بار به طور سری و باردیگر بهطور موازی به هم وصل میکنیم. ضریب خودالقایی کل را در هر دو حالت محاسبه کنید. )**جواب:** 200 و 50 میلی هانری( **8** ضریب خودالقایی سیمپیچ mH 20 و جریان عبوری از آن 10 آمپر است چه مقدار انرژی در سیمپیچ ذخیره میشود؟ )**جواب:** ژول1=W) **9** چهار بوبین با ضریب خودالقاء ،50 25،100 و25 میلیهانری را یکبار سری و یکبار موازی ببندید. ضریب خودالقاء کل را در هر حالت به دست آورید. )**جواب:** 200 و9 میلیهانری( **10** از یک بوبین با ضریب خودالقایی mH 10 جریان متناوبی با فرکانس 50 هرتز عبور میکند. مقاومت القایی بوبین چنداهم است؟ اگر فرکانس به 1 کیلو هرتز تغییر یابد، مقاومت القایی بوبین را محاسبه کنید.

)**جواب:** 3/14 و 62/8 (

**واحدیادگیری 10 خازن در جریان متناوب**

**1ــ10ــ مدارهای جریان متناوب خازنی** در واحد یادگیری 8 رفتار خازن در جریان مستقیم بررسی شد. اکنون چگونگی رفتار خازن را وقتی که جریان متناوب به آن اعمال میشود، مورد بررسی قرار میدهیم. در این قسمت، به روابط فازی بین جریان و ولتاژ و عکسالعمل خازنی میپردازیم. بررسی رفتار خازن در جریان متناوب بسیار پیچیده است و نیاز به بررسی مدار به صورت لحظهای دارد اما در مجموع هنگامی که منبع ولتاژ به خازن ایدهآل متصل میشود، جریان به اندازه 90 درجه از ولتاژ خازن جلو میافتد، یعنی در لحظهای که ولتاژ کمترین مقدار را دارد، جریان بیشینه است. در شکل 2ــ10 منحنیهای ولتاژ و جریان شکل 1ــ10 را مالحظه می کنید .

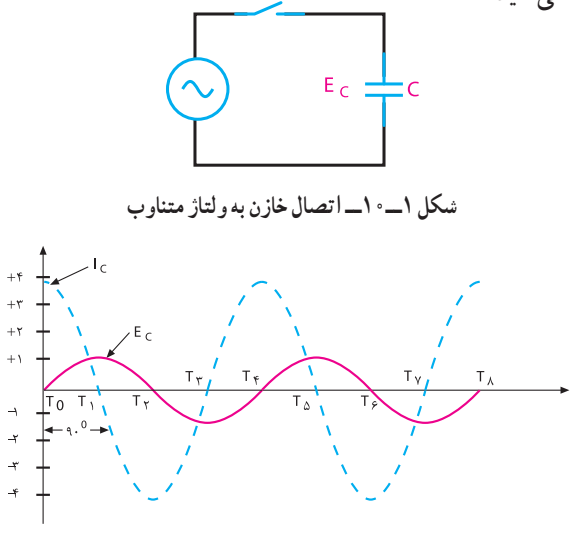

**شکل 2ــ10ــ منحنی تغییرات ولتاژ نسبت به جریان عبوری از خازن** همانطور که مشاهده میشود، منحنی ولتاژ و جریان، هردو به صورت سینوسی تغییر میکنند.

به طوری که جریان از ولتاژ به اندازه 90 درجه جلوتر است یا تقدم فاز دارد. با توجه دقیق به منحنیهای ولتاژ و جریان در شکل 2ــ،10 این نتیجه به دست میآید که، خازن در زمانی که ولتاژ زیاد می شود (چه در جهت مثبت، چه در جهت منفی) انرژی ذخیره میکند و در زمانی که ولتاژ داده شده کاهش می یابد (زمانهای ,T تا  $\mathrm{T_{r}}$  و  $\mathrm{T_{r}}$  تا  $\mathrm{T_{r}}$ ) در هر سیکل انرژی ذخیره شده را پس میدهد. دامنه شارژ و دشارژ خازن با ظرفیت آن و سرعت تغییرات ولتاژ متناسب است. با وجود اینکه جریان از داخل خازن عبور نمیکند ولی اگر آمپرمتری در مدار داشته باشیم، به دلیل شارژ و دشارژ خازن جریان عبوری از مدار را نشان میدهد، درست مانند این است که مقاومتی در مدار قرار دارد و جریان را محدود میکند.

**نتیجه**

با یک موج سینوسی داده شده به خازن وقتی خازن حداکثر شارژ خود را دارد (T<sub>۲</sub> وI<sub>T</sub> )جریان آن صفر است. همچنین زمانی که ولتاژ روی خازن صفر میشود جریان حداکثر مقدار خود را دارد (T<sub>۴</sub> و T<sub>۲</sub>).

مخالفت خازن در مقابل جاری شدن جریان را عکسالعمل  $X_c$ راکتانس) خازنی یا مقاومت خازنی میگویند و آن را با Xc نمایش میدهند.

**2ــ10ــ عوامل مؤثر بر عکسالعمل خازنی** عوامل مؤثر در عکسالعمل (مقاومت) خازنی فرکانس و ظرفیت خازنی است.

مقدارعکسالعملخازنیبامقدارفرکانسوابستگیمعکوس با توجه به اینکه در مدار سری جریان یکسان است، پس: دارد، یعنی با افزایش فرکانس عکسالعمل خازنی کاهش و با کاهش فرکانس عکسالعمل خازنی افزایش مییابد. عکسالعمل خازنی با اندازه ظرفیت خازنی نیز وابستگی معکوس دارد، یعنی اگر فقط ظرفیت خازن زیاد شود، جریان بیشتری از مدار میگذرد و اجازه شارژ بیشتری را میدهد.در نتیجه، عکسالعمل خازنی کاهش مییابد و برعکس، با کم شدن ظرفیت خازن عکسالعمل خازنی زیاد میشود. اکنون با مشخصشدن عوامل مؤثر در امپدانس یا عکسالعمل خازنی، میتوانیم رابطه بین آنها را مشخص کنیم. XC عکسالعمل خازنی برحسب اهم، F فرکانس برحسب هرتز و C ظرفیت خازنی برحسب فاراد است. Xc fc <sup>=</sup> <sup>π</sup> 1 2

عکسالعمل خازنی )XC )با نامهای راکتانس خازنی و کاپاسیتیو نیز بیان میشود. **مثال:1** فرکانس مولد موج سینوسی مدار شکل 1ــ،10 1000 هرتز و ظرفیت خازن آن µF0/01است. عکسالعمل خازنی را بهدست آورید. 1 1

$$
X_c = \frac{1}{\gamma \pi f c} = \frac{1}{\gamma \times \gamma / (\gamma \times 1 \cdot \cdot \cdot \times \cdot / \cdot \gamma \times 1 \cdot \cdot)^{-\gamma}}
$$

$$
X_c = \frac{1}{\gamma / \gamma \Lambda} = 10 / 9 \gamma K \Omega
$$

**3ــ10ــ نحوه محاسبه مقاومت خازنی معادل الف ــ اتصال سری خازنها:** برای محاسبه مقاومت معادل چند خازن سری از شکل 3ــ10 و قانون ولتاژهای کیرشهف )KVL )استفاده میکنیم. ولتاژ کل داده شده در مدار برابراست  $E_t = E_1 + E_2 + E_3$ با، یعنی: بااستفاده از قانون اهم میدانیم که بهطورکلی:  $\Rightarrow$  E=IX<sub>c</sub>

با فاکتورگیری و حذف I از طرفین خواهیم داشت: که XCt مقاومت خازنی معادل است.

$$
IX_{ct} = IX_{c1} + IX_{ct} + IX_{ct} + IX_{ct}
$$
\n
$$
X_{ct} = X_{c1} + X_{ct} + X_{ct}
$$
\n
$$
X_{ct} = \begin{bmatrix} E_{1} & E_{1} & E_{1} \\ E_{1} & E_{1} & E_{1} \\ E
$$

**شکل 3ــ10ــ اتصال سری خازنها** رابطه گفته شده عینا شبیه رابطه محاسبه مقاومت معادل در ی سری مقاومتی است.

**ب ــ اتصال موازی خازنها:**  مدار شکل 4ــ10 اتصال چند خازن موازی را نشان میدهد. با موازی بستن خازنها ظرفیت کل افزایش مییابد، زیرا سطوح صفحات افزایش یافته است. برای محاسبه مقاومت معادل چند خازن موازی با استفاده از قانون جریانهای کیرشهف میگوییم که شدت جریان کل از جمع شدت جریانهای شاخههای موازی بدست میآید،  $I=I_{\gamma}+I_{\gamma}+I_{\gamma}$ یعنی :

 $I = \frac{E}{X_c}$ بهعلاوه، طبق قانون اهم میدانیم که : همچنین میدانیم که در مدار موازی، ولتاژ برای همه شاخهها یکسان است. پس خواهیم داشت: با حذف E از طرفین داریم:

$$
\frac{E}{X_{CT}} = \frac{E}{X_{C1}} + \frac{E}{X_{C1}} + \frac{E}{X_{C1}}
$$

$$
\frac{1}{X_{CT}} = \frac{1}{X_{C1}} + \frac{1}{X_{C1}} + \frac{1}{X_{C1}}
$$

# **[CarGeek.Live](https://cargeek.live)**

**101**

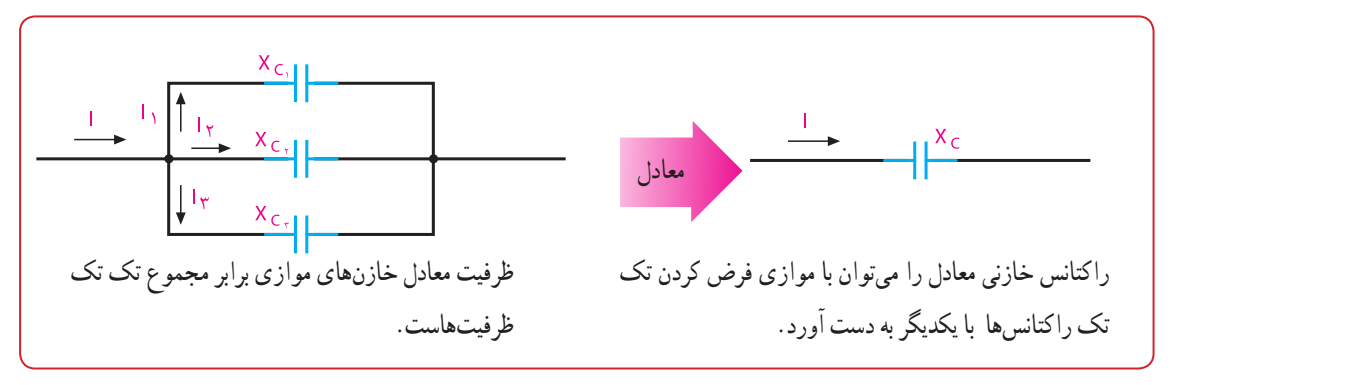

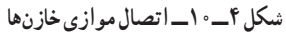

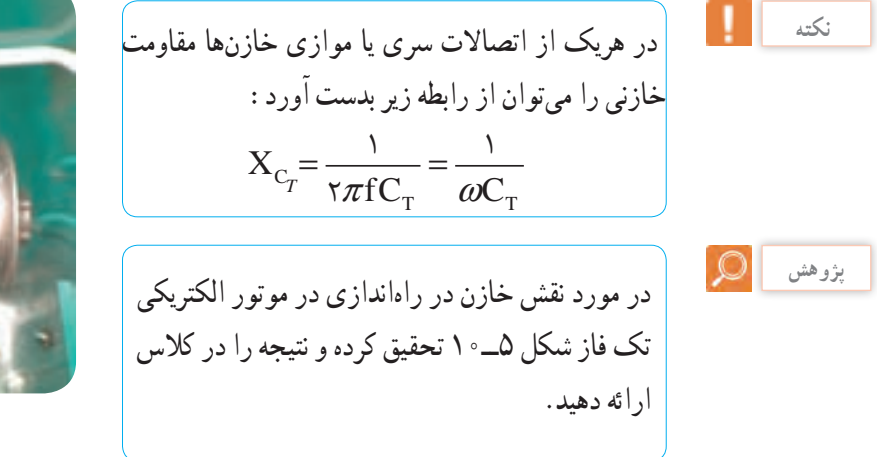

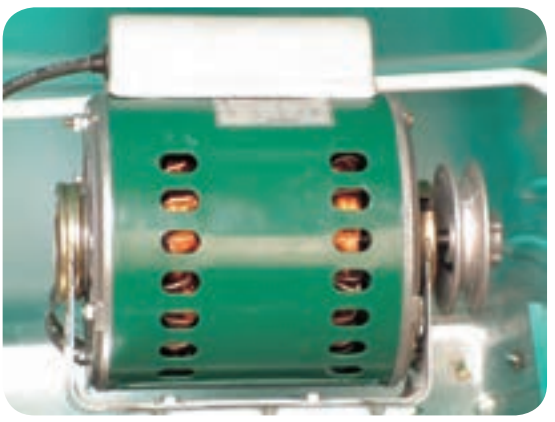

**شکل 5ــ10ــ موتور الکتریکی تک فاز**

**الگوی پرسش )ارزشیابی واحدیادگیری10 از فصل سوم(: 1** چرا خازن از عبور جریان DC جلوگیری میکند؟ **2** رابطه بین جریان و ولتاژ دو سر خازن را با ولتاژ منبع در جریان AC با رسم شکل شرح دهید. **3** فرکانس بر جریان خازن و امپدانس خازن چه تأثیری دارد؟ **<sup>4</sup>** رابطه XC و واحد آن را بنویسید. **5** در مدار شکل 6ــ10 با بستن کلید چه اتفاقی میافتد؟ )جواب: فیوز عمل میکند( 4 آمپر **شکل 6ــ10ــ مدار سؤال 5 <sup>6</sup>** در مدار شکل 7ــ10 مقدار XC کل چقدر است؟ )جواب 530:(

 $C_1 = 1 \cdot \mu F$  $C_{r} = \Delta \mu F$ **شکل 8ــ10ــ مدار سؤال 7**

**<sup>8</sup>** افت ولتاژ دو سر یک خازن μF20 در فرکانس kHz 1 برابر 5 ولت است. شدت جریان عبوری از خازن چقدر است؟ )**جواب:** A 0/629)

**9** در مدار شکل 9ــ10 اگر ظرفیت خازن دوبرابر شود، نور المپ چگونه تغییر میکند )کم میشودــ ثابت میماندــ زیاد میشود(؟ )**جواب:** زیاد میشود(

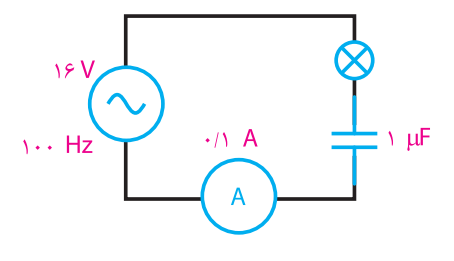

**شکل 9ــ10ــ مدار سؤال 9**

**10**در مدار شکل 10ــ10 آمپرمتر 100 میلی آمپر مؤثر را نشان می دهد. فرکانس منبع چقدر است؟ )F=847Hz **:جواب**)

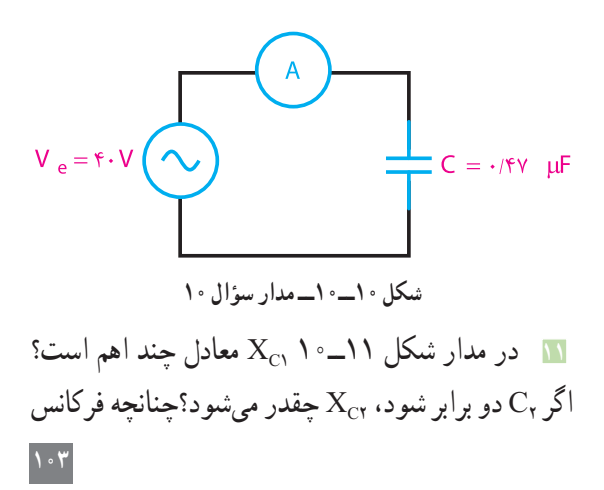

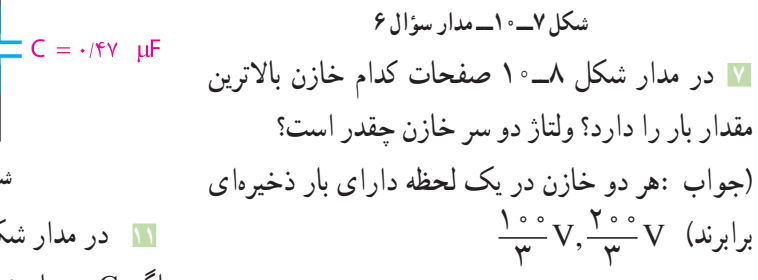

# **[CarGeek.Live](https://cargeek.live)**

 $F = \triangle \cdot Hz$ 

مدار کم شود، 1XC( افزایش ــ کاهش( مییابد. )جواب: ،8000 ،200 افزایش( راهنمایی :از تناسب استفاده کنید.

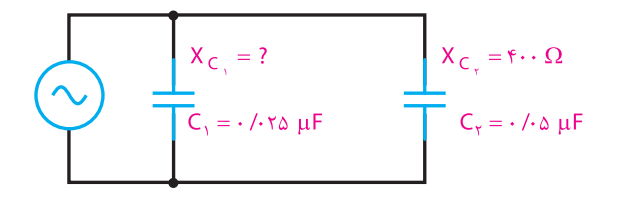

**شکل 11ــ10ــ مدار سؤال 11**

| سال تحصيلى : ٩٧ــ١٣٩۶                                                                                                    |                                                                     |                         |               | پايه : دهم                                  | رشته تحصيلي : الكترونيك                              |                                      |  |  |  |
|----------------------------------------------------------------------------------------------------|---------------------------------------------------------------------|-------------------------|---------------|---------------------------------------------|------------------------------------------------------|--------------------------------------|--|--|--|
| $ Y \cdot Y \circ \dots$ کد کتاب :                                                                                                    |                                                                     |                         |               | کد در س :                                   | کدرشته : ۷۱۴۱۰                                       |                                      |  |  |  |
| نمره                                                                                                    | شاخص تحقق                                                           |                         |               | استاندارد عملكرد                            | تكاليف عملكردي<br>(واحدهاي يادگيري)                  | عنوان پودمان                         |  |  |  |
| ٣                                                                                                    | اجرای همه بندها و طرح مسائل<br>سری و موازی خازن و سلف و<br>حل اُنها | بالاتراز<br>حد انتظار   | نتايج<br>ممكن | ۱_تعاریف و مفاهیم سلف و خازن<br>در جريان AC | ۱_ سلف در جریان<br>AC<br>۲_ خازن در جريان   ۳_<br>AC | پودمان ۲ :<br>مدارهاي<br>الكتريكي AC |  |  |  |
|                                                                                                    | اجرای بند ۲ و ۳                                                     | در حد<br>انتظار         |               | ٢_ اتصال سرى و موازى بويين ها               |                                                      |                                      |  |  |  |
|                                                                                                    | اجراي بند ١                                                         | پایینتر از<br>حد انتظار |               | اتصال سری و موازی<br>خازنها                 |                                                      |                                      |  |  |  |
| نمره مستمر از ۵                                                                                                    |                                                                     |                         |               |                                             |                                                      |                                      |  |  |  |
| نمره شايستگي پودمان                                                                                                    |                                                                     |                         |               |                                             |                                                      |                                      |  |  |  |
| نمره پودمان از ٢٠                                                                                                    |                                                                     |                         |               |                                             |                                                      |                                      |  |  |  |
| ــ نمره شايستگي پودمان منحصرا شامل نمرات ٠، ٢ يا ٣ است.                                                                                 |                                                                     |                         |               |                                             |                                                      |                                      |  |  |  |
| ــ زمانی هنرجو شایستگی کسب می کند که در ارزشیابی پودمان حداقل نمره شایستگی ۲ را اخذ کند.                                                |                                                                     |                         |               |                                             |                                                      |                                      |  |  |  |
| ـ حداقل نمره قبولي پودمان ١٢ از ٢٠ است.<br>ــ نمره کلی درس زمانی لحاظ می شود که هنرجو در کلیه پودمانها، شایستگی مورد نیاز را کسب نماید. |                                                                     |                         |               |                                             |                                                      |                                      |  |  |  |

ارزشیابی شایستگی پودمان ۳ : مدارهای الکتریکی AC

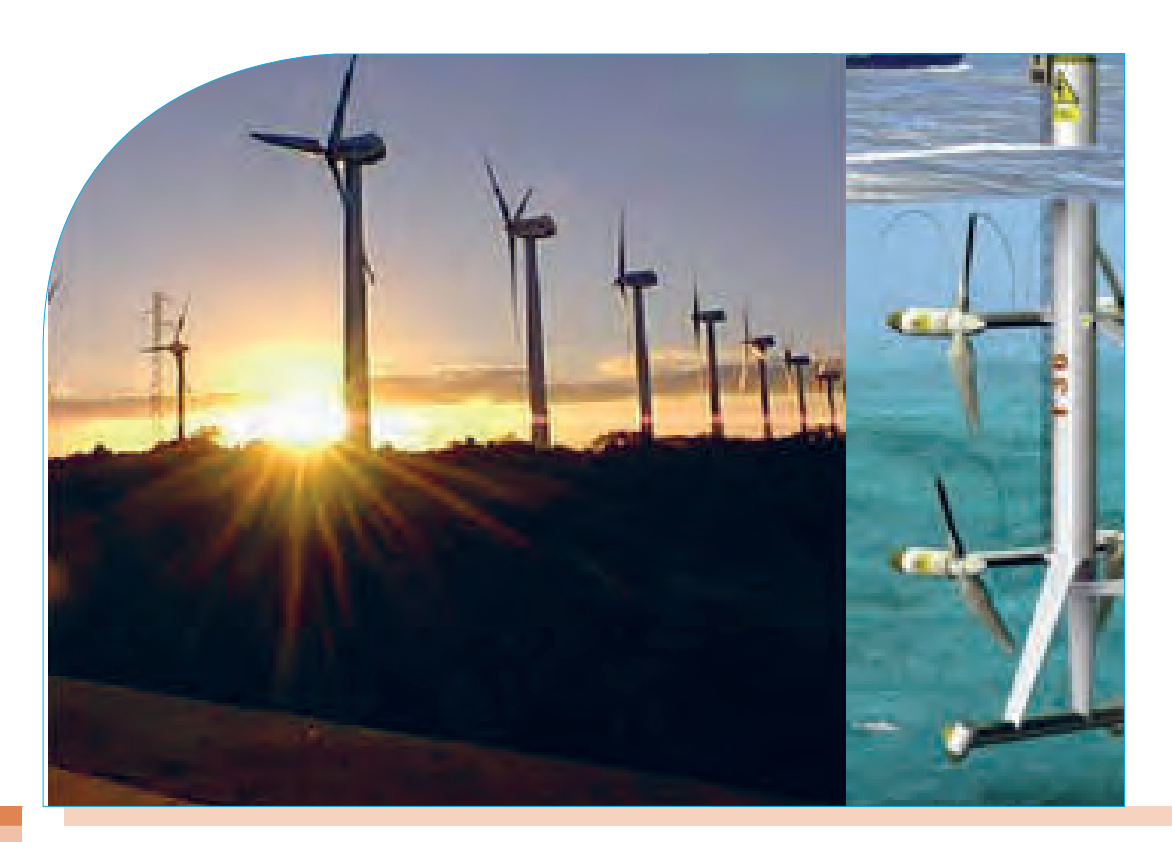

**پودمان چهارم**

**کار و توان الکتریکی**

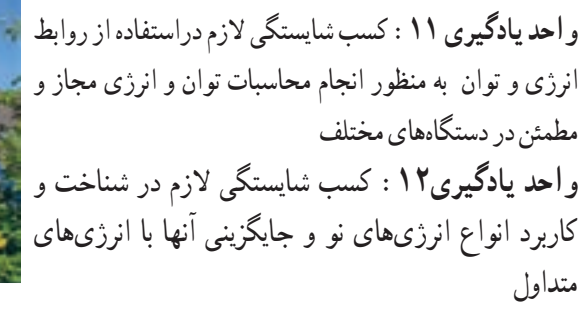

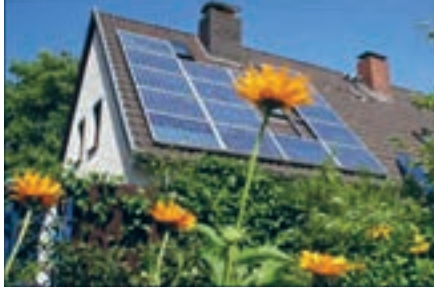

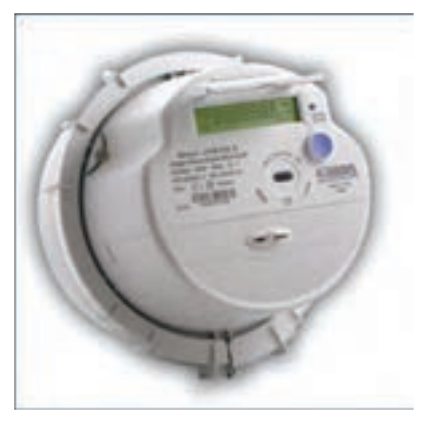

**واحدیادگیری 11**

 **انرژی و توان**

میگویند. توان را از رابطه زیر میتوان بهدستآورد: W ــ کار انجام شده بر حسب واتثانیه یا ژول)j) t ــ مدت زمان انجام کار برحسب ثانیه (s) Pــ توان)قدرت( برحسب ژول برثانیه )s/J )یا وات)W) **واحد توانالکتریکی** اگر با اختالف پتانسیل 1 ولت، شدت جریانی معادل 1 آمپر در مدار برقرار شود، توان مصرفشده در مدار برابر با 1 وات است. واحد توان به احترام جیمزوات برحسب وات)W )نامگذاری شدهاست. در صنعت از واحدهای

کوچکتر و بزرگتر، میکرووات، میلیوات، کیلووات و مگاوات نیز استفاده میشود. توان الکتریکی را با واحد دیگری به نام »اسببخار« )hp =power horse )نیز بیان میکنند. این واحد در سیستم انگلیسی و آمریکایی بهصورت زیر تعریف شده است. **w 736 = hp1(یک اسب بخار در سیستم انگلیسی ) w 746 = hp1(یک اسب بخار در سیستم امریکایی )**

 $P = \frac{w}{t}$ 

**پژوهش**

درمورد اسببخار پژوهش کنید و بررسی نمایید، چرا این واژه وارد مبحث الکتریسیته شده است.

در انتخاب مصرفکنندههای الکتریکی برای انجام کاری مشخص میبایست به توان نوشته شده روی بدنه آنها توجه خاص شود. به عنوان مثال هرگاه هدف تأمین روشنایی

**1ــ11ــ کار الکتریکی** هرگاه جسمیحرکتکند یا تغییرحالت دهد میگوییم کار انجام شده است. در الکتریسیته، اگر اختالفپتانسیل V ولت در دوسر یک هادی قرارگیرد به طوری که q کولن بار از آن عبور کند، کاری معادل W ژول انجاممیشود. کارالکتریکی از رابطه زیر قابل محاسبه است:  $W = v \times q$   $V = \frac{w}{q}$ 

V ــ اختالفپتانسیل بر حسب ولت q ــ مقدار بار الکتریکی جابهجا شده برحسب کولن W ــ کار انجامشده بر حسب واتثانیه یا ژول در رابطه W اگر بهجای مقادیر q و V عدد یک)واحد( قرارداده شود، تعریف واحد یعنی یکژول به دست میآید. رابطه فوق یک رابطه کلی برای کار الکتریکی است که کمتر در مدارهای الکتریکی کاربرد دارد زیرا در مدارهای الکتریکی معمولاً با کمیتهای V و I سروکار داریم. به همین دلیل برای به دستآوردن رابطه کار برحسب V و I یکبار بهجای q و یکبار بهجایV معادل آنها را قرارمیدهیم.  $q = I \times t \longrightarrow W = V \times I \times t$  $V = R \times I \longrightarrow W = (R \times I)(I \times t)$  $W = R \times I^{\dagger} \times t$ 

در این رابطه واحدهای کمیتها بهصورت زیر قرارداده میشود: ثانیه × آمپر × ولت = ژول J=V×A×S

**2ــ11ــ توان الکتریکی )Power Electrical)** مقدار کار انجامشده در واحد زمان را «توان» یا «قدرت»

#### **[CarGeek.Live](https://cargeek.live)**

**108**
یک اتاق باشد باید با توجه به ابعاد و رنگ اتاق، المپی را **تمرین:** در مدار شکل 2ــ11 مقدار شدتجریان و توان انتخاب کرد که توان نوشته شده روی حباب آن مناسب مصرفی مقاومت را محاسبهکنید. باشد. اگر هدف انتخاب کولر برای ایجاد هوای خنک در یک فضای بسته باشد، باید ابعاد و توان الکتریکی موتوری که در کولر بهکاررفته است مورد توجه قرارگیرد. با توجه **27 ولت 27 اهم** ِ الکتریکی میتوان به مقدار توان و ولتاژ کار هر وسیله سایر مشخصات آن، مانند مقاومت )R )و جریان )I ) آن را حسابکرد.  **شکل 2ــ11ــ مدار تمرین معادالت توان تمرین:** شدت جریان و توانمصرفی اتوی برقی شکل رابطه توان الکتریکی)I.U=P ) را پس از ترکیب با روابط 3ــ11 را محاسبهکنید. قانون اهم به شکلهای دیگر نیز میتوان نوشت. P=U×I U=RI → P=RI×I→P=RI2 **مقاومت** 2 U UU I PU P R RR = →=× →= **100 ولت اتوی برقی 10 اهمی مثال:1** در مدار شکل 1ــ11 مقدار مقاومت الکتریکی و توان مصرفی آن را محاسبهکنید. **شکل 3ــ11ــ مدار تمرین** تمرین: ولتاژ منبع و توانمصرفی مقاومت 2 اهمی مدار شکل 4ــ11 را محاسبهکنید. **2 اهم 8 آمپر** <sup>U</sup> <sup>R</sup> <sup>I</sup> = = =Ω <sup>9</sup> <sup>3</sup> <sup>3</sup> 

 $P=U\times I=$ 9 $\times$ 7=7 $VW$ 

**شکل 1ــ11ــ مدار مثال 1**

**شکل 4ــ11ــ مدار تمرین**

**[CarGeek.Live](https://cargeek.live)**

**109**

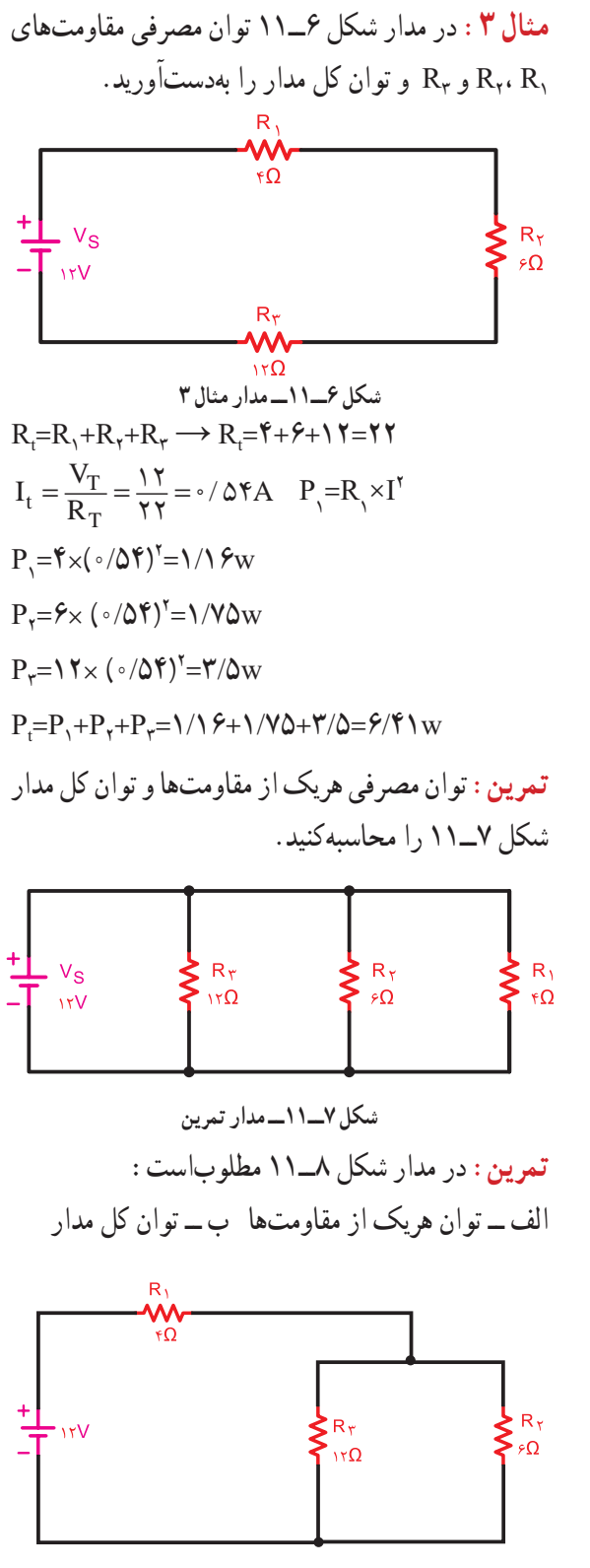

**شکل 8 ــ11ــ مدار تمرین**

مث**ال ۲** نمقدار جریانو انرژی مصرفی یک موتور الکتریکی  
مانند شکل ۱۵۰۸ با قدرت ۱۱۱۱ (انگلیسی) که در شبکه  
۲۰۰ ولتی به ملات ۲۰ دقیقه کار میکند، را حسابکنید.  
P=1hp=1×YY9=YY9w  
P=V×I →I = 
$$
\frac{P}{V} = \frac{VY9}{YY°} = Y/YY0A
$$
  
1=Y°×9°=1Y°°S  
P =  $\frac{W}{t} \rightarrow W=P\times t=YY9\times1Y°°$  =AAYY°°j

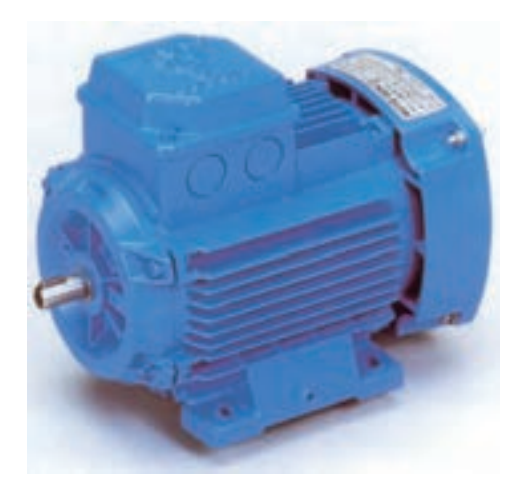

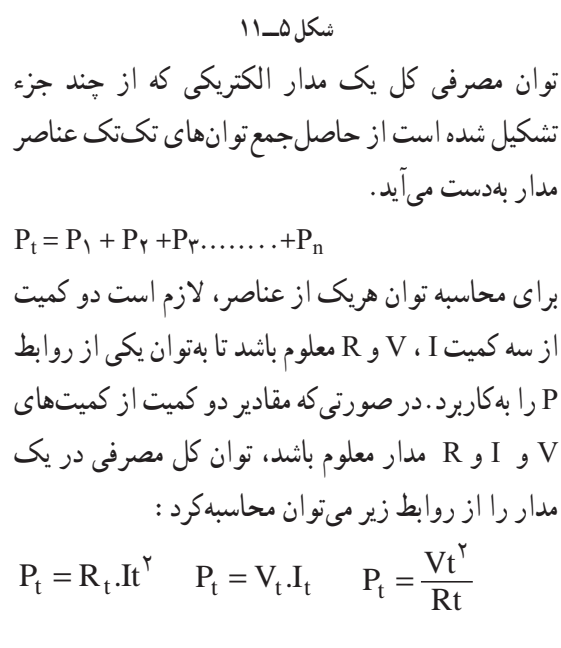

**110**

**تمرین:** توان مصرفی کل شبکه در شکل 9ــ11 در دو حالت **حل:**  $P_t = U \times I = Y \circ \circ \times 1 \circ X \circ Y = YW$ الف و ب چهقدر است؟ درصورتیکه 3R=2R=1R باشد.  $I = \frac{U}{R} = \frac{\mu \cdot R}{\mu \cdot K} = \frac{1}{2} \cdot mA$  $P_R=U_R\times I=\mathbf{Y}\circ\cdot\times\mathbf{Y}\circ\mathbf{X}\circ\mathbf{Y}=\mathbf{Y}$ w  $>$ R<sub>x</sub> چون توان مجاز مقاومت بیش از 2 وات نیست و اکنون 3 وات مصرف میکند، مقاومت گرم میشود و میسوزد. اگر دو مقاومت W (X (X 15 را با همان منبع تغذیه مانند **شکل 9ــ11ــ شکل مدار تمرین** شکل 12ــ11 سری کنیم، توانمصرفی هر مقاومت 1/5 الف ــ کلید K باز است. ب ــ کلید K بسته است. وات میشود که از توان مجاز آن کمتر است. در نتیجه **تمرین:** برای تغذیه المپهای مشابه شکل 10ــ11 که برای مقاومتها مسئلهای پیشنمیآید. بهطور موازی بستهشدهاند، چه توانی از منبع به المپها منتقل میشود؟  $R = 10 K \Omega / \tau W$  $\mathbf{r} \cdot \mathbf{V} / \mathbf{v} \cdot \mathbf{m}$ A  $\int$   $\cdot$  /  $\Delta$  A **شکل 12ــ11ــ مدار اصالح شده مثال 4**

> **شکل 10ــ11 مثال4ــ** توانی که یک منبع تغذیه با مشخصات mA/10V300 میتواند تولیدکند، چهقدر است؟ اگر این منبع را مطابق شکل 11ــ11 به یک مقاومت w/2kΩ 30 متصلکنیم،چه اتفاقی میافتد؟

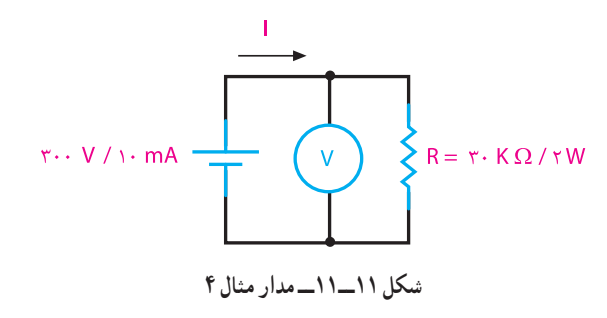

**تمرین:** دو مقاومت w/2kΩ 30 را بهصورت سری به منبع تغذیه mA × 100 × 70 وصل می کنیم. توان مصرفی هر مقاومت و توان تولید شده توسط منبعتغذیه را حسابکنید. **تمرین:** روی المپی مقادیر V220 وW 300 به چشم میخورد. شدت جریان و مقاومت آنرا محاسبهکنید. در صورت کاهش ولتاژ به میزان 180 ولت، شدت جریان و توان مصرفی توسط المپ چقدر میشود؟

 **3ــ11ــ ضریببهره )راندمانالکتریکی(** طبق اصل »بقای انرژی« انرژی هیچگاه ازبین نمیرود و فقط از نوعی به نوع دیگر تبدیل میشود. در هنگام تبدیل انرژیها به یکدیگر، مقداری از انرژی به مصرف مفید نمیرسد و به نوعی دیگر از انرژی تبدیلمیشود

ِ تا( )1P) و توان خروجی را با )2P ) و ضریببهره را با )η ــا نشاندهیم رابطه آن بهصورت زیر خواهدشد:

$$
\eta = \frac{P_\gamma}{P_\gamma} \times 1 \cdot \cdot \cdot \%
$$

**مثال :5** توان مفید الکتروموتوری 1 اسب بخار انگلیسی و راندمان آن 85 درصد است.توان ورودی و تلفات داخلی آن را محاسبه کنید.در صورتی که ولتاژ الکتروموتور 220 ولت باشد، شدت جریان چقدر است؟  $\eta = \frac{P_{\gamma}}{P_{\gamma}} \times 1 \cdot \cdot \cdot \% \rightarrow P_{\gamma} = \frac{P_{\gamma}}{\eta}$  $P_1 = \frac{1 \times V \Upsilon \varphi}{\sqrt{\Lambda \Delta}} = \Lambda \varphi \varphi W$  $\bigwedge$  0 0 وات۹۶۶=<sub>\</sub>=قدرت ورودي  $\Delta P = P_{\gamma} - P_{\gamma} = \lambda \mathcal{S} \mathcal{S} - \mathsf{V} \mathsf{Y} \mathcal{S} = \mathsf{Y} \mathsf{Y} \circ \mathsf{W}$ W130=تلفات داخلی=P∆

$$
I = \frac{P_1}{U} = \frac{\Lambda \mathcal{S} \mathcal{S}}{\Upsilon \Upsilon \circ \mathcal{S}} = \Upsilon / \Upsilon \Upsilon A
$$

**تمرین :** مولدی با قدرت 5 کیلووات مانند شکل 14ــ11 حداکثر میتواند انرژی الکتریکی 44 المپ 220 ولتی 0/5 آمپری را تأمینکند.حسابکنید راندمان آن چند درصد است؟

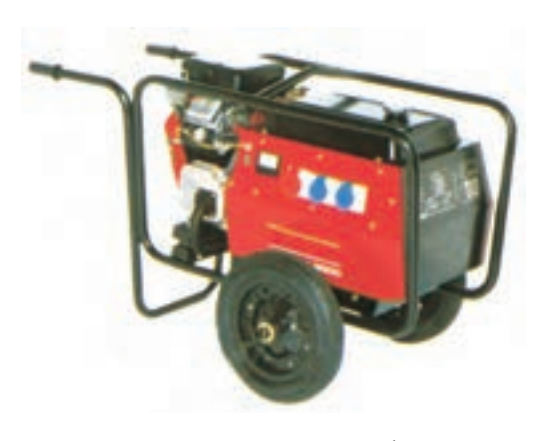

**شکل 14ــ11 ــ مولد جریان متناوب**

که موردنظر ما نیست. این انرژی را »انرژی تلفشده« مینامند. مثأل دریک موتورالکتریکی که انرژیالکتریکی به انرژی مکانیکی تبدیل میشود، بخشی از انرژی الکتریکی موتور بهصورتهای زیر تلفمیشود: الف ــ اصطکاک قسمتهای مکانیکی گردنده ب ــ حرارت درسیمهای حامل جریان پ ــ حرارت در سیمپیچی و هسته درعمل تمام انرژیالکتریکی دریافتی از شبکه به انرژی مکانیکی تبدیل نخواهد شد. با توجه به توضیحات باال میتوان نتیجه گرفت که انرژی یا توان داده شده به هر وسیلهای از انرژی یا توان دریافت شده از آن بیشتر است. از طرف دیگر مقدار توان تلفشده در همه دستگاهها یکسان نیست. لذا الزم است تا با عاملی میزان کارآیی هر وسیله از اصطالح »کارآیی« یا »راندمان« ٍ را بیان کنیم که معموال استفاده میشود. شکل 13ــ11 وضعیت مصرفکنندهها را ازنظر ورودی و خروجی نشانمیدهد.

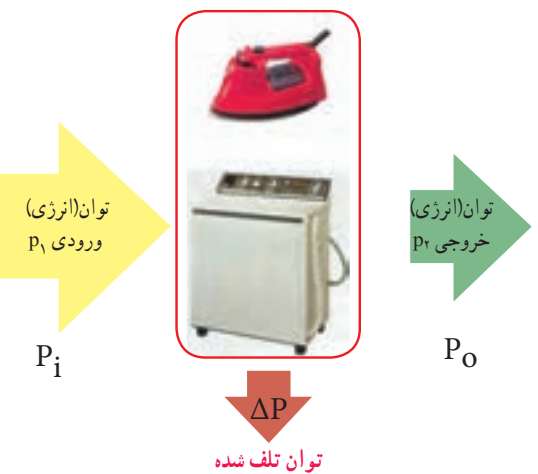

**شکل 13ــ11ــ وضعیت مصرفکنندهها از نظر توان** بهطورکلی نسبت توان گرفتهشده (خروجی) به توان دادهشده (ورودی) را بازده میگویند. ضریب بهره که معرف مقدار عددی راندمان است، همیشه برحسب درصد بیان میشود. هرقدر عدد راندمان بیشتر باشد نشاندهنده آن است که کیفیت کاری دستگاه بهتر است. اگر توان ورودی را با

**4ــ11ــ محاسبه هزینه برق مصرفی:** کار الکتریکی به وسیله دستگاهی به نام «کنتور» اندازهگیری میشود. تصویری از این وسیله را به همراه عالمت اختصاری آن در شکل 15ــ11 مشاهده میکنید. کار الکتریکی را از رابطه زیر میتوان محاسبهکرد:

 $W = V.L.t \rightarrow W = Pt$ 

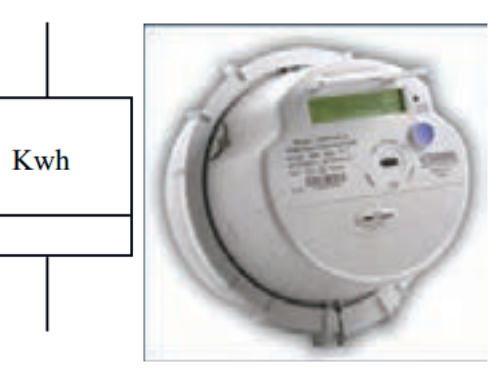

**شکل15ــ11 ــ کنتور و عالمت فنی** در رابطه کار الکتریکی اگر P برحسب وات و t بر حسب ثانیه باشد، W بر حسب واتثانیه یا ژول بهدست میآید. چون واتثانیه یا ژول واحد کوچکی است، لذا برای محاسبه هزینه برق مصرفی منازل و کارخانجات از واحدهای بزرگتراستفاده میشود. درمقیاس تجارتی توان را برحسب کیلووات)KW )و زمان را برحسب ساعت)h )در نظر میگیرند. به همین دلیل مبنای محاسبه قیمت برای برق مصرفی برحسب کیلووات ساعت)kwh ) سنجیده میشود. رابطهای که برای محاسبه هزینه برق مصرفی بهکار میرود  $C_T = C \cdot W$ . Here  $\mu$  : W C ــ قیمت یک کیلووات ساعت برق Wــ انرژی)کارالکتریکی( مصرفی برحسب کیلوواتساعت ــ قیمت کل برق مصرفی  $\mathrm{C_{T}}$ همانگونه که از رابطه (W) و (C<sub>T</sub>) مشخص است، هر قدر توان مصرفکننده و یا زمان استفاده از آن بیشتر باشد، کار الکتریکی و هزینه برق مصرفی بیشتر خواهد شد.

**مثال :6** اگر ده المپ 100 واتی طبق شکل 16ــ11 به مدت 2 ساعت روشن باشد، هزینه برق مصرفی آنها چقدر است؟ قیمت هر کیلوواتساعت برق مصرفی را 500 ریال درنظر بگیرید.

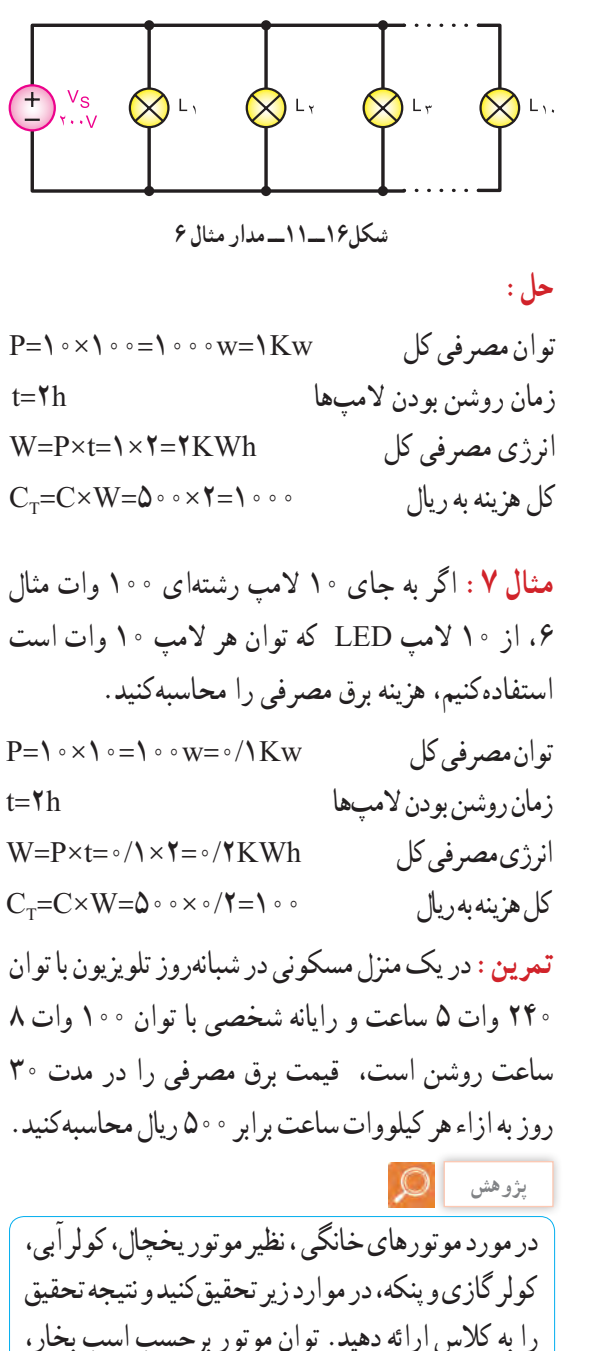

راندمان موتور، جریان نامی موتور.

 $\circ$ **پژوهش** پژوهش کنید که کنتورهای معمولی مکانیکی با کنتورهای دیجیتالی چهتفاوتهایی دارند؟ نتیجه را به کالس ارائه دهید. الکتریکی بنویسید. **تمرین:** یک یخچال ساید بای ساید قدیمی برای برطرفکردن برفک از یک رشته حرارتی با توان یک کیلووات استفاده میکند و در طول شبانهروز هر 8 ساعت یک بار این رشته حرارتی به مدت 20 دقیقه روشن میشود. درصورتیکه قیمتبرق مصرفی کیلوواتساعتی٥٥ ریال باشد، تعیین کنید : الف ــ میزان انرژی مصرفی توسط رشته حرارتی در طول یک سال)365 روز ( ب ــ درصورتیکه در یخچالهای جدید،رفع برفک با برگشت گاز حد اکثر 100 وات انرژی مصرفکند، با جایگزینکردن یخچال قدیمی با یخچال جدید، چقدر چقدر میشود؟ در هزینه صرفهجویی میشود؟

**الگوی پرسش)ارزشیابی واحدیادگیری11ازفصل چهارم(:**  2I.R=W )را با هم t( و ( W=V.q(الکتریکی رابطهکار **1** مقایسهکنید و موارد کاربرد هریک را شرحدهید. **2** توان الکتریکی را تعریفکنید و رابطه آن را با کار **3** در صورتی که توان مصرفی یک کارخانه هفت مگاوات در ماه باشد، مقدار توان را برحسب اسب بخار انگلیسی و آمریکایی بهدستآورید. **4** مقدار جریان و انرژی مصرفی یک موتور به قدرت 4 اسببخارآمریکایی را در شرایطی که ولتاژکار آن 220 ولت باشد و به مدت 4 ساعت و 25دقیقه کارکند، محاسبهکنید. **5** در مدار شکل 17ــ،11 مقدار توان مصرفی هر مقاومت و مقدار توان کل را محاسبهکنید.درصورتیکه دستگاه به مدت 8 ساعت روشن باشد، مقدار انرژی مصرفی  $R_1$ 

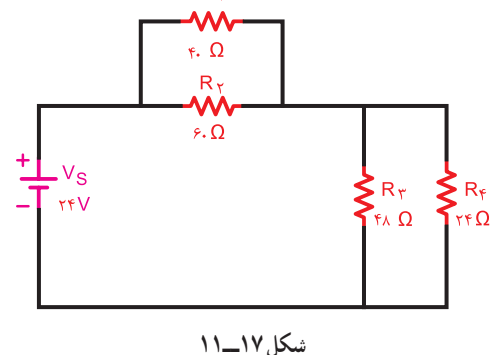

**<sup>6</sup>** با مراجعه به فضای مجازی ، پالک یک نمایشگرالمپ اشعه کاتدیک و یک نمایشگر LCD را بخوانید و توان مصرفی هریک را بنویسید. در صورتیکه قیمت هر کیلووات ساعت برق مصرفی 550 ریال باشد و هر رایانه در روز به مدت 10 ساعت روشن بماند، در یک سال)12 ماه وهرماه30 روز( با جایگزینکردن نمایشگرLCD باCRT چقدر صرفهجویی میشود؟ **<sup>7</sup>** با مراجعه به سایتهای مرتبط، پالک یک موتور کولر یا موتوردیگریرابخوانید و میزان راندمان آن را محاسبهکنید.

**114**

**واحد یادگیری 12**

**انرژیهای نو**

**1ــ12ــ انرژیهای نو**

انرژیهای نو یا جایگزین، به آندسته از انرژیهایی گفته میشود که در تولید آنها، از منابع سوختهای فسیلی استفاده نمیشود. از انواع این انرژیها میتوان انرژی خورشیدی، باد و امواج، »زمینــ گرمایی«، دریایی، آب و »زیست ــ توده« را نام برد. چون ایننوع انرژیها معایب نیروگاههای با سوختهای فسیلی را ندارند، سبب افزایش دمای کره زمین نمیشوند و تغییرات آب و هوایی و آلودگی زیستمحیطی را ایجاد نمیکنند.

**2ــ12ــ انرژی خورشیدی )Eneregy Solar )** یکی از بهترین و تمیزترین روشهای تولید انرژی الکتریکی، استفادهازسلولهای خورشیدی است، این سلولها بدون هیچگونه آالیندگی و صدا، میتوانند برق تولید کنند. سلولهای فتوولتائیک )Cell Photovoltaic ــPV )که آن را با نام سلول خورشیدی میشناسیم، از مواد نیمهرسانای جامد تشکیلشدهاند. مهمترین ماده نیمهرسانا در طبیعت سیلیسیوم )سیلیکون( است که به علت فراوانی، از آن در ساخت سلولهای خورشیدی استفاده میکنند. شکل 1ــ12 یک نمونه سلول فتوولتائیک را نشان می دهد.

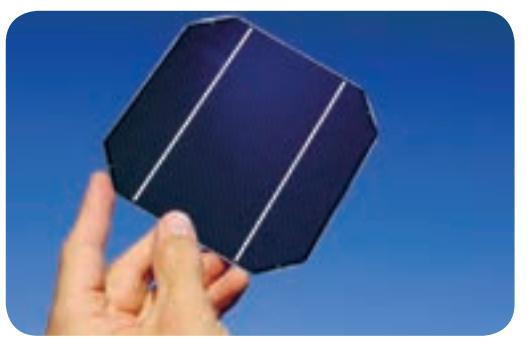

**شکل 1ــ12ــ سلول خورشیدی**

ماسه یکی از منابع مهم سیلیسیم است که پس از پاالیش، از آن کریستالهای سیلیسیم به دست میآید. با افزودن ناخالصیبهکریستالها، دو نوع کریستال P و N شکلمیگیرد. در مورد این کریستالها در واحد یادگیری 13 توضیح داده میشود. با اتصال کریستالهای P و N به یکدیگر سلول فتوولتائیک شکل میگیرد. از مجموع چند سلول، پانلها ) صفحهها ــ Panelesــ Modules )و از تعدادی پانل،آرایههای )Arrays )فتوولتائیک بهوجود میآید. شکل 2ــ12 سلول، پانل و آرایه را نشان میدهد.

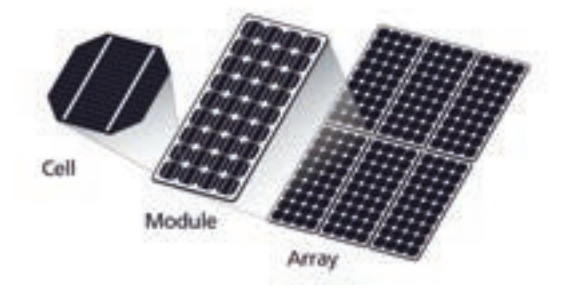

**شکل 2ــ12ــ آرایههای خورشیدی** ولتاژ خروجی یک سلول خورشیدی در حالت بیباری )بدون مصرفکننده( برابر با 0/6 ولت است. بنابراین با سریکردن مثأل 50 سلول خورشیدی، یک پانل خورشیدی 30 ولتی ساخته میشود. همانطور که قبال گفته شد، این ولتاژ عبارت از ولتاژی است که پانل در حالت بیباری به ما میدهد. تعداد 12 عدد از این پانلها که یک آرایه را میسازند، ولتاژی برابر با 360 ولت ایجاد میکنند. ولتاژ پانلها معمولاً در استاندارد ۰۱۲، ۳۶، ۳۶، 48 و 60 ولت ساخته میشوند. با اتصال یک پانل به بار و کشیدن جریان از آن، ولتاژ خروجی افت میکند.

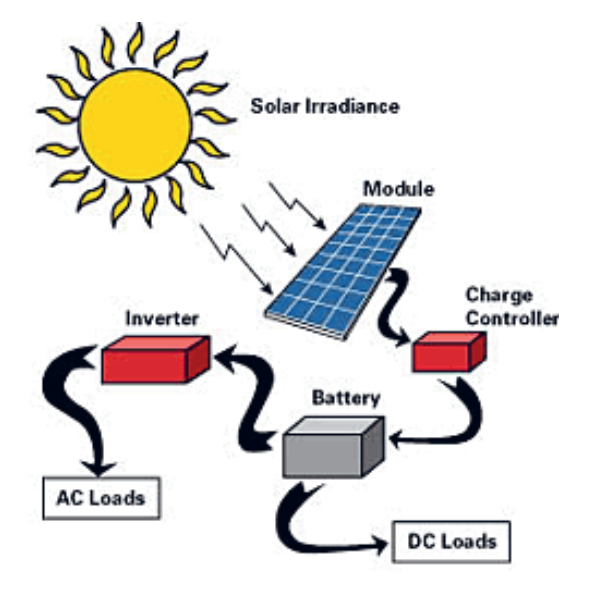

**شکل 3ــ12ــ مراحل استفاده از انرژی خورشیدی**

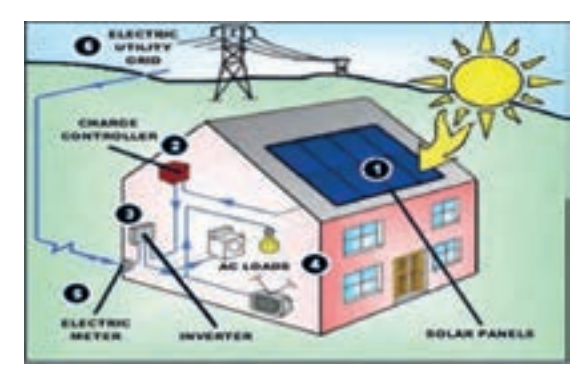

**شکل 4ــ12ــ مراحل استفاده از انرژی خورشیدی**

**فعالیت گروهی**

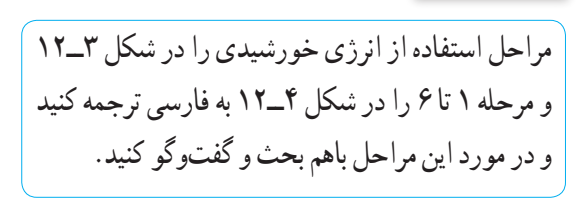

**کاربرد پانلهای خورشیدی:** از پانلهای خورشیدی عالوه بر استفاده در نیروگاههای خورشیدی و تولید الکتریسیته برای روشنایی و تأمین انرژی در ماهوارهها، در مواردی مانند، ایجاد گرمایش و سرمایش مکانها، اجرای فرایندهای صنعتی، آبشیرینکنها، یخچال خورشیدی، خشککن خورشیدی و میزان افت ولتاژ سلولها با توجه به کارخانه سازنده آن متفاوت است. مثلاً برای نوع خاصی از این سلولها ولتاژ در حداکثر توان 17/47 ولت و در حالت مدار باز مقدار ولتاژ خروجی 22/2 ولت میشود. یعنی میزان افت ولتاژ 4/73 ولت است.

ارایهها در توانهای DC متفاوت مثلاً از ° ۱۰ تا ° ۲۲ وات با راندمانهای متفاوت ساخته میشوند. راندمان به این مفهوم است که اگر صفحات مستقیما به سمت خورشید تنظیمشده باشند، چند درصد از انرژی دریافتی از خورشید را به الکتریسیته تبدیل میکنند. به عبارت دیگر میزان تبدیل انرژی خورشیدی به انرژی الکتریکی در شرایطی که نور مستقیم به سلول میتابد، را راندمان مینامند.

راندمان یک آرایه، مساحت آن را تعیین میکند.مثال آرایهای 230 واتی با راندمان 8 در صد دارای مساحتی دو برابر آرایهای 230 واتی با راندمان 16 درصد است. آرایهها در حالت ثابت یا با ردیاب متحرک نصب میشوند. ردیاب متحرک با توجه به فصل ِ و با زاویه تابش خورشید، زاویه خود را تطبیق میدهد.

هرچند ولتاژ حاصل از پانلهای خورشیدی در طول روز متفاوت است ولی انرژی تولیدی آن به باتری قابل شارژ متصلشده و در آن ذخیره میشود. لذا باتری یا بانک باتری وظیفه اصلی تأمین انرژی الکتریکی را به عهده دارد. با قرار دادن یک دستگاه مبدل )Inverter )میتوان ولتاژ DC را به ولتاژ AC تبدیل نمود. شکل 3ــ12 این فرایند را نشان میدهد.

گلخانه خورشیدی استفاده میکنند. در شکل 5ــ12 تعدادی از وسایلی که انرژی آن از طریق سلولهای خورشیدی تأمین میشود را مشاهده میکنید.

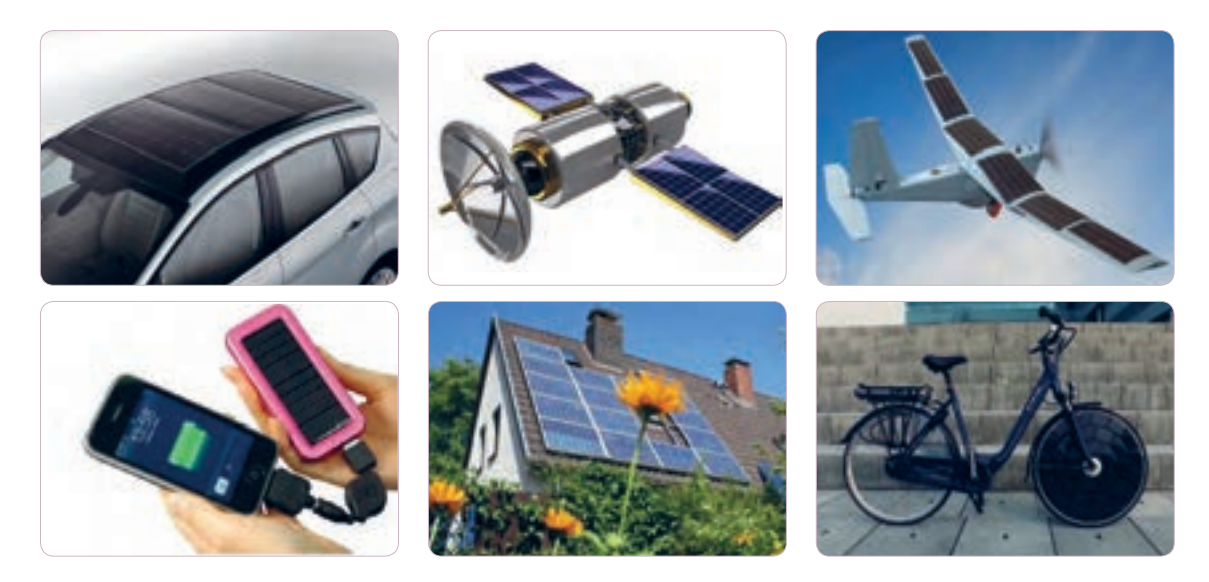

**شکل 5 ــ12ــ کاربرد انرژی خورشیدی**

اطالعات فنی مربوط به پانلهای خورشیدی در برگههای اطالعات ارائه شده توسط کارخانههای تولیدکننده نوشته میشود. در شکل 6ــ12 یک نمونه برگه اطالعات را مشاهده میکنید.

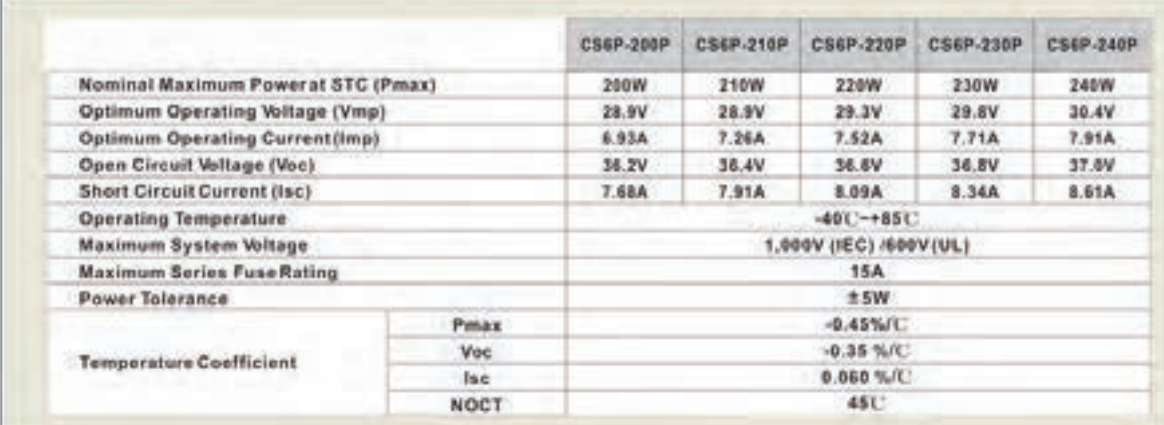

**شکل 6 ــ12ــ برگه اطالعات یک نمونه پانل خورشیدی**

**تمرین:** اطالعات زیر را از برگه اطالعات پانل خورشیدی داده شده در شکل 6ــ12 برای دو نمونه استخراج کنید. 1ــ حداکثر توان نامی 2ــ ولتاژ کار مطلوب 3ــ جریان کار مطلوب 4ــ ولتاژ مدار باز 5ــ جریان اتصال کوتاه 6ــ درجه حرارت کار 7ــ کدام نوع از پانلهای خورشیدی شکل 6ــ12 بیشترین توان نامی را دارد؟ 8ــ کدام مدل از پانلهای خورشیدی شکل 6ــ12 کمترین جریان اتصال کوتاه را دارد؟ 9ــ خطای توان در این مدلها چند وات است؟ **مثال:1** اگر با استفاده از پانل P200 ــP6CS در شکل 6ــ12 بخواهیم یک دستگاه با ولتاژ کار در محدوده 220 تا 240 ولتی و با توان 200 وات را راهاندازی کنیم، چند پانل و به چه صورت (سری ــ موازی) باید استفاده کنیم؟  $\mathbf{H} = \frac{\mathbf{Y} \cdot \mathbf{Y}}{\mathbf{Y} \cdot \mathbf{X}} = \frac{\mathbf{Y} \cdot \mathbf{Y}}{\mathbf{Y} \cdot \mathbf{X} \cdot \mathbf{X}} = \mathbf{X} \cdot \mathbf{Y}$ 

از 8 پانل و به صورت سری مانند شکل 7ــ12 استفاده میشود.

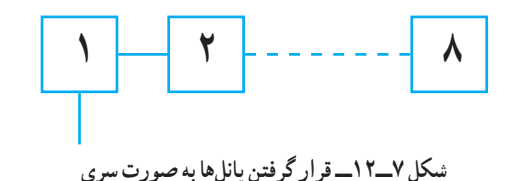

**در محاسبات دقیق، ضرایب و جداولی مانند ضریب تولید پانل )ضریب شدت تابش نور خورشید( توسط کارخانه سازنده برای طراحان ارائه میشود، که الزم است هنگام طراحی عملی این ضرایب را در محاسبات دخالت دهیم. در این مثال، ضرایب لحاظ نشده است.**

**بارش فکری** اگر بخواهیم یک دستگاه با توان 400 وات و با همان ولتاژ راتوسط این مدل پانل خورشیدی راهاندازی کنیم، از چند پانل و به چه صورت باید استفاده کنیم؟

**3ــ12ــ انرژی باد )Eneregy Wind)** انرژی حاصل از هوای متحرک، انرژی باد است. در بین انرژیهای تجدیدپذیر انرژی باد یکی از بهترین و اقتصادیترین روشهای تولید برق است. این نوع انرژی مانند انرژی خورشیدی آلودگی زیستمحیطی ندارد و پایانناپذیر است. بهطورکلی با جایگزینی انرژی «برق ــ بادی» بهجای انرژی برق حاصل از نیروگاههای فسیلی، میتوان انتشار گازهای گلخانهای را کاهش داد و ضمن ایجاد جاذبههای طبیعی، از سطح زمین نیز برای فعالیتهای کشاورزی و دامپروری استفاده نمود. در شکل 8 ــ12 مجموعهای از توربینهای بادی جهت تولید انرژی الکتریکی نشان داده شده است. در شکل 9ــ12 ساختمان داخلی یک توربین بادی را مشاهده میکنید.

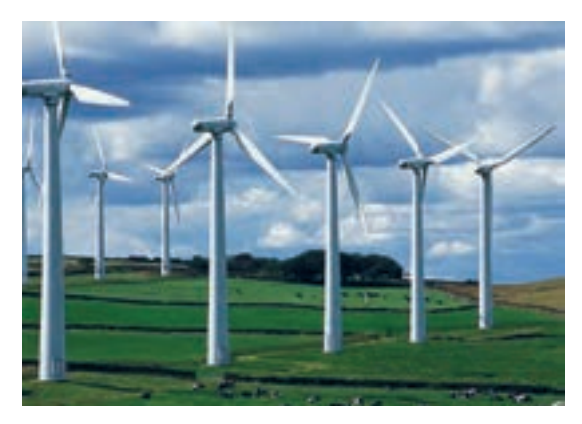

**شکل8 ــ12 ــ توربینهای بادی**

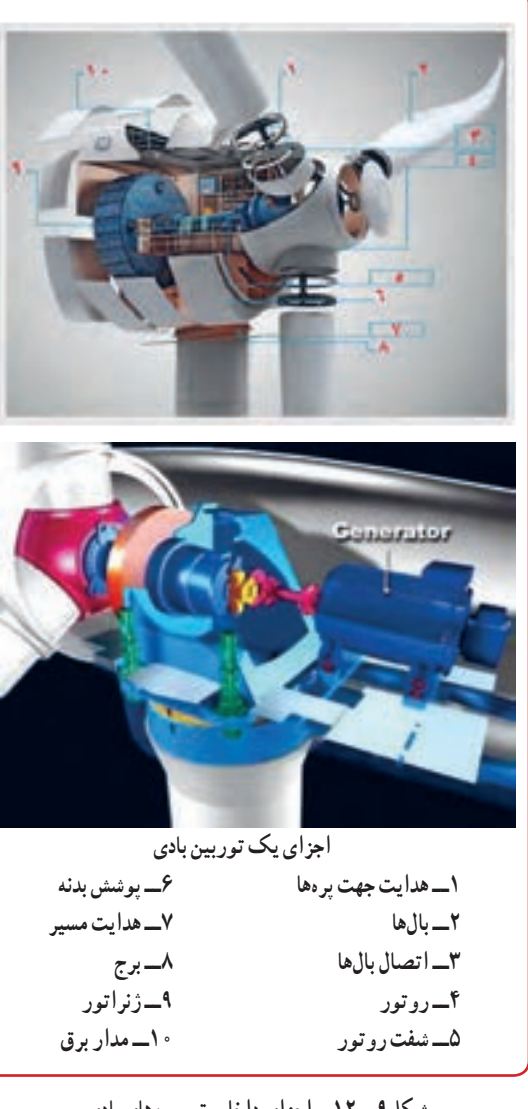

**شکل9 ــ12ــ اجزای داخلی توربینهای بادی**

**نکته**

اجزاء داخلی توربین بادی برای آشنایی است و نباید از این اجزاء سؤال داده شود.

نیروگاه بادیتکی مانند شکل 10ــ12میتواند انرژی الکتریکی واحدهای مسکونی، تجاری، صنعتی یا کشاورزی را تأمین کند. یک مزرعه مولد انرژی »برق، بادی» می تواند بخشی از تقاضای انرژی برق شبکه سراسری را تأمین نماید.

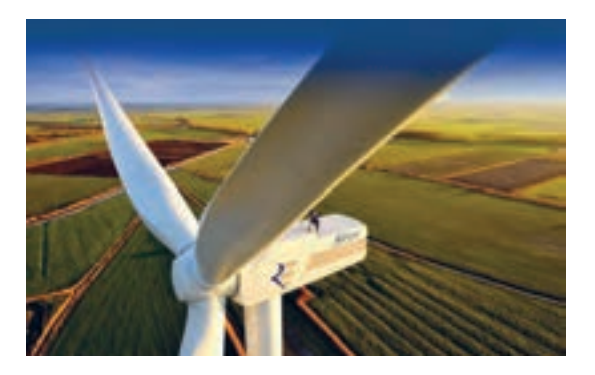

**شکل10 ــ12 ــ یک توربین بادی** برخی مزایای استفاده از انرژی باد عبارتانداز:  **عدم نیاز به توربینهایی که با سوخت فسیلی کار میکنند. رایگان بودن انرژی باد عدم نیاز به آب نداشتن آلودگی زیستمحیطی**

**پژوهش**

با مراجعه به منابع مختلف از جمله فضای مجازی، بررسی کنید در ایران چند مزرعه مولد انرژی «برق، بادی» وجود دارد؟ مکان آنها کجاست؟ چند درصد از انرژی تولیدی ایران از طریق نیروگاه «برق، بادی» تأمین می شود؟

**119 4ــ12ــ انرژی »زمین ــ گرمایی« )Eneregy Geothermal)** ژئو به معنی زمین و ترمال به معنی گرما (گرمایی) است. بنابراین در تولید انرژی »زمین ــ گرمایی«، از انرژی درونی زمین استفاده میشود. زمین در زمان پیدایش حالت مذاب داشته و تدریجا سرد شده و بخش خارجی ان بهصورت جامد درآمده است. اما بخشهای داخلی زمین حالت مذاب خود را حفظ کرده و دارای درجه حرارت بسیارباال است. مناطق دارای چشمههای آب گرم و آبفشانهای طبیعی، مناطقی مناسب برای استفاده از انرژی »زمین ــ گرمایی« هستند. در شکل 11 ــ12 یک نیروگاه »زمین ــگرمایی« نشان داده شده است.

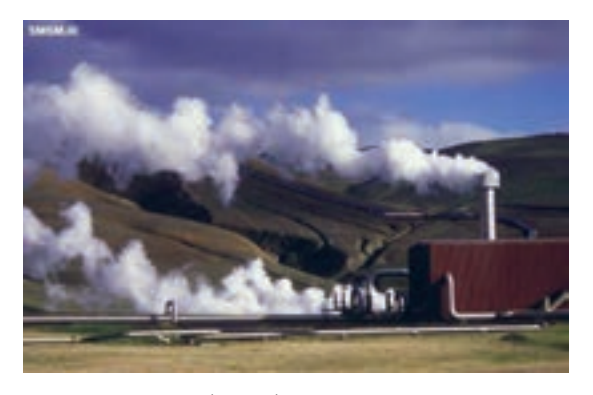

**شکل11 ــ12ــ نیروگاه زمینگرمایی** در نیروگاه »زمین ــ گرمایی«، آب داغ و بخار خارجشده از مخازن زمینگرمایی، نیروی الزم رابرای چرخاندن توربین ژنراتور فراهم میکند تا انرژی الکتریسیته تولید شود. آب مورد استفاده از طریق چاههای تزریق به مخزن برگشت داده میشود تا دوباره مورد استفاده قرارگیرد. شکل12ــ12 این فرایند را نشان میدهد.

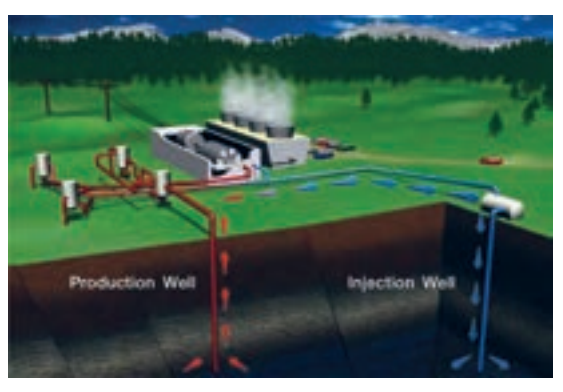

**شکل12 ــ12ــ نیروگاه زمینگرمایی**

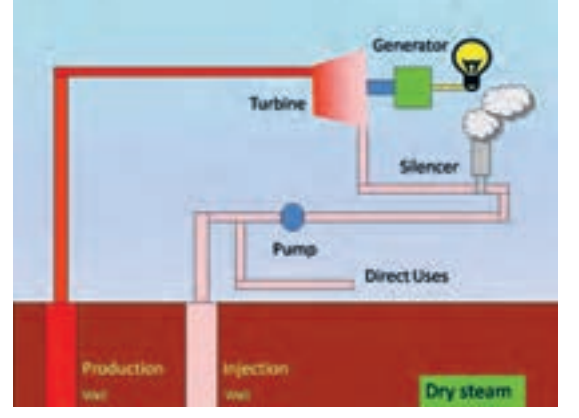

**شکل13 ــ12 ــ نیروگاه زمینگرمایی با بخار خشک** در انتها، مجموعه بخار و آب خروجی وارد یک صدا خفهکن )Silencer    )میشود تا آن قسمت از سیال که بهصورت بخار است به فضا منتقل شود. از مایع گرم خروجی توربین، برای مصارف مستقیم حرارتی استفاده میکنند، یا آن را دوباره به داخل چاه تزریق (Injection Well) برمی گردانند.

**ب ــ نیروگاه بخار حاصل از آب داغ:** این نوع نیروگاهها از آب داغ حاصل از مخازن زیرزمینی استفاده میکنند. به این ترتیب که با حفر چاه، آب داغ به سطح میآید و به دلیل آزادشدن از فشار مخازن، بخشی از آن به بخار تبدیل میشود. بخار حاصل برای چرخاندن توربین بهکار میرود.

**پ ـــ نیروگاه ترکیبی (بخار و أب داغ) :** در این نوع ِ نیروگاه، آبگرم خارج شده از زمین، فاقد هرگونه بخار است. این آب از میان مبدلهای گرمائی (Heat Exchanging) میگذرد و گرما را به نوعی مایع دیگر انتقال میدهد. چون این مایع نسبت به آب دارای نقطه جوش پائینتری است. با گرمای حاصل از مایع اول گرم شده و به بخار تبدیل میشود. این نیروگاه را نیروگاه دو سیاله هم مینامند. شکل 14ــ12 عملکرد این نوع نیروگاه را نشان میدهد.

سه نوع نیروگاه «زمین\_گرمایی» برای تولید برق وجود دارد.

**الف ــ نیروگاه خشک(Dry Steam)** : در این نیروگاه بخار خشک از چاه تولید بخار )Well Production )به وسیله لوله به سمت نیروگاه هدایت میشود و نیروی الزم را برای چرخاندن توربین ژنراتور فراهم میکند. شکل 13ــ12 عملکرد این نوع نیروگاه را نشان میدهد.

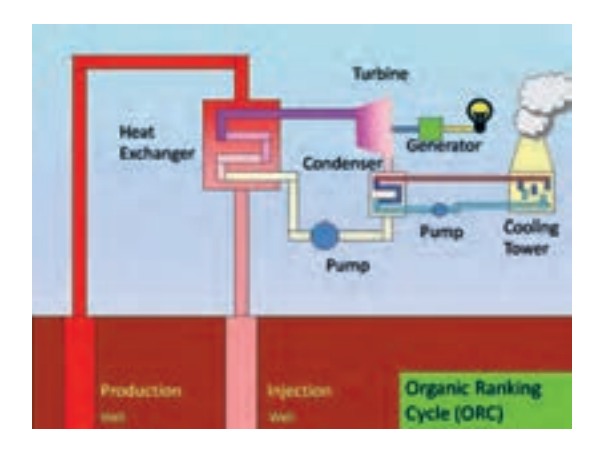

**شکل 14ــ12ــ نیروگاهدو سیالهزمینگرمایی**

**پژوهش**

نیروگاههای دو سیاله (دو فازی) براساس چرخه کار و تجهیزات مورد استفاده به چنددسته تقسیمبندی میشوند؟ در این مورد پژوهش کنید و نتیجه را به کالس ارائه دهید.

**5ــ12ــ انرژی »زیست ــ توده« )Biomass)** «زیست ــ توده» یکی از منابع مهم انرژی های تجدیدپذیر است. به هر موجود زندهای که قابلیت رشد و نمو را دارد، »زیست ــ توده» میگویند. جنگلها، اجزاء گیاهان، برگها، موجودات زنده موجود در اقیانوسها، زائدات حیوانی، پسماندهای شهری و غذائی، فاضالبهای شهری جزء »زیست ــتوده« هستند. این مواد قابلیت ذخیره انرژی را در خود دارند. شکل 15ــ 12 تعدادی از منابع »زیست ــتوده« را نشان میدهد.

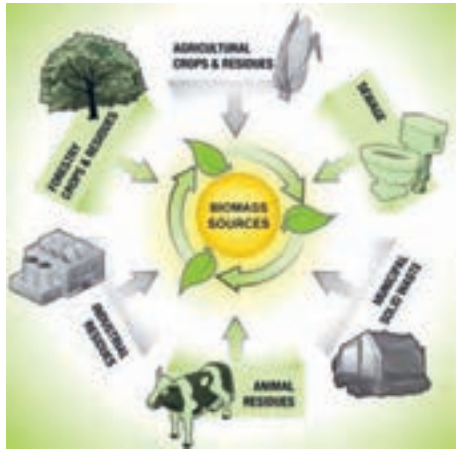

**شکل15 ــ12ــمنابع زیستتوده**

**بارش فکری**

کلمات انگلیسی مندرج در شکل 15ــ12 را ترجمه کنید و نتایج را در کالس به بحث بگذارید.

»زیست ــ توده« قابلیت تولید انرژی الکتریکی، حرارت، سوختهای مایع، سوختهای گازی و انواع کاربردهای مفید را دارد. منابع «زیست ــ توده» در حالت مستقیم مثأل در بخاریهای هیزمی در منازل یا تولید حرارت برای آبگرم در صنایع به کار میرود. چنانچه از »زیست ــ توده« بیوگاز)Biogas)، تولید شود میتوان از آن در ژنراتورهای مولد برق استفاده کرد. در این روش با استفاده از بیوگاز بخار آب تولید میشود و بخار آب سبب گردش توربین ژنراتورها برای تولید برق میشود. شکل 16ــ12 تعدادی از کاربردهای بیوگاز را نشان میدهد.

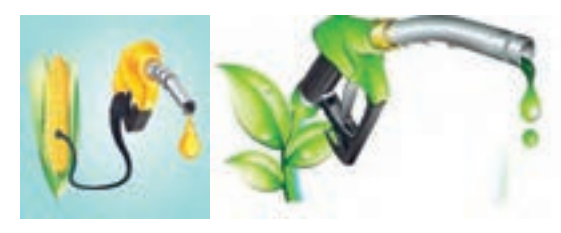

**الفــتولید سوختبا استفاده اززیستتوده**

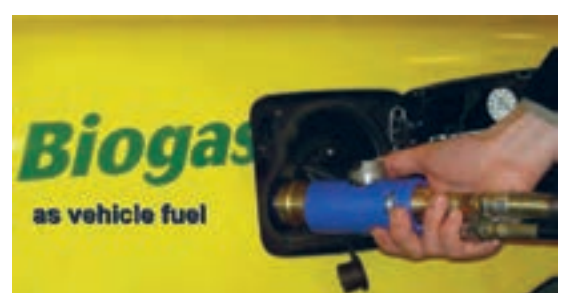

**بــ سوختوسیلهنقلیهبا استفاده ازبیو گاز**

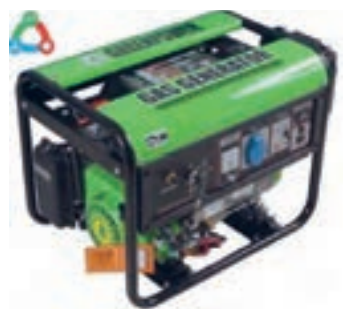

**121 پــژنراتوربرق کهبا سوختحاصل ازبیوگازکارمیکند. شکل 16ــ12ــمواردی ازکاربردبیوگاز**

**6ــ12ــ انرژی آبی )Hydropower)** این انرژی از اختالف سطح و حرکت آب بهدست میآید. انرژی آب مانند انرژی خورشید، از منابع طبیعی انرژی است. با ایجاد سد در مقابل رودخانهها میتوان انرژی جنبشی آب را بهصورت انرژی پتانسیل ذخیره کرد. )شکل 17ــ12(

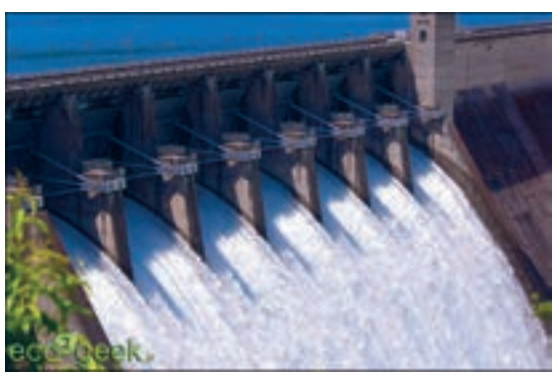

**شکل 17ــ12ــ ذخیرهآبدر سد** در نیروگاههای »برق ــ آبی« با استفاده از انرژی آب، انرژی الکتریکی تولید میشود. شکل 18ــ12 فرآیند تولید برق را در یک نیروگاه »برق ــ آبی« نشان می دهد.

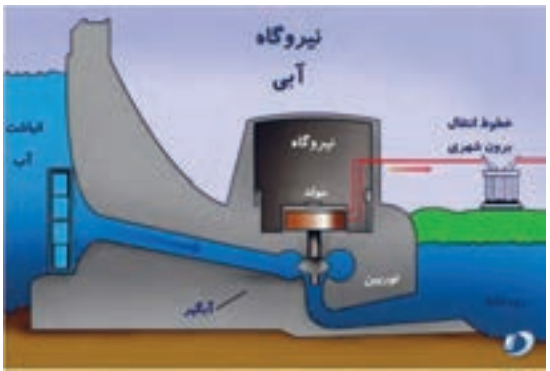

**شکل 18ــ12ــ فرآیندتولیدبرق درنیروگاه »برق ــآبی«** بیشترین مزیت نیروگاههای «برق ــ آبی» عدم نیاز به سوخت و کاستن آالیندگی زیستمحیطی است. همچنین در این نیروگاهها هزینههای مربوط به تأمین سوخت حذف میشود. معمو لاً عمر نیروگاههای «برق ــ ابی» بیش تر از نیروگاههای گرمایی است. در ضمن از آب ذخیره شده در پشت سد

جهت آبیاری مزارع، ورزشهای آبی و پرورش موجودات آبزی و تأمین آب شرب مناطق پائین دست سد میتوان استفادهکرد. **انرژی اقیانوس )Eneregy Ocean):** انرژی موجود در اقیانوسها و دریاها در سه شکل به صورت زیر وجود دارد: الف ــ امواج ب ــ انرژی جزر و مد پ ــ انرژی حاصل از اختالف دما با وجود پتانسیل بسیار زیاد اقیانوسها، به دلیل نیاز به فناوری ویژه و هزینه زیاد برای بهرهبرداری، معمولاً از این انرژی در حد قابل قبول استفاده نمیشود. در شکل 19ــ12 یک نمونه از توربینهای نصب شده در عمق اقیانوس و زیر آب را مالحظه میکنید.

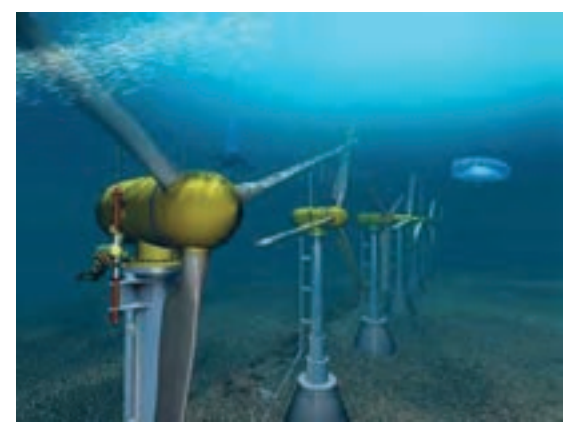

**شکل 19ــ12ــ توربینهادرزیرآب**

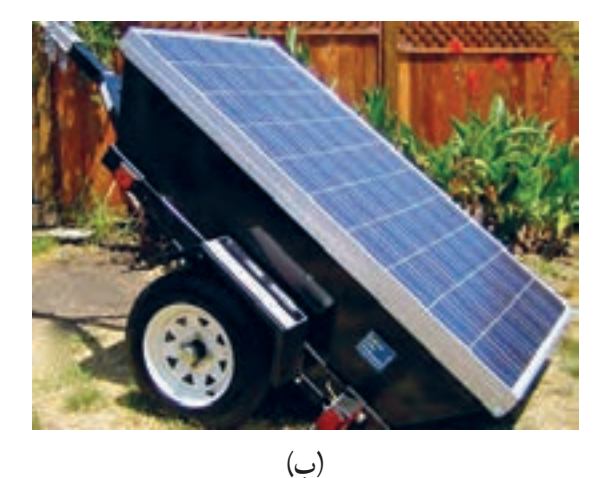

**شکل 21ــ12ــدو نوع پانل خورشیدی قابل حمل 5** قسمتی از برگه اطالعاتی مربوط به یک پانل خورشیدی در شکل 22ــ12 آمده است. مطالب را به فارسی ترجمه و استخراج کنید.

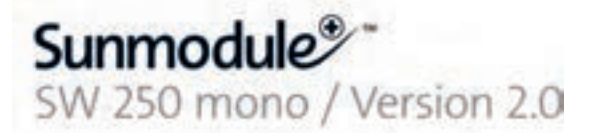

#### PERFORMANCE UNDER STANDARD TEST CONDITIONS (STC)\*

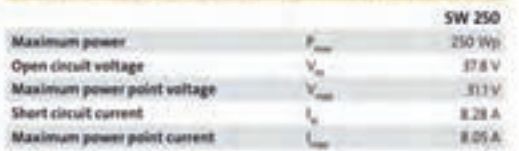

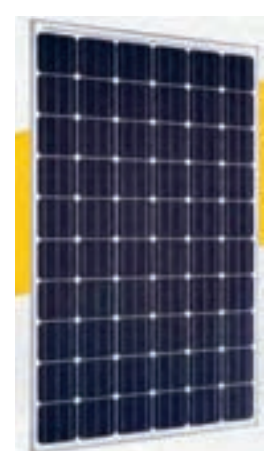

**شکل 22ــ12ــ برگهاطالعاتو شکل ظاهری یکنمونهپانل خورشیدی**

**الگویپرسش)ارزشیابیواحدیادگیری١٢ازفصلچهارم(: 1** انواع انرژیهای نو را نام ببرید و مزایای استفاده از آن را بنویسید. **2** معنی فارسی Eneregy Solar ................. و معنی فارسی Biomass ....................است. **3** انرژی الکتریکی مورد نیاز برای یک چادر عشایری مانند شکل 20ــ12 را میتوان با پانل خورشیدی تأمیننمود.  $\Box$  نادرست  $\Box$ 

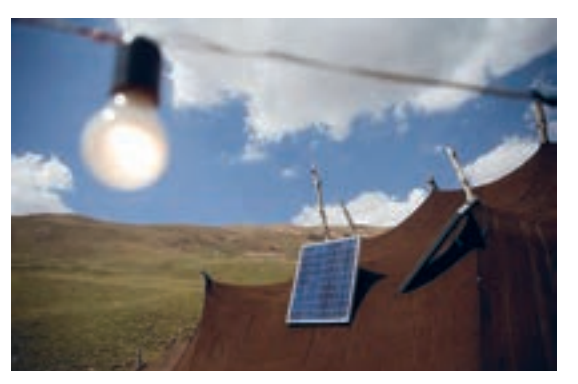

**شکل 20ــ12ــ شکل سؤال 3**

**4** درصورتی که انرژی خورشید کافی باشد، از سیستم شکل ب ــ21ــ 12 و برای تأمین شارژ باتری تلفن همراه، لبتاپ و تبلت از شکل الفــ21ــ 12 استفاده میشود.  $\Box$  نادرست  $\Box$ 

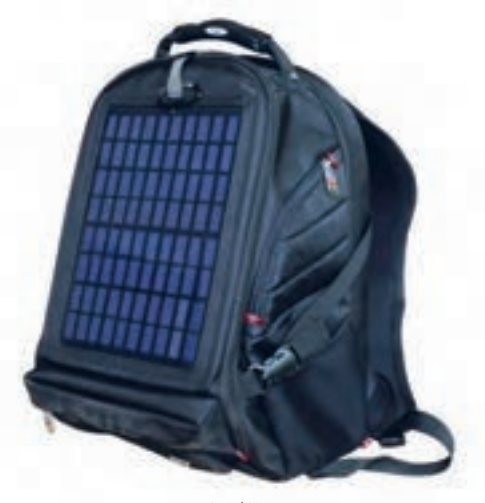

)الف(

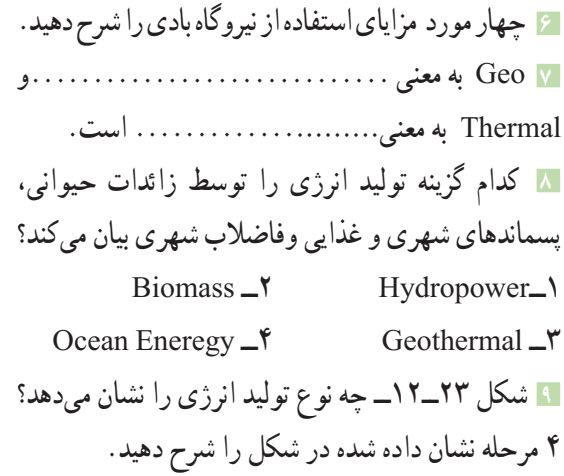

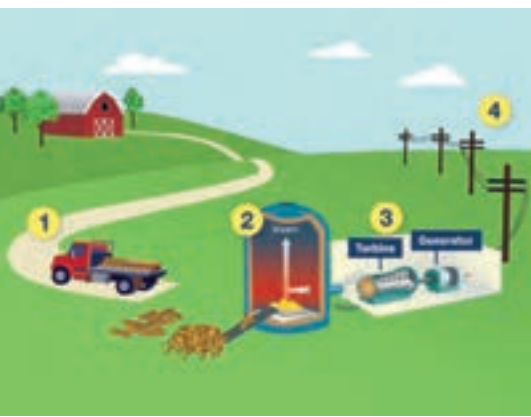

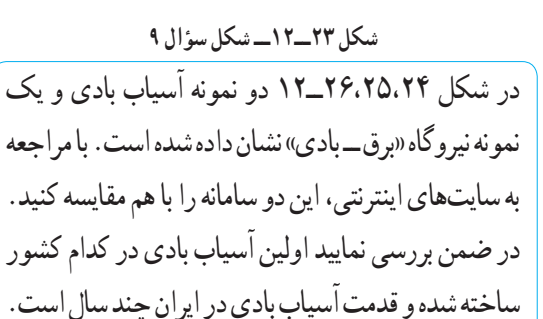

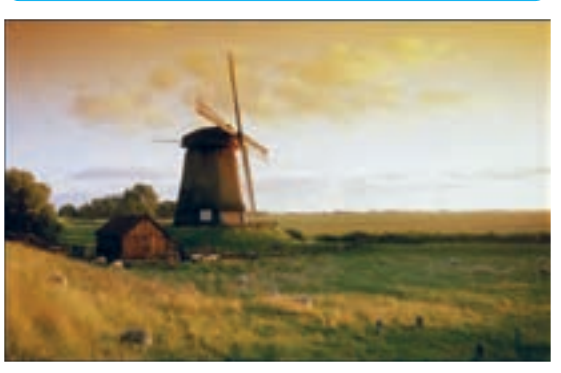

**شکل24 ــ12 ــیکنمونهآسیاببادی**

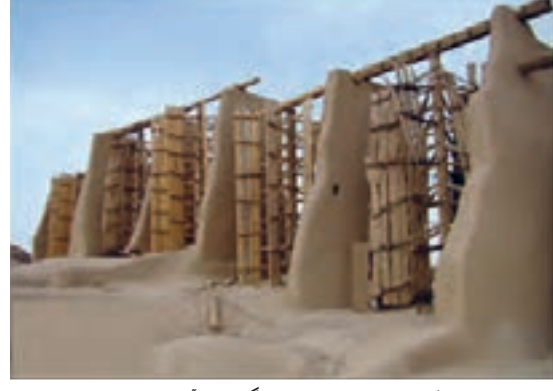

**شکل25 ــ12 ــ نمونهدیگری ازآسیاببادی**

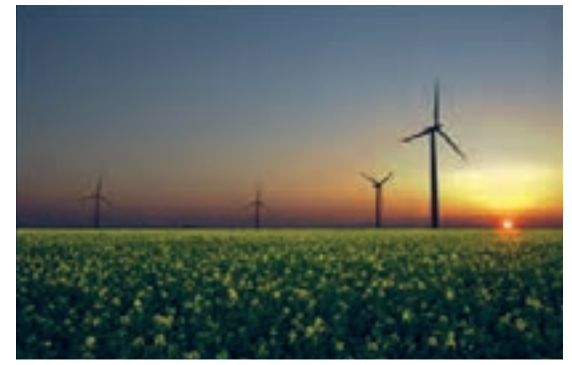

**شکل 26ــ12ــیکنمونهنیروگاه برق ــبادی**

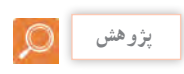

در شکل 27ــ12 یک نمونه بادگیر را که در مناطق کویری مورد استفاده قرار میگیرد مشاهده میکنید. بررسی کنید که قدمت و دلیل استفاده از این بادگیرها در ایران چیست؟ نتیجه را به کالس ارائه نمائید.

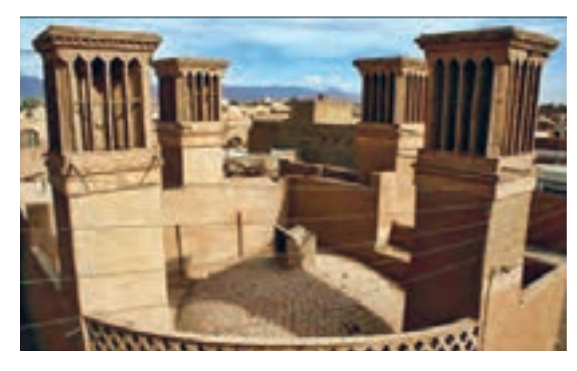

**شکل 27ــ12ــیکنمونهبادگیرمناطق کویری**

#### **[CarGeek.Live](https://cargeek.live)**

**پژوهش**

| سال تحصيلى : ٩٧ــ١٣٩۶                                                                        |                                                         |                         |               | پایه : دهم                                  | رشته تحصيلي : الكترونيك             |                                   |
|----------------------------------------------------------------------------------------------|---------------------------------------------------------|-------------------------|---------------|---------------------------------------------|-------------------------------------|-----------------------------------|
| $Y \setminus Y$ کد کتاب: ۲۱۰۲۷۵                                                              |                                                         |                         |               | کد در س :                                   | کدرشته : ۷۱۴۱۰                      |                                   |
| نمره                                                                                         | شاخص تحقق                                               |                         |               | استاندارد عملكرد                            | تكاليف عملكردي<br>(واحدهاي يادكيري) | عنوان پودمان                      |
| ۳                                                                                            | اجراي همه بندها و ارائه نمونههاي<br>جدید از انرژیهای نو | بالاتراز<br>حد انتظار   | نتايج<br>ممكن | ۱_ مفاهیم مرتبط با کار و توان<br>الكتريكى   | ۱_ انرژی و توان<br>۲_ انرژيهاي نو   | پودمان ۴ : کار<br>و توان الكتريكي |
| ۲                                                                                            | اجرای بند ۲،۲ و ۴                                       | در حد<br>انتظار         |               | ۲ــ محاسبه توان و ضریب بهره<br>در مدار      |                                     |                                   |
|                                                                                              | اجرای ۱ یا ۲ بند                                        | پایینتر از<br>حد انتظار |               | ٣_ محاسبه هزينه برق مصرفي<br>۴_ انرژيهاي نو |                                     |                                   |
| نمره مستمر از ۵                                                                              |                                                         |                         |               |                                             |                                     |                                   |
| نمره شايستگي پودمان                                                                          |                                                         |                         |               |                                             |                                     |                                   |
| نمره پودمان از ۲۰                                                                            |                                                         |                         |               |                                             |                                     |                                   |
| ــ نمره شایستگی پودمان منحصراً شامل نمرات ۱، ۲ یا ۳ است.                                     |                                                         |                         |               |                                             |                                     |                                   |
| ــ زمانی هنرجو شایستگی کسب می کند که در ارزشیابی پودمان حداقل نمره شایستگی ۲ را اخذ کند.     |                                                         |                         |               |                                             |                                     |                                   |
| ـ حداقل نمره قبولي پودمان ١٢ از ٢٠ است.                                                      |                                                         |                         |               |                                             |                                     |                                   |
| ــ نمره کلی درس زمانی لحاظ می شود که هنرجو در کلیه پودمانها، شایستگی مورد نیاز را کسب نماید. |                                                         |                         |               |                                             |                                     |                                   |

ارزشیابی شایستگی پودمان **۴** : کار و توان الکتریکی

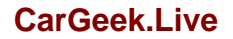

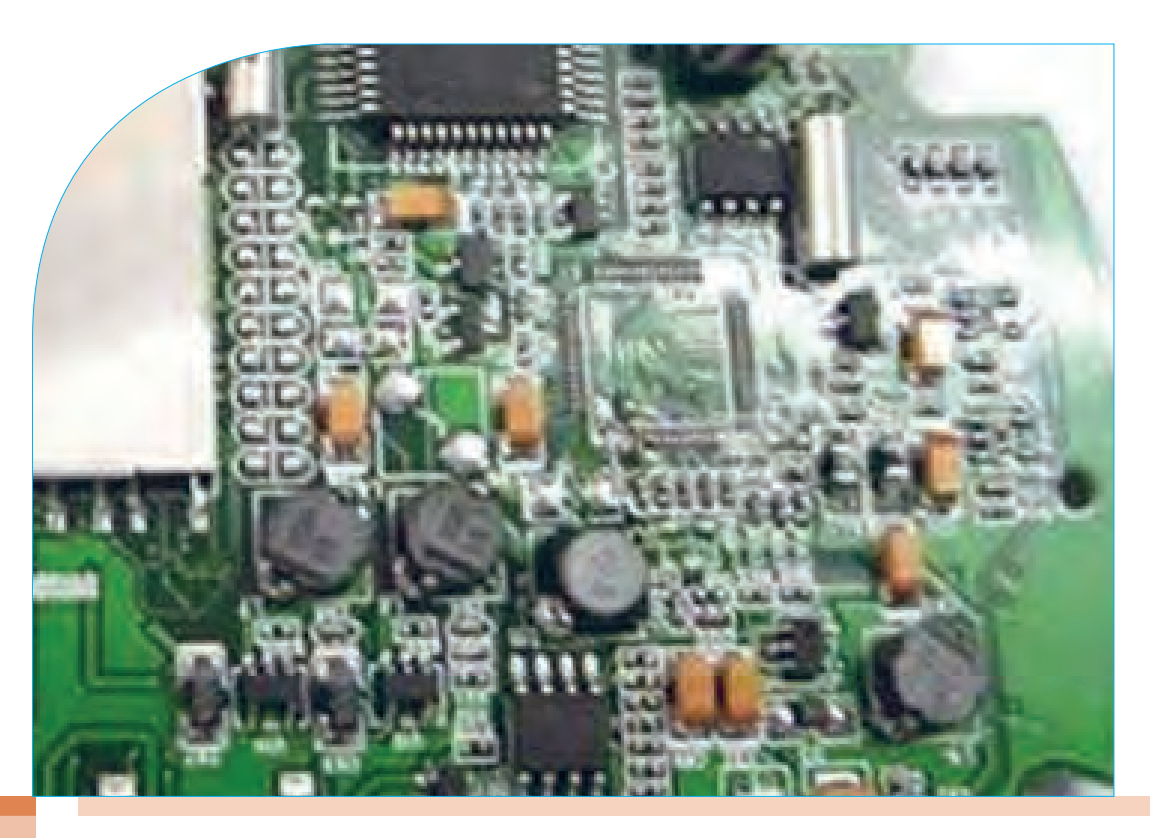

**پودمان پنجم**

# **الکترونیک و کار برد آن**

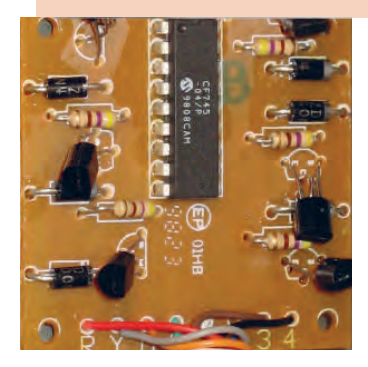

**واحد یادگیری :13** کسب شایستگی الزم در شناخت رفتار و عملکرد دیود در مدارهای الکترونیکی و استفاده از روابط مربوطه برای انجام محاسبات ساده و انطباق آن با محاسبات نرمافزاری. **واحد یادگیری** :**14** کسب شایستگی الزم در شناخت رفتار و عملکرد ترانزیستور در تحلیل مدارهای الکترو نیکی و استفاده از روابط مربوطه برای انجام محاسبات ساده و انطباق آن با محاسبات نرمافزاری.

**واحدیادگیری 13**

**دیود** 

#### **1ــ13ــ نیمههادیها**

به عناصری که اتمهای آن در مدار آخر خود چهار الکترون دارند «نیمههادی» گویند. نیمههادیها در صفر مطلق (C° ۲۷۳–) تقریباً عایق هستند. در درجه حرارت معمولی )C˚25 )انرژی حرارتی محیط باعث آزاد شدن تعدادی از الکترونهای الیه ظرفیت میشود و هدایت الکتریکی در جسم باال میرود. البته افزودن ناخالصی هم میتواند هدایت الکتریکی جسم را باال ببرد. عناصری نظیر کربن، سیلیکون و ژرمانیوم جزء نیمههادیها به شمار میآیند. دو عنصر نیمههادی سیلیکون و ژرمانیوم در برق و الکترونیک کاربرد فراوان دارند.

#### **پژوهش**

بررسی کنید آیا عنصری وجود دارد که در صفر مطلق هادی باشد؟ نتیجه را به کالس درس ارائه دهید.

**2ــ13ــ ساختمان اتمیسیلیکون و ژرمانیوم** سیلیکون دارای عدد اتمی14 است. یعنی دارای 14 پروتون و 14 الکترون است. ژرمانیوم دارای عدد اتمی32 است، یعنی 32 پروتون و 32 الکترون دارد. در شکل 1ــ13 ساختمان اتمیسیلیکون )Si )و ژرمانیوم )Ge )نشان داده شده است. هر دو عنصر سیلیکون و ژرمانیوم در الیه ظرفیت دارای چهار الکترون هستند.

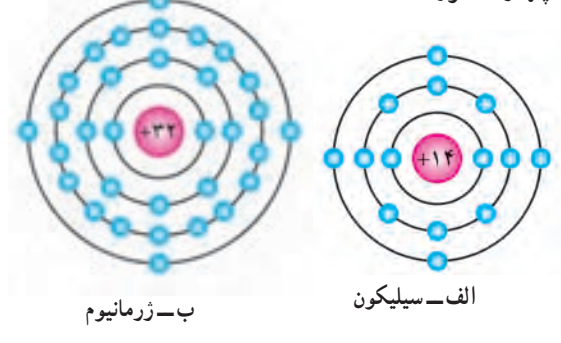

**شکل 1ــ13ــ ساختمان اتمیسیلیکون و ژرمانیوم**

**3ــ13ــ پیوند اشتراکی )کوواالنس( در اتمهای سیلیکون و ژرمانیوم**

هرگاه اتمی در مدار آخر خود دارای هشت الکترون باشد مدار آن کامل بوده، از نظر شیمیایی حالت پایداری پیدا میکند. نیمههادیها و عایقها تمایل به دریافت الکترون و تکمیل مدار آخر خود دارند.

چون اتم سیلیکون و ژرمانیوم در مدار آخر خود چهار الکترون دارند، میخواهند مدار آخر خود را کامل کنند. برای این منظور هر اتم یک الکترون با اتم مجاور به اشتراک میگذارد.)الکترونهای ظرفیت هر اتم عالوه بر اینکه به دور هسته خود در گردش هستند، به دور هسته اتم مجاور هم گردش میکنند). این نوع پیوند بین اتمها را "پیوند اشتراکی" یا "کوواالنس" گویند. در شکل 2ــ13 پیوند اشتراکی بین اتمهای سیلیکون را مشاهده میکنید. البته پیوند بین اتمهای ژرمانیوم نیز مشابه اتمهای سیلیکون است. چون هر اتم در مدار آخر خود هشت الکترون دارد و دارای حالت پایدار بوده و در صفر مطلق کریستال سیلیکون و ژرمانیوم الکترون آزاد ندارند و عایق هستند.

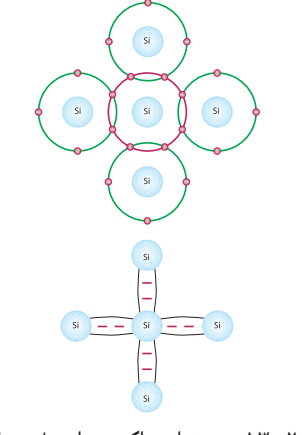

**شکل 2ــ13ــ پیوند اشتراکی بین اتمهای سیلیکون**

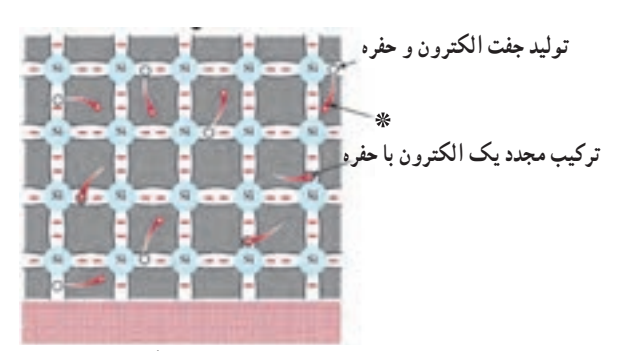

**انرژی گرمایی شکل 4ــ13ــ تولید زوج »الکترون ــ حفره«**

وقتی مطابق شکل 5ــ13 ولتاژی به دوسر کریستال متصل شود، الکترونهای آزاد به طرف قطب مثبت باتری حرکت میکنند و شارشی را در مدار بوجود میآورند که ناشی از حرکت الکترونهاست و به این شارش جریان الکترونها گویند.

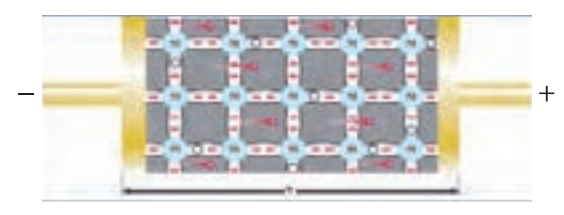

**شکل 5ــ13ــ جریان الکترونها 6ــ13ــ جریان حفرهها**

وقتی در اتم حفرهای وجود دارد به دلیل آنکه حفره گرایشی به جذب الکترون دارد از اتم مجاور الکترونی را جذب میکند، اما جای الکترون جذب شده حفره جدیدی ایجاد میگردد. به این ترتیب به نظر میرسد وقتی الکترون از چپ به راست حرکت میکند حفره از راست به چپ در حرکت است.این جریان فرضی را جریان حفرهها مینامند.

**7ــ13ــ افزودن ناخالصی به کریستال نیمههادی** چون تعداد الکترونهای آزاد و حفرههای ایجاد شده در کریستال نیمههادی سیلیکون و ژرمانیوم در اثر انرژی گرمایی به اندازه کافی نیست و از این نیمههادیها نمیتوان برای ساختن قطعاتی نظیر دیود یا ترانزیستور استفاده کرد. برای افزایش هدایت نیمههادی به آن ناخالصی اضافه میکنند.

**4ــ13ــ ایجاد حفره )Hole)** انرژیهای خارجی نظیر حرارت میتوانند باعث شکسته شدن پیوند شوند و در نتیجه الکترون از قید هسته آزاد گردد. آزاد شدن یک الکترون از مدار ظرفیت، یک جای خالی الکترون ایجاد میکند که به این جای خالی الکترون حفره میگویند. در شکل 3ــ13 الکترون آزاد و محل خالی آن یعنی حفره نشان داده شده است. چون محل خالی الکترون میتواند یک الکترون آزاد نزدیک به خود را جذب کند، مانند یک بار مثبت عمل میکند.

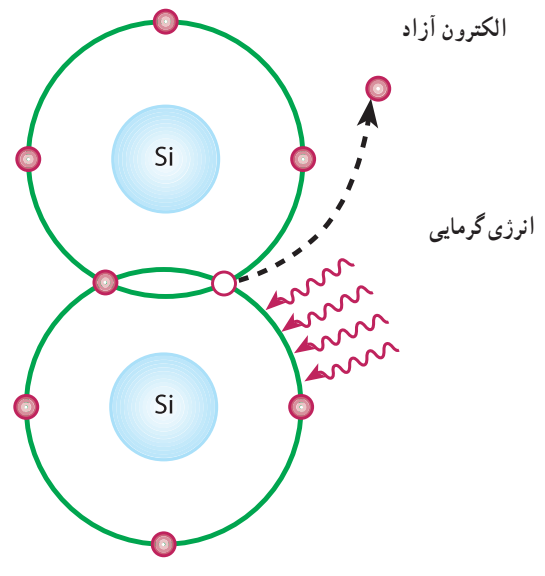

**شکل 3ــ13ــ الکترون آزاد و محل خالی آن حفره**

**5ــ13ــ جریان الکترونهای آزاد** الکترونهای آزاد شده در کریستال به صورت نامنظم حرکت میکنند. اگر بصورت اتفاقی الکترونی به حفرهای نزدیک شود جذب حفره میگردد. به این ترتیب تا زمانی که نیرویی از خارج اعمال نشود، حرکت الکترونها و جذب آنها به وسیله حفرهها در کریستال به طور نا منظم ادامه مییابد. در شکل **۴ــ۱۳** چگونگی تولید زوج «الکترون\_ حفره» و ترکیب مجدد الکترون با حفره نشان داده شده است.

به این کریستال که حاملهای اکثریت برای هدایت الکتریکی در آن الکترونها هستند، کریستال نوع N میگویند. در شکل 7ــ13 الکترونها و حفرههای کریستال نوع N نشان داده شده است. یادآور میشود که در مجموع کریستال N از نظر بار

الکتریکی خنثی است، زیرا مجموع بارهای مثبت و منفی موجود درآن با هم برابرند.

## **کار گروهی**

با توجه به شکل 6ــ13 و 7ــ13 چگونگی افزودن اتم سه ظرفیتی و تشکیل کریستال نوع P را بررسی کنید و نتیجه را در کالس به بحث بگذارید.

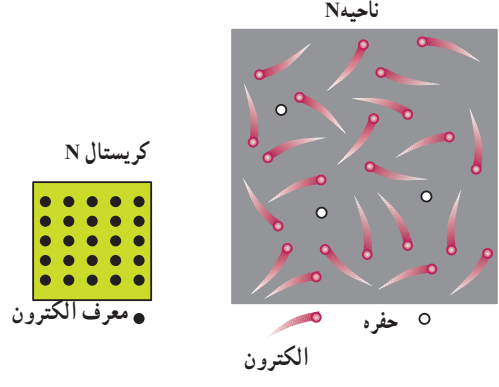

**شکل 7ــ13ــ الکترونها و حفرهها در کریستال نوع N**

**بارش فکری**

جدول 1ــ13 را از طریق بارش فکری به بحث بگذارید.

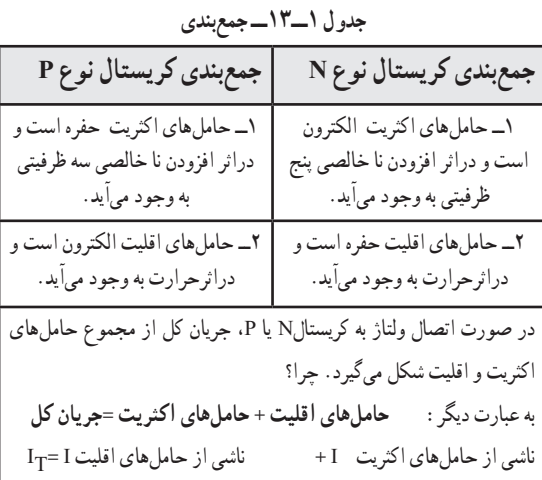

ناخالص کردن نیمههادی به دو شکل با اتم پنج ظرفیتی و سه ظرفیتی صورت میگیرد. **8ــ13ــ ناخالص کردن کریستال نیمههادی با اتم پنج ظرفیتی )نیمههادی نوع N)** هرگاه یک عنصر پنج ظرفیتی مانند ارسنیک )As)، آنتیموان )Sb )یا فسفر )P )را که در الیه ظرفیت خود پنج الکترون آزاد دارند، به کریستال سیلیسیوم یا ژرمانیوم اضافه کنیم، اتم ناخالص با چهار اتم سیلیسیوم مجاور خود تشکیل پیوند اشتراکی میدهد. از طرفی در الیه ظرفیت آنتیموان )Sb ) یک الکترون میتواند به راحتی از قید هسته آزاد شود و به صورت الکترون آزاد درآید، به این ترتیب با افزودن هر اتم ناخالصی یک الکترون آزاد در کریستال ایجاد میشود. پس با تغییرتعداد اتمهای ناخالصی، میتوان تعداد الکترونهای آزاد کریستال را کنترل کرد. عالوه بر الکترونهای آزادی که در اثر افزودن اتمهای ناخالصی پنج ظرفیتی به کریستال بهوجود میآیند، تعداد کمیالکترون نیز در اثر انرژی گرمایی محیط از قید هسته آزاد میشوند و جای خالی آنها حفره ایجاد میگردد. در این فرآیند، اتم ناخالص 5 ظرفیتی که یک الکترون آزاد به کریستال میدهد، به صورت یون مثبت در میآید. لذا به این اتم کریستال »اهداکننده« یا »Donor »میگویند، )شکل ٦ــ١٣(.

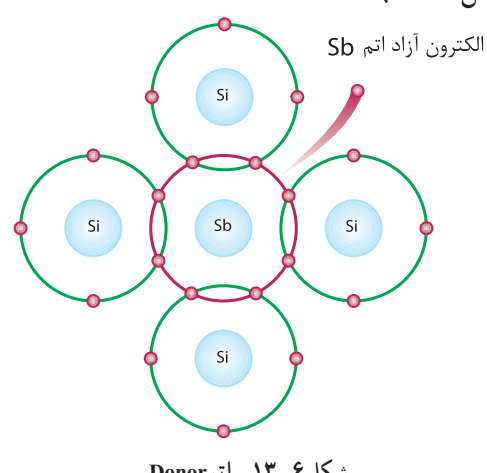

**شکل 6ــ13ــ اتمDonor**

**130**

فیلم چگونگی تشکیل پیوند را مالحظه کنید.

**فیلم**

**9ــ13ــ اتصال PN( دیود پیوندی ــ Diode Junction)** هرگاه دو کریستال نیمههادی نوع N و P به هم اتصال یابند، الکترونهای آزاد نیمههادی نوع N که در نزدیک محل اتصال PN قرار دارند به منطقه P نفوذ کرده و با حفرههای کریستال نوع P ترکیب میشوند. به این ترتیب تعدادی از حفرهها و الکترونها از بین میروند و شرایط خاصی را بهوجود میآورند. در شکل 8 ــ13 ترکیب الکترونها با حفرهها نشان داده شده است.

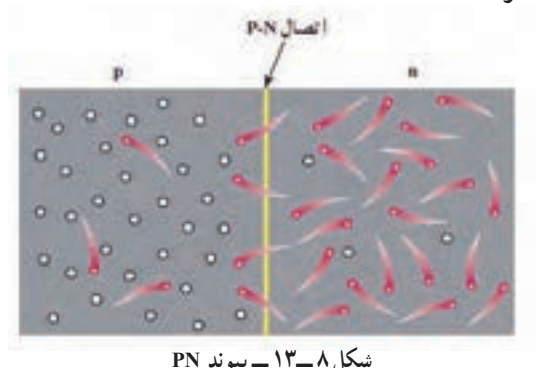

عبور یک الکترون از محل اتصال سبب ایجاد یک جفت یون میشود. هنگامی که ناحیه N یک اتم پنج ظرفیتی، الکترونی از دست میدهد، آن اتم به یون مثبت تبدیل میشود. در مقابل در ناحیه P اتمهای سه ظرفیتی الکترون دریافت میکنند و تبدیل به یون منفی میشوند. ترکیب پیدرپی الکترونها با حفرهها در محل پیوند، تعداد زیادی یون مثبت و منفی را ایجاد میکند. این یونها در کریستال ثابت هستند و نمیتوانند مانند الکترونهای آزاد حرکت کنند. بنابراین در محل پیوند ناحیهای بهنام الیه تخلیه به وجود میآید که در آن حاملهای هدایت الکتریکی یعنی الکترونها و حفرهها، وجود ندارد. به ناحیه تخلیه ناحیه سد هم گفته میشود. یونهای مثبت و منفی در ناحیه تخلیه سبب ایجاد میدان الکتریکی میشود و نمیگذارد الکترونهای آزاد از محل اتصال عبور کند. هرگاه میدان ایجاد شده به حدی برسد

که مانع عبور الکترون از محل اتصال شود، ولتاژی بین دو کریستال P و N به وجود میآید. ولتاژ ایجاد شده در ناحیه تخلیه، پتانسیل سد نام دارد و مقدار آن برای دیود سیلیکونی حدود 0/7 و برای دیود ژرمانیومیحدود 0/2 ولت است. در شکل 9ــ13 ناحیه تخلیه و پتانسیل سد نشان داده است. به پیوندPN، دیود )Diode )یا دو قطبی میگویند زیرا از دو کریستال P و N تشکیل شده است.

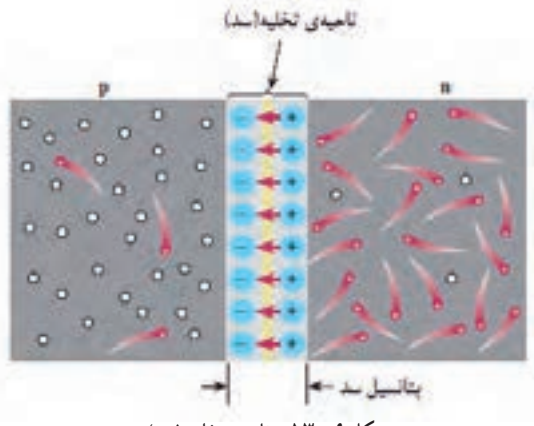

**شکل 9ــ 13ــ ناحیه تخلیه )سد(**

**10ــ13ــ ولتاژ بندی یا بایاس )Bias )دیود** اتصال ولتاژ به دیود را ولتاژبندی یا بایاس کردن )Biasing )دیود مینامند.اتصال ولتاژ به دیود به دو صورت امکان پذیراست. **الف ــ دیود در بایاس مستقیم )موافق ــBias Forward) :** اگر نیمههادی نوع P را به قطب مثبت باتری و نیمههادی نوعN را به قطب منفی آن متصل کنیم، دیود دربایاس مستقیم قرار میگیرد. )شکل 10ــ13(.

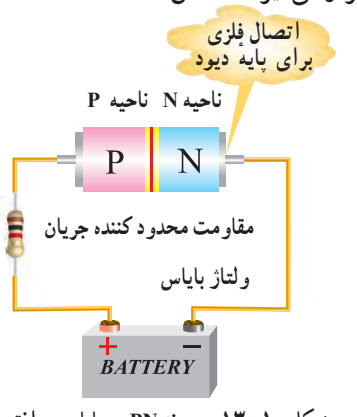

**شکل 10ــ13ــ پیوند PN در بایاس موافق**

**ب ــ دیود در بایاس معکوس )مخالف ــBias Reverse):** در صورتی که نیمههادی نوعP را به قطب منفی باتری و نیمههادی نوع Nرا به قطب مثبت آن وصل نماییم، این حالت را بایاس معکوس مینامند. )شکل ١١ــ13(.

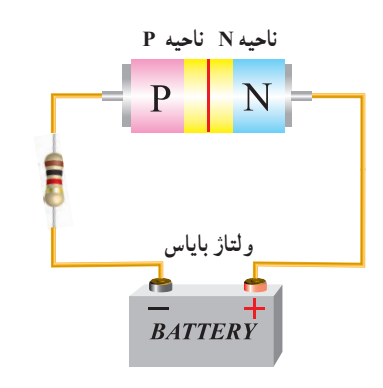

**شکل 11ــ 13ــ پیوند PN در بایاس مخالف 11ــ13ــ رفتار دیود در بایاس مستقیم:**  شکل 12ــ13 تصویر پیوند دیود )PN )را در هنگام اتصال باتری در بایاس مستقیم نشان میدهد.

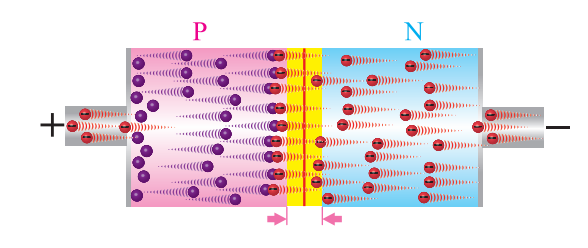

**شکل 12ــ13ــ رفتار دیود در بایاس مستقیم**

**کار گروهی**

با توجه به الیه سدکه در شکلهای 12ــ13 و 13ــ13 میبینید، با اعضاء گروه، رفتار دیود در بایاس مستقیم و بایاس معکوس را مورد تجزیه و تحلیل قرار دهید و نتیجه را به کالس ارائه کنید.

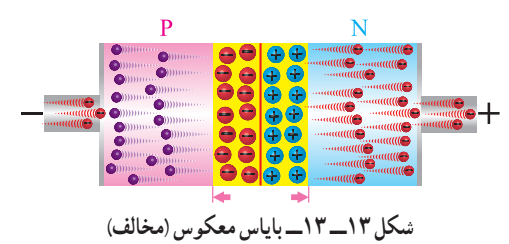

**بارش فکری** رفتار دیود در در بایاس مستقیم و بایاس معکوس در مدارهای الکتریکی چه کاربردی میتواند داشته باشد؟ **12ــ13ــ منحنی مشخصه ولت آمپر دیود در بایاس مستقیم** اگر دیودی را در بایاس مستقیم قرار دهیم و ولتاژ متصل شده به آن را به تدریج از صفر ولت افزایش دهیم و جریان عبوری از دیود را به وسیله میلیآمپرمتر اندازه بگیریم، در ولتاژ صفر جریان عبوری از دیود صفر است.)شکل  $(14.19$ í

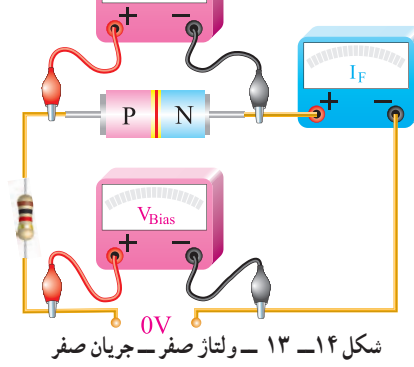

با افزایش ولتاژ جریان عبوری از دیود هم افزایش مییابد. هنگامیکه ولتاژ بایاس برای یک دیود سیلیکونی کمتر از 0/7 ولت است، جریان بسیار ناچیزی از دیود عبور میکند. )شکل 15ــ13(  $-0.7V$ 

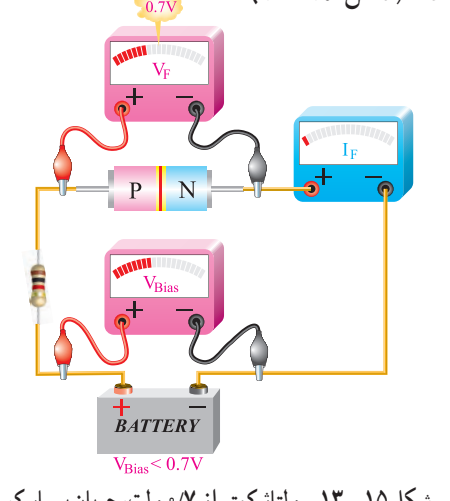

**شکل 15ــ 13ــ ولتاژ کمتر از 0/7 ولت، جریان بسیار کم**

اگر ولتاژ بایاس زیاد شود )یعنی پتانسیل خارجی بیشتر از 0/7 ولت شود(، این پتانسیل بر پتانسیل سد غلبه میکند و سد شکسته میشود و سرانجام جریان عبوری از دیود بهطور ناگهانی افزایش مییابد. برای محدود کردن جریان عبوری از دیود الزم است مقاومتی را با آن به صورت سری ببندیم، شکل)16ــ13(.

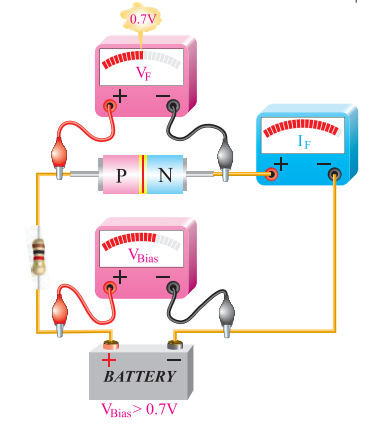

**شکل 16ــ 13 ــ ولتاژ بیشتر از 0/7 ولت، از دیود جریان عبور میکند.** چنانچه در محورهای مختصات، به محور x مولفه ولتاژ و به محور y مؤلفه جریان را اختصاص دهیم، با استفاده از مقادیر مختلف اندازهگیری شده، میتوانیم منحنی مشخصه دیود را ترسیم کنیم. شکل 17ــ13 منحنی ولتآمپر دیود در بایاس موافق نشان داده شده است.  $In$ 

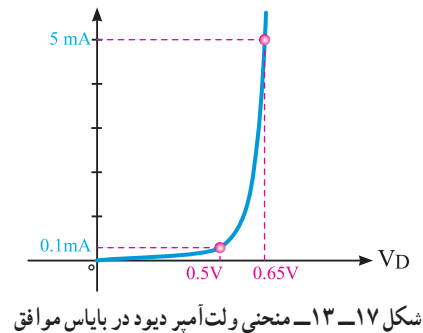

با استفاده از نرمافزاری که در اختیار دارید، مدار بایاسینگ دیود را ببندید وآن را تجربه کنید.

**نرم افزار**

**معکوس** اگر دیود را به طور معکوس بایاس کنیم جریان بسیار ناچیز نشتی از دیود میگذرد. با افزایش ولتاژ معکوس، در یک ولتاژ معین که »ولتاژ شکست دیود« )breakdown )نامیده میشود. در این حالت جریان عبوری از دیود به سرعت افزایش مییابد و دیود آسیب میبیند.

**13ــ13ــ منحنی مشخصه ولت آمپر دیود در بایاس** 

**فیلم**

فیلم دیود در ولتاژ موافق و مخالف و چگونگی ترسیم منحنی دیود را ببینید.

شکل 18ــ13 حالتی را نشان میدهدکه ولتاژ بایاس دیود به حد ولتاژ شکست رسیده است. در این حالت جریان عبوری از دیود به شدت افزایش یافته است.

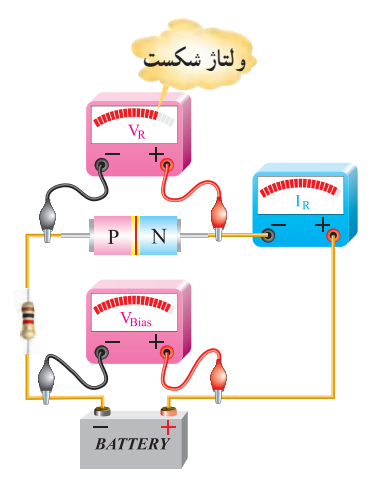

**شکل 18ــ 13ــ ولتاژ شکست دیود در بایاس مخالف** در شکل 19ــ13 منحنی مشخصه ولت آمپر دیود در گرایش معکوس نشان داده شده است.

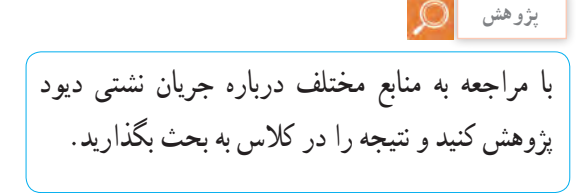

**133**

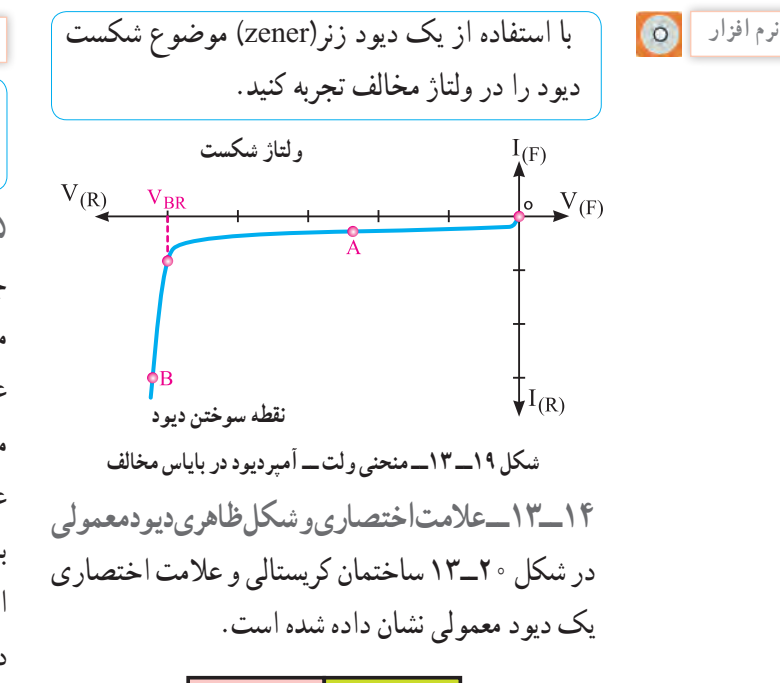

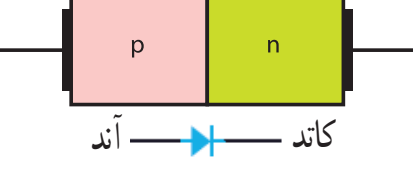

**شکل 20ــ 13ــ ساختمان کریستالی و عالمت اختصاری دیود** نیمههادی نوع P آند و نیمههادی نوع N کاتد نام دارد. همانگونه که دیده میشود عالمت اختصاری دیود مانند یک پیکان از سمت آند به جانب کاتد بوده که معرف این نکته است که جریان قرار دادی به راحتی از سمت آند به کاتد عبور میکند. در شکل 21ــ13 شکل ظاهری چند نمونه دیود را مشاهده میکنید. در این شکل پایههای آند و کاتد برخی از دیودها روی شکل ظاهری آنها نشان داده شده است.

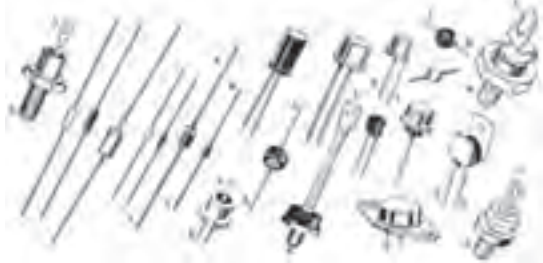

**شکل 21ــ 13ــ شکل ظاهری چند نمونه دیود**

**جستوجو کنید**

آیا از نظر شکل ظاهری انواع دیگری از دیودها وجود دارد؟ نتیجه را به کالس ارائه دهید.

**15ــ13ــ بررسی دیود در حالت ایدهآل** چون دیود در بایاس مستقیم جریان را به راحتی عبور میدهد و در بایاس معکوس جریان بسیار ناچیز از دیود عبور میکند، پس در حالت ایدهآل در بایاس مستقیم مانند هادی و در بایاس معکوس مانند عایق عمل میکند. عملکرد دیود را در حالت ایدهآل در بایاس موافق میتوان با یک کلید وصل مقایسه کرد. در بایاس معکوس یک دیود ایدهآل مانند یک کلید باز عمل میکند. در شکل 22ــ13 دیود ایدهآل در بایاس موافق نشان داده شده است. مقاومت R در مدار به عنوان محدودکننده جریان بکاررفته است.

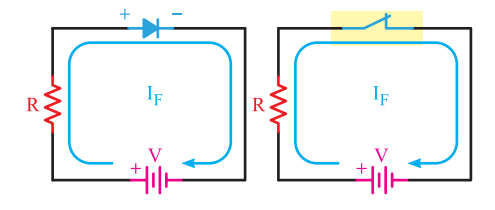

**شکل22ــ 13ــ دیود ایدهآل در بایاس موافق** هم چنین در شکل 23ــ13 معادل دیود ایدهآل در بایاس مخالف نشان داده شده است.

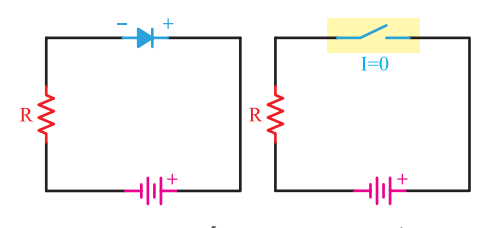

**شکل 23ــ 13ــ دیود ایدهآل در بایاس مخالف**

**16ــ13ــ انواع دیودهای نیمههادی و نمایشگرها** انواع متعددی از دیودهای پیوندPN وجود دارند که از ّ لحاظ نوع کار، مشخصه و زمینه کاربرد با هم متفاوتاند. از انواع این دیودها، میتوان دیود اتصال نقطهای، دیود زنر، دیود نوردهنده )LED )و دیود واراکتور، فتو دیود،

دیود شاتکی، دیود منتشرکننده اشعه مادون قرمز، دیود لیزری و دیود جریان ثابت را نام برد.

**دیود یکسوکننده معمولی )Diods Rectifiers)** این نوع دیود برای یکسوسازی یا یک طرفه کردن ولتاژهای متناوب (معمولاً سینوسی) به کار میرود و با جریان متوسط (I<sub>F</sub>) حدود mA °C تا $\cdot\cdot\cdot$  آمپر ساخته میشود. دیودهای یکسوکننده معمولی در محدوده فرکانس 50 یا 60 هرتز کار میکنند. لذا برای یکسوسازی فرکانسهای باالتر باید از دیودهای سریع استفاده شود. شکل24ــ13 شکل ظاهری چند نمونه از دیود یکسوکننده معمولی را نشان میدهد.

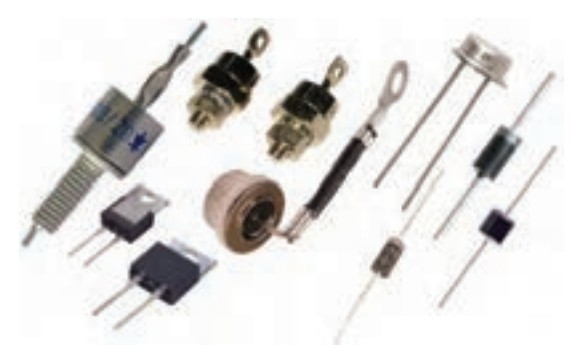

**شکل 24ــ 13ــ چند نمونه دیود یکسوکننده معمولی** 

**پژوهش**

دیودهای ولتاژ زیاد (high voltage) حداکثر دارای چه ولتاژ و جریانی هستند؟

**دیود اتصال نقطهای )Diode Contact Point)** اگر بخواهیم دیودها را در فرکانسهای باال به کار ببریم، باید ظرفیت خازنی آنها را در بایاس مخالف کم کنیم. برای کم کردن ظرفیت خازن، سادهترین راه، کم کردن سطح اتصال هادیها و سطح اتصال محل پیوند است. بر این اساس دیودهای اتصال نقطهای برای فرکانسهای باال ساخته میشود. شکل25ــ13 ساختمان ساده یک دیود اتصال نقطهای را نشان میدهد.

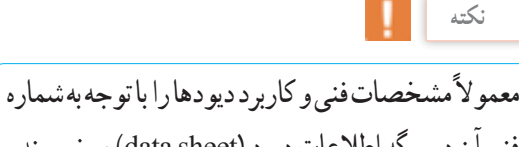

فنی آن در برگه اطلاعات دیود (data sheet) مینویسند. برگههای اطالعات با شماره دیود از شبکههای مجازی از جمله سایت com .alldatasheet قابل بارگیری است.

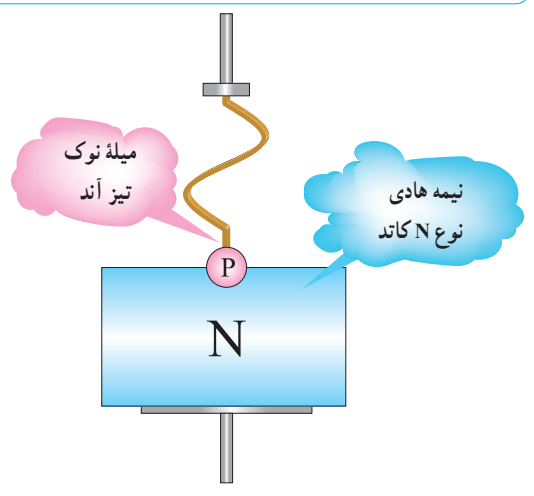

**شکل 25ــ 13ــ نمایش ساختمان دیود اتصال نقطهای**

**دیود زنر )Diode Zener)**

**ساختمان دیود زنر:** دیود زنر، مانند دیود معمولی از دو نیمههادی نوع P و N ساخته میشود. اگر یک دیود معمولی را در بایاس معکوس اتصال دهیم و ولتاژ معکوس را اضافه نماییم، در یک ولتاژ خاص، دیود در بایاس معکوس به حد ولتاژ شکست میرسد و دیود آسیب میبیند. دانشمندی بهنام زنر )zener )اقدام به ساخت نوعی دیود نمود که میتواند در ولتاژ شکست کار کند و دوباره به حالت اولیه برگردد. در این دیودها ولتاژ شکست را ولتاژ «زنر» می نامند.

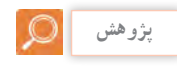

با مراجعه به فضای مجازی درباره زندگینامه zener تحقیق کنید و نتیجه را به کالس ارائه دهید.

ً مقدار تولرانس را روی بدنه دیود زنر مینویسند. معموال برای تلرانس 5 درصد از حرف C و برای تلرانس 10 ً ولتاژ دیود زنر درصد از حرف D استفاده میکنند. مثال 9V 3C / 32 BZX، 3/9 ولت و تلرانس آن )C )5 درصد است. در نامگذاری دیود عالمت V به جای ممیز بکار میرود. **توان زنر:** جریانی که در بایاس معکوس، از دیود زنر عبور میکند اگر زیاد شود به سوختن دیود منجر میشود. مقدار جریان ماکزیممیکه دیود زنر می تواند تحمل کند به توان دیود زنر و ولتاژشکست زنر بستگی دارد. **نکته** ً مشخصات فنی و کاربرد دیودهای زنر را با توجه معموال به شماره فنی آن در برگه اطالعات دیود )sheet data ) PZ=IZ×VZ

مینویسند. این موارد شامل توان مجاز، ولتاژ موافق و مخالف است. امروزه دیودهای زنر را همراه با سایر قطعات در داخل آیسی رگوالتور مانند 7805 قرار میدهند، این آیسی میتواند ولتاژ 5 ولت و جریان یک آمپر تولید کند و جایگزین دیود زنر شود.

**دیود جریان ثابت)Diode Current Constant)** این دیود که به آن رگوالتور جریان گفته میشود برعکس دیود زنر که ولتاژ دوسرآن ثابت و جریان عبوری ازآن تغییر میکند، جریان را ثابت نگه میدارد. به عبارت دیگر از این دیود میتوان به عنوان رگوالتور جریان استفاده کرد. نماد فنی دیود در شکل29ــ13 رسم شده است.

 $\overline{\textbf{K}}$  $A-$ **شکل 29ــ13ــ نماد مداری دیود جریان ثابت**

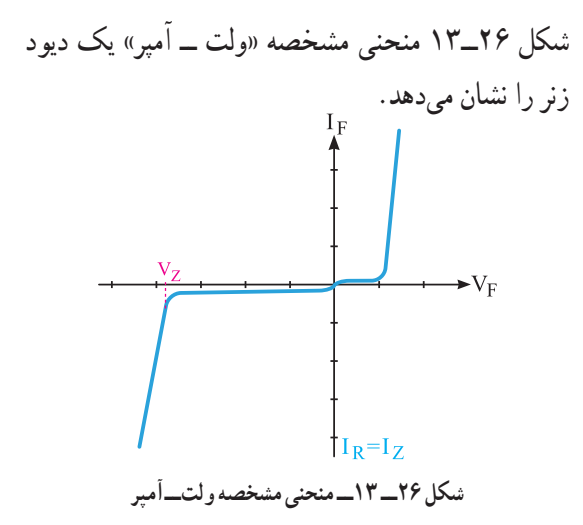

دیود زنر، در بایاس معکوس استفاده میشود. با توجه به این که ولتاژ زنر تقریبا در جریانهای مختلف معکوس ثابت است. از این خاصیت جالب زنر، برای تثبیت ولتاژ استفاده میکنند. نمادهای فنی دیود زنر در شکل 27ــ13 و شکل ظاهری چند نمونه دیود را در شکل 28ــ13 مالحظه میکنید.

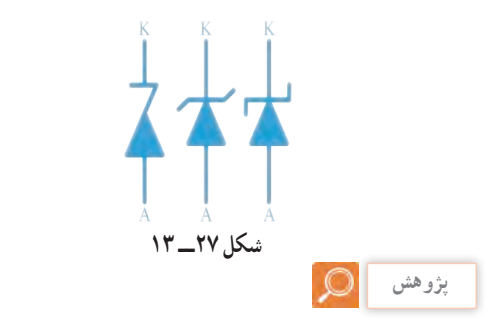

با مراجعه به فضای مجازی از جمله سایت ir .roshd مقادیر استاندارد دیودهای زنر را بیابید و به کالس ارائه دهید. همچنین موارد درج شده در کادر را ببینید و از صحت آن اطمینان حاصل کنید.

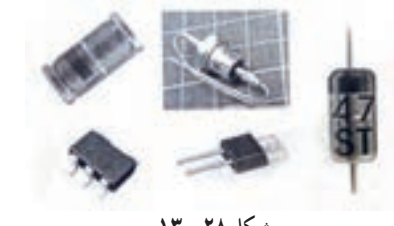

**شکل 28ــ 13**

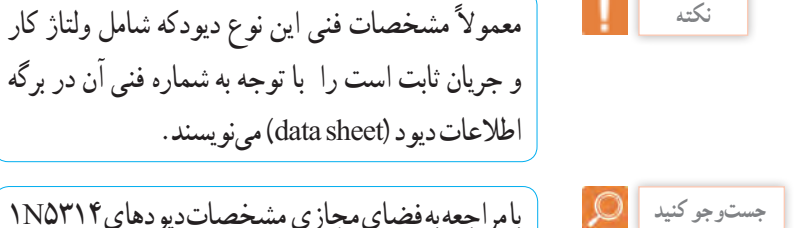

با مراجعه به فضای مجازی مشخصات دیودهای 5314N1 و5283N1 را پیدا کنید و به کالس ارائه دهید.

**Light Emitting Diode: )LED( نوردهنده دیود**  همانطور که از نام LEDپیداست این دیود مولد نور است. دیود نوردهنده، ازدو قطعه نیمههادی نوع N و P تشکیل شده است. هرگاه این دیود، در بایاس مستقیم قرار گیرد و شدت جریان عبوری از آن به اندازه کافی باشد، دیود از خود نور پخش میکند. نورLED در محل پیوند PN به وجود میآید. در شکلهای 30ــ13 و31ــ13 چند نمونه LED و ساختمان داخلی و نماد فنی آنها نشان داده شده است.

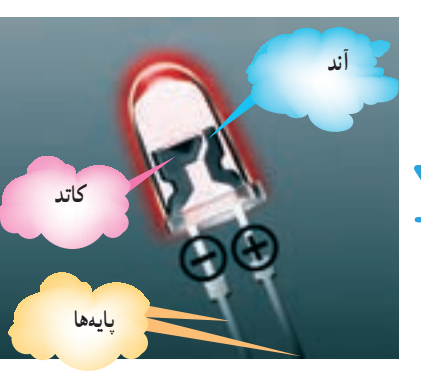

**شکل30ــ13ــ نماد فنی و ساختمان داخلی LED**

**نماد مداری**

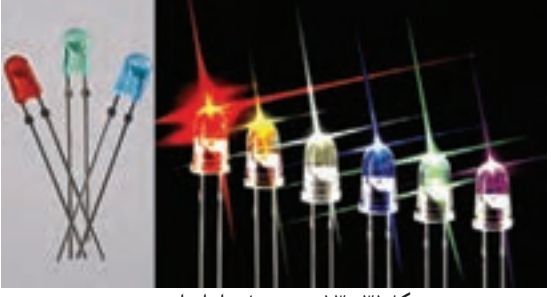

**شکل31ــ13ــ نمونههایی ازانواعLED** چنانچه مطابق شکل32ــ13LED را در بایاس مستقیم قرار دهیم، به شرط عبور جریان نامی از دیود، LED از خود نور

پخش میکند. همواره برای محدود کردن جریان و ممانعت از سوختن دیود باید مقاومتی را با LED سری کنیم. **نکته**

با استفاده از نرمافزار Assistance Electronic مقدار مقاومت سری با LEDها را با شرط داشتن جریان و ولتاژ نامی دیود و ولتاژ تغذیه، محاسبه و صحت آن را با نرمافزار دیگر بررسی و تجربه کنید.

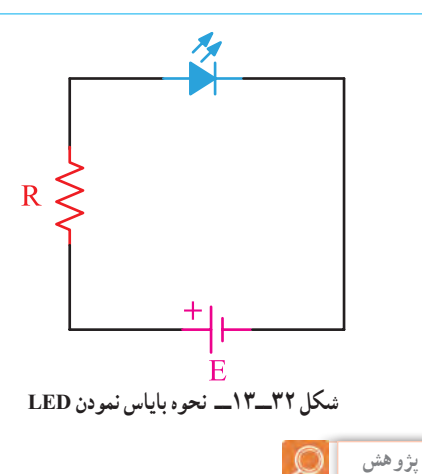

مشخصات فنی LED را با توجه به شماره فنی آن در برگه (data sheet) میدهند. در مورد LEDهای با شدت نور باال Brightness High = HB پژوهش کنید و نتیجه را به کالس ارائه دهید.

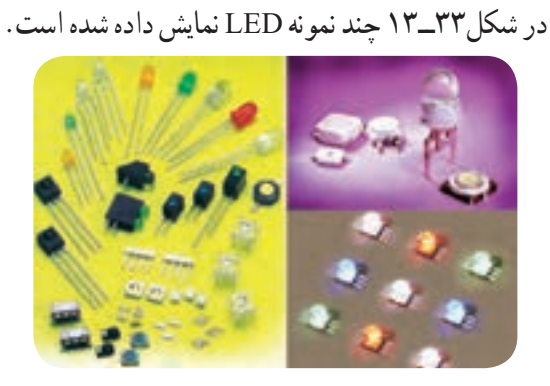

**شکل 33ــ13ــ چند نمونه LED**

LEDها در انواع گوناگون ساخته میشوند که به تشریح برخی از آنها میپردازیم: **LEDهای دو رنگ** ساختار این نوع LEDها معمولاً ترکیبی از دوLED مجزا به رنگهای سبز و قرمز است که در داخل قطعه معمولی جاسازی شده است. LEDهای دو رنگ دارای سه پایه هستند، یکی از پایهها مشترک و دو پایه دیگر هر کدام مربوط به LED های قرمز و سبز است. )شکل34ــ13(

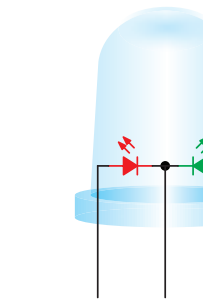

**شکل 34ــ13ــ LED دو رنگ** با استفاده از نرمافزار چند نمونه LED را ببندید و عملکرد آن را تجربه کنید. **LEDهای سهرنگ**

 نوع دیگری از LED وجود دارد که دارای دو پایه هستند و سه رنگ مختلف را تولید میکنند. شکل 35ــ13یک نمونه LED دو پایه و چگونگی اتصال ولتاژ را به آن نشان م<sub>ی ب</sub>دهد .

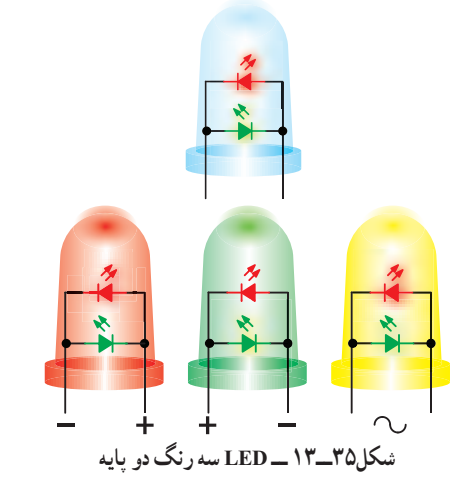

**پرسش:** آیا با LED شکل 34ــ13 میتوان سه رنگ تولید کرد؟

**LED با نورفوقالعادهزیاد**

LEDهای با نور فوقالعاده زیاد نوع دیگری از LED است که با نام LED Bright Ultra ساخته شده است. میزان نوردهی آنها فوقالعاده زیاد است و دهها برابر یک LED معمولی نور تولید میکنند. این LEDها در رنگهای آبی، سبز، قرمز و سفید در بازار یافت میشود. )شکل36ــ13(

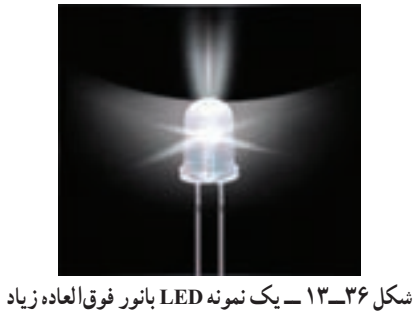

استفاده از LEDهای پر نور امروزه در سطح بسیار گستردهای توسعه یافته است. استفاده از ریسههای LED، ترمز اتومبیل، تابلوی روان و نور تزئینی، تعدادی از موارد کاربرد LEDهای پرنور است. آرایههای LED پرنور سفید به تدریج جایگزین المپهای فلورسنت میشوند، زیرا این نوع LEDها بهراحتی در هوای بد نورافشانی میکنند و نور آنها صدبرابر بیشتر است. LED های پرنور سفید و رنگی به خانهها، مغازهها و مراکز تجاری نیز وارد شدهاند و جای المپهای کنونی را گرفتهاند. همچنین این نوع LEDها وارد صنایع اتومبیلسازی نیز شدهاند. در چراغهای جلوی خودروها از LEDهای پرنور استفاده می شو د .

**Organic LED(OLED( ارگانیک های LED** کلمه ارگانیک به معنای سازگاری با محیط و بدن انسان است. LEDهای ارگانیک از دو یا سه الیه مواد ارگانیک پلیمری ساخته شدهاند که در اثر اعمال ولتاژ میتوانند نور تولید کنند. در صورتی که آند و پایه اصلی نیز از مواد شفاف ساخته

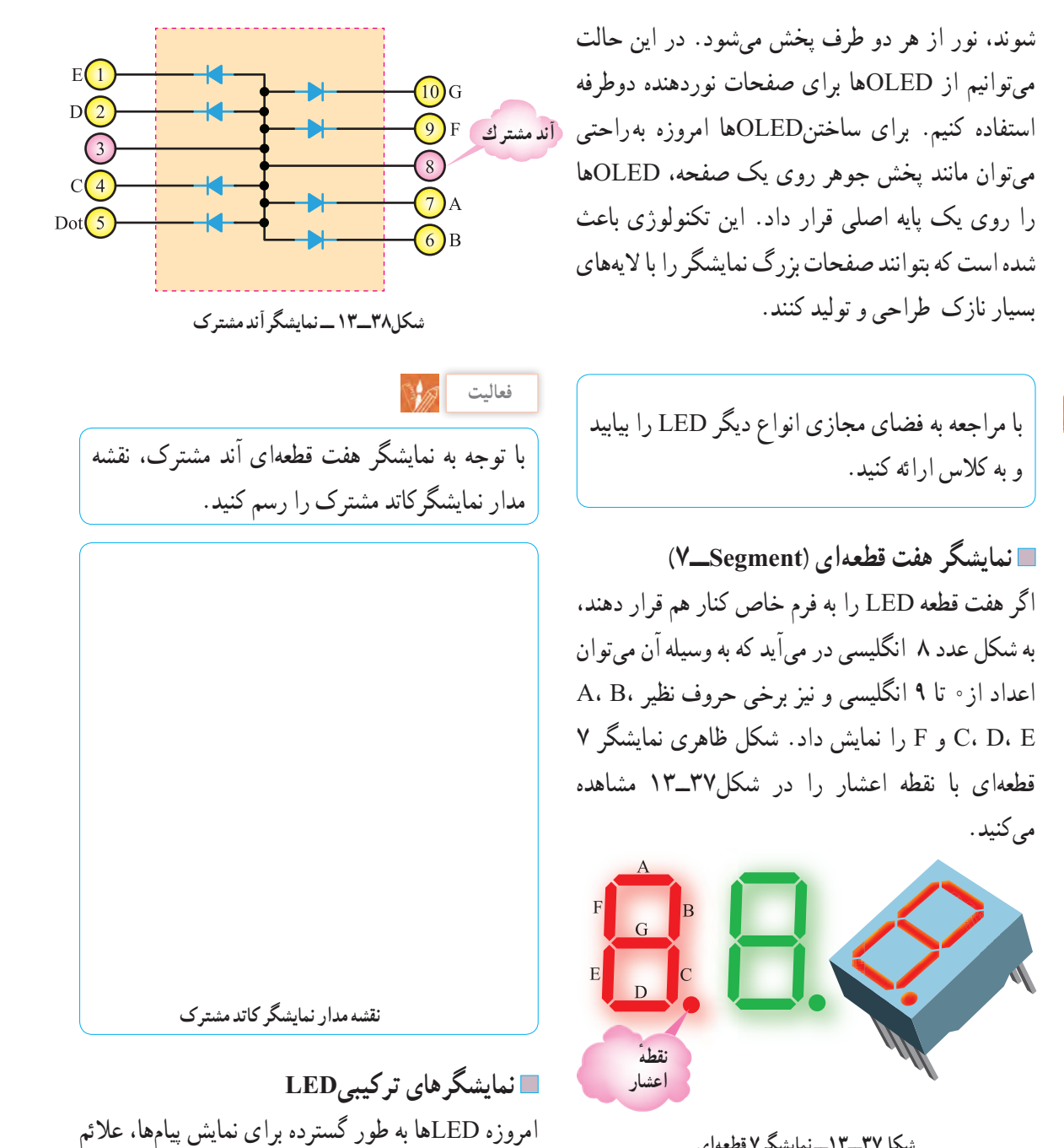

**شکل37ــ13ــ نمایشگر7 قطعهای** نمایشگر 7 قطعهای به دو صورت **آند مشترک )CommonAnode ) کاتد مشترک)Cathode Common)** ساخته میشوند. شکل 38ــ 13نمایشگر 7 قطعهای آند مشترک را نشان میدهد. **پژوهش**

#### **[CarGeek.Live](https://cargeek.live)**

بزرگ و کوچک در فضاهای داخلی و خارجی و به عنوان تلویزیون صفحه بزرگ به کار میرود. نمایش سیگنالها

میتواند به صورت چند رنگ و تمام رنگی باشد. در

نمایشگرهای تمام رنگی ازگروههای LED فشرده با نور زیاد که تشکیل نقطه نورانی رنگی را میدهند استفاده

میشود. این نقاط رنگی را پیکسل )Pixel )میگویند. پیکسلها از سه رنگ قرمز (R\_Red) سبز(G\_Green) و ابی(B\_Blue ) شکل میگیرند که اصطلاحا ان را RGB مینامند. )شکل 39ــ13(

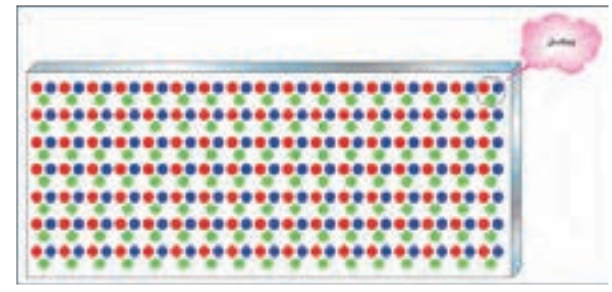

**شکل 39ــ13ــ پیکسلهای LED به کار رفته در صفحه نمایش**

**فتو دیود)Diode Photo)**

ساختمان فتو دیود، مانند یک دیود معمولی با پیوند PN است، با این تفاوت که محل پیوندPN را، جهت تابانیدن نور به آن از مواد پالستیکی سیاه، نمیپوشانند. این ناحیه توسط شیشه یا پالستیک شفاف پوشیده میشود تا نور بتواند به آسانی به آن بتابد. روی اکثر فتودیودها، یک لنز بسیار کوچک نصب میشود تا نور تابانیده شده به آن را متمرکز کند و به محل پیوند برساند. (شکل<sup>4</sup>-۱۳)

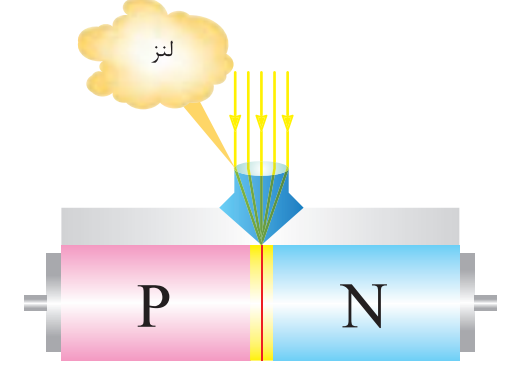

**شکل40ــ13ــ فتودیود همراه با لنز** فتودیود همیشه در بایاس معکوس به کار میرود و با تابش نور به محل پیوند آن، جریان معکوس آن افزایش مییابد. ِ افزایش جریان به علت شکستن پیوندها با انرژی نور است. شکل41ــ13نماد فنی و چگونگی بایاس کردن دیود را نشان مے دھد .

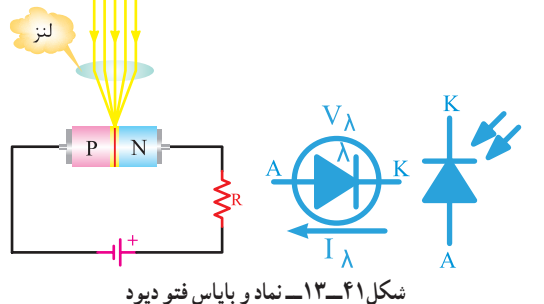

در شکل 42ــ13 شکل ظاهری چند نمونه فتودیود نشان داده شده است. از این دیود برای مواردی مانند تشخیص نور، سنجش نوردر دستگاههای نورسنج، شمارش سریع یا سوئیچ کردن استفاده میشود.

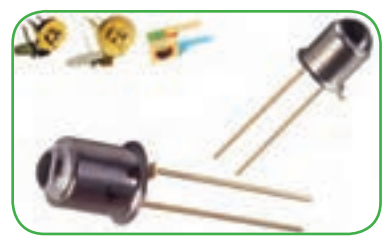

**شکل42ــ13ــ شکل ظاهری چند نمونه فتودیود**

**نکته**

مشخصات فنی و کاربرد فتو دیودها رابا توجه به شماره فنی آن در برگه اطلاعات دیود (data sheet) مینویسند.

**■ دیود لیزری (Laser Diode):** 

دیود لیزری دیودی است که میتواند نور تک رنگ تولید کند. نور لیزر را نور ذاتی یا نورخالص نیز مینامند. زیرا نور پخش شده یک نور با طول موج مشخص است. ساختمان داخلی و نماد فنی دیود لیزری را در شکل43ــ13مشاهده میکنید.

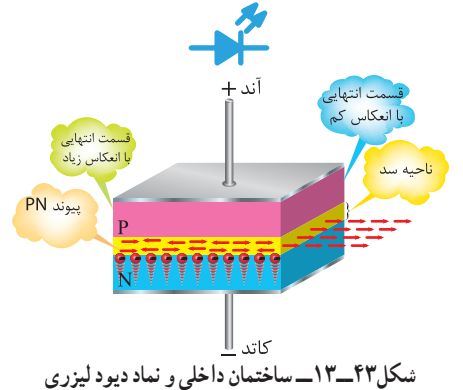

**دیود خازنی )واراکتور( )Varactor)** دیود خازنی، مانند یک دیود معمولی است و از دو قطعه ً از جنس سیلیسیوم نیمههادی نوع P و N، که معموال است. ساخته میشود. همانطور که قبلاً یاد گرفتیم. یک دیود معمولی، بدون بایاس در محل پیوند، یک الیه سد دارد. این الیه به صورت یک عایق بین نیمههادی P و N قرار میگیرد. اگر دو نیمه هادیP وN را به عنوان دو هادی و الیه سد را به عنوان عایق به حساب بیاوریم، این مجموعه عملاً یک خازن است که در منطقه تخلیه به وجود میآید. ظرفیت خازن منطقه تخلیه حدود پیکوفاراد )PF ) است. )شکل 44ــ13(

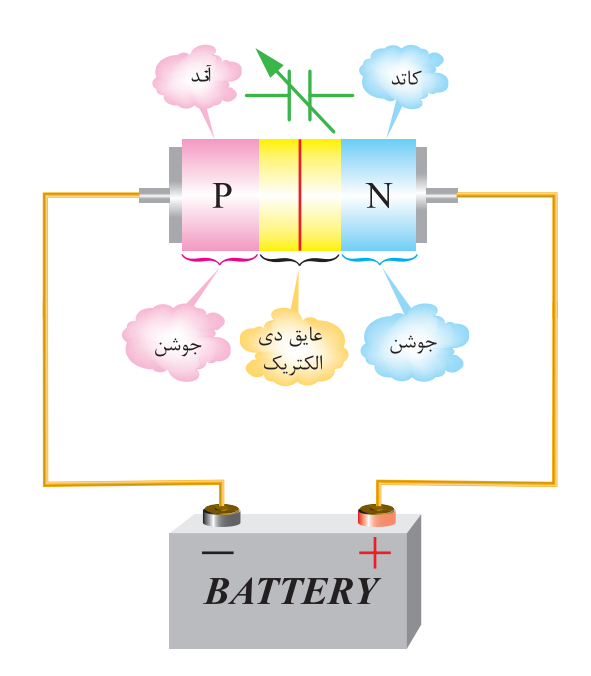

**شکل 44ــ13 ــ ایجاد ظرفیت خازنی در دیود واراکتور** از دیودهای وارکتور، در مدارهای رادیو و تلویزیون به صورت یک خازن متغیر استفاده میشود، زیرا حجمی بسیار کم، ظریف و محکم دارند. شکل 45ــ13 منحنی تقریبی ظرفیت خازن نسبت به ولتاژ معکوس و نماد دیود خازنی را نشان میدهد.

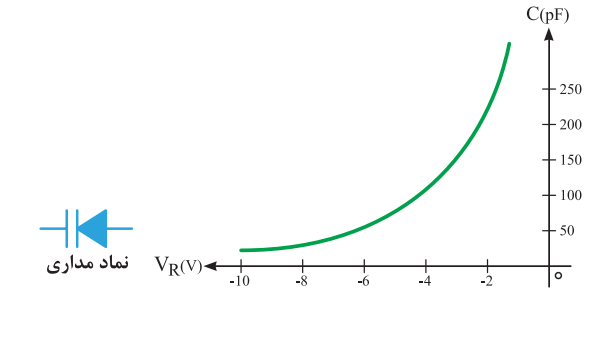

 **شکل 45ــ13 ــ منحنی »ظرفیت ــ ولتاژ« و نماد دیود خازنی** 

**دیود شاتکی)Schottky)**

دیودهای معمولی اتصال PN، نمیتوانند خیلی سریع قطع و وصل شوند. برای باال بردن سرعت قطع و وصل در یک دیود در حد چند میلیارد بار در ثانیه، ازدیود شاتکی استفاده میکنند. ساختمان دیود شاتکی و نماد فنی آن در شکل 46ــ13 نشان داده شده است.

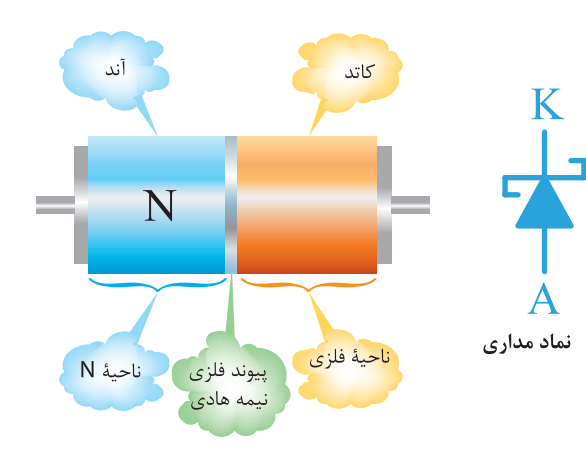

**شکل 46ــ13 ــ ساختمان و نماد دیود شاتکی**

**8** در شکل 49ــ،13 درصورتی که فیوز بسوزد یا سالم باشد، **الگوی پرسش )ارزشیابی واحد یادگیری ١٣ از فصل پنجم(:** در نورLED چه تغییری به وجود میآید؟ شرح دهید. **1** خصوصیات و اصول کار دیود زنر را توضیح دهید. **2** ولتاژ شکست و درصد خطای دیود زنر با شماره فنی است؟ چقدر BZX 32 / C3 V9 **3** دیود واراکتور در چه بایاسی کار میکند؟ عامل متغیر در دیود واراکتور را نام ببرید. **4** فتودیود در چه بایاسی کار میکند؟ **5** چه المانی میتواند جایگزین فتو دیود شود؟ نام ببرید. Ω **6** برای نوشتن هر یک از اعداد و حروف شکل 47ــ13 کدام LEDها در هفت قطعهای باید روشن شود؟ **شکل49ــ13ــ فیوز موازی با LED 9** درمدار شکل50ــ13 اگر فیوز سوخته یا سالم باشد، در نور LED چه تغییری ایجاد میشود؟ شرح دهید. دو LED که به طور معکوس بسته شدهاند چه نقشی در مدار دارند؟ **شکل 47ــ13ــ روشن کردن هفت قطعهای 7** درشکل 48ــ13 درصورتی که ولتاژ تغذیه 12=E ولت باشد، مقدار R را طوری محاسبه کنیدکه LED نور مناسب داشته باشد. VF=3V , I=10mA **شکل50ــ13ــ تست فیوز توسط LED <sup>10</sup>** در شکل 51ــ13 چنانچه کلید SW بسته شود، در صورتی که دیودهای 1Dو 2D ازنظر نوری به هم کوپل شده باشند، چه تغییری در جریان میکروآمپرمتر رخ میدهد؟ **شکل 51ــ13ــ کوپل نوری توسط دیود شکل 48ــ13ــ محاسبه مقاومت سری با LED**

### **[CarGeek.Live](https://cargeek.live)**

**142**

**الف ــ مدار یکسوکننده نیمموج:** یکسوکنندههای نیم موج، نیم سیکل مثبت یا نیم سیکل منفی را یک طرفه (یکسو) میکنند. شکل ۵۳ــ۱۳ مدار یکسوکننده نیمموج را نشان میدهد. در این مدار یکسوکننده و مدارات دیگر، فرض میشود که دیودهای به کار برده شده ایدهآل هستند، یعنی، هیچگونه افت ولتاژی در دو سر آنها به وجود نخواهد آمد، ولی در عمل حدود0/7 تا 1/5 ولت )بسته به جریان عبوری از دیود( در دو سردیود افت میکند.

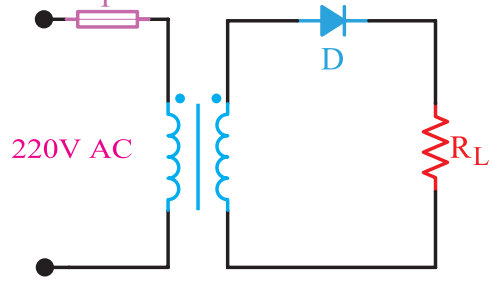

**شکل 53ــ13ــ یکسوساز نیمموج )دیود ایدهآل(**

در مدار شکل 53ــ،13 در مدت نیم سیکل مثبت ورودی، دیود در بایاس مستقیم قرار میگیرد و هادی است. لذا، جریان در نیم سیکل مثبت از دیود و مقاومت بار عبور میکند و مسیر خود را میبندد. بنابراین، تمام ولتاژ ثانویه ترانسفورماتور در نیم سیکل مثبت دو سر بار، ظاهر خواهد شد.)شکل54ــ13(

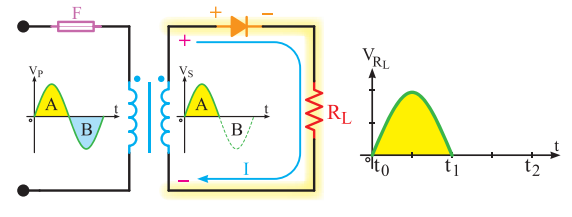

**شکل 54ــ13 ــ در نیم سیکل مثبت دیود وصل است.** در مدت نیم سیکل منفی، دیود در بایاس معکوس قرار دارد و قطع است. لذا از مدار جریان عبور نمیکند. بنابراین، ولتاژ دو سر بار در نیم سیکل منفی، صفر است. **11** هریک از دیودهای شکل 52ــ13 در چه بایاسی می توانند عمل کنند (موافق یا مخالف)؟

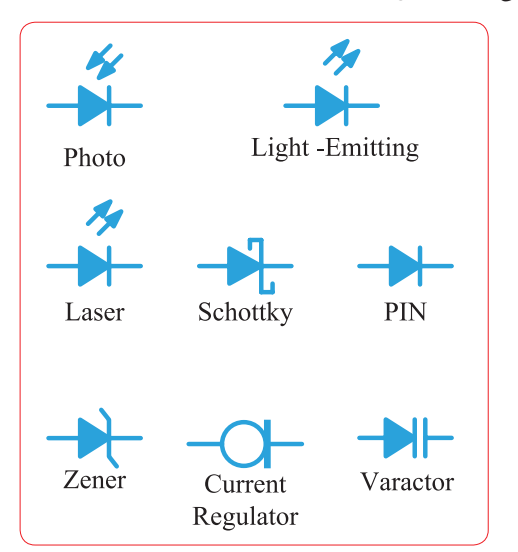

**شکل 52ــ13ــ تعیین نوع بایاس در دیودها 17ــ13ــ کاربرد دیودها** در مطالب گذشته به شرح ساختمان، مشخصات و معرفی انواع دیودهای نیمههادی پرداختیم. در ادامه با کاربرد دیود در مدارهای مختلف، ازجمله یکسوکنندههای دیودی، چندبرابرکنندهها و تغییردهندههای شکل موج آشنا خواهید شد. هرچند محدوده کاربرد دیودها زیاد است ولی اصول کار آن در زمینههای مختلف یکسان است.

**18ــ13ــ مدارهای یکسوکننده دیودی**  مدارهای یکسوکننده دیودی، مدارهایی هستندکه ولتاژ متناوب را به ولتاژ مستقیم(یک طرفه) تبدیل مینمایند.

فیلم یکسوکنندهها و صافیها را ببینید.

**فیلم**

به طور کلی سه نوع مدار یکسوکننده یک فازه وجود دارد. 1ــ مدار یکسوکننده نیم موج Half wave rectifier 2ــ مدار یکسوکننده تمامموج با ترانس سر وسط full wave rectifier

3 ــ مدار یکسوکننده تمام موجپل rectifier Bridge

خروجی) دو برایر ولتاز یکسو شده نیمموج است، یعنی :  

$$
V_{dc} = \gamma \frac{V_m}{\pi} = \gamma \times (\gamma \wedge V_m) = \gamma / \gamma \gamma V_m
$$

شکل 57ــ13ــ معدل ولتاژ دو سر بار را در یکسوساز تمامموج نشان میدهد.

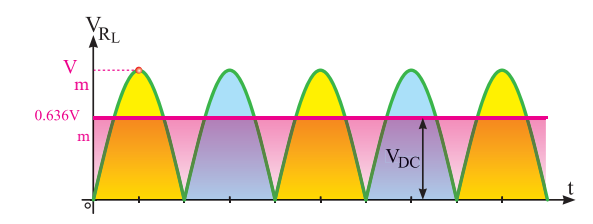

**شکل 57ــ13ــ ولتاژ متوسط یکسوساز تمامموج**

**بارش فکری** چگونگی عملکرد یکسوساز تمامموج با ترانس سر وسط را به طور اجمالی با دیدگاه ترکیب دو یکسوساز نیمموج، مورد بحث قرار دهید.

**مقادیر حد در دیودها: حداکثر ولتاژ معکوس دو سر :)Peak Inverse Voltage =PIV( دیود** همانطور که میدانیم، یکی از پارامترهای مهم مشخصات الکتریکی دیود، تحمل حداکثر ولتاژی است که در بایاس معکوس دوسر دیود قرار میگیرد. باید دید در یکسوکننده نیمموج حداکثر ولتاژی که دو سر دیود در بایاس معکوس قرار میگیرد تا دیود نسوزد، چقدر است؟ باتوجه به شکل58ــ13 هنگامیکه دیود در بایاس معکوس قرار دارد (در نیم سیکل منفی) جریان در مدار صفر و افت ولتاژ دو سر بار نیز صفر است. لذا، تمام ولتاژ نیم سیکل منفی در دو سردیود قرار میگیرد.

**متوسط ولتاژ دو سر بار:** اگر ولتمتر جریان مستقیم )dc )را در دوسر بار قرار دهیم، ولتمتر چه ولتاژی را نشان میدهد؟ همانطور که میدانیم، ولتمتر جریان مستقیم، مقدار ولتاژ متوسط را و ولتمتر جریان متناوب، مقدار ولتاژ مؤثر را نشان میدهد. چون در این مدار نوع ولتاژ مستقیم (یک طرفه) است. در این حالت ولتمتر مقدار ولتاژ متوسط سیکلهای یکسو شده را نشان خواهد داد. مقدار متوسط این ولتاژ یک طرفه، برابر است با:

$$
V_{DC} = \frac{V_m}{\pi} = \text{C/T} \setminus \text{A} \ V_m
$$

درشکل 55ــ13 مقدار ولتاژ متوسط)dc )نشان داده شده است.

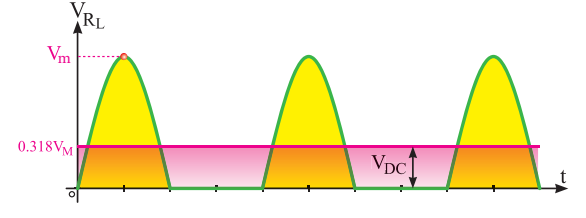

**شکل 55ــ13ــ ولتاژ متوسط یکسوساز نیمموج**

**مثال1ــ** مقدار ولتاژ dc شکل 56ــ13چه قدر است؟ ولتاژ مؤثر ثانویه ترانسفورماتور 16 ولت است و دیود نیز ایدهآل فرض میشود.

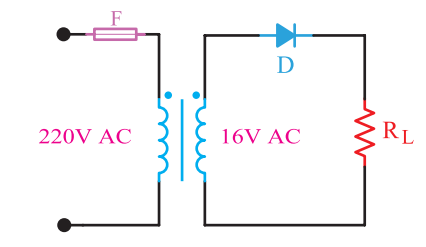

**شکل 56ــ13ــ محاسبه ولتاژDC در یکسوساز نیمموج**

$$
V_{dc} = \circ / \mathbf{Y} \wedge \mathbf{X} V_m
$$
\n
$$
V_m = \sqrt{\mathbf{Y}} \times V_e = 1 / \mathbf{Y} \times 1 \mathbf{Y} = \mathbf{Y} \mathbf{Y} / \Delta \mathbf{Y} V
$$
\n
$$
V_{dc} = \circ / \mathbf{Y} \wedge \mathbf{X} V_m = \circ / \mathbf{Y} \wedge \mathbf{X} \mathbf{Y} / \Delta \mathbf{Y} = \mathbf{Y} / \mathbf{Y} \mathbf{V} V
$$
\n
$$
V_{dc} = \circ / \mathbf{Y} \wedge \mathbf{X} V_m = \circ / \mathbf{Y} \wedge \mathbf{X} \mathbf{Y} / \Delta \mathbf{Y} = \mathbf{Y} / \mathbf{Y} \mathbf{V}
$$
\n
$$
V = \mathbf{Y} \wedge \mathbf{Y} \wedge \mathbf{Y} \w
$$

**144**
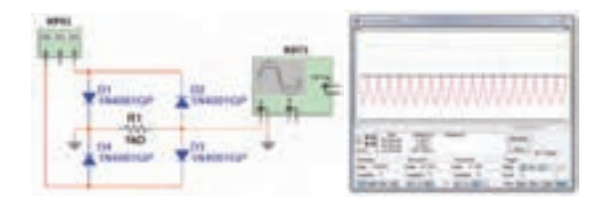

**شکل 60ــ13ــ یکسوساز تمامموج پل در نرمافزار** همانطوری که از شکل 59ــ13 پیداست، در این مدار یکسوکننده، ازچهار دیود و یک سیمپیچ برای ولتاژ ثانویه ترانسفورماتور استفاده شده است. با توجه به شکل61ــ،13 در مدت نیم سیکل مثبت، دیودهای 1D وبا $D_{\tau}$  در بایاس مستقیم و دیودهای  $D_{\tau}$  و  $D_{\tau}$  در بایاس  $R_{\text{L}}$  معکوس قرار دارند. بنابراین، جریان از دیود D, و بار و دیود 2D مسیر خود را میبندد. با توجه به اینکه دیودها ایدهآل فرض شدهاند، لذا تمام ولتاژ ثانویه ترانسفورماتور دردو سر بار ظاهر میشود.

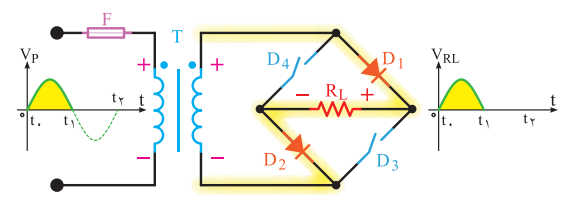

**شکل61ــ13ــ رفتاریکسوساز پل دیود درنیم سیکل مثبت**

**کار گروهی** با توجه به شکل62ــ13 عملکرد دیود در نیم سیکل منفی را به صورت کار گروهی در کالس به بحث بگذارید و نتایج را به کالس ارائه کنید.

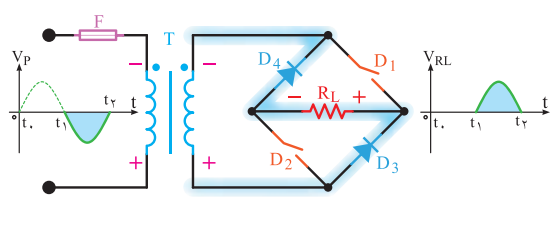

**شکل62ــ13ــ رفتاریکسوساز پل دیود در نیم سیکل منفی**

**شکل 58ــ13ــ ولتاژ دیود دربایاس معكوس** حداکثر این ولتاژ برابر با حداکثر دامنه )Vm )است. ولتاژ معکوسی که دو سر دیود قرار میگیرد با حروف PIV و به صورت رابطه زیر برای یکسوساز نیمموج نشان داده شده است.  $PIV = V_{max}$ 

PIV = Peak Inverse Valtage

 با توجه به شماره فنی دیود، در برگه اطالعات دیود )sheet data )یکی از مشخصات فنی دیودکه مقدار ولتاژ معکوس قابل تحمل توسط دیود )PIV )را مینویسند.

**ب ــ مدار یکسوساز تمامموج پل:** نوع دیگری از یکسوکننده تمامموج، یکسوکننده پل است. شکل 59ــ13یک مدار یکسوکننده پل را همراه با شکل موج یکسوشده، نشان میدهد. تصویر نرمافزاری این مدار را، که توسط مولتیسیم بسته شده است، در شکل 60ــ13 مشاهده میکنید.

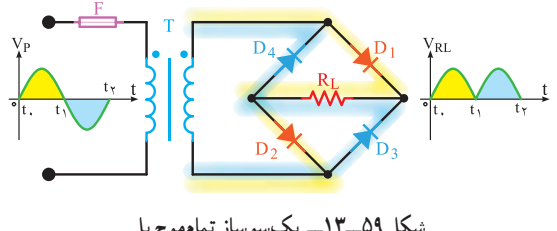

**شکل 59ــ13ــ یکسوساز تمامموج پل**

**نکته**

**19ــ13ــ صافیها )Filters )** همانطورکه دیدیم، توسط دیودها میتوان ولتاژ متناوب را به ولتاژ یک طرفه (dc) تبدیل نمود، اما این ولتاژ یکسو شده دارای نوسانهایی است )فرکانس 100 هرتز در یکسوکننده تمامموج و50 هرتز در یکسوکننده نیمموج(. در الکترونیک بیشتر به یک ولتاژ ثابت نیاز داریم. برای اینکه بتوانیم این ولتاژ نوساندار را به یک ولتاژ ثابت تبدیل کنیم، باید از قطعاتی استفاده کنیم که بتوانند انرژی الکتریکی را در خود ذخیره کنند و در زمان مناسب، انرژی ذخیره شده را به مصرفکننده پس بدهند. المانهایی که میتوانند انرژی را در خود ذخیره کنند سلف و خازن هستند. در توانهای کم از خازن و در توانهای زیاد از سلف استفاده میشود. ضمن اینکه در توانهای باال یکسوکنندههای چند فازه را بهکار میبرند.

در مدارهای الکترونیکی، برای ثابت کردن ولتاژ یکسو شده، کمتر از سلف استفاده میشود، زیرا سلف دارای حجم، وزن و قیمت زیاد است، لذا خازن را که دارای حجم کم و قیمت ارزانتر است به کار میبرند. **صافی خازنی:** زمانی که خازن به صورت صافی به کار میرود به طور موازی با بار قرار میگیرد. )شکل64ــ13(

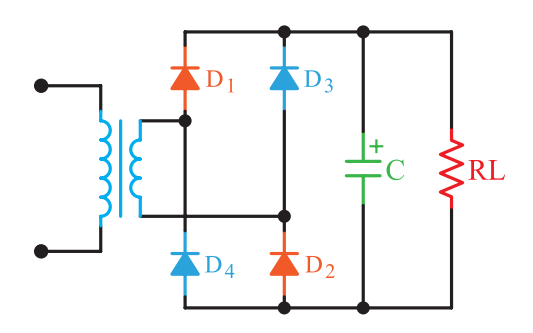

**شکل64ــ13ــ مدار یکسوساز پل با صافی خازن** شکل65ــ13منحنی شارژ و دشارژ خازن را نشان میدهد. مشاهده میشود شکل موج دو سر بار دارای ضربان است.

مقدار ولتاژ متوسط یکسوساز پل نیز برابر با یکسوکننده تمامموج با ترانس سر وسط است.  $V_{de} = \frac{6}{9}$  /  $\frac{64}{9}$  V<sub>m</sub> **پاسخ دهید:** در مدار یکسوکننده پل، حداکثر ولتاژی که در بایاس معکوس دو سر هر دیود قرار میگیرد، برابر با V**m** است. چرا؟ معمولاً چهار عدد دیود مجزا از هم را که به صورت پل بسته میشوند، به صورت قطعه یکپارچه میسازند. شکل63ــ13 نمونههایی از این نوع پل دیود را نشان میدهد. این قطعه دارای چهار پایه است، دو پایه آن را با عالمت )~( مشخص میکنند )ولتاژ متناوب به این دو پایه وصل میشود). دو پایه دیگر پل، ولتاژ خروجی و یکسوشده را به ما میدهد که با عالمت )+( )قطب مثبت( و (ــ) (قطب منفی) مشخص می شود.

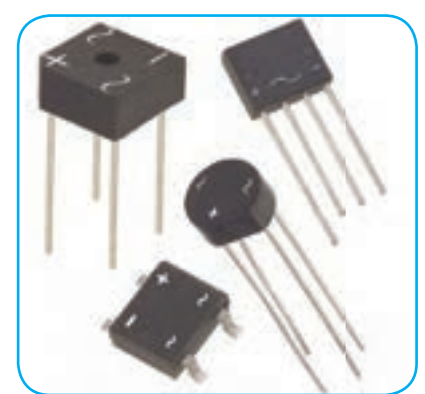

**شکل63ــ13ــ نمونههایی از پل دیود**

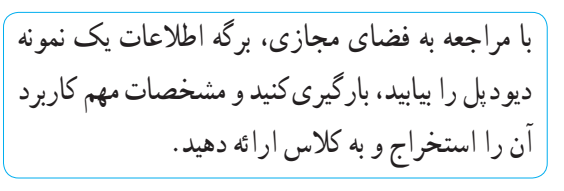

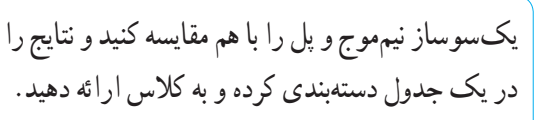

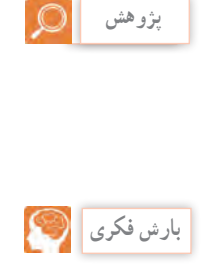

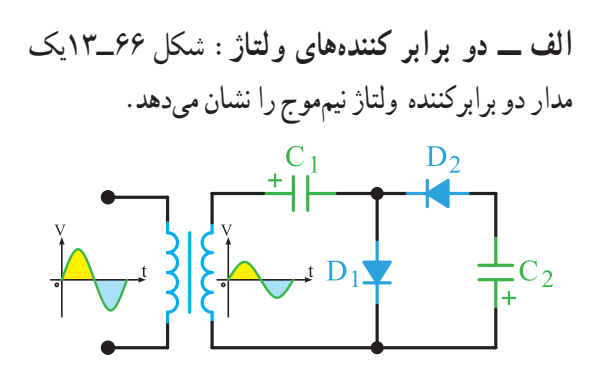

**شکل66ــ13ــ مدار دو برابرکننده ولتاژ** در این مدار، بعد از چند سیکل خازن  $\mathrm{C}_\mathrm{b}$  تا ماکزیمم ولتاژ ثانویه ترانسفورماتور)V**m** )و خازن )**2**C )تا V**m**2 شارژ میشود. از توضیح چگونگی شارژ خازنها صرفنظر شده است.

نوع دیگر مدار دو برابرکننده ولتاژ، درشکل67ــ13 رسم شده است. این مدار، دو برابرکننده ولتاژ تمامموج نام دارد.

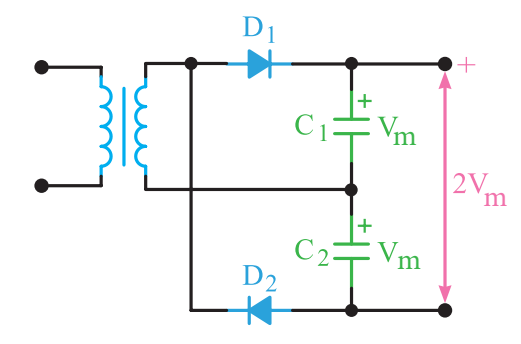

**شکل67ــ13ــ نوع دیگری از مدار دو برابرکننده ولتاژ بارش فکری**

عملکرد مدار شکل 67ــ13 را از طریق بارش فکری تجزیه و تحلیل کنید.

**ب ــ مدارهای سه و چهار برابرکننده ولتاژ:**  در شکل 68ــ13 یک مدار سه و چهار برابرکننده ولتاژ نشان داده شده است. در حقیقت این مدار، یک مدار دو برابرکننده ولتاژ است که در صفحات پیش مورد بررسی

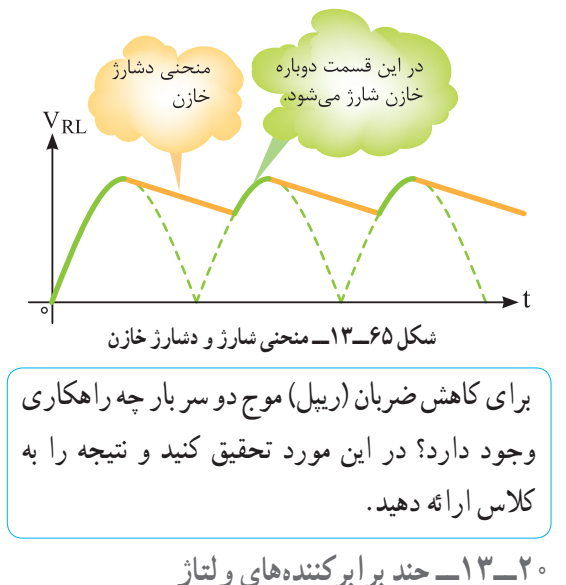

با استفاده از دیود و خازن میتوان، ضمن یکسو کردن ولتاژ متناوب، آن را چند برابر نیز نمود. کاربرد چند برابرکنندهها، در مواردی است که جریان زیاد مورد نیاز نباشد )حدود چند صد میکروامپر). چند برابرکنندهها معمولاً در ولتاژهای بسیار بالا (حدود کیلوولت) به کار می روند. مواردی مانند قسمت ولتاژ زیاد )voltage high )تلویزیونها و مانیتورهای قدیم، دستگاههای پزشکی و خودرو از مواردی هستند که نیاز به ولتاژ زیاد دارند. در این دستگاهها ولتاژی درحدود 25 کیلو ولت مورد نیاز است. ابتدا ولتاژی حدود 5 کیلو ولت را توسط ترانسفورماتور ایجاد میکنند، سپس آن را توسط یک مدار 5 برابرکننده به مقدار حدود 25 کیلو ولت میرسانند. مزایای این عمل صرفهجویی در حجم و قیمت ترانسفورماتور افزاینده ولتاژ است. زیرا عایق کاری ترانسفورماتور 25 کیلو ولت مشکل است، ضمن اینکه میدانهای مغناطیسی زیادی را در اطراف خود تولید مینماید. همچنین ولتاژ معکوس در دیودهای به کار رفته در مدارهای یکسوکننده در مقایسه با دیودهای چند برابرکننده،کاهش مییابد. در این قسمت جهت آشنایی به تشریح اجمالی مدارهای ،2 3 و4 برابرکننده، میپردازیم. **پژوهش**

قرار گرفت. با این تفاوت که به ازای هر یک برابر افزایش ولتاژ، یک خازن و یک دیود به آن اضافه شده است. این مدار میتواند با اضافه شدن متوالی دیودها و خازنها به عنوان مدارهای پنج و شش برابرکننده، به کار آید.

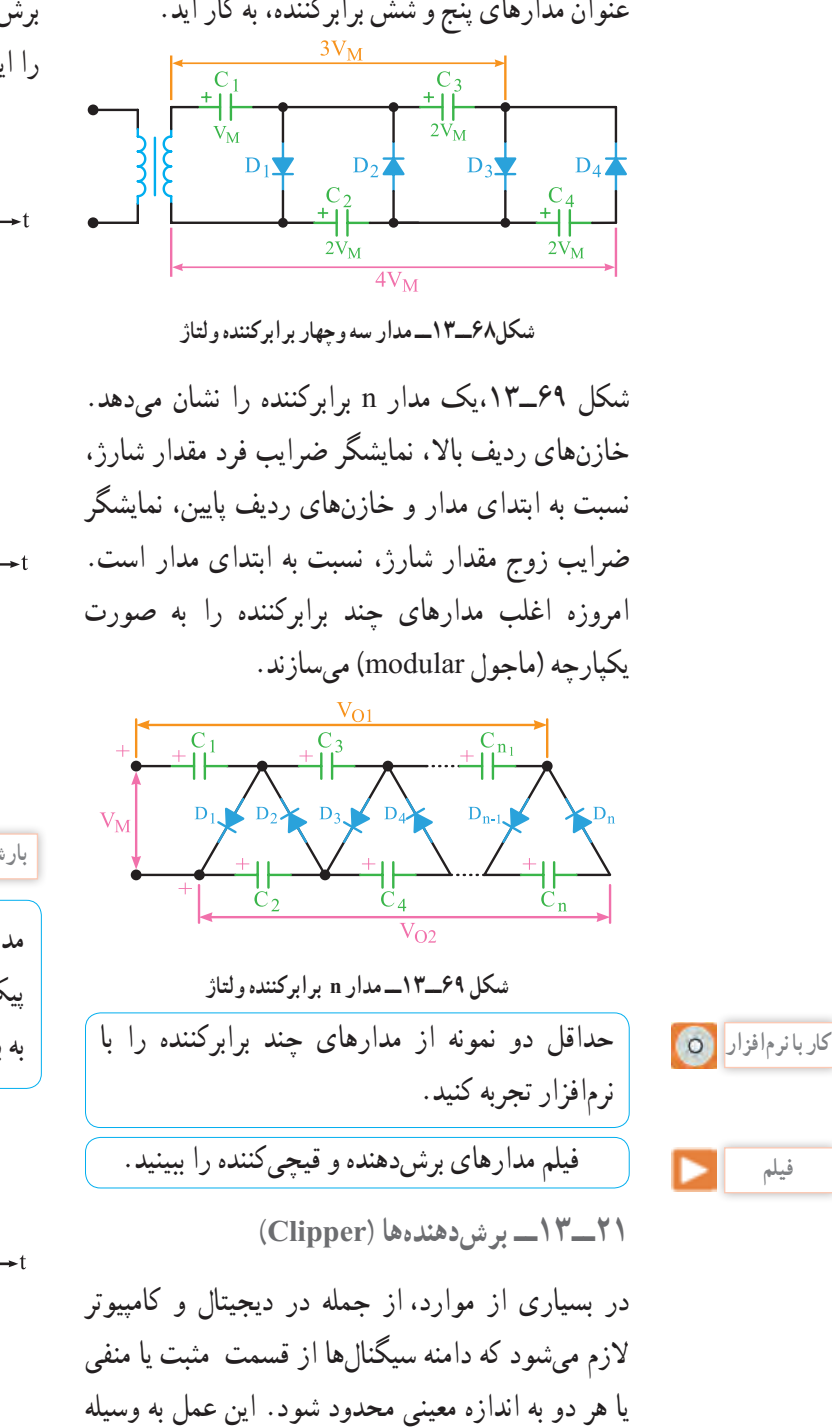

مدارهای برشدهنده انجام میشود.

**148**

**الف ــ مدار برشدهنده مثبت:** مدار برشدهنده مثبت، قادر است قسمت مثبت سیکلها را، به هرمقدار که الزم باشد، محدود کند. شکل الفــبــ70ــ13 یک مدار برشدهنده مثبت را نشان میدهد. برای سادگی کار، دیود را ایدهآل در نظر میگیریم.

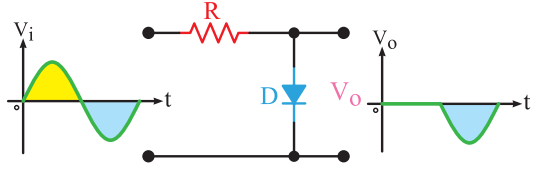

**الف ــ مدار برشدهنده نیم سیکل مثبت**

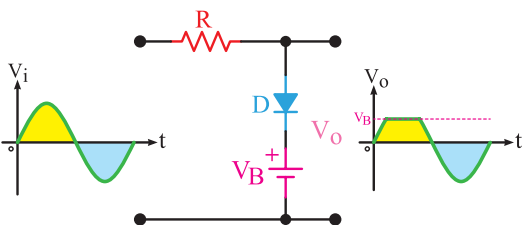

**ب ــ مدار برشدهنده قسمتی از نیم سیکل مثبت شکل 70ــ13ــ مدارهای برشدهندۀ مثبت**

**بارش فکری**

مدار شکل 71ــ13 ولتاژهای دو سر دیود زنر و ولتاژ پیک ورودی را بهدلخواه تعیین کنید و عملکرد مدار را به بحث بگذارید.

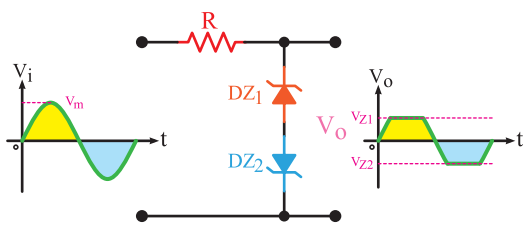

**شکل71ــ13ــ برشدهنده با استفاده از دیود زنر**

**22ــ13ــ مدارهای مهارکننده )Clampers)** در مدار مهارکننده، تنها کاری که انجام میگیرد، اضافه شدن مؤلفه DC به سیگنال است. عمل مهارکنندگی در شکل72ــ13 نشان داده شده است. توجه داشته باشید که در مهارکنندهها باید ولتاژ DC باتری با  $\rm V_M$  (مقدار ماکزیمم دامنه موج AC )برابر باشد.

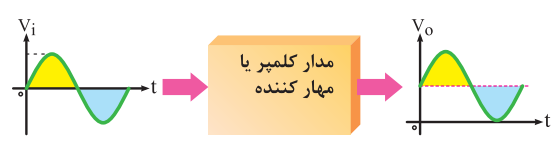

**شکل72ــ13ــ عمل مهارکنندگی**

در حقیقت مهارکننده، فقط روی سیگنال، یک تغییر مکان عمودی میدهد. این تغییر مکان میتواند به سمت باالی خط صفر(مثبت) و یا زیر خط صفر (منفی) باشد، که به ترتیب مهارکننده مثبت و منفی نام دارد. شکل37ــ،13 مهارکننده را نشان میدهد.

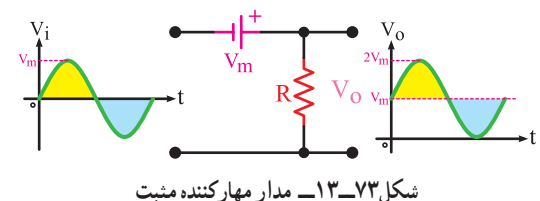

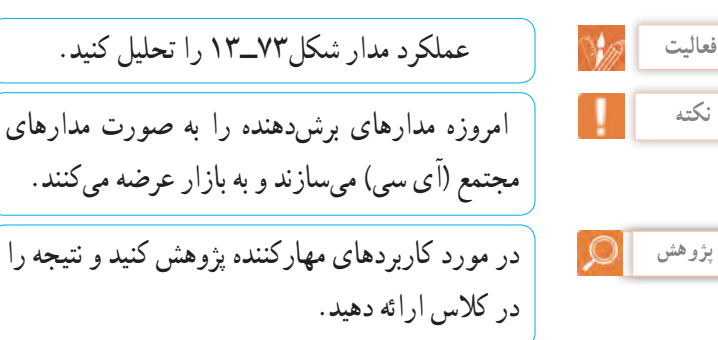

**نکته**

**23ــ13ــ نامگذاری دیودها** برای نامگذاری دیودها، معمولاً سه روش وجود دارد. هرچند، برخی از کارخانجات سازنده در گوشه و کنار دنیا

از روشهای دیگری برای نامگذاری استفاده مینمایند.

این سه روش مطابق شکل74ــ13 عبارتاند از: 1ــ روش ژاپنی 2ــ روش اروپایی 3ــ روش آمریکایی

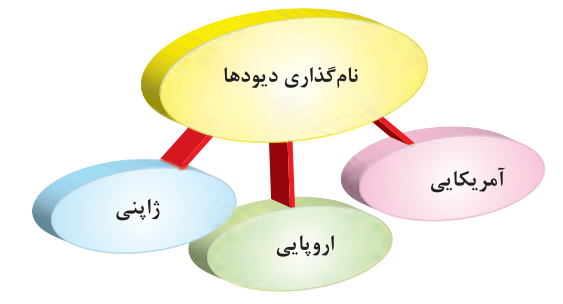

**شکل74ــ13ــ روشهای نامگذاری دیود** اینک چگونگی نامگذاری هر یک از سه روش فوق را توضیح میدهیم:

**روش ژاپنی:** در این روش نامگذاری از عدد 1 و حرف S، که به دنبال آن میآید استفاده میشود و به دنبال آن تعدادی شماره خواهد آمد که با مراجعه به جدول میتوان مشخصات الکتریکی آنها را به دست آورد. دراین روش، جنس و نوع دیود مشخص نمیشود. برای مثال، دیود A10SC1دیود زنر است )در موارد زیادی برای دیودهای زنر حرف A را در انتهای شمارهها می آورند) و دیود ۱S۳۱ یک دیود معمولی و دیود 2049S1 دیود واراکتور است.

**روش اروپایی:** در روش اروپایی تا سال1960 تمامی دیودها را با حروف OA با تعدادی شماره به دنبال آن مشخص میکردند، که با مراجعه به جدول میتوانستیم مشخصات الکتریکی آنها را به دست آوریم. مانند دیود 34OA. اما از سال1960 به بعد این روش نامگذاری تغییر کرد. نحوه تغییر به این صورت بود: دیودهایی که بیشتردر مدارات رادیو و تلویزیون به کار میروند، با دو حرف و سه شماره مشخص میشوند. و دیودهایی که کاربرد آنها در مدارات مخصوصی است با سه حرف و دو شماره معین میگردند.

درذیل روش نامگذاری دو حرفی و سه شمارهای را شرح میدهیم. **حرف اول،** جنس نیمههادی به کار رفته در دیود را مشخص میکند، اگر دیود از جنس ژرمانیوم باشد آن

را با حرف A و اگر از جنس سیلیسیم باشد با حرف B مشخص مینمایند. **حرف دوم** نوع دیود را مشخص می کند. Aــ دیود معمولی یکسوکننده Yــ دیود یکسوکننده  $(17-70)$ قدرت Bـــ دیود واراکتور Z ـــ دیود زنر. (شکل70

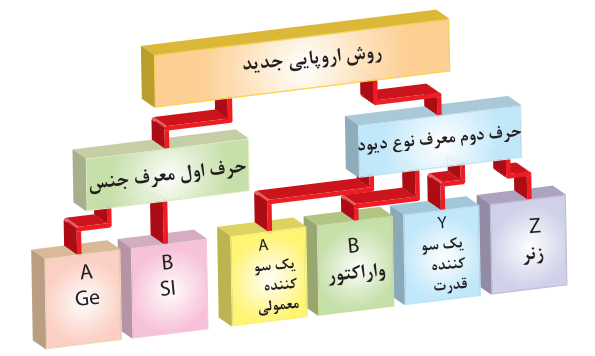

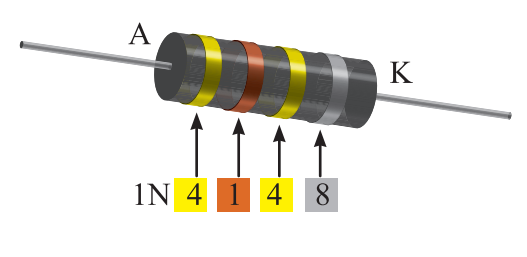

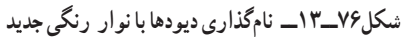

**نکته**

ً در ابتدای کتابهای دستینه )handbook )و معموال کتابهای اطالعات قطعات )databook )روش نامگذاری قطعات توسط کارخانه سازنده بیان میشود.

**الگوی پرسش)ارزشیابی واحدیادگیری 13 از فصل پنجم(: 1** یکسوسازی را تعریف کنید و انواع آن را نام ببرید. **2** یکسوسازی نیمموج را با رسم شکل و شکل موجهای ورودی و خروجی، توضیح دهید. **3** حداکثر ولتاژ معکوس دو سر دیود یکسوساز نیمموج، چقدر است؟ **4** یکسوساز پل را توضیح دهید. شکل مدار و شکل موجهای ورودی و خروجی آن را رسم کنید. **5** رابطه حداکثر ولتاژ معکوس دیود در یکسوکننده تمامموج را بنویسید. **6** صافی )فیلتر( را تعریف کنید و اثرات آن را در یکسوکنندههای نیمموج، تمامموج و پل با هم مقایسه کنید. **<sup>7</sup>** اصول کار چند برابرکنندههای ولتاژ را توضیح دهید. **8** مدار شکل 68ــ13را توضیح دهید. **9** کاربرد چند برابرکنندههای ولتاژ را نام ببرید. **10** اصول کار مدارهای محدودکننده را توضیح دهید.

**شکل75ــ13ــ نامگذاری دیودها به روش اروپایی** بعد از حروف، شمارههایی آورده میشود که میتوان با مراجعه به جدول، مشخصات الکتریکی آن را به دست آورد. یادآوری میشود در اکثر مواقع در مورد نامگذاری دیود زنر، ولتاژ زنر را نیز روی آن قید مینمایند. **روش آمریکایی:** دراین روش از عدد 1 و حرف N و تعدادی شماره، که به دنبال آن میآید، استفاده میشود. در این روش جنس و نوع دیود مشخص نیست. مانند 4006N1 که یک دیود یکسوکننده است. با مراجعه به شمارهای که بعد از N1 میآید، میتوان با مراجعه به جدول مربوطه، مشخصات الکتریکی و نوع دیود را تعیین کرد. بعضی مواقع نیز به جای ارقام بعد از N،1 ازکدهای رنگی استفاده میشود. زمانی که از کدهای رنگی استفاده میشود از چاپ حرف و عدد N1 صرفنظر میگردد. کدهای رنگی مانند مقاومتها هستند، با این تفاوت که شماره رنگها به دنبال هم قرار میگیرند، مثال شکل 76ــ13 دیود 4148N1 را نشان میدهد.

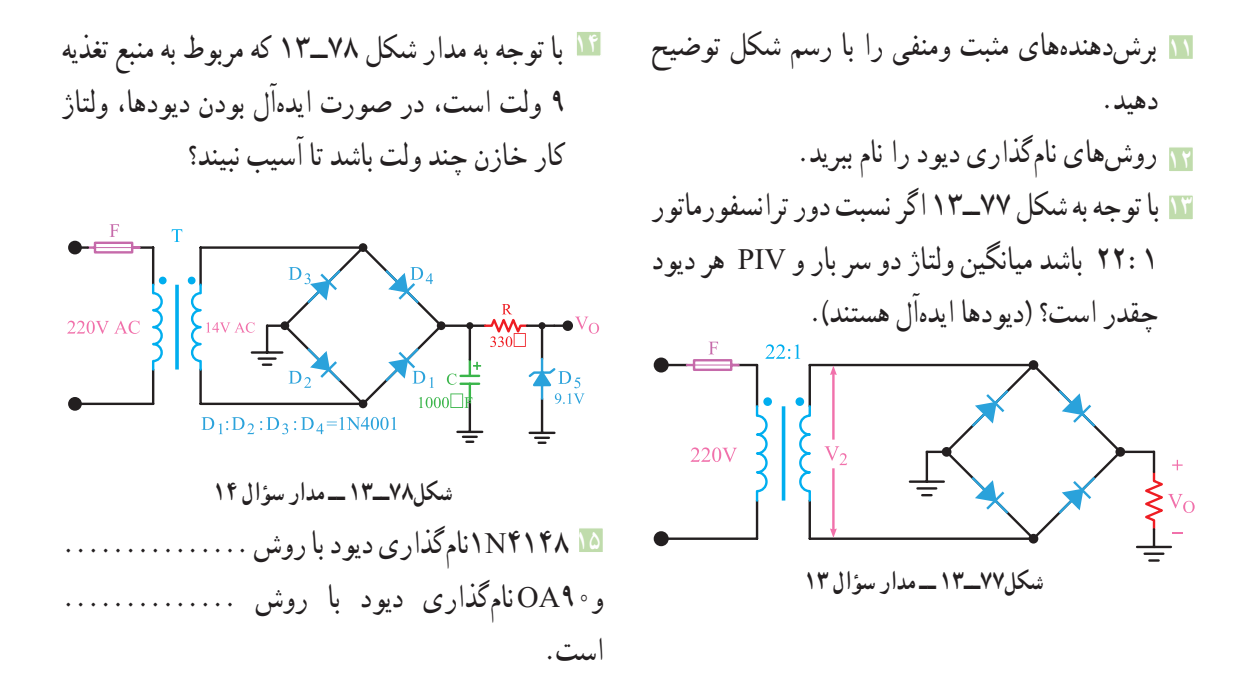

**واحدیادگیری 14**

**ترانزیستور** 

**1ــ14ــ ساختمان ترانزیستور**  ترانزیستور معمولی یک المان سه پایه است که از سه کریستال نیمههادی نوع N و P، که در کنار هم قرار دارند، تشکیل شده است. ترتیب قرار گرفتن نیمههادیها در کنار هم، به دو صورت انجامپذیر است: الف( دو قطعه نیمههادی نوع N در دو طرف و نیمههادی نوع P در وسط. ب) دو قطعه نیمههادی نوع P در دو طرف و نیمههادی نوع N در وسط. درحالت )الف(، ترانزیستور را NPN و در حالت )ب(، ترانزیستور را PNP مینامند. شکل1ــ14 ترتیب قرار گرفتن نیمه هادیها را کنار هم نشان میدهد.

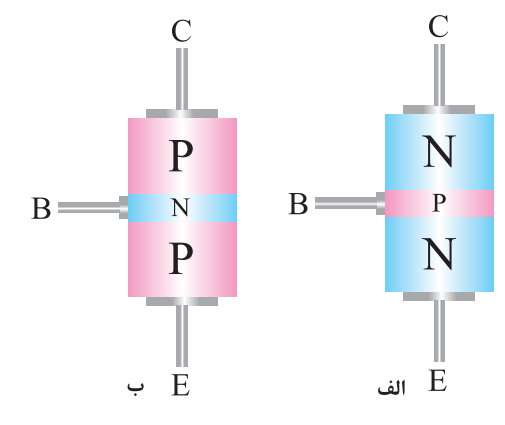

**شکل 1ــ14 ــ ساختمان ترانزیستور** در شکل2ــ،14 الیههای ترانزیســــــتور را مشــــــــاهده میکنید. پایههای خــــــــــــــروجی ترانزیستور را به ترتیب امیتر )منتشرکننده=Emitter)، بیس )پایه=Base )و کلکتور )جمعکننده =Collector )نامگذاری کردهاند. امیتر را با حرف E، بیس را با حرف B وکلکتور را با حرف نمایش می دهند.  $\rm C$ 

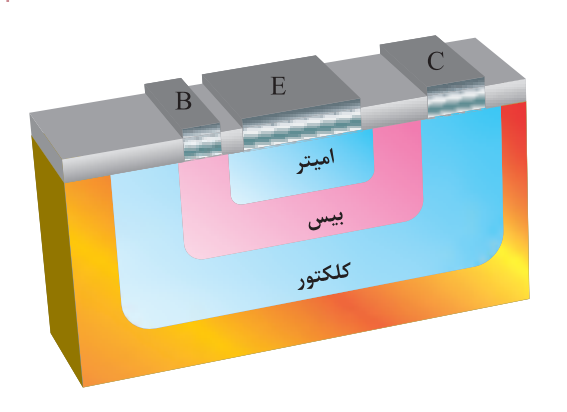

**شکل 2ــ14ــ الیههای ترانزیستور** نیمههادی نوع P یا N که به عنوان امیتر به کار میرود، نسبت به الیه بیس وکلکتور، ناخالصی بیشتری دارد. ضخامت این لایه حدود چند ده میکرون است (عملاً حدود µm200ــ20( و سطح تماس آن نیز به میزان فرکانس وقدرت ترانزیستور بستگی دارد.

**نکته**

فیلم فناوری ساخت ترانزیستور را ببینید.

الیه بیس، نسبت به کلکتور و امیتر، ناخالصی کمتری دارد و ضخامت آن نیز به مراتب از امیتر و کلکتور کمتر است و عملاً از چند میکرون تجاوز نمیکند. ناخالصی الیه کلکتور از امیتر کمتر و از بیس بیشتر است. ضخامت این الیه به مراتب از امیتر بزرگتر است، زیرا تقریباً تمامی تلفات حرارتی ترانزیستور در کلکتور ایجاد میشود. شکل 3ــ14 تصویری از نسبت تقریبی الیهها را نشان میدهد. سطح تماس کلکتور ً با بیس، حدودا 9 برابر سطح تماس امیتر با بیس است.

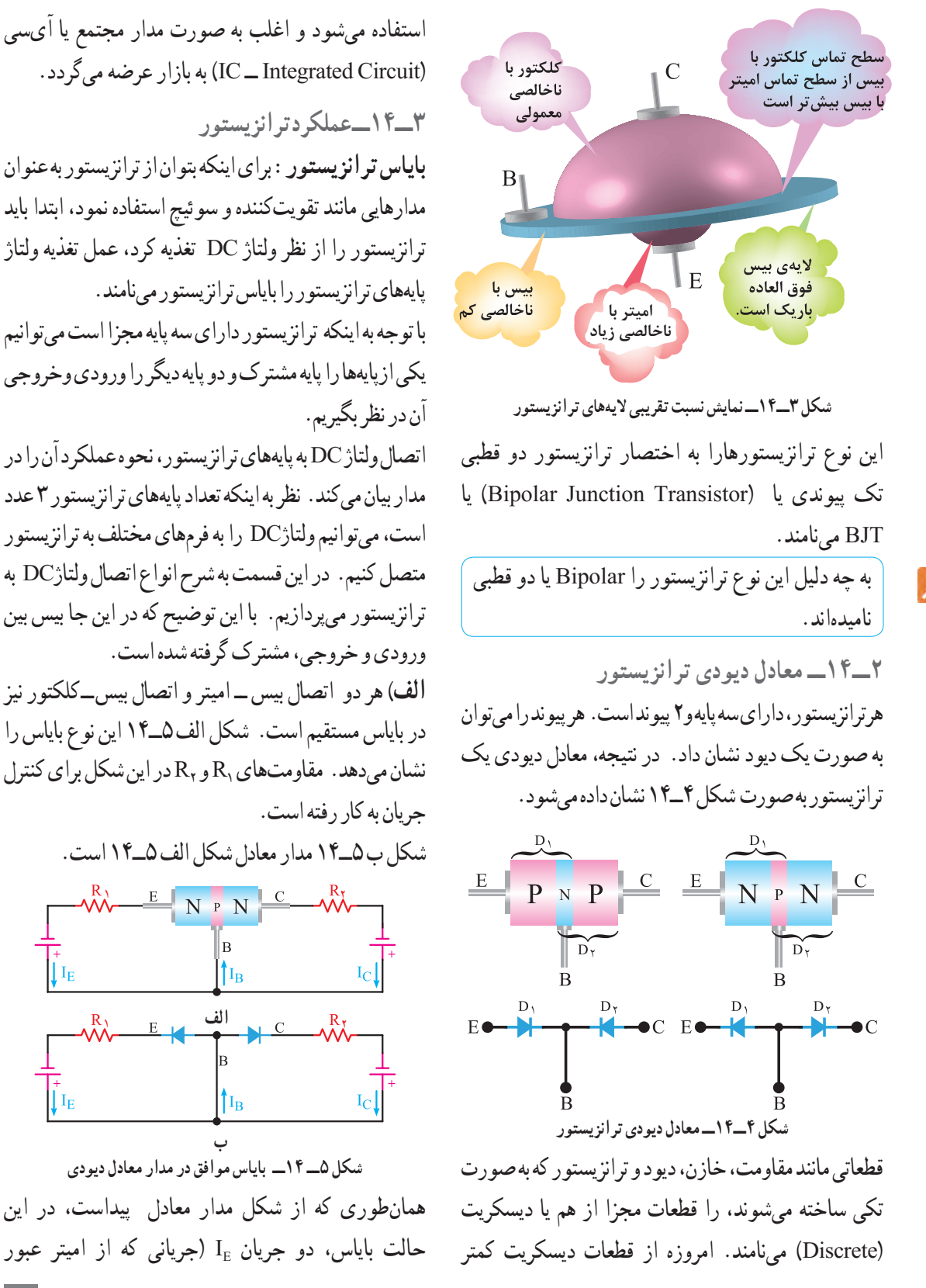

)Circuit Integrated ــ IC )به بازار عرضه میگردد. **3ــ14ــ عملکرد ترانزیستور بایاس ترانزیستور:** برای اینکه بتوان از ترانزیستور به عنوان مدارهایی مانند تقویتکننده و سوئیچ استفاده نمود، ابتدا باید ترانزیستور را از نظر ولتاژ DC تغذیه کرد، عمل تغذیه ولتاژ پایههای ترانزیستور را بایاس ترانزیستور مینامند. با توجه به اینکه ترانزیستور دارای سه پایه مجزا است میتوانیم

یکی ازپایهها را پایه مشترک و دو پایه دیگر را ورودی وخروجی آن در نظر بگیریم.

اتصال ولتاژ DC به پایههای ترانزیستور، نحوه عملکرد آن را در مدار بیان میکند. نظر به اینکه تعداد پایههای ترانزیستور 3 عدد است، میتوانیم ولتاژDC را به فرمهای مختلف به ترانزیستور متصل کنیم. در این قسمت به شرح انواع اتصال ولتاژDC به ترانزیستور میپردازیم. با این توضیح که در این جا بیس بین ورودی و خروجی، مشترک گرفته شده است. **الف(** هر دو اتصال بیس ــ امیتر و اتصال بیس ــ کلکتور نیز در بایاس مستقیم است. شکل الف 5ــ14 این نوع بایاس را نشان میدهد. مقاومتهای R, و R در این شکل برای کنترل جریان به کار رفته است. شکل ب 5ــ14 مدار معادل شکل الف 5ــ14 است.  $= N P N \stackrel{C}{=} W$ 1  $\overline{B}$ 

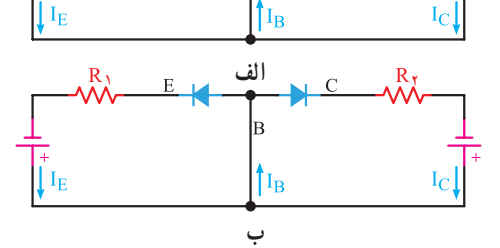

**شکل 5ــ 14ــ بایاس موافق در مدار معادل دیودی** همانطوری که از شکل مدار معادل پیداست، در این حالت بایاس، دو جریان  $\mathrm{I}_\mathrm{E}$  (جریانی که از امیتر عبور

**153**

### **[CarGeek.Live](https://cargeek.live)**

**پژوهش**

در بایاس مستقیم است، لذا باید یک جریان در مدار بیس ــ امیتر داشته باشیم. (در این قسمت استثنائا جهت جریان را در جهت واقعی الکترونها در نظر میگیریم(. )شکل 8ــ14(

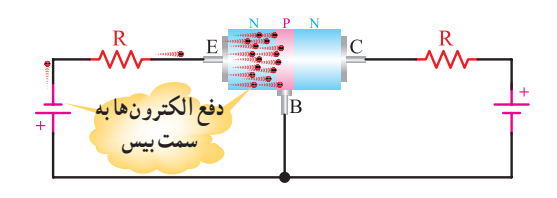

**شکل 8ــ14ــ حرکت الکترونها** همانطوری که از شکل 8ــ14 پیدا است، الکترونهای نیمههادی نوع N، توسط ولتاژ منفی باتری به سمت بیس رانده میشوند. گفتیم که الیه بیس نسبت به امیتر وکلکتور ناخالصی کمتری دارد و ضخامت آن نیز، نسبت به دو الیه دیگر فوقالعاده کم است. در اینجا سؤالی پیش میآید که آیا این جریان الکترونها مسیر خود را از طریق امیترــ بیس میبندد یا اتفاق دیگری میافتد؟

در نگاه اول چنین به نظر میآید که جریان الکترونها مسیر خود را باید از طریق بیس\_امیتر ببندد، ولی عملاً این طور نیست و قسمت اعظم این جریان از طریق کلکتور بسته میشود. دلیل این عمل به شرح زیر است:

- به کلکتور ولتاژ مثبت وصل شده است و این ولتاژ قادر است، الکترونها را به طرف خود جذب کند.
- الیه بیس بسیار نازک است و الکترونها به محض وارد شدن به الیه بیس به دلیل کم بودن این فاصله با کلکتور جذب میشوند. ثالثا، سطح کلکتور حدود ۹ برابر بزرگتر از سطح امیتر است، لذا نسبت به ورود الکترونها به لایه بیس احاطه کامل دارد و تقریبا تمام آنها را جذب میکند.
- ناخالصی بیس کم است و الکترونها با حفرهها کمتر ترکیب میشوند. لذا تقریبا بیش از ۹۵٪ الکترونهایی که به الیه بیس وارد میشوند، مدار خود را از طریق

میکند) و I<sub>C</sub> (جریانی که از کلکتور عبور میکند) هر کدام مسیر جداگانهای در دو حلقه طی میکنند، فقط در پایه بیس با یکدیگر جمع میشوند و دوباره تقسیم میگردند. **ب(** هر دو اتصال بیس ــ امیتر و اتصال بیس ــ کلکتور نیز در بایاس معکوس است. این نوع اتصال در شکل الف ــ 6ــ14 نشان داده شده است. شکل ب ــ6ــ14 مدار معادل شکل الف ــ6ــ14 است. همانطوری که از مدار معادل پیداست، هردو دیود در بایاس معکوس قرار گرفته و قطع|ند. لذا جریان  $\rm I_{E}$  و  $\rm I_{C}$  برابرصفر است. البته جریان بسیار ضعیفی در اثر شکستن پیوندها در دمای معمولی از مدار عبور میکند که از آن صرفنظر میکنیم. در این حالت نیز ترانزیستور هیچ عملی انجام نمے ردھد .

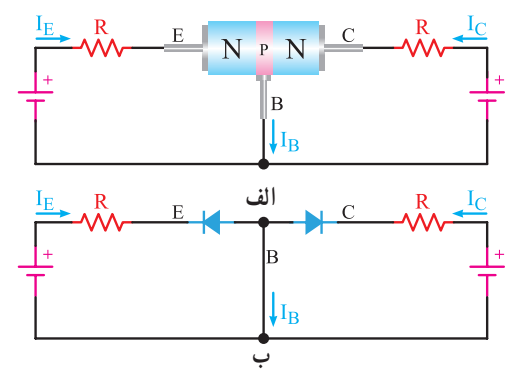

**شکل6ــ14ــ بایاس مخالف پ(** اتصال بیس ــ امیتر در بایاس مستقیم و اتصال بیس ــ کلکتور در بایاس معکوس است. شکل الف و ب ــ7ــ14 این حالت بایاس را نشان میدهد.  $\begin{array}{c} \mathbb{R} \\ \begin{array}{c} \mathbb{E} \end{array} \end{array}$  N  $\begin{array}{c} \mathbb{E} \end{array}$  N  $\begin{array}{c} \mathbb{C} \end{array}$ <sup>B</sup>  $\uparrow$  I<sub>B</sub> **الف ب**

**شکل 7ــ14ــ بایاس موافق و مخالف** همانطوری که از شکل 7ــ14 پیداست، اتصال بیس ــ امیتر

امیتر با مجموع جریان بیس و جریان کلکتور برابر است.  $I_{\rm E} = I_{\rm C} + I_{\rm B}$  : یعنی برای سادگی و درک جهت جریان، معمولاً جهت قراردادی را در نظر میگیرند. درجهت قراردادی، جریان از قطب مثبت باتری یا منبعتغذیه خارج و پس از عبوراز مدارخارجی، به قطب منفی آن وارد میشود. در شکلهای 11ــ14 و 12ــ14 جهت قراردادی جریان در ترانزیستورهای NPN وPNP نشان داده شده است. جهت قراردادی جریان، همیشه با جهت دیود بیس ــ امیتر مطابقت دارد.

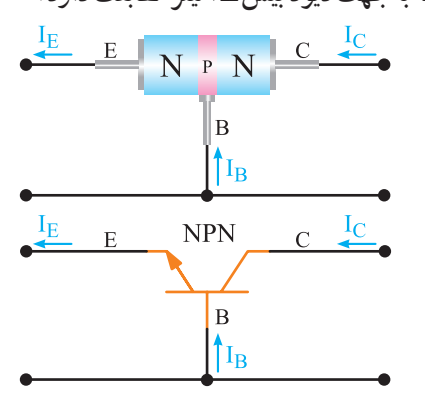

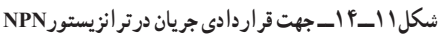

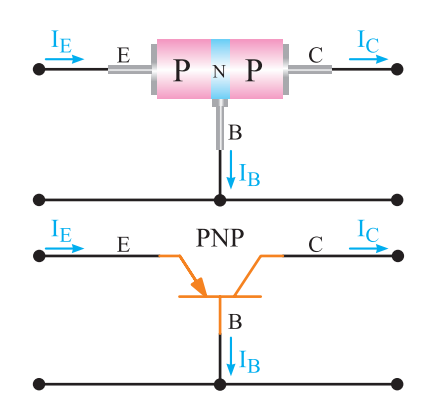

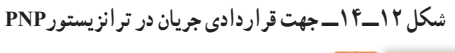

**كار گروهی** با توجه به شکلهای 11ــ14 و 12ــ14 در مورد جهت جریان واقعی و قراردادی بحث کنید و شکلهای مربوط به جهت واقعی جریان را با در نظر گرفتن قطبهای ولتاژ ترسیم کنید. کلکتور میبندند. شکل 9ــ،14 نسبت تقسیم تقریبی الکترونها بین کلکتور و بیس را نشان میدهد.

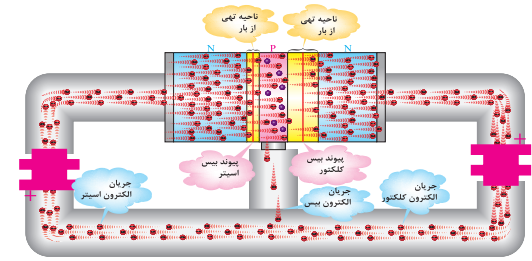

**شکل 9ــ14ــ الکترونهای عبوری از بیس و کلکتور**

 $I_c$  فیلم ولتاژبندی ترانزیستور و روابط بین  $I_{\rm B}$  ، I $_{\rm B}$  و را ببینید.

**4ــ14ــ نماد فنی ترانزیستور**  برای سادهتر نشان دادن ترانزیستورها در نقشهها از عالمت اختصاری استفاده میشود. شکل 10ــ،14 نماد فنی ترانزیستورهای PNP و NPN را نشان می دهد.

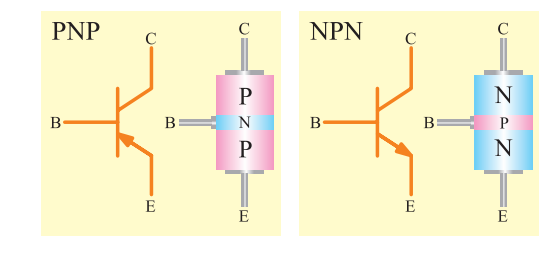

**شکل 10ــ14ــ عالمت قرار دادی ترانزیستورهای PNP وNPN** جهت فلش در نماد فنی ترانزیستور نشاندهنده جهت دیود امیترــ بیس است.

**5ــ14ــ جهت جریانها در ترانزیستور** جریانی که ازکلکتور عبور میکند با I<sub>C</sub>، جریانی که از بیس عبور میکند با IB و جریانی که از امیتر عبور میکند با IE نشان داده میشود. همانطوری که در شکل 11ــ14 نشان داده شده است، جریانی که از امیتر عبور میکند به دو انشعاب تقسیم میشود. قسمت بسیار کمی از جریان از بیس و قسمت اعظم آن از کلکتور عبور میکند، لذا جریان

### **فیلم**

**6ــ14ــ نامگذاری ولتاژهای ترانزیستور** برای اینکه بتوان از ترانزیستور به عنوان مداری مانند تقویتکننده سیگنالهای الکتریکی استفاده کرد، باید ترانزیستور با ولتاژ DC تغذیه شود. در هر حالت، ولتاژهایی که به قسمتهای مختلف ترانزیستور اعمال میشوند، با هم فرق میکنند در این قسمت به نامگذاری ولتاژ قسمتهای مختلف میپردازیم. ولتاژ که به پایههای بیس و امیتر وصل میشود با VBE، ولتاژی که به پایههای کلکتورــ بیس داده میشود با VCB، ولتاژی که بین کلکتور ــ امیتر وصل میشود با VCE، ولتاژ منبعتغذیه کلکتور را با VCC و ولتاژی که انرژی بیس را تأمین میکند با VBBنشان میدهند. در شکل 13ــ،14 ولتاژهای قسمتهای مختلف ترانزیستور را مشاهده میکنید. بین ولتاژهای ترانزیستور، رابطه VBE+VCB=VCE برقرار است.

**V**B**یعنی ولتاژ بیس، نسبت به زمین شکل14ــ14ــ ولتاژ هر پایه ترانزیستور نسبت به زمین فیلم**

 $\mathsf{V}_\mathbf{C}$ 

 $\mathsf{V}_\mathbf{E}$ 

فیلم حاالت مختلف عملکرد ترانزیستور را ببینید.

**7ــ14ــ ترانزیستور درحالت قطع** در شکل 15ــ14 یک ترانزیستور در حالت قطع نشان داده شده است. بیس در این حالت بایاس نشده است، از این رو  $\rm I_B$  بوده، در نتیجه  $\rm I_C$  هم صفر است. ً در دو سر  $\rm\,V_{CC}$  هیچ افت ولتاژی نداریم و همه ۖ ولتاژ منبع یعنی در دو سر کلکتورــ امیتر ترانزیستور افت میکند. دراین حالت ترانزیستور مانند یک کلید باز است.

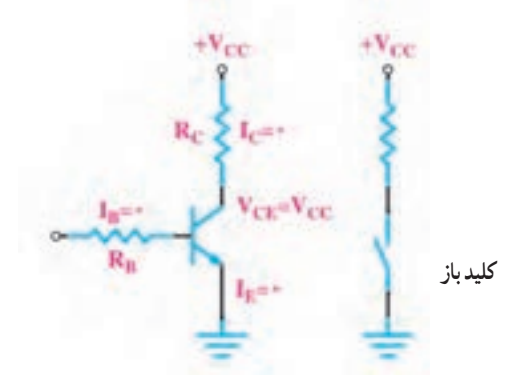

**شکل15ــ14ــ ترانزیستور در حالت قطع**

**8ــ14ــ ترانزیستور در حالت اشباع**  وقتی بیس امیتر ترانزیستور را بایاس موافق کنیم و IB را افزایش دهیم،  $\mathrm{I_{C}}$  هم افزایش مییابد، هرگاه  $\mathrm{I_{C}}$  به حداکثر مقدار خود برسد،  $\rm V_{\rm c \, max} = \frac{\rm V_{\rm cc}}{\rm R_{\rm c}}$  ولتاژ کلکتور امیتر صفر و ترانزیستور در حالت اشباع است. ترانزیستور

**شکل 13ــ14ــ نامگذاری ولتاژ بین پایههای ترانزیستور** ولتاژهر پایه، را نسبت به زمین یا نسبت به هر مرجع دیگری،  $\rm V_C$  و نام پایه مورد نظر نشان میدهند.  $\rm V_C$  مثلاً پتانسیل (ولتاژ) پایه کلکتور نسبت به زمین است. در شکل 14ــ14 ولتاژ نقاط مختلف یک ترانزیستور نسبت به زمین نشان داده شده است.

**V**BE**یعنی ولتاژ بیس، نسبت به امیتر**

 $V_{BE}$ 

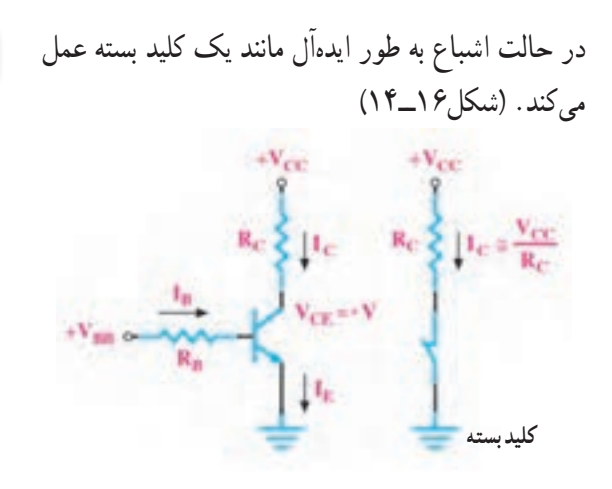

**شکل16ــ14ــ ترانزیستور در حالت اشباع**

**9ــ14ــ کاربرد ساده ترانزیستور به عنوان کلید**  در شکل 17ــ14 کاربرد ساده ترانریستور به عنوان کلید نشان داده شده است. به بیس ترانزیستور موجی مربعی با زمان تناوب 2 ثانیه اعمال شده است. در نیم پریودی که موج ورودی صفر و ترانزیستور قطع است، جریان کلکتور صفر و LED خاموش است. زمانی که موج مربعی دارای ولتاژ زیاد است، ترانزیستور وصل و در حالت اشباع قرار میگیرد. در این شرایط جریان کلکتور از LED عبور نموده، آن را روشن میکند. بدین ترتیب،LED یک ثانیه روشن و یک ثانیه خاموش بوده و چشمک میزند.

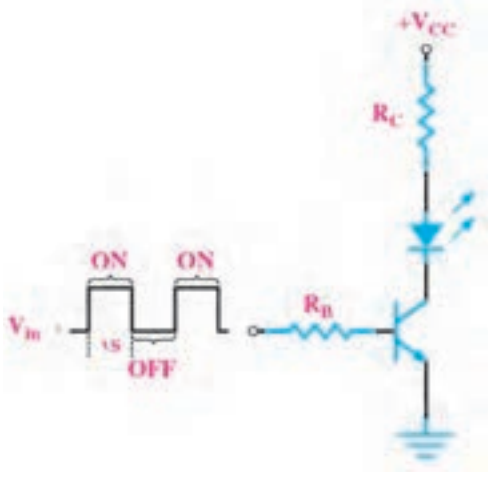

**شکل17ــ14ــ کاربرد ترانزیستور به عنوان کلید**

مدار یک نمونه چشمکزن ساده با استفاده از ترانزیستور به عنوان سوئیچ را در نرمافزار تجربه کنید.

**نرمافزار**

**10ــ14ــ شکل ظاهری چند نمونه ترانزیستور و پایههای آن** در شکلهای 18ــ14 انواع ترانزیستور و پایههای آن را مشاهده میکنید. مانند سایر قطعات الکترونیکی مشخصات فنی ترانزیستور را نیز در برگه اطالعات (Data Sheet) می نویسند. این اطلاعات قابل دسترسی در فضای مجازی است.

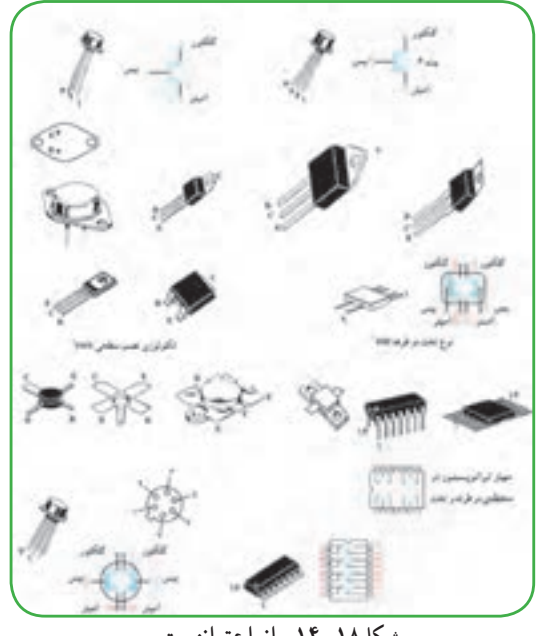

**شکل18ــ14ــ انواع ترانزیستور**

**فیلم**

فیلم عمل تقویتکنندگی در ترانزیستور را ببینید.

**157 11ــ14ــ چگونگی عمل تقویتکنندگی در ترانزیستور** برای تقویت یک سیگنال الکتریکی توسط ترانزیستور، باید سیگنال را به ورودی ترانزیستور داد و از خروجی آن، سیگنال تقویت شده را دریافت نمود، در شکل 19ــ14 پایه بیس پایه مشترک بین ورودی و خروجی، امیترــ بیس

ورودی ترانزیستور وکلکتورــ بیس خروجی آن در نظر گرفته شده است. اتصال بیس ــ امیتردر بایاس مستقیم و اتصال بیس ــ کلکتور در بایاس معکوس است.

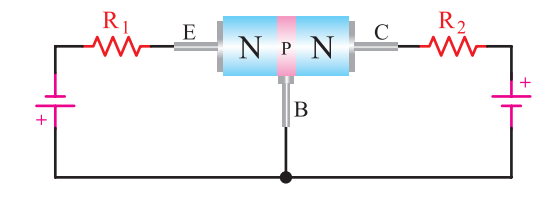

**شکل 19ــ14ــ ترانزیستور بایاس شده** نظر به اینکه اتصال بیس ــ امیتر در بایاس مستقیم است، مقاومت آن کم است و اتصال بیس ــ کلکتور در بایاس معکوس و در نتیجه مقاومت آن زیاد است. 100ً اهم، را جهت کنترل جریان در حال یک مقاومت مثال ورودی ترانزیستور با اتصال بیس ــ امیتر سری مینماییم. از آن جایی که اتصال کلکتورــ بیس در بایاس معکوس است، سری کردن یک مقاومت زیاد، مثلاً یک کیلو اهم، اثر چندانی روی ترانزیستور ندارد. شکل 20ــ14 معادل دیودی ترانزیستور را که در حالت DC بایاس شده است، نشان میدهد.

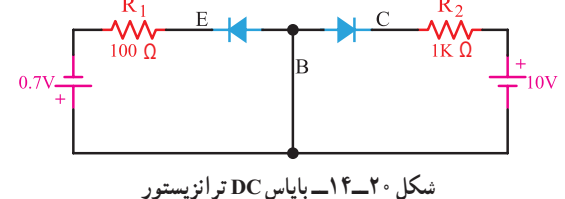

ولتاژ بایاس امیترــ بیس را حدود 0/7 ولت )زیرا ولتاژ 0/7 ولت، دیود امیتر ـــ بیس را کاملاً هادی میسازد) و ولتاژ باتری کلکتور ــ بیس را حدود 10 ولت انتخاب مینماییم. چون دیود کلکتورــ بیس در بایاس معکوس است، هیچ گونه اشکالی در مدار به وجود نمیآید. ) شکل21ــ14(

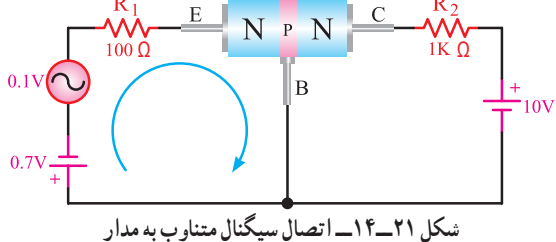

یک سیگنال متناوب با دامنه مثال1ً 0/ ولت را به ورودی ترانزیستور اعمال میکنیم. میخواهیم ببینیم آیا این سیگنال تقویت خواهد شد یا نه؟ اگر مقاومت دیود امیترــ بیس را به هنگام اعمال سیگنال، معادل  $\Omega$  ۲۰ فرض کنیم در حلقه ورودی، جریان ناشی از سیگنال متناوب برابر است با:  $I = \frac{(\circ / V)}{(\circ \circ + \gamma) \circ} = \circ / \circ \circ \circ \wedge \gamma A = \circ / \wedge \gamma A$ 

همانگونه که بیان شد، قسمت اعظم جریان امیتر از طریق کلکتور مسیر خود را میبندد. از این رو، این جریان تقریباً از مقاومت R<sub>۲</sub>=۱KΩ، که با کلکتور سری شده است، عبور میکند ودر دو سر مقاومت K $\Omega$ ۱ افت ولتاژ  $\pm$ متناوبی با دامنه U<sub>R۲</sub>=۰/۸۳mA×۱K $\Omega$ =۰/۸۳V ایجاد میکند. افت ولتاژ متناوب دو سر R<sub>۲</sub> به مراتب از ولتاژ متناوب ورودی بیشتر است. در نتیجه ولتاژ ورودی تقویت می شود. اگر ضریب تقویت ولتاژ را با A<sub>V</sub> نشان دهیم،  $1$  برابطه و مقدار  $A_{\rm V}$  برابر است با $\,$ 

$$
A_V\!=\!\tfrac{1}{\text{minimize}} = \tfrac{1}{\text{minimize}} = \tfrac{1}{\text{minimize}} = \frac{1}{\text{maximize}} = \frac{1}{\text{maximize}}
$$

پس سیگنال متناوب ورودی 8/3 مرتبه تقویت شده است. با طراحی مدارهای ترانزیستوری و با تغییر مقدار مقاومتها میتوان دامنه سیگنال خروجی را روی مقدار مورد نظر تنظیم نمود. همان گونه که مشاهده شد، تمام  $R_{\mathsf{y}}$  از مقاومت  $R_{\mathsf{y}}$  میگذرد تقریبا از مقاومت هم عبور میکند.

این عمل تنها به وسیله ترانزیستور صورت گرفته است. به این ترتیب میتوان گفت ترانزیستور عمل انتقال مقاومت را انجام داده است. نام ترانزیستور هم از همین عمل انتخاب شده است. Transistor از ترکیب دو کلمه resistor of Transfer گرفته شده است.

فیلم فناوری ساخت و چگونگی استفاده از برگه اطالعات IC را ببینید. **12ــ14ــ معرفی دو نمونه آیسی آمپلی فایر** همانطور که اشاره شد امروزه مدارهای الکترونیکی را به صورت مدار مجتمع یا IC میسازند. در شکل 22ــ14 بلوک دیاگرام یک نمونه تقویتکننده صوتی )amplifier Audio )را مشاهده میکنید.

**فیلم**

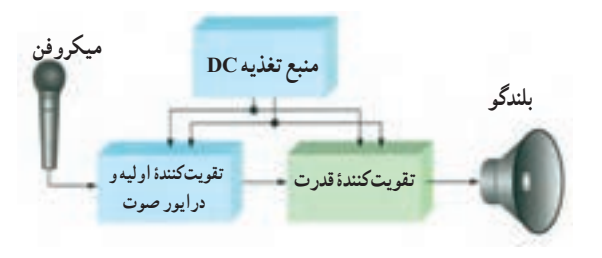

**شکل 22ــ14ــ بلوک دیاگرام یک نمونه آمپلیفایر صوتی**

در سالهای اخیر تعداد متنوعی از تقویتکنندههای قدرت که توانایی تحویل تا چند وات را به مقاومتهای بارکوچک (مانند بلندگو) دارند، بهصورت تراشه ساخته شدهاند. یکی از تراشهها 380LM است که شکل ظاهری و نماد آن را در شکل های ۲۳، ۲۴ــ۱۴ مشاهده می کنید. «LM۳۸ دربستهبندیهای 14 و 8 پایه وجود دارد. در بستهبندی نوع 14 پایه، تعدادی ازپایهها به زمین وصل شدهاند و نقش رادیاتور را بر عهده دارند.

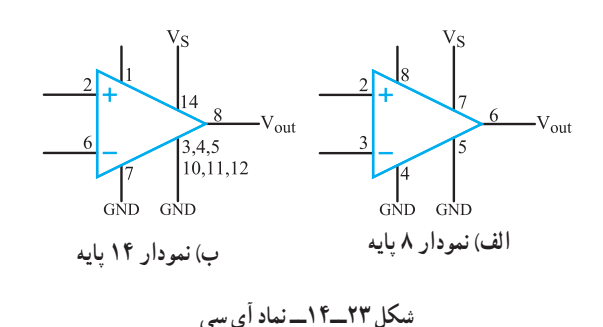

**بدون اتصال بای باس ورودی غیرمعکوس کننده**  $\overline{7}$  **V**s **ورودی معکوس کننده خروجی زمین زمین ب( بستهبندی 8 پایه بای باس تغذیه**  $\overline{14}$ **ورودی غیرمعکوس کننده**  $\overline{13}$  $\overline{12}$ **بدون اتصال**   $\overline{11}$ **زمین**  $\overline{10}$ **زمین ورودی معکوس کننده**  $\overline{9}$ **بدون اتصال**  $\overline{8}$ **ولتاژ خروجی زمین ت( بستهبندی 14 پایه شکل24ــ14ــ شکل ظاهری** مشخصات فنی مدارهای مجتمع را مانند سایر قطعات در برگه اطلاعات (Data Sheet) می آورند. آی سی 386LM نوعی تقویتکننده صوتی است که میتواند تا چند صد میلیوات توان را به خروجی تحویل دهد، این آیسی میتواند در ولتاژهای کم تا V4 کار کند. در زیر تعدادی از مشخصات386LM داده شده است. توجه: ارزشیابی این اطالعات با استفاده از Sheet Data صورت میگیرد، لذا نیازی به حفظ کردن و به خاطر سپردن اطالعات نیست. توان خروجیmW700ــ325 بهره ولتاژ 200ــ20 ولتاژ تغذیه v12ــ4  $\circ \kappa \Omega$ ه مقاومت ورودی k $\Omega$  پهنای باند KHz 300 نقشه یک مدار ساده با استفاده از 386LM ، نماد فنی و شکل ظاهری آیسی را در شکل های 27،26،25ــ14 مشاهده میکنید.  $\mathbf{Y}\mathbf{\Delta}\cdot\mathbf{H}\mathbf{F}$ بلندگو 8 اهم  $\cdot$ KO  $\cdot$ ۵μF ∏∧Ω  $\cdot \Omega$ **شکل ٢٥ــ١٤ــ یک مدار ساده با آی سی 386LM**

### **[CarGeek.Live](https://cargeek.live)**

**159**

**کنترل بهره کنترل بهره بای باس** فام گذاری ترانزیستورها **ورودی-**  $\overline{\mathcal{F}}|V_{\mathcal{S}}$ **ورودی +**  $GND$ <sup>F</sup>  $\overline{\omega}|V_{\text{out}}$ روش ژاپنی .<br>دوش آمریکایی **شکل ٢٦ــ14ــ بسته بندی 8پایه** روش اروپایی **شکل 28ــ14ــ روشهای نامگذاری ترانزیستورها** فرایند نامگذاری قطعات مانند ترانزیستورها و آیسیها در کتاب اطلاعات (Data Book) درج می شود و هنرجویان باید قادر باشند این اطالعات را از منابع مربوطه استخراج و استفاده کنند. **شکل ٢٧ــ14ــ شکل ظاهری نامگذاری به روش ژاپنی** نامگذاری ترانزیستورها با روش ژاپنی با عدد 2 شروع 1ــ در یکی از نرمافزارها یکی از مدارهای تقویتکننده **فعالیت** میشود و به دنبال آن حرف S میآید. بعد از S،2 یکی با IC را ببندید و تجربه کنید. از چهار حرف A ،B ،C وD قرار میگیرد، که با توجه به 2ــ با مراجعه به فضای مجازی، برگه اطالعات کتاب اطالعات مفاهیمیبه شرح زیر دارد: )Sheet Data )آیسی تقویتکننده 386LM را 1ــ حرف A نشاندهنده ترانزیستور از نوع PNP است و بارگیری کنید و مشخصات آن را با مشخصات داده در فرکانسهای باال، نیز میتواند کار کند. شده در کتاب تطبیق دهید. (High frequency=HF) 2ــ حرف B نشاندهنده ترانزیستور از نوع PNP است در **13ــ14ــ نامگذاری ترانزیستورها**  فرکانسهای کم میتواند کار کند. برای نامگذاری ترانزیستورها، سه روش مشهور در دنیا (Low frequency=LF) وجود دارد. گرچه تعدادی از کارخانجات در گوشه وکنار 3ــ حرف C نشاندهنده ترانزیستور از نوع NPN است و دنیا از نامگذاری خاصی استفاده مینمایند. در فرکانسهای باال، نیز میتواند کار کند. این سه روش، عبارتاند از : 4ــ حرف D نشاندهنده ترانزیستور از نوع NPN است و نامگذاری به روش ژاپنی در فرکانسهای کم نیز میتواند کار کند. نامگذاری به روش اروپایی بعد از این حروف تعداد 2یا 3 یا 4 رقم عدد قرار نامگذاری به روش امریکایی میگیرد که با مراجعه به جدول میتوان مقادیر مشخصههای شکل28ــ14 نموداری از نامگذاریها را نشان میدهد. الکتریکی آن را به دست آورد. در این سیستم، حروف روی ترانزیستور، مشخصکننده جنس نیمههادی به کار

رفته (ژرمانیوم یا سیلیسیم) و همچنین حدود قدرت آن نیست. مثلاً المان سه پایه به شماره ۸۲۹ °۲S۳ نشاندهنده ترانزیستور از نوع NPN با محدوده فرکانسی باال است. بر روی اکثر ترانزیستورها، حرف S2 را قید نمینمایند، مثلاً CA۲۹ همان ۲SC۸۲۹ است. (شکل۲۹ــ۱۴)

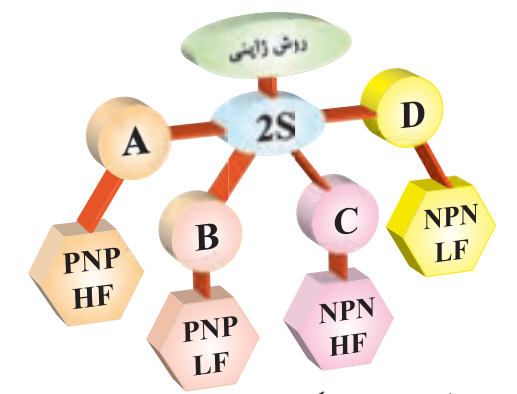

**شکل29ــ14ــ نامگذاری ترانزیستورها به روش ژاپنی نامگذاری به روش اروپایی** در نامگذاری روش اروپایی، تا سال،1960 ترانزیستور را با حرف OC وOD و با 3،2 یا 4 عدد به دنبال آن مشخص میکردند که OC برای ترانزیستورهای کم قدرت و OD برای ترانزیستورهای پرقدرت به کار میرفت. مانند72OC، در این روش نامگذاری، نوع ترانزیستور )NPNــPNP )یا جنس نیمههادی به کار رفته یا محدوده فرکانسی آن مشخص نبود.

از سال 1960 به بعد، سیستم نامگذاری ترانزیستورها تغییر کرد. به این طریق که ترانزیستورهای به کار رفته در رادیو وتلویزیون و یا در وسایل الکترونیکی عمومی بیشتر با دو حرف و سه شماره و ترانزیستورهای خاص، با سه حرف و دو شماره مشخص میشوند.مانند ترانزیستور شماره 38BUX، که این ترانزیستور در فرکانسهای رادیویی با جریان و ولتاژ زیاد به کار برده میشود. در این مبحث روش نامگذاری با دو حرف و سه شماره گفته خواهد شد. )شکل30ــ14( معمولاً مفاهیم مربوط به هر یک از حروف و اعداد را در جایگاه خود در کتاب اطالعات ترانزیستور مینویسند و

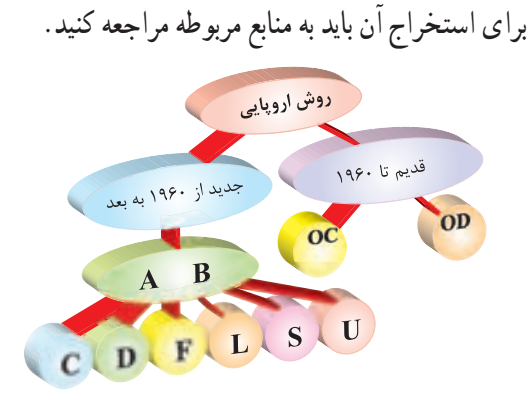

**شکل30ــ14ــ نامگذاری ترانزیستورها به روش اروپایی** حرف اول در این روش، نشان دهنده جنس نیمههادی است که اگر ژرمانیوم باشد آن را با حرف A و اگر سیلیسیم باشد با حرفB مشخص مینمایند. حرف دوم را از حروف C، D، F، L، S، یا U استفاده مینمایند که معانی هر یک از این حروف به شرح زیر است: C: ترانزیستور کم قدرت ــ فرکانس کارکم. D: ترانزیستورقدرت ــ فرکانس کار کم F: ترانزیستور کم قدرت ــ فرکانس کارزیاد L: ترانزیستور قدرت ــ فرکانس کارزیاد S: ترانزیستور کم قدرت که به صورت سوئیچ به کار میرود. U: ترانزیستور قدرت، به صورت سوئیچ به کار میرود. سه شماره بعد، نشاندهنده سری ترانزیستور است، که با استفاده از این سه شماره و جدول مشخصات، میتوان مشخصات الکتریکی ترانزیستور را به دست آورد. برای مثال مشخصات ترانزیستور 107BC در شکل 31ــ14 نشان داده شده است:

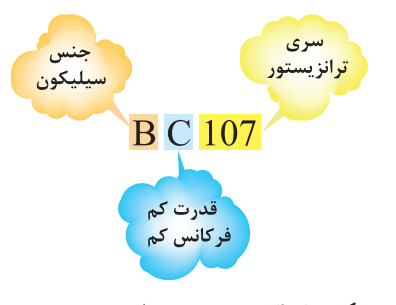

**شکل 31ــ14ــ مشخصات ترانزیستور 107BC**

همچنین برخی از مشخصات فنی ترانزیستور 480BF، ترانزیستور کم قدرت بوده، و جنس آن از سیلیسیم است و با فرکانس زیاد )GHZ1 )نیز میتواند کار کند. در این سیستم نامگذاری نوع ترانزیستور )PNPــNPN )از روی حروف ترانزیستور مشخص نیست. **نامگذاری به روش آمریکایی** دراین روش نامگذاری، ترانزیستور و المانهای 3 قطبی را با حرف و عدد N2 مشخص میکنند و تعدادی رقم را برای شماره سری به دنبال آن میآورند. حرف N و عدد2 فقط المانهای 3 قطبی را از المانهای 2 قطبی )مانند دیود) مشخص میسازد. با توجه به شمارههای بعدی که به دنبال آن میآورند و با توجه به جدول مشخصات المانها، نوع المان و همچنین مشخصات الکتریکی آنها را باید به دست آورد. برای مثال مشخصات ترانزیستور 2219N2 و چند المان سه قطبی را در شکل 32ــ14 مشاهده میکنید.

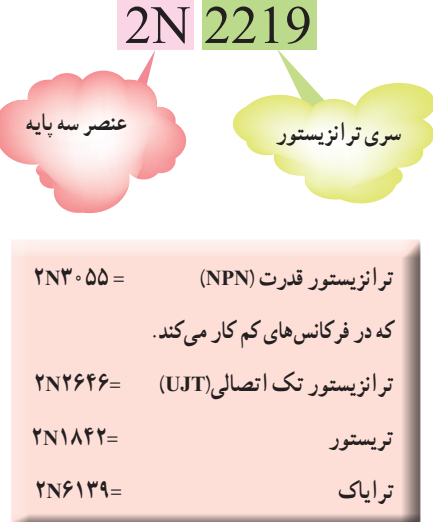

**شکل 32ــ14ــ مشخصات ظاهری چندالمان سه قطبی**

**الگوی پرسش )ارزشیابی واحد یادگیری14 از فصل پنجم(:**  ساختمان ترانزیستور را شرح دهید. بایاسینگ ترانزیستور را شرح دهید. درمورد انتخاب نام ترانزیستورتوضیح دهید. شمای مداری ومعادل دیودی ترانزیستورNPN وPNP را رسم کنید. پایهها و جهت قراردادی جریان و ولتاژهای ترانزیستورهای شکل 33ــ14 را تعیین کنید.

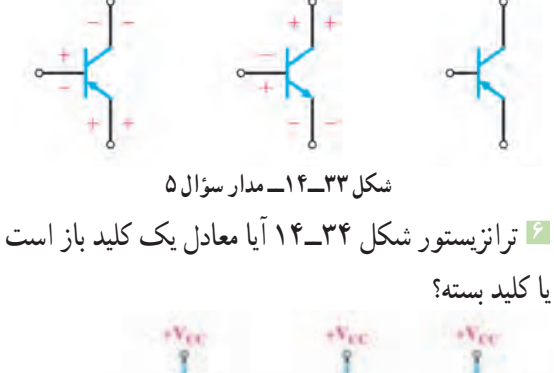

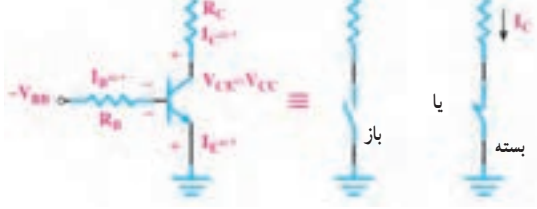

**شکل34 ــ14ــ مدار سؤال 6**

**7** ترانزیستور شکل35ــ14 معادل یک کلید باز است یا بسته؟

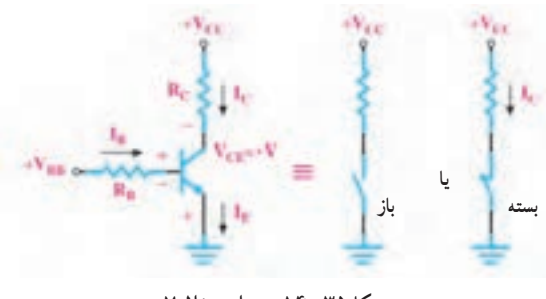

**شکل35ــ14ــ مدار سؤال 7**

| سال تحصيلى : ٩٧ــ١٣٩۶                                                                        |                                                                           |                       |               | پايه : دهم                                                | رشته تحصيلي : الكترونيك             |                                        |
|----------------------------------------------------------------------------------------------|---------------------------------------------------------------------------|-----------------------|---------------|-----------------------------------------------------------|-------------------------------------|----------------------------------------|
| کد کتاب: ٢١٠٢٧٥                                                                              |                                                                           |                       |               | ∣ کد در س :                                               | کدرشته : ۷۱۴۱۰                      |                                        |
| نمره                                                                                         | شاخص تحقق                                                                 |                       |               | استاندارد عملكرد                                          | تكاليف عملكردي<br>(واحدهاي يادگيري) | عنوان پودمان                           |
| ٣                                                                                            | اجرای همهٔ بندها و ارائه<br>موارد دیگری از کاربردهای<br>دیود و ترانزیستور | بالاتراز<br>حد انتظار | نتايج<br>ممكن | ۱ــ مفاهیم و تعاریف دیود و<br>ترانزیستور و ولتاژبندی آنها | ۱ــ دیود و کاربرد آن                |                                        |
| ۲                                                                                            | اجرای بند ۲،۲ و ۴                                                         | در حد<br>انتظار       |               | ٢_ انواع ديود                                             | ۲_ ترانزیستور و<br>كاربرد آن        | پودمان ۵ :<br>الکترونیک و<br>كاربرد آن |
|                                                                                              | اجراي فقط ٢ بند                                                           | پایینتر از            |               | ۳_ کاربردهای دیود                                         |                                     |                                        |
|                                                                                              |                                                                           | حد انتظار             |               | ۴_ کاربردهای ترانزیستور                                   |                                     |                                        |
| نمره مستمر از ۵                                                                              |                                                                           |                       |               |                                                           |                                     |                                        |
| نمره شايستگي پودمان                                                                          |                                                                           |                       |               |                                                           |                                     |                                        |
| نمره پودمان از ٢٠                                                                            |                                                                           |                       |               |                                                           |                                     |                                        |
| ــ نمره شایستگی پودمان منحصرا شامل نمرات ۱، ۲ یا ۳ است.                                      |                                                                           |                       |               |                                                           |                                     |                                        |
| ــ زمانی هنرجو شایستگی کسب می کند که در ارزشیابی پودمان حداقل نمره شایستگی ۲ را اخذ کند.     |                                                                           |                       |               |                                                           |                                     |                                        |
| ـ حداقل نمره قبولي پودمان ١٢ از ٢٠ است.                                                      |                                                                           |                       |               |                                                           |                                     |                                        |
| ــ نمره کلی درس زمانی لحاظ می شود که هنرجو در کلیه پودمانها، شایستگی مورد نیاز را کسب نماید. |                                                                           |                       |               |                                                           |                                     |                                        |

ارزشیابی شایستگی پودمان ۵ : الکترونیک و کاربرد آن

**منابع و مآخذ مورد استفاده** 1ــ برنامه درسی رشته الکترونیک ــ دفتر تألیف کتابهای درسی فنی وحرفهای و کاردانش ــ 1393 2ــ اصول الکترونیک، گروپ، ترجمه احمد ریاضی، سید محمود صموتی، محمود همتایی دانشکده شهید شمسیپور 3ــ فلوید توماس، اصول و مبانی مدارهای الکتریکی، مترجم مهرداد عابدی، انتشارات جهاد دانشگاهی، دانشگاه امیرکبیر ۴ــ اندرسن چارلز، دورهٔ جامع برق و الکترونیک، مترجم محمدرضا محمدیفر، انتشارات سپهر Electronic devices and Circuit theory by robert Boylestad Louis Nashilsky  $\Delta$ Ttransistor Fundamentals by Robert J Brite ــ6 Transistor Circuit action by Henry C.Vealch ــ7 Electronic Devices Electron Flow Version Flord  $\rightarrow$ 9 ــ مبانی برق کد 358/18 مؤلفان فریدون قیطرانی، عیناله احمدی ــ حسین مظفری ــ محمود همتایی ــ مسعود تجلیپور، انتشارات شرکت چاپ و نشر کتابهای درسی ایران ــ 1394 10ــ مبانی الکتریسیته، کد ،604/7 مؤلف شهرام خدادادی، شرکت چاپ و نشر کتابهای درسی ایران ــ 1394 11ــ الکترونیک عمومی، مؤلفان ابوالقاسم جاریانی ــ فتحاله نظریان ــ محمود همتایی ــ سید محمود صموتی ــ شهرام نصیری سوادکوهی، 1394 12ــ آزمایشگاه مجازی ،1 کد ،358/3 مؤلفان مهین ظریفیان جوالیی ــ سید محمود صموتی ــ محمود شبانی ــ سید علی صموتی، ،1394 شرکت چاپ و نشر کتابهای درسی ایران ۱۳ــ آزمایشگاه مجازی ۲، کد ۴۶۶/۶، مؤلفان مهین ظریفیان جولایی ــ سید محمود صموتی ــ سید علی صموتی ــ محمود شبانی، ،1394 شرکت چاپ و نشر کتابهای درسی ایران 14ــ الکترونیک پایه، کد ،609/17 مؤلفان فتحاله نظریان ــ سید محمود صموتی ــ شهرام نصیری سوادکوهی ــ فرشته داودی لعلآبادی ــ سهیال ذوالفقاری، ،1394 شرکت چاپ و نشر کتابهای درسی ایران 15ــ الکترونیک عمومی، کد ،490/5 مؤلفان سید محمود صموتی ــ شهرام نصیری سوادکوهی ــ یداله رضازاده ــ غالمحسین نصری ــ فتحاله نظریان، ،1394 شرکت چاپ و نشر کتابهای درسی ایران 16ــ برگه اطالعات )sheet Data )انواع قطعات الکتریکی و الکترونیکی )بارگیری از اینترنت( 17ــ کتاب اطالعات )book Data )انواع قطعات الکتریکی و الکترونیکی )بارگیری از اینترنت( 18ــ دستینه )book Hand )انواع مدارها و قطعات )بارگیری از اینترنت(

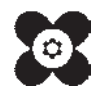